**VALORACIÓN DE LA EMPRESA TABLEMAC S.A. EN EL AÑO 2013.** 

## **LUIS CAMILO BENAVIDES QUIROZ DIEGO ANDRÉS LAGOS IBARRA**

**UNIVERSIDAD DE NARIÑO FACULTAD DE CIENCIAS ECONÓMICAS Y ADMINISTRATIVAS PROGRAMA DE ECONOMÍA SAN JUAN DE PASTO 2014** 

**VALORACIÓN DE LA EMPRESA TABLEMAC S.A. EN EL AÑO 2013.** 

## **LUIS CAMILO BENAVIDES QUIROZ DIEGO ANDRÉS LAGOS IBARRA**

**Trabajo de grado presentado como requisito para optar al título de Economista** 

> **Asesor: Julio Cesar Riascos Hermosa Especialista en Finanzas**

**UNIVERSIDAD DE NARIÑO FACULTAD DE CIENCIAS ECONÓMICAS Y ADMINISTRATIVAS PROGRAMA DE ECONOMÍA SAN JUAN DE PASTO 2014** 

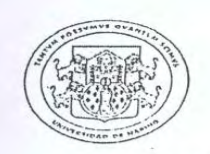

#### - UNIVERSIDAD DE NARIÑO -**FACULTAD DE CIENCIAS ECONÓMICAS** Y ADMINISTRATIVAS

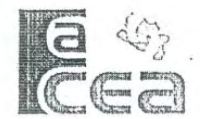

 $\mathbf{H}$ 

### FACULTAD DE CIENCIAS ECONÓMICAS Y ADMINISTRATIVAS UNIVERSIDAD DE NARIÑO

### ACUERDO No. 070 · (Junio 5 de 2014)

Por el cual otorga una distinción de LAUREADA a un trabajo final de grado del Programa de Economía.

FI. CONSEJO DE FACULTAD DE CIENCIAS **ECONÓMICAS** ADMINISTRATIVAS FACEA, en uso de sus atribuciones legales y estatutarias, y

#### CONSIDERANDO:

Que el Consejo de Facultad de Ciencias Económicas y Administrativas conoció y avaló la Proposición No. 010 de Mayo 4 de 2014 del Comité Curricular y de Investigaciones del Departamento de Economía, por medio de la cual "se recomendó otorgar una distinción de LAUREADA a un trabajo final de grado del Programa de Economía":

Que mediante Acuerdo No. 332 de Noviembre 1 de 2005 del C. Académico se reglamentó y unificó los criterios y puntajes para la evaluación de trabajos de grado, aplicados a los Programas de Pre y Postgrado de la Universidad de Nariño:

Que el citado Acuerdo, en su Artículo 8, establece que corresponde a los Consejos de Facultad otorgar distinciones de Meritorias y Laureado, previa presentación de la proposición correspondiente por parte de los Comités Curriculares y de Investigaciones, en la cual se adjunte un informe por parte de cada uno de los jurados evaluadores que justifique dicho merecimiento;

Que mediante Resolución No. 020 A de Febrero 27 de 2014 expedida por el Director del Programa de Economía, aprobó a los egresados LUIS CAMILO BENAVIDES QUIROZ y DIEGO ANDRES LAGOS IBARRA en la modalidad de trabajo final de grado para optar el título profesional de Economista, el proyecto de tesis intitulado "VALORACIÓN DE LA EMPRESA TABLEMAC S.A EN EL AÑO  $2013$ ":

Que previo el cumplimiento estatutario exigido por la Universidad para el caso, el Comité Curricular y de Investigaciones designó al docente JULIO CESAR RIASCOS HERMOZA como Asesor de la tesis, y a los docentes WILSON REVELO, adscrito al departamento de Administración de Empresas e IVAN FREDY ERAZO, adscrito al Departamento de Economía, como jurados evaluadores;

CIUDAD ÚNIVERSITARIA - TOROBAJO - CALLE 18 No. 52-35 - TELEFAX. 7313821 BLOQUE 2 - TERCER PISO San Juan de Pasto

Dateilla B.  $C6 - C6 - C4$ 

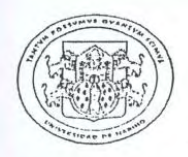

### - UNIVERSIDAD DE NARIÑO -**FACULTAD DE CIENCIAS ECONÓMICAS** Y ADMINISTRATIVAS

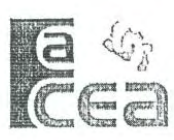

 $\frac{1}{1}$ 

Que los egresados sustentaron su tesis de grado titulada "VALORACIÓN DE LA EMPRESA TABLEMAC EN EL AÑO 2013", siguiendo todos los procedimientos estatutarios y académicos exigidos por la Universidad de Nariño;

Que en el trabajo de grado los egresados obtuvieron una calificación total de 100 puntos y en consecuencia, según lo contempla el Acuerdo 140 de septiembre 4 de 1998 emitido por el Consejo Académico de la Universidad de Nariño, el trabajo obtiene la distinción de LAUREADO:

Que en consecuencia de la distinción, el Comité Curricular y de Investigaciones solicitó a los jurados de tesis con base en el citado Acuerdo justificar dicha sustentación;

Que mediante oficio de Junio 4 de 2014 los Jurados evaluadores del trabajo de Tesis titulado "VALORACIÓN DE LA EMPRESA TABLEMAC 2013" presentado por los egresados LUIS CAMILO BENAVIDES QUIROZ y DIEGO ANDRES LAGOS IBARRA, y cuya sustentación se desarrolló en día Viernes 16 de Mayo de 2014 por el estudiante LAGOS IBARRA y el 4 de Junio de 2014 por el estudiante BENAVIDES QUIROZ elevaron un oficio a la dependencia correspondiente a fin de argumentar la nota obtenida por los dos estudiantes, que fue de 100/100 que le merece al trabajo de tesis una distinción de LAUREADA, a partir de los siguientes aspectos:

1. Es un trabajo en el que se demuestra un avance en lo que respecta a los conocimientos adquiridos dentro del pregrado, convirtiéndose en el primer trabajo de grado dentro del Programa de Economía con un contenido financiero de ese nivel.

2. La construcción de la plataforma en Excel demuestra la propiedad que se tiene sobre el desarrollo del trabajo, adicionalmente el hecho de construir esta plataforma implica facilitar la comprensión de la temática para posibles estudios que se puedan adelantar sobre valoración de empresas, no solo a nivel de pregrado sino posiblemente a nivel de estudios de mayor nivel.

3. Si bien el trabajo se desarrolla para una empresa en este caso TABLEMAC S.A., la valoración desarrollada a la empresa en mención es aplicable a cualquier firma de la cual se tenga la información contable y financiera.

- 4. El manejo bibliográfico y teórico presentado tanto en el trabajo escrito como en la sustentación es el correcto y adicionalmente se nota la apropiación de tales elementos por parte del estudiante.
- 5. El proceso de argumentación, exposición y respuestas a interrogantes es claro y demuestra dominio claro de la temática desarrollada.

 $\chi$ 

CIUDAD UNIVERSITARIA - TOROBAJO - CALLE 18 No. 52-35 - TELEFAX. 7313821 BLOQUE 2 - TERCER PISO San Juan de Pasto

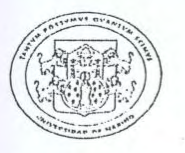

### - UNIVERSIDAD DE NARIÑO -**FACULTAD DE CIENCIAS ECONÓMICAS** Y ADMINISTRATIVAS

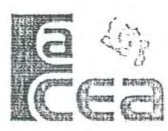

 $1<sup>1</sup>$ 

Que teniendo en cuenta los puntos presentados con antelación el Consejo de la FACEA considera se justifica el hecho de reconocer el trabajo con la DISTINCIÓN de LAUREADO, con felicitaciones para los estudiantes y su Asesor;

Que en atención a lo anterior, el Conseio de Facultad:

#### ACUERDA:

ARTÍCULO 1.- Recomendar a las instancias competentes de la Universidad de Nariño se otorgue la distinción en el grado LAUREADA al trabajo intitulado "VALORACIÓN DE LA EMPRESA TABLEMAC 2013", presentado por los egresados LUIS CAMILO BENAVIDES QUIROZ y DIEGO ANDRÉS LAGOS IBARRA, y cuya sustentación se desarrolló en día Viernes 16 de Mayo de 2014 por el estudiante LAGOS IBARRA y el 4 DE Junio de 2014 por el estudiante BENAVIDES QUIROZ, según lo contempla el Acuerdo No. 332 de Noviembre 1 de 2005, emitido por el Consejo Académico de la Universidad de Nariño.

ARTICULO 2.- Recomendar, si hay lugar, conceder el grado de honor a los egresados LUIS CAMILO BENAVIDES QUIROZ y DIEGO ANDRÉS LAGOS IBARRA.

ARTÍCULO 3.- Recomendar lo referente a la distinción de reconocimiento en la Ceremonia Central de graduación organizada por la Universidad para el día 28 de Junio de 2014.

### COMUNÍQUESE

Dado en San Juan de Pastó, a los cinco (5) días del mes de Junio de dos mil catores (2014)

 $\sim$   $\sim$ 

**JESUS MARTINEZ BETANCOURT** Presidente

ÁNGELA LORENA DE LA CRUZ Secretaria

CIUDAD UNIVERSITARIA - TOROBAJO - CALLE 18 No. 52-35 - TELEFAX. 7313821 BLOQUE 2 - TERCER PISO San Juan de Pasto

### **NOTA DE RESPONSABILIDAD**

**"**Las ideas y conclusiones aportadas por este trabajo de grado son responsabilidad exclusiva de los autores".

Artículo 1 del Acuerdo No. 324 de octubre 11 de 1966 emanado por el Honorable Consejo Directivo de la Universidad de Nariño.

Nota de aceptación:

<u> 1980 - Johann Barn, mars eta bainar eta industrial eta industrial eta industrial eta industrial eta industria</u> 

Firma del Presidente de tesis

Firma del jurado

Firma del jurado

San Juan de Pasto, Mayo de 2014

### **AGRADECIMIENTOS**

A Ignacio Vélez Pareja por permitirme asistir a sus clases de valoración de empresas, por interesarse en el conocimiento de este estudiante, por enseñarme tanto y permitirme la posibilidad de tratar con usted los temas financieros de sus libros. Es un honor aprender de uno de los más grandes.

A Julio Cesar Riascos por su apoyo incondicional en el desarrollo de este proyecto, por las largas horas de estudio y dedicación, por su confianza en mis conocimientos y por ser un gran amigo.

A Iván Eraso por dedicar jornadas de trabajo a la revisión de este proyecto, por su apoyo y su crítica constructiva.

Y a todos aquellos que han hecho posible la realización de este proyecto.

**Diego Andrés Lagos Ibarra** 

### **DEDICATORIA**

A nuestro creador dios por todo lo recibido, a mi papá Luis Benavides Villarreal por su apoyo, carisma y amor incondicional, a mi mama Cecilia Quiroz Mafla por su amor y entrega total por la familia, gracias padres por apoyar la realización de mis sueños, a mis hermanas Marcela Benavides Quiroz y María Cabrera Pérez por compartir y vivir las situaciones de la vida. A las personas que hicieron mi vida tan feliz y siguen desde alguna parte, eso espero, acompañándome en el camino de la vida y las personas que ahora hacen parte de mi familia, la hermosa Salome Revelo Benavides y Víctor Revelo.

**Luis Camilo Benavides Quiroz** 

### **DEDICATORIA**

A mi madre Alba Nelly Ibarra Insuasty, todo mi esfuerzo plasmado en este trabajo te lo dedico a ti, por ser mi inspiración, mi ejemplo, mi apoyo y mi gran motivo. A mi linda hermana Diana María Moreno Ibarra y a mi hermano Daniel Alejandro Lagos Ibarra, gracias por creer en mí, por apoyarme siempre, por sus consejos, su tiempo y amor.

**Diego Andrés Lagos Ibarra** 

### **RESUMEN**

La necesidad de un proceso ordenado que permita evaluar la generación de valor de una compañía establece las bases de este estudio. En él se valora la empresa TABLEMAC S.A. mediante los modelos de valoración por PER, por EBITDA, por flujo de caja libre, por EVA y MVA, por descuento de dividendos de Gordon y Shapiro y por Oportunidades de inversión. Sin pretender ser una teoría financiera absoluta de valoración de empresas, este estudio establece un orden empezando por el diagnostico financiero, en el cual se incluyen los denominados inductores operativos de valor, el diagnóstico del endeudamiento y el de la rentabilidad, se procede con el cálculo del costo de capital, se efectúan las proyecciones de los estados financieros y se procede a la valoración por cada uno de los métodos objetivo del estudio.

Después de valorar a Tablemac S.A. se procede a diseñar una herramienta informática y su manual que permiten simular la valoración de empresas, así esta herramienta facilita la profundización en el tema de valoración aportando al conocimiento aplicado.

## **ABSTRACT**

The need for an orderly process to evaluate the value creation of a company establishes the basis of this study. In it the company is valued TABLEMAC SA using valuation models for PER , for EBITDA , free cash flow , EVA and MVA Gordon dividend discount and Shapiro and Investment Opportunities . Without being an absolute financial theory of business valuation , this study establishes a diagnosis starting with the financial order in which the inductors called operational value , the diagnosis of indebtedness and profitability are included , we proceed with the calculation capital cost , projected financial statements are made and we proceed to the assessment by each of the methods of the study objective .

After evaluating a Tablemac SA we proceed to design a software tool for simulating manual business valuation, and it facilitates the deepening theme valuation contributing to applied knowledge.

# **CONTENIDO**

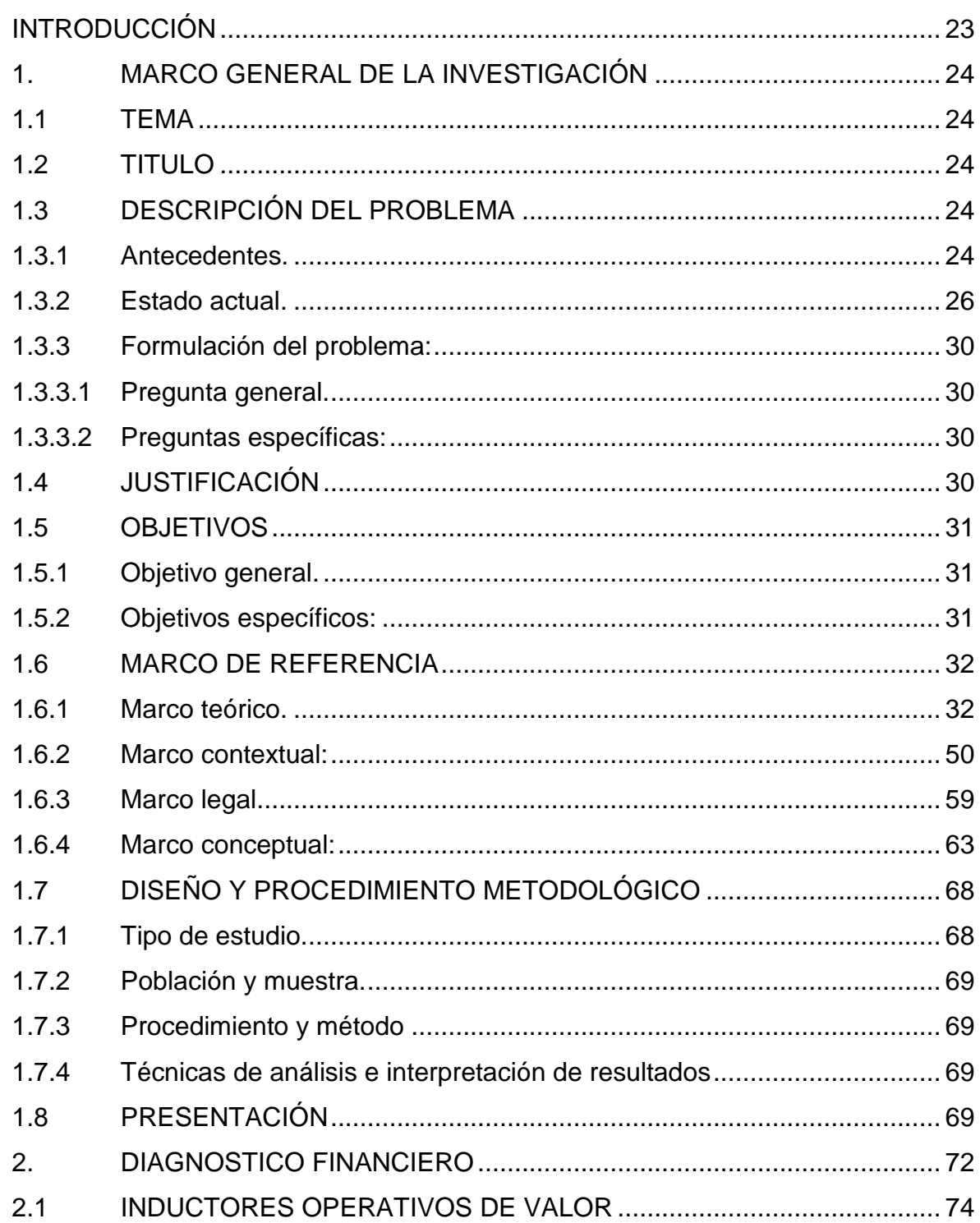

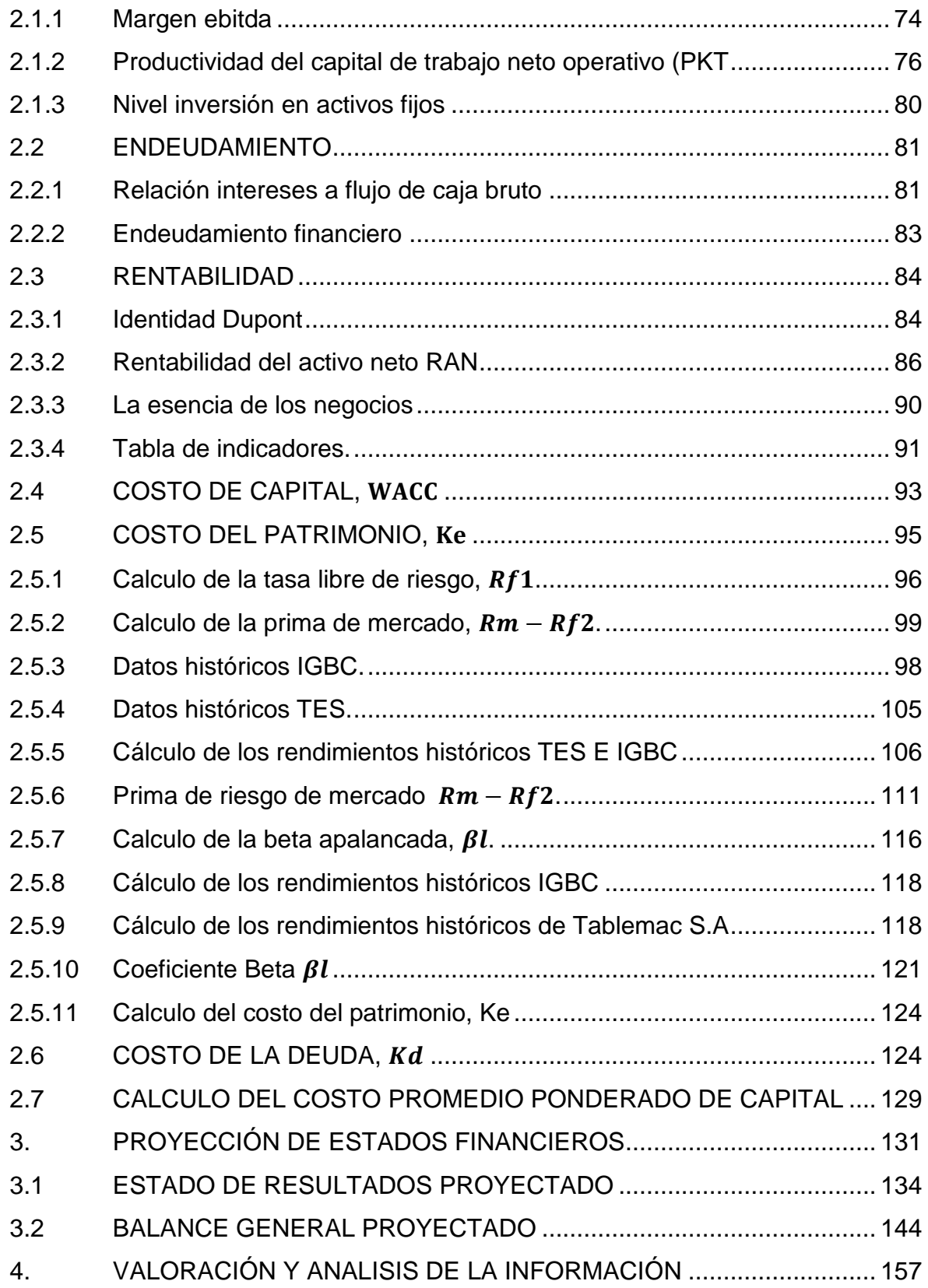

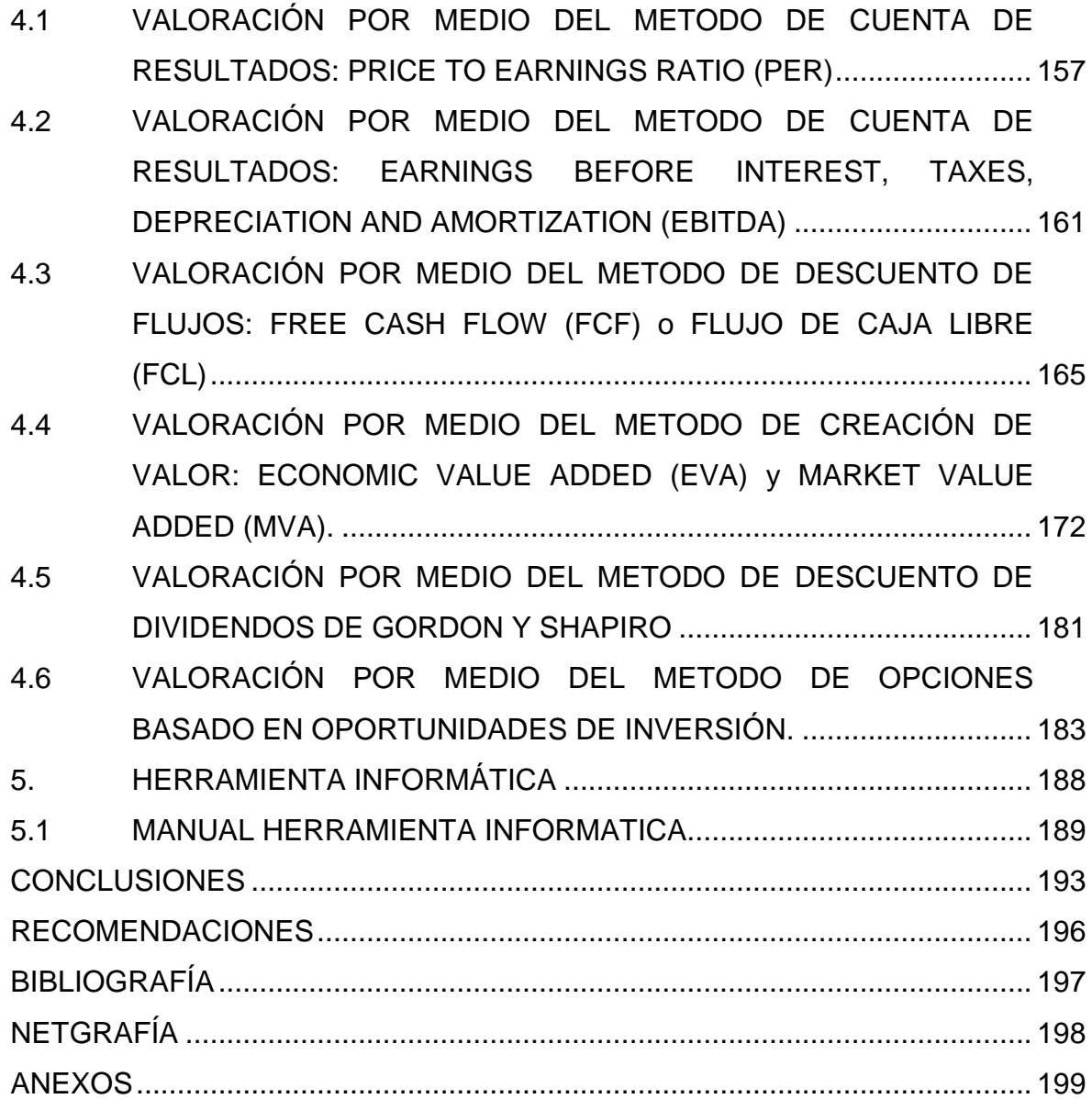

# **LISTA DE CUADROS**

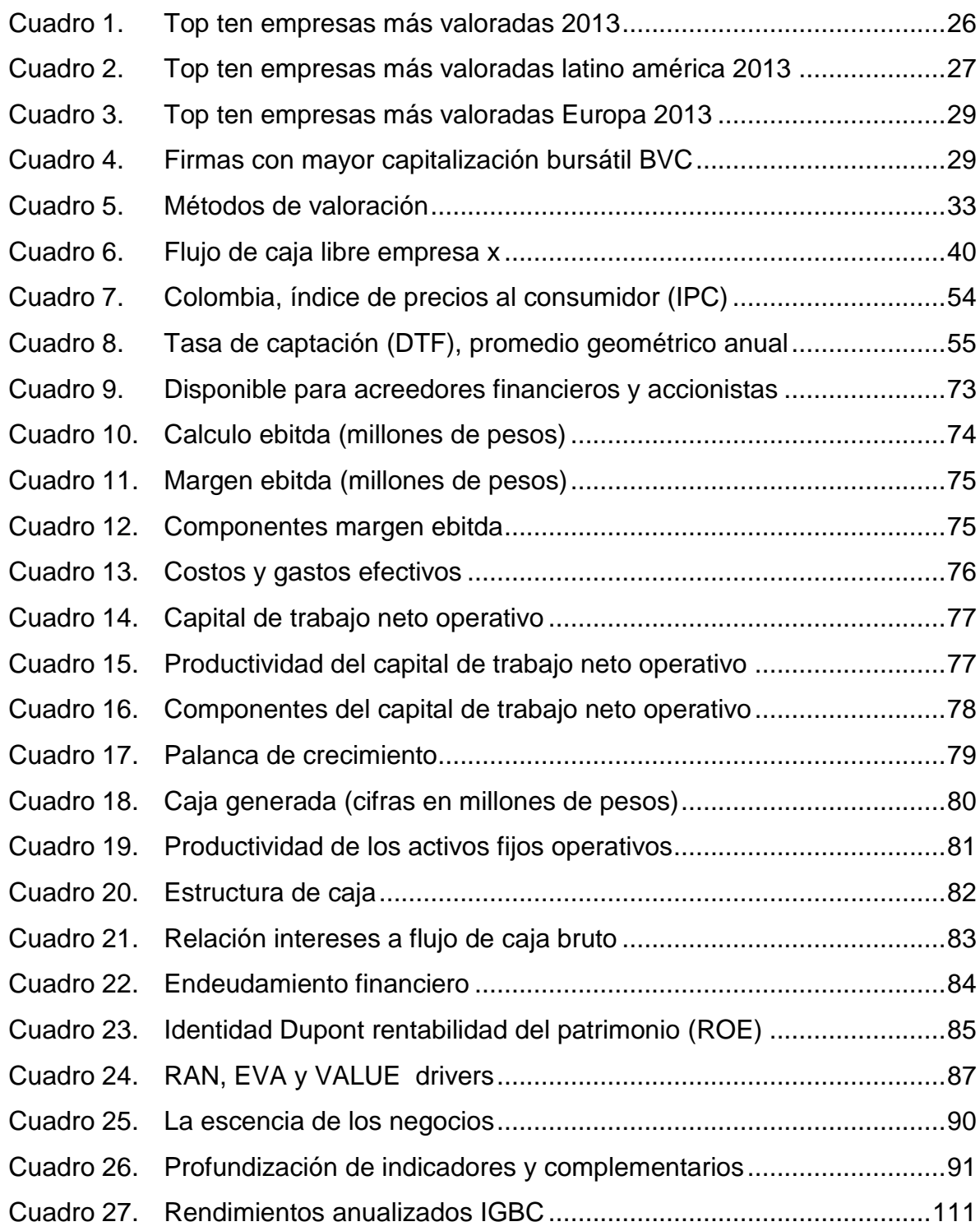

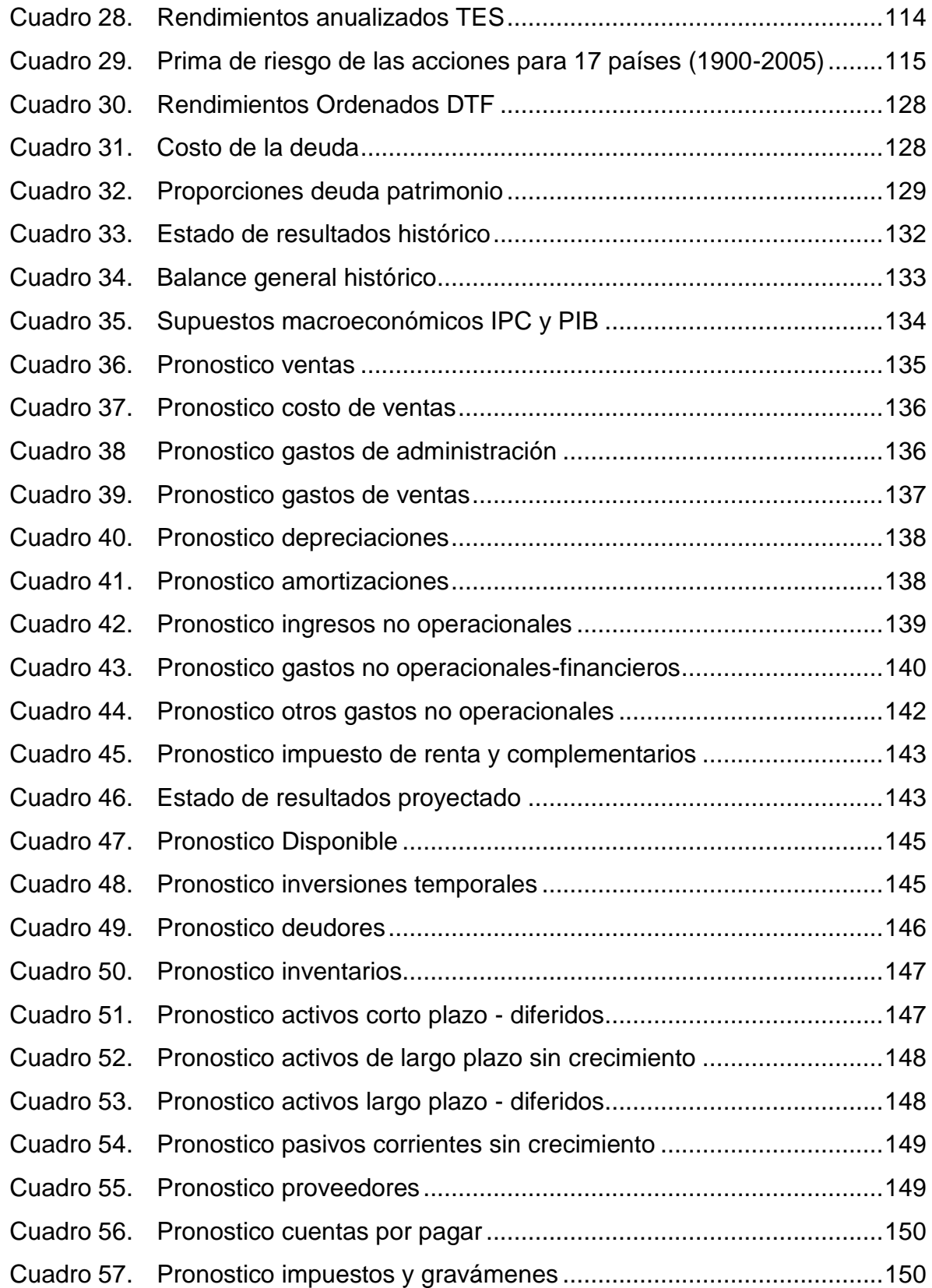

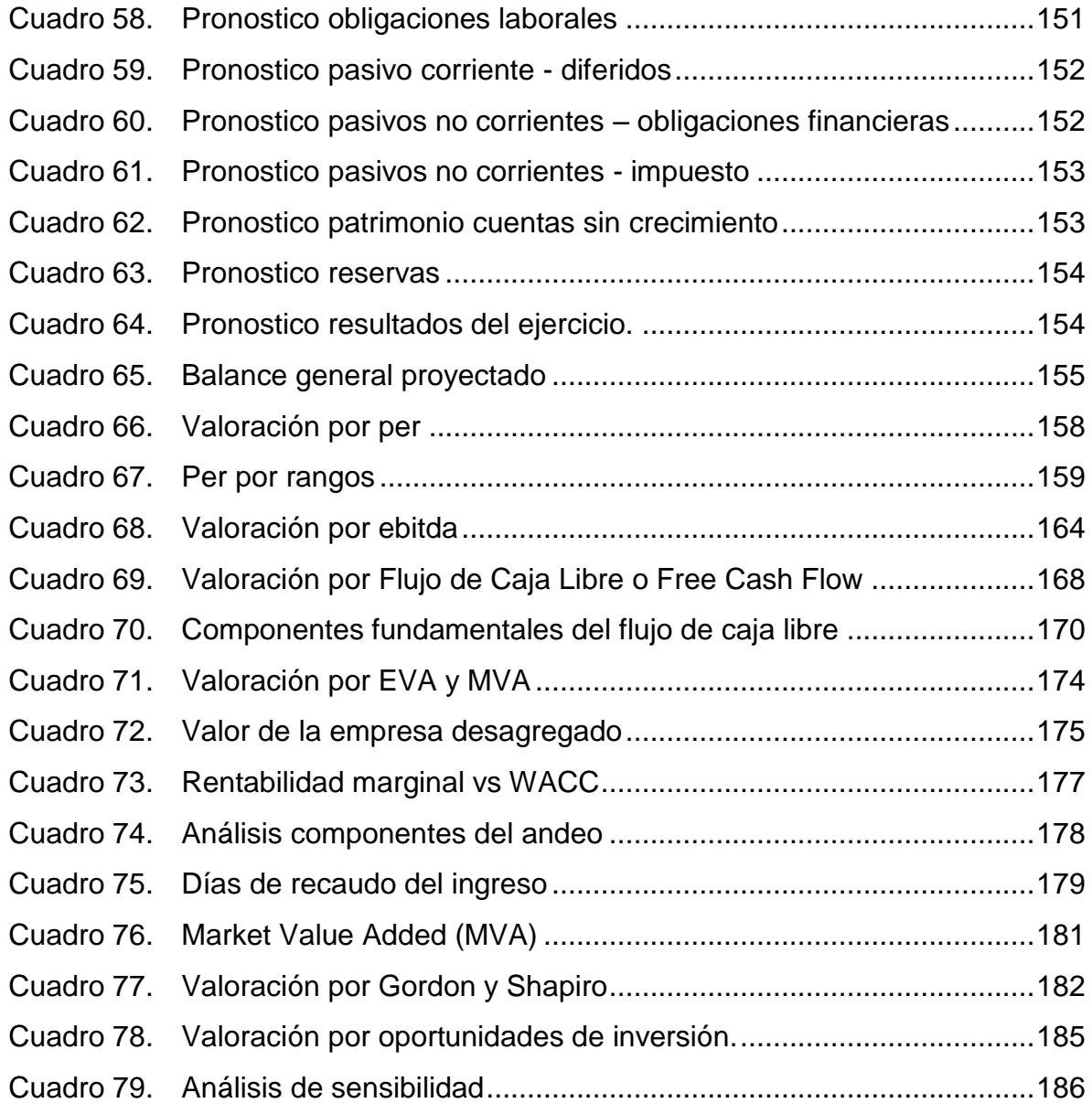

# **LISTA DE FIGURAS**

# **Pág.**

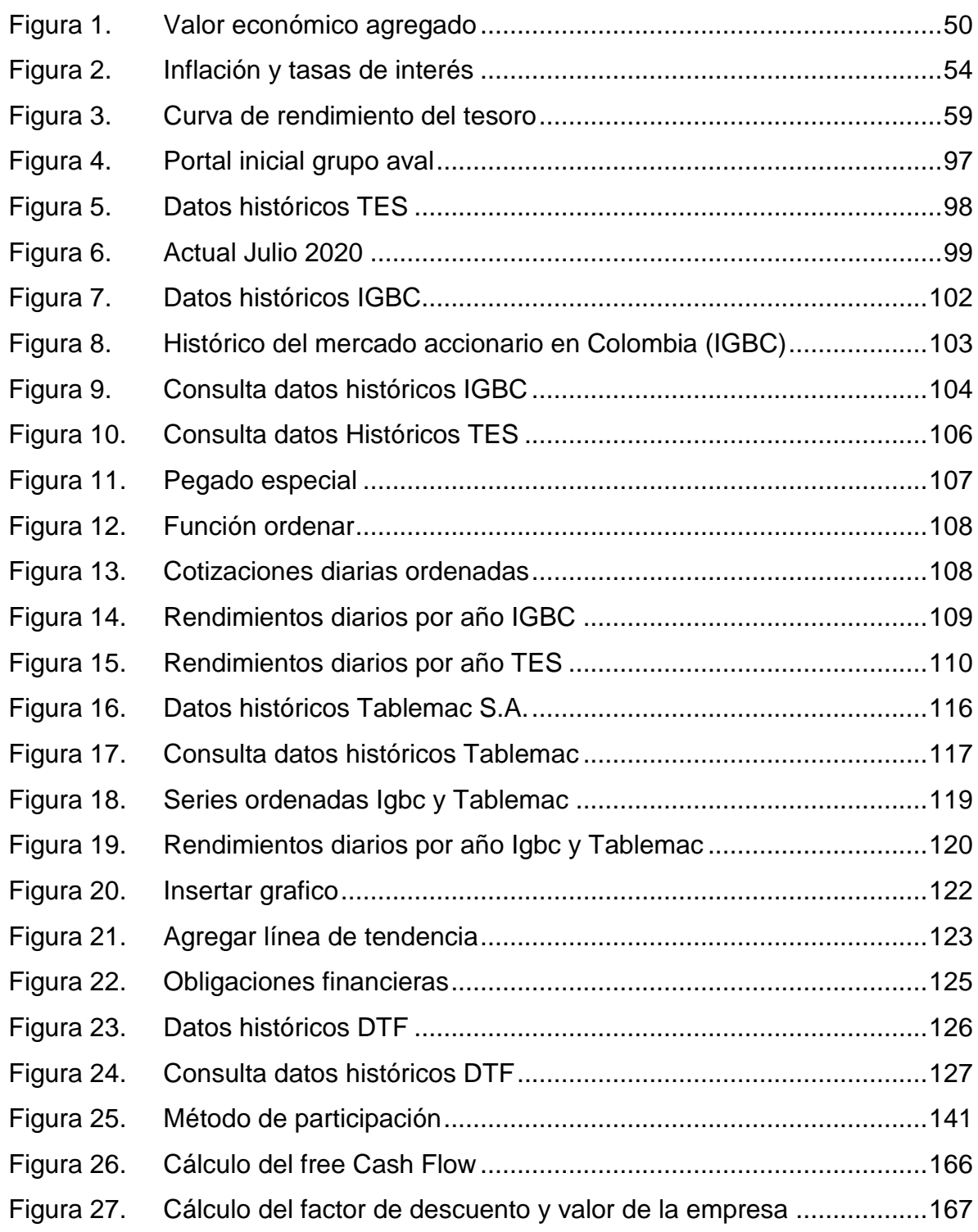

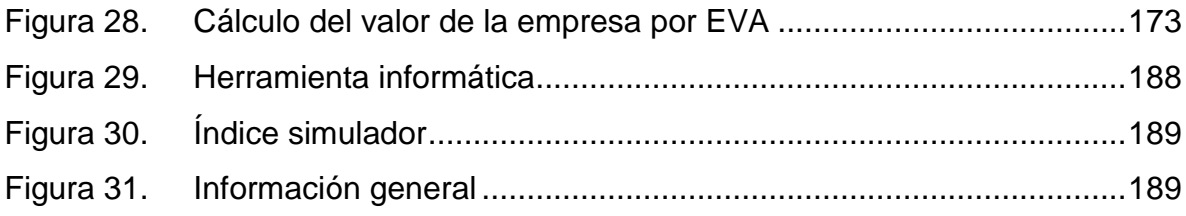

# **LISTA DE GRAFICAS**

# **Pág.**

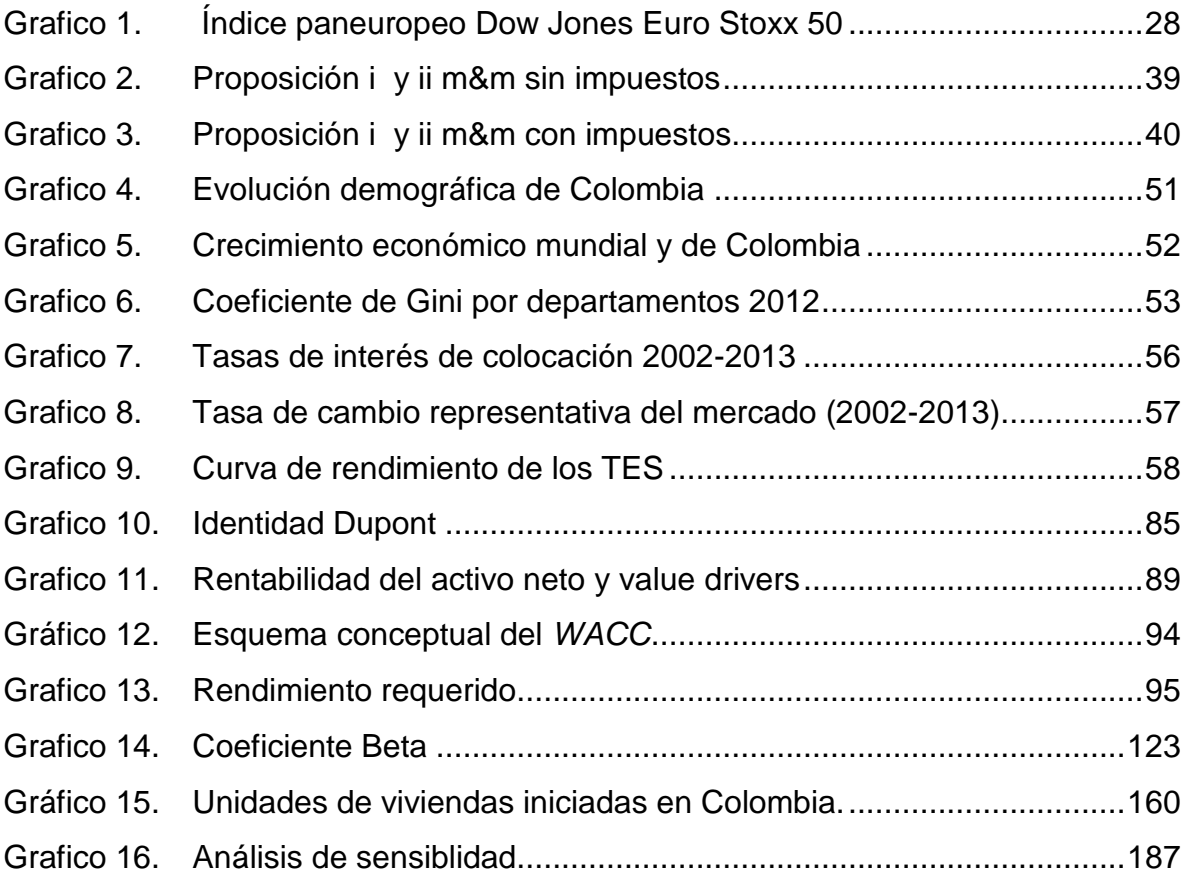

# **LISTA DE ANEXOS**

# **Pág.**

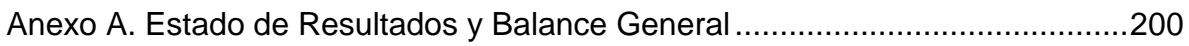

## **INTRODUCCIÓN**

<span id="page-22-0"></span>El mundo globalizado, el acceso a la información, las telecomunicaciones, la movilidad de capitales y todas las acciones que el ser humano ha tomado entorno al mundo moderno, han generado que el espacio en el que se desarrollan y compiten las empresas no se limite a un espacio geográfico y que la necesidad de afrontar el nuevo escenario, requiera que el conocimiento se encargue de brindar soluciones a estas exigencias. La valoración de empresas es un tema que aporta a esta necesidad, integrando el conocimiento de diferentes disciplinas y permitiendo llegar a conclusiones necesarias para la toma de decisiones el mundo cada vez más pequeño en el que se desempeñan los agentes económicos. A partir de esta idea el presente trabajo abordará los principales métodos de valoración de empresas, apoyándose principalmente en información suministrada por la Superintendencia Financiera de Colombia, La Bolsa de Valores de Colombia y entidades de gobierno que doten a la investigación de la información necesaria.

Se debe tener en cuenta que la valoración de empresas puede ser tomada desde el punto de vista del inversionista o desde el punto de vista de la empresa, se encaminara los resultados con respecto a los dos enfoques. Siendo necesario establecer un análisis particular para cada caso, como también la utilización de métodos particulares dependiendo de los interrogantes que se pueden plantear en el proceso de valoración, tales como ¿Para qué valorar la empresa?, ¿Para quién se valora la empresa?, ¿Qué acciones se pretende tomar a partir de la información suministrada por la valoración?, todas esta interrogantes dirigen lo relacionado a los métodos de valoración, ya que estos apuntan a brindar mayor información, la cual es necesaria para tomar la mejor decisión en el momento de responder preguntas como las anteriores. De esta manera la presente investigación pretenderá contribuir al conocimiento aplicado, que aporte a los entes económicos relacionados con estos temas la capacidad de afrontar las exigencias del mundo de hoy.

## **1. MARCO GENERAL DE LA INVESTIGACIÓN**

## <span id="page-23-1"></span><span id="page-23-0"></span>**1.1 TEMA**

A partir de la ciencia económica se pretende asignar de la mejor forma posible los recursos escasos, las finanzas como una rama de la economía no son la excepción, por medio de esta se pretende valorar las opciones o alternativas que ofrece el entorno económico para tomar la mejor decisión al asignar el recurso escaso, utilizando al dinero como la herramienta que permite valorar y tomar decisiones. Por lo tanto teniendo en cuenta la importancia de este tema, esta investigación valora la empresa Tablemac S.A. por métodos contables y de rentabilidad futura en el año 2013.

# <span id="page-23-2"></span>**1.2 TITULO**

"VALORACIÓN DE LA EMPRESA TABLEMAC S.A. EN EL AÑO 2013".

# <span id="page-23-3"></span>**1.3 DESCRIPCIÓN DEL PROBLEMA**

<span id="page-23-4"></span>**1.3.1 Antecedentes.** El mundo globalizado en el cual se desempeñan los agentes económicos exige una mayor y mejor preparación para afrontar las exigencias de una economía basada en el conocimiento. No basta solamente con tener acceso a las mejores fuentes de información, también es necesario saber procesarla y convertirla en herramientas útiles, que permitan tomar decisiones claras y oportunas.

La valoración de empresas es una herramienta que permite tomar decisiones en el ámbito empresarial e inversionista, contar con ella facilita que el agente económico tome mejores decisiones y afronte las exigencias del mercado, aprovechando oportunidades, estableciendo la mejor estrategia de permanencia, inversión, restructuración, fusiones, alianzas estratégicas, estructuración de planes y en general, es una herramienta que permite tomar decisiones encaminadas incrementar del valor. Visto de esta forma y entendiendo a la empresa como el principal motor de desarrollo de una economía a partir de la cual se deriva en gran medida el bienestar de una sociedad; sin pretender dar por acabado el concepto de bienestar, el estudio de este tema es relevante para el mundo de hoy. En respuesta a estas necesidades en el municipio de San Juan de Pasto se han encontrado estudios relacionados al tema de valoración de empresas, entre los cuales se hace referencia al trabajo desarrollado en la Facultad de ciencias económicas y administrativas de la Universidad de Nariño en la dependencia de Posgrados, denominado "Valoración de la empresa Trujillo Serrano y CIA S en C,

Ubicada en la Ciudad de Pasto, mediante el sistema de flujo de caja libre descontado en el año 2011"<sup>1</sup>, también el trabajo desarrollado en la misma dependencia denominado "Una aproximación para el cálculo del valor de una empresa mediante el método de flujo de caja libre"<sup>2</sup>.

Se debe tener en cuenta que para valorar una empresa es necesario incorporar conocimientos económicos, financieros, matemáticos, estadísticos, contables y según el grado de conocimiento del investigador incorporar herramientas más sofisticadas, sin embargo, a nivel de pregrado en la Universidad de Nariño son escasos los conocimientos que se tienen al respecto, desde esta óptica el aporte de este estudio pretende potencializar el conocimiento adquirido. A nivel nacional autores como Oscar León García han tratado el tema con mayor profundidad en su libro "Valoración de empresas, gerencia del valor y EVA", al igual que autores como Ignacio Vélez Pareja en su libro "Decisiones de inversión para la valoración financiera de proyectos y empresas". A nivel internacional la atención sobre este tema ha generado cuestiones acerca de la mejor forma de gestionar y canalizar los esfuerzos de una empresa, hecho que ha cautivado la atención del sector académico, empresarial y de gobierno en este tema crucial, autores como Ross, Westerfield y Jaffe en la novena edición de su libro "Finanzas corporativas" tratan el tema de valoración en caminando sus conocimientos a los mercados internacionales, autores como Zbigniew Kozikowski en su libro "Matemáticas financieras, el valor del dinero en el tiempo" abordan el tema de la valoración a partir del "núcleo duro" ó el componente matemático necesario para emprender métodos de valoración de empresas. El autor español Pablo Fernández en su libro "Valoración de empresas: Como medir y gestionar la creación de valor" trata con especial atención la necesidad de generar acciones aplicadas a partir de los resultados obtenidos para generar valor en una organización. En términos generales el tratamiento de este tema pretende integrar ramas del saber que permitan afrontan las exigencias de una economía del conocimiento cada vez más globalizada, en la cual competimos no solo con empresas de nuestro departamento, de nuestro país o nuestro continente, sino que es perfectamente posible ser objeto de competencia de empresas alrededor del mundo, lo que exige que nuestro aparato productivo acceda a las mejores herramientas para encontrar oportunidades y soluciones a su realidad.

 $\overline{a}$ 

<sup>&</sup>lt;sup>1</sup> DELGADO ENRÍQUEZ, Lydia del Carmen y VILLOTA DELGADO, Lucia Andrea. Valoración de la empresa Trujillo Serrano y CIA S en C Ubicada en la Ciudad de Pasto, mediante el sistema de flujo de caja libre descontado en el año 2011. Tesis de grado para optar al título de Especialista en Finanzas. San Juan de Pasto: Universidad de Nariño, Facultad de ciencias económicas y administrativas, 2012. p. 111.

<sup>&</sup>lt;sup>2</sup> DEL CASTILLO PINZÓN, Juan Pablo y LUNA SILVA, María Cecilia. Una aproximación para el cálculo del valor de una empresa mediante el método de flujo de caja libre. Tesis de grado para optar al título de Especialista en Finanzas. San Juan de Pasto: Universidad de Nariño, Facultad de ciencias económicas y administrativas, 2005. p. 75.

<span id="page-25-0"></span>**1.3.2 Estado actual.** "La valoración de empresas es un tema de carácter mundial, algunas firmas especializadas en el tema han desarrollado modelos que permiten comparar el valor entre firmas alrededor del mundo, hoy en día las empresas de tecnología se ubican entre las mejor valoradas, según el ranking publicado por la firma Millward Brown en el indicador de valuación BrandZ ™ "Top 100 most valuable global brands 2013" el cual presenta a Apple, Google, IBM, como las tres empresas más valoradas en el mundo respectivamente como se puede apreciar en el siguiente figura":<sup>3</sup>

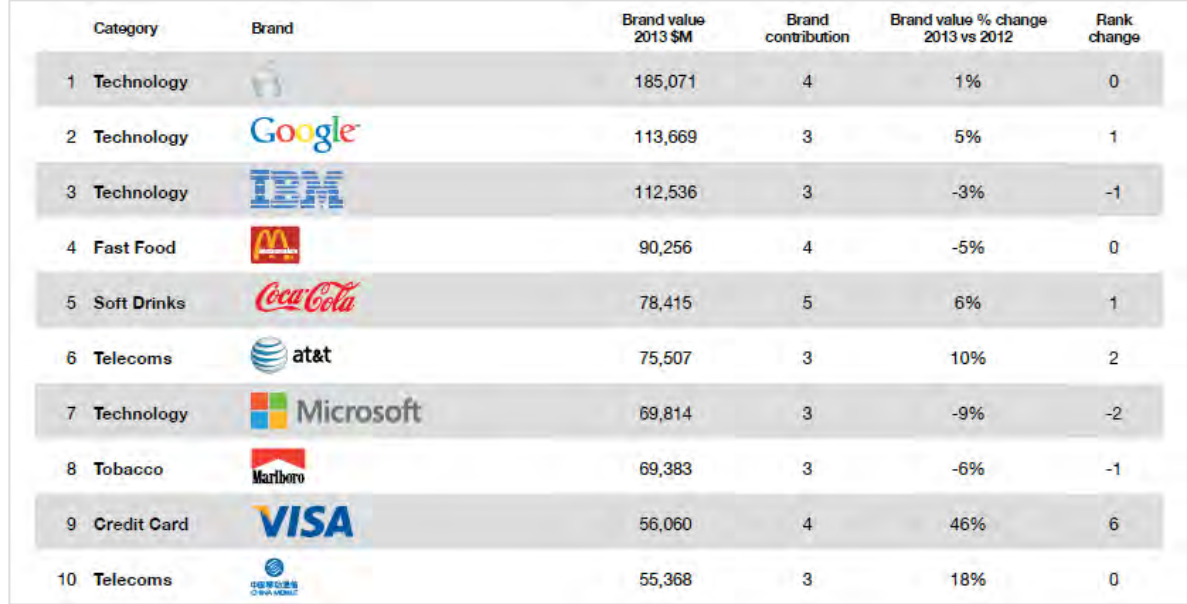

### <span id="page-25-1"></span>**Cuadro 1. Top ten empresas más valoradas 2013**

Fuente: MillwardBrown. BrandZ™.

 $\overline{a}$ 

En el contexto Latinoamericano las firmas están incrementando su valor e importancia lo cual hace posible encontrar representantes en las mayoría de los segmentos de mercado, algunas firmas importantes son controladas por los gobiernos como Ecopetrol en Colombia y PDVSA en Venezuela. Los mercados más grandes corresponden a Brasil y México y es aquí en donde se encuentra el mayor número de las empresas altamente valoradas, no obstante los demás países con economías más pequeñas también sobresalen con firmas importantes. Una característica importante de las compañías Latinoamericanas es que en su mayoría abastecen al mercado local y unas pocas tienen carácter global. El periodo de auge actual ha mejorado el contexto del mercado y el surgimiento de

 $^3$  Disponible en Internet: [en línea]<http://www.millwardbrown.com/BrandZ/default.aspx>[Consultado ene de 2014]

grandes firmas gracias a la estabilidad relativa que presenta América Latina resultado de superar paulatinamente problemas económicos y políticos.

Según el estudio realizado por BrandZ<sup>™</sup> para Latinoamérica se encontró que las firmas Brasileras como Petrobras, Bradesco e Itau tuvieron un impacto negativo en el valor debido a las políticas que el gobierno tomo en cuanto al control de la inflación y la expansión de la clase media, no obstante el mal comportamiento del mercado brasilero la firma Cervecera Skol aumento su valor en 39%. Se destaca en este estudio como la empresa más valorada la cervecera mexicana Corona, así como la inclusión por primera vez de dos firmas colombianas; Águila y Ecopetrol.

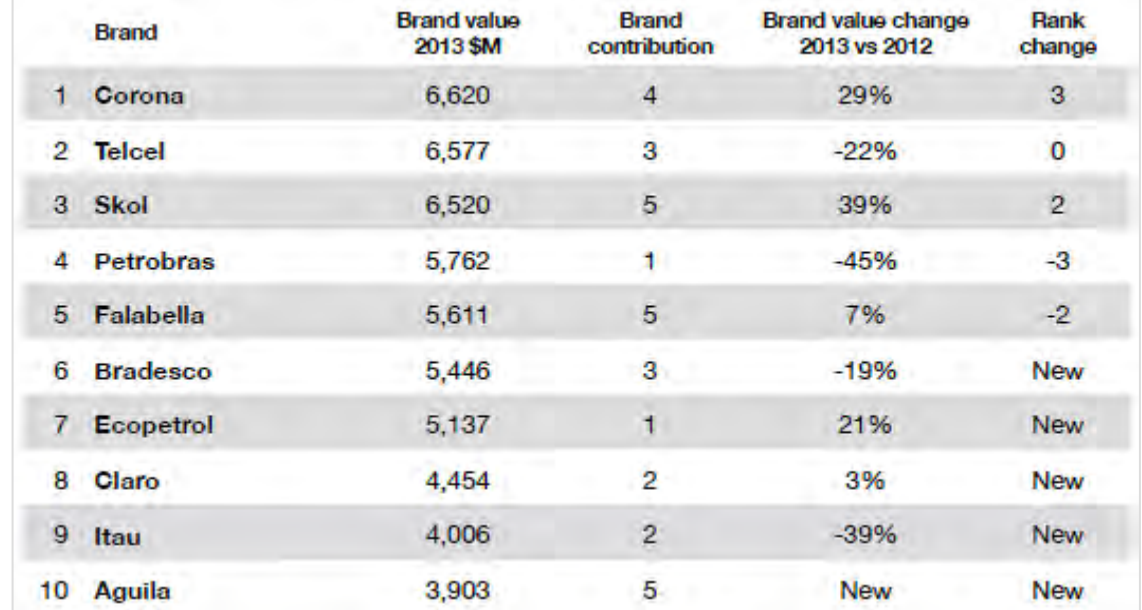

### <span id="page-26-0"></span>**Cuadro 2. Top ten empresas más valoradas latino américa 2013**

Fuente: MillwardBrown. BrandZ™.

Respecto a la situación de Europa la crisis de la deuda ha dejado mal posicionadas a las empresas de esta región, por tal motivo la necesidad de capitalización que requieren unido al bajo precio histórico de sus acciones ha abierto la oportunidad a las empresas Latinoamericanas de expandir su alcance a un nivel global por medio de adquisiciones de empresas europeas con perspectiva positiva en el mediano plazo que permita el incremento del valor y el posicionamiento mundial de las empresas de Latinoamérica. El pobre desempeño del mercado europeo puede evidenciarse mediante índices bursátiles como el índice paneuropeo Dow Jones EURO STOXX 50 que agrupa a 50 de las principales empresas de la zona euro, en el que se observa el deterioro a partir de año 2007 donde la crisis de la deuda soberana europea afectó la confianza del mercado, aproximadamente un año y medio después del 2007 se produjo una caída en este índice del -56.21% y se ha mantenido estabilizado a la baja desde entonces sin superar los 3000 puntos, lo cual refleja precios históricamente bajos y convierte este escenario en una oportunidad nunca antes presentada para que las empresas Latinoamericanas expandan su radio de acción en el mediano plazo haciéndose a empresas europeas.

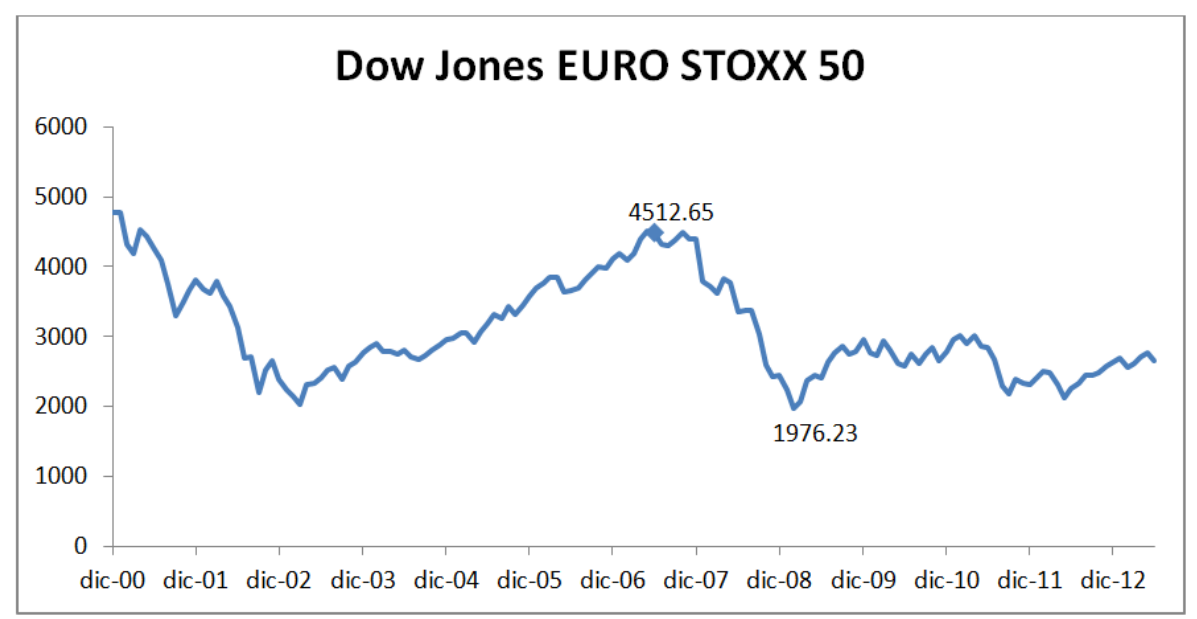

<span id="page-27-0"></span>**Grafico 1. Índice paneuropeo Dow Jones Euro Stoxx 50** 

El estudio realizado por BrandZ™ para el continente europeo encontró un leve aumento del valor en las firmas europeas (5%) a pesar de los problemas económicos en el continente, se destaca la mejoría en sector textil reflejado en el aumento del valor de la marca de ropa Zara (60%), así como en el sector de la tecnología con el aumento del valor de la firma Alemana SAP (34%)

Fuente: Este estudio, año 2014

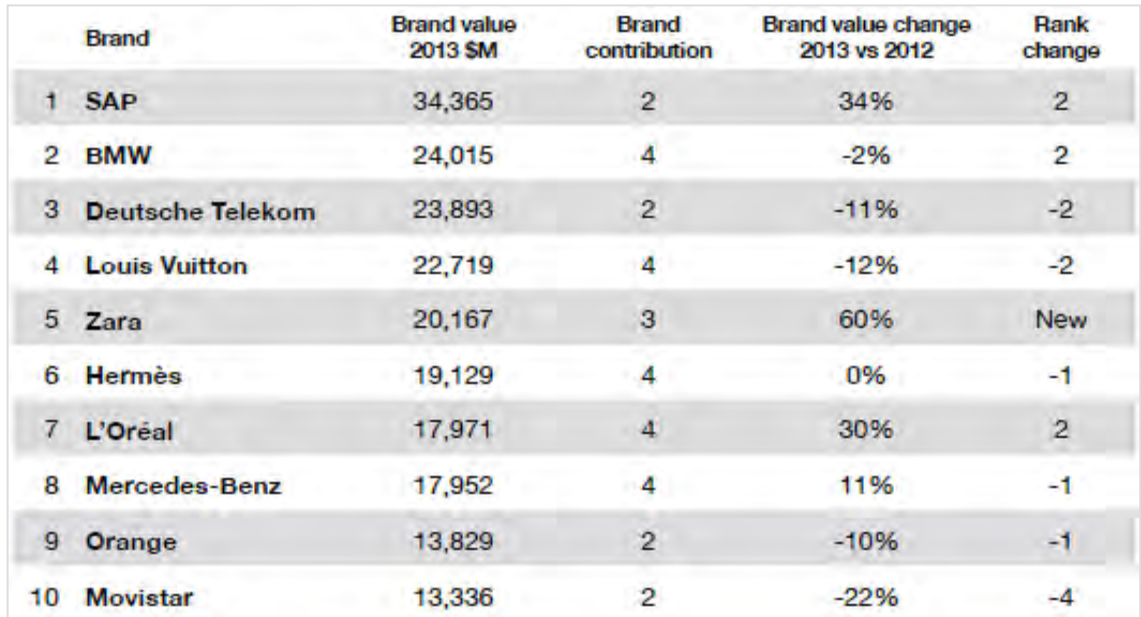

### <span id="page-28-0"></span>**Cuadro 3. Top ten empresas más valoradas Europa 2013**

Fuente: MillwardBrown. BrandZ™.

Para el caso colombiano se encuentra que las empresas con mayor valor teniendo en cuenta su capitalización bursátil en la Bolsa de Valores de Colombia están dentro de la explotación de recursos naturales y el sector financiero:

### <span id="page-28-1"></span>**Cuadro 4. Firmas con mayor capitalización bursátil BVC**

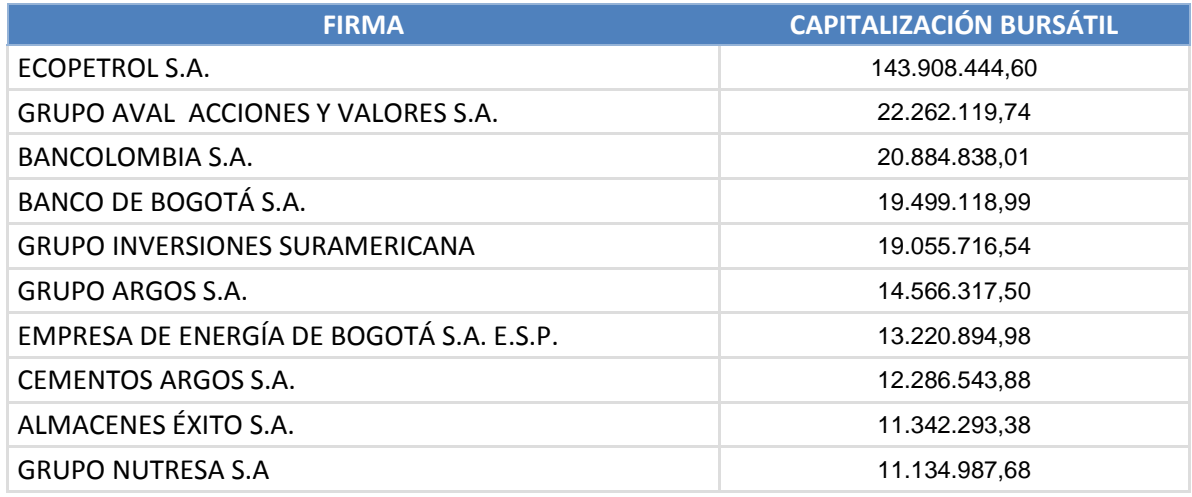

Fuente: Bolsa de valores de Colombia-Empresas

Sin embargo, la capitalización bursátil no es el único factor que determina el valor de una firma otros parámetros a tener en cuenta podrían ser; los planes futuro de expansión, el reconocimiento de marca, la inversión en desarrollo y tecnología, las perspectivas de manejo interna, entre otros, por este motivo no todas la empresas colombianas con mayor capitalización bursátiles se encuentran dentro del ranking de las empresas más valoradas en América latina según el estudio de la firma MillwardBrown. BrandZ™. En este estudio se destaca la presencia en el top 10 las firmas Ecopetrol y Águila como se mencionó anteriormente así como Bancolombia en el puesto 18, cerveza Poker puesto 22, Banco de Bogotá puesto 23, Banco popular puesto 25, Éxito puesto 38, Davivienda puesto 40 y Banco de occidente cierra el ranking en el puesto 50<sup>4</sup>.

# <span id="page-29-0"></span>**1.3.3 Formulación del problema:**

<span id="page-29-1"></span>**1.3.3.1 Pregunta general.** ¿Cuál es el valor de la empresa Tablemac S.A. en el año 2013?

## <span id="page-29-2"></span>**1.3.3.2 Preguntas específicas:**

- ¿Cuál es el valor de la empresa Tablemac S.A. por medio del método de cuenta de resultados PER y EBITDA, de rentabilidad futura basada en los flujos de caja libre (free cash flow) y descuento de dividendos de Gordon y Shapiro, de valor por medio de EVA y MVA y de opciones por medio del método de opciones de inversión?
- ¿Cuál es el análisis de los resultados obtenidos a partir de la valoración de la empresa Tablemac S.A.?
- ¿Cómo dinamizar el proceso de valoración de la empresa Tablemac S.A. como también el de otra firma por medio de herramientas informáticas?

# <span id="page-29-3"></span>**1.4 JUSTIFICACIÓN**

La empresa como motor del aparato productivo, generadora de bienes y servicios, es una variable de interés investigativo de la ciencia económica. Su actividad afecta directamente el desarrollo de una región y en gran medida su desempeño depende de la utilización óptima de los recursos que dispone. Por tal motivo es de importancia conocer el manejo y uso que se le da a los recursos disponibles ya que de no ser utilizados racionalmente se puede incurrir en la destrucción de valor

<sup>&</sup>lt;sup>4</sup> Ibíd.

por no elegir la mejor alternativa. "Los métodos de valoración desempeñan un papel fundamental en el buen funcionamiento de una empresa, como también provee de información al mercado en general, lo que permite tomar mejores decisiones de inversión. Así, el buen funcionamiento de las empresas y los mercados financieros son fundamentales para generar un crecimiento económico alto, y el desempeño deficiente de ello es una causa de la pobreza, afecta de forma directa la riqueza, la conducta de los negocios, de los consumidores y el desempleo cíclico de la economía".<sup>5</sup>

Esta investigación se convierte en un activo importante para la academia ya que contribuye al desarrollo de nuevos conocimientos a nivel de pregrado y a la vez sirve como referente para el desarrollo de temáticas afines a la Ciencia Económica. El sector empresarial se ve beneficiado con este estudio dado que podrá utilizar este trabajo como referente para su proceso de valoración y gestión encaminado a la creación de valor, lo que sin lugar a duda es significativamente importante para el Gobierno si se considera a la empresa como un motor de Desarrollo que influye en variables como el desempleo, la pobreza y las condiciones de vida de la población.

Finalmente este estudio tiene una importancia personal ya que enriquece el conocimiento de los investigadores como futuros profesionales y entes generadores de conocimiento que aportan a la sociedad.

### <span id="page-30-0"></span>**1.5 OBJETIVOS**

<span id="page-30-1"></span>**1.5.1 Objetivo general.** Valorar la empresa Tablemac S.A. Por métodos contables y de rentabilidad futura en el año 2013.

### <span id="page-30-2"></span>**1.5.2 Objetivos específicos:**

- Determinar el valor de la empresa Tablemac S.A. por medio del método de cuenta de resultados PER y EBITDA, de rentabilidad futura basada en los flujos de caja libre (free cash flow) y descuento de dividendos de Gordon y Shapiro, de valor por medio de EVA y MVA y de opciones por medio del método de opciones de inversión.
- Analizar la información obtenida a partir de la valoración de la empresa Tablemac S.A.

 $\overline{a}$ <sup>5</sup> MISHKIN, Frederic Stanley. Moneda, Banca y Mercados Financieros. 8va edición. México: D.F.: Pearson, 2008. p. 25.

 Elaborar una Herramienta informática y su manual que permita dinamizar el ejercicio de valorar la empresa Tablemac S.A. como también el de otra firma.

## <span id="page-31-0"></span>**1.6 MARCO DE REFERENCIA**

<span id="page-31-1"></span>**1.6.1 Marco teórico. "**El objetivo básico financiero se concentra en la maximización del patrimonio de los propietarios, sin embargo por muchos años los gerentes no han sido consecuentes con este propósito" 6 . La valuación de activos es un método que ha tomado importancia a partir de esta idea fundamental, al incorporar las decisiones de toda la empresa y direccionarlas a la gerencia del valor, entendida como "la serie de procesos que permiten la alineación de los ejecutivos con el direccionamiento estratégico de forma que las decisiones propendan por el permanente aumento del valor de la empresa"<sup>7</sup> , como principal herramienta para la consecución del mismo. Valorar una empresa no es un ejercicio que se efectúa simplemente porque una empresa se va a vender o a comprar, una razón importante es la necesidad de implementar modelos de medición de creación de valor dentro de la empresa, esta alternativa requiere hacer una valoración inicial dada las condiciones actuales de la empresa, "este procedimiento también se conoce por el anglicismo "As Is Valuation" o "Así como esta"" <sup>8</sup> una vez realizada esta valuación inicial se procede a desarrollar alternativas encaminadas a incrementar el valor de la empresa relacionadas con categorías tales como las reestructuraciones operativas, oportunidades de crecimiento con rentabilidad y reestructuraciones financieras<sup>9</sup>. Elementos tales como el costo de financiación, la implementación de nuevos proyectos o retiro de existentes, los planes estratégicos, alianzas estratégicas, la inmersión en mercados nacionales o extranjeros y los inductores de valor que posibilitan el logro del objetivo básico financiero, son algunos de los conceptos que se pueden analizar para tomar decisiones gerenciales encaminadas al incremento del valor.

Desde el punto de vista del inversionista la valuación de empresas "es un proceso para calcular cuánto vale un activo. El objetivo es encontrar activos subvaluados para comprarlos y activos sobrevaluados para venderlos. Los criterios de sobrevaluación y subvaluación son una comparación del valor teórico con el precio de mercado"<sup>10</sup> lo que permite tomar decisiones acertadas con la información disponible a la hora de invertir. Para lograr lo propuesto se han planteado varios

 $\overline{a}$ 

<sup>6</sup> GARCÍA SERNA, Oscar León. Valoración de empresas, gerencia del valor y EVA. Cali: Prensa moderna impresores, 2003. p. 4.

 $^7$  Ibíd., p. 5.

 $^8$  Ibíd., p. 225.

<sup>9</sup> Ibíd., Pp. 226-228.

<sup>&</sup>lt;sup>10</sup> KOZIKOWSKI ZARSKA, Zbigniew. Matemáticas financieras, el valor del dinero en el tiempo. Toluca: McGraw-Hill, 2007. p. 172.

enfoques uno de ellos es la *Ley del precio único y la teoría de arbitraje* que establece que los activos con características similares deben tener el mismo precio, luego entonces cualquier incumplimiento de la *Ley del precio único* otorga oportunidades de *arbitraje*, es decir, comprar o vender según la información disponible activos cuyo *valor intrínseco* no esté en línea con el precio de mercado para sacar provecho de esta oportunidad. Sin embargo no siempre es posible encontrar activos similares con precio conocido, por lo que se dificulta la valuación a partir de la Ley del precio único, en tales casos es necesario aplicar un modelo de valuación que permita conocer el valor de la empresa y tomar las mejores decisiones teniendo en cuenta desde que punto de vista se está analizando la información, desde el inversionista o desde la empresa. No existe un formula exacta o una teoría específica que permita estandarizar la valoración de empresas, en cambio se puede decir que este es un ejercicio apoyado en "una serie de supuestos, conceptos y prácticas que complementadas o apoyadas en la teoría financiera, con el tiempo se han convertido en un paquete de principios"<sup>11</sup> que son la base sobre la cual se trabaja el concepto de valoración. Se debe tener en cuenta que los juicios cualitativos son una parte fundamental en el proceso de valoración dado que cada caso se encuentra en una situación y entorno particular.

El resultado no es el arte de la valoración, es el proceso mediante el cual se ha logrado llegar a determinar ese resultado y las conclusiones a las que se puede llegar, usualmente se establecen conclusiones a partir de varios métodos de valoración, los cuales en conjunto otorgan una visión más detallada del activo. Existen varios métodos para el cálculo del valor de una empresa, se clasifican a continuación los principales teniendo en cuenta sus categorías

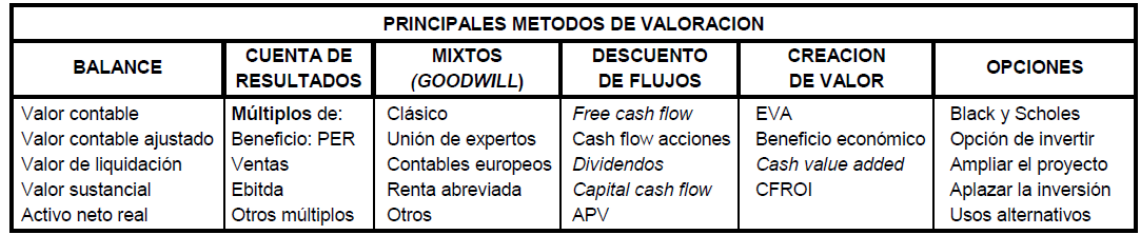

### <span id="page-32-0"></span>**Cuadro 5. Métodos de valoración**

Fuente: FERNÁNDEZ, Pablo. Métodos de Valoración de empresas.

Los métodos que tradicionalmente se utilizaban en el pasado, son los concernientes al balance, sin embargo esos métodos no reconocen que la empresa no solo vale por los activos netos que posee, sino también por su capacidad de generar flujos de efectivo en el futuro, elementos que son evaluados por los métodos basados en el descuento de flujos, los que incorporan el concepto de renta perpetua para el cálculo del rendimiento del activo a evaluar y por

 $\overline{a}$ <sup>11</sup> GARCÍA SERNA. Op. Cit., p. 209.

consecuente el valor de la empresa, resultados que se contrastan con el rendimiento requerido por el mercado para lograr determinar si el activo se encuentra en línea o no con el precio que el mercado está dispuesto a pagar. El rendimiento requerido por el mercado puede ser estimado entre otros modelos, por el *Modelo de fijación de precios de los activos de capital o Capital Asset Pricing Model*, por sus siglas en ingles CAPM; este modelo desarrollado por el Premio Nobel de Economía William Sharpe, está basado en trabajos anteriores de Harry Markowitz sobre la Diversificación y la Teoría moderna de portafolios, y establece que "el riesgo de una acción se divide en riesgo diversificable o riesgo especifico de una compañía y el riesgo no diversificable o de mercado. Este último riesgo es el más importante para CAPM y esta medido por su coeficiente beta"<sup>12</sup>. Este coeficiente relaciona el riesgo y rentabilidad del activo frente al mercado y ejerce un efecto ponderador entorno a la prima de riesgo del mercado en general, elementos que adicionados a la tasa libre de riesgo componen el denominado CAPM, el cual matemáticamente es expresado en la siguiente fórmula:

$$
ke = Rf_1 + \beta l (Rm - Rf_2)
$$

Donde;

 $ke$ : Es la tasa de capitalización del mercado\* del activo X, es decir el rendimiento que el mercado ofrece por instrumentos de riesgo equivalente.

Cabe resaltar que "Para un inversionista que acepta el precio de mercado, la tasa de capitalización es igual al rendimiento requerido. Para la empresa emisora, la capitalización de mercado es el *costo de capital*" 13

 $Rf_1$ : Es la tasa libre de riesgo, "refleja las condiciones macroeconómicas tales como la oferta y la demanda, las políticas fiscal y monetaria, la propensión al ahorro, la tasa de crecimiento económico, la fuerza de la moneda nacional respecto de las monedas extranjeras, etc."<sup>14</sup> Es un dato actual que se toma en el momento que se hace la valoración.

 $Rf<sub>2</sub>$ : Es un rendimiento esperado su cálculo se efectúa a partir de un componente histórico.

 $\overline{a}$ 

 $12$  GUZMÁN PLATA, María de la Paz. Los modelos capm y arch-m obtención de los coeficientes beta para una muestra de 33 acciones que cotizan en la bolsa mexicana de valores. Economía: Teoría y práctica. Bogotá: s.n., 1998. No.9, p. 63. Disponible en Internet: [en línea] [http://www.izt.uam.mx/economiatyp/numeros/numeros/09/articulos\\_PDF/9\\_4\\_los\\_modelos.pdf](http://www.izt.uam.mx/economiatyp/numeros/numeros/09/articulos_PDF/9_4_los_modelos.pdf) [citado en ene de 2014]

Existen varios sinónimos de tasa de capitalización de mercado, por ejemplo Tasa de descuento, Rendimiento requerido o Costo de capital.

<sup>&</sup>lt;sup>13</sup> KOZIKOWSKI ZARSKA, Op. Cit., p. 176.

<sup>14</sup> Ibíd., p. 179.

 $R_m$ : Es el rendimiento esperado de mercado "calculado como promedio de los rendimientos las acciones de mercado. En la práctica se aproxima por el desempeño de algún índice bursátil representativo. En Estado Unidos el índice utilizado con mayor frecuencia es el S&P 500"<sup>15</sup>, para Colombia es el Índice general de la bolsa de valores de Colombia, IGBC.

 $(R_m - Rf_2)$ : La prima de riesgo de Mercado, "refleja el grado de volatilidad de los Mercados y el grado de aversión hacia el riesgo del público inversionista"<sup>16</sup>.

 $B<sub>l</sub>$ : Coeficiente Beta, mide la contribución del activo al riesgo de mercado, riesgo que es entendido como no diversificarle o riesgo sistemático el cual no depende de factores particulares de la empresa como la gerencia, huelgas, sistemas de control de calidad, etcétera, en cambio cuantifica la contribución al riesgo que no puede ser controlado por la empresa y que afecta a todos activos del mercado en general.

Matemáticamente Beta es la curva de regresión de los rendimientos del activo *i*, contra los rendimientos del mercado. Es la derivada de  $R_i$  con respecto a  $R_M$ .

Tradicionalmente, el coeficiente beta se obtiene por medio de una regresión lineal de dos variables según el supuesto de que el rendimiento en exceso de la acción, analizada como una serie de tiempo, tiene varianza condicional homoscedastica. Aunque el modelo CAPM y otros modelos que miden el riesgo de un activo han recibido severas críticas, en los años recientes podemos encontrar una clase de modelos, pertenecientes a la teoría de series de tiempo, que tratan de superar las ineficiencias estructurales de los modelos financieros. Esta clase de modelos son los llamados modelos de heteroscedasticidad condicional autorregresiva (ARCH, GARCH y ARCH-M). El modelo ARCH y el modelo GARCH, como antecedentes del modelo ARCH-M, estudian la varianza condicional variable en el tiempo a partir de relaciones de variables rezagadas. El modelo ARCH expresa la varianza condicional en función lineal del cuadrado de las innovaciones rezagadas, y el modelo GARCH determina la varianza condicional en función de las innovaciones y de la varianza retrasada varios periodos. Una extensión del modelo ARCH y del modelo GARCH es el modelo ARCH-M, el cual se aplica principalmente en la medición del riesgo y el rendimiento esperado de un activo riesgoso $17$ 

$$
B_l = \frac{dR_i}{dR_M}
$$

Respecto al cálculo, con frecuencia se estima la beta de una empresa como el promedio de las betas de la industria, debido a que el error en la estimación de la

 $\overline{a}$  $15$  Ibíd., p. 176.

 $16$  Ibid., p. 179.

<sup>&</sup>lt;sup>17</sup> GUZMÁN PLATA, Op. Cit., p. 63.

beta de una sola acción es mucho mayor que el error de un portafolio de valores, sin embargo, si el investigador considera que las operaciones de la compañía son fundamentalmente distintas al del resto de la industria debe estimar la beta de la compañía, por otra parte en la práctica se presentan dificultades en definir la industria\*<sup>18</sup> a la que se pertenece debido a que algunas compañías manejan diferentes líneas de negocio o son catalogadas de diferente manera por compañías especializadas\*\* .

Una característica del modelo CAPM es que el promedio de las betas de las acciones que componen un portafolio de mercado es 1, y este se establece como punto de referencia para la interpretación del β del activo. En base a lo anterior el β de mercado es igual a:

Beta de mercado;

 $\overline{a}$ 

$$
B_M = \frac{dR_M}{dR_M} = 1
$$

Luego entonces Betas mayores que 1 indican que la variabilidad del rendimiento del activo, es mayor que la del mercado, o lo que es lo mismo, que el activo evaluado es más volátil que el mercado. A este tipo de activos se les conoce como Inversiones agresivas (β>1).

Si  $\beta$  = 1.13; por ejemplo, significa que cuando el rendimiento del mercado sube o baja 1%, el rendimiento del activo sube o baja 1.13%, lo que clasificaría a este activo como una inversión agresiva dada la volatilidad relativa en sus rendimientos.

Betas menores que 1 indican que la variabilidad del rendimiento del activo, es menor que la del mercado, o lo que es lo mismo, que el activo evaluado es menos volátil que el mercado. A este tipo de activos se les conoce como Inversiones defensivas (β<1).

Si  $\beta$  = 0,7; por ejemplo, significa que cuando el rendimiento del mercado sube o baja 1%, el rendimiento del activo sube o baja 0.7%, lo que clasificaría a este activo como una inversión defensiva dada la volatilidad relativa en sus rendimientos.

<sup>\*</sup> Los analistas hablan de identificar a las firmas pure play, es decir, compañías que se especializan solo en proyectos similares al que se este desarrollando.

<sup>\*\*</sup> *survey invesment* de Value Line cuenta con información actualizada de las betas por sector y compañías
"Estadísticamente, el coeficiente Beta se calcula como la razón de la covarianza entre el rendimiento del activo y el rendimiento de mercado respecto a la varianza del rendimiento de mercado:"20

$$
B_l = \frac{COV(R_i, R_M)}{VAR(R_M)}
$$

"La elección del horizonte de tiempo de los datos para calcular el coeficiente beta es arbitraria, generalmente se utiliza un espacio de 5 años, un número muy reducido de observaciones afecta la exactitud del indicador, por otra parte observaciones provenientes de un pasado distante son obsoletas debido a cambios de la industria a través del tiempo"<sup>21</sup>.

A manera de ejemplo, si la tasa libre de riesgo  $(Rf_1)$  y  $(Rf_2)$  es de 4% y, el rendimiento de mercado esperado medido por el IGBC  $(Rm)$  es de 8% y el coeficiente Beta  $(\beta l)$  es de 1.3 para el activo X; la tasa de capitalización de mercado para este activo será igual a:

$$
ke = 4\% + 1.3\left(8\% - 4\% \right) = 9.2\%
$$

Ahora, si utilizando un modelo de valuación de activos se logra determinar que el rendimiento esperado de la acción X es de 13.2%, el inversionista habrá encontrado un activo (sin tener en cuenta costos de transacción) que rinde más que el mercado para activos de riesgo equivalente (13.2% > 9.2%). Desde el punto de vista del inversionista este 9.2% es el rendimiento requerido mínimo para invertir en proyectos de riesgo equivalente y por lo tanto puntos por debajo de este porcentaje generan destrucción de valor económico.

Teniendo en cuenta el punto de vista de la empresa, el 9.2% como tasa de capitalización del mercado, refleja el costo de capital de sus proyectos de inversión. Lo anterior es "correcto siempre y cuando el riesgo del proyecto sea igual al riesgo promedio de la empresa."<sup>22</sup> En caso contrario el costo de capital será mayor o menor dependiendo del consenso de mercado en torno al riesgo que debe pagar la empresa, desde este enfoque la tasa de capitalización es un punto de referencia que permite evaluar proyectos de inversión (ingreso o retiro) y otorga directrices para la toma de decisiones en el ambiente de la gerencia del valor.

El cálculo apropiado de la tasa de capitalización es clave en la aplicación de métodos específicos de valoración como los basados en flujos de efectivo descontados, Free cash flow. "Estos métodos son muy sensibles a la tasa de descuento, por esta razón los flujos de efectivo deben ser descontados con una

 $\overline{a}$ 

<sup>&</sup>lt;sup>20</sup> KOZIKOWSKI ZARSKA, Op. Cit., p. 178.

<sup>21</sup> ROSS, Stephen. Finanzas Corporativas. 9na edición. México: McGraw-Hill, p. 90.

<sup>22</sup> KOZIKOWSKI ZARSKA, Op. Cit., p. 185.

tasa que representa el costo de oportunidad de capital, entendido este como el rendimiento de un portafolio de activos financieros de riesgo equivalente"<sup>23</sup>.

Como se indicó anteriormente el modelo CAPM es uno de los modelos más utilizados en la determinación del costo de capital contable, sin embargo, cuando el proyecto es financiado, en parte por la emisión de acciones y en parte por la emisión de deuda, el costo de oportunidad del capital apropiado es el WACC, por sus siglas en inglés *weighted average cost of capital,* que se conoce como el costo promedio ponderado de capital y se expresa matemáticamente así:

$$
CPPC = WACC = K_d(1 - t)\frac{B}{B+S} + K_e \frac{S}{B+S}
$$

Donde;

- $K_d$  Es el costo promedio de la deuda
- $K_e$  Es el costo del capital contable
- $t$  Es la tasa impositiva corporativa
- B Es la deuda

 $S \sim$  Son las acciones en manos del público (el capital contable).

- $B/(B+S)$  Es el valor de mercado de la deuda fijado como proporción deseada del valor de la empresa
- $S/(B+S)$  Es el valor de mercado del capital contable fijado como proporción deseada del valor de mercado de la empresa

En la ecuación anterior se omite el financiamiento con acciones preferentes, en caso de existir deben ponderarse sin considerar ajustes por impuestos porque los pagos de dividendos de las acciones preferentes no son deducibles. Para el cálculo del WACC se debe tener en cuenta que se aplica el concepto de "Estructura financiera" es decir que se toma el total de las obligaciones financieras de largo como de corto plazo, y el patrimonio, aunque la forma convencional toma la "Estructura de capital" la cual está compuesta por los mismos factores que la estructura financiera exceptuando la deuda de corto plazo. La razón por la se hace este cambio en la estructura de capital para pasar a la estructura financiera se debe a que cada vez más la deuda de corto plazo toma mayor importancia en el pasivo de las empresas.<sup>24</sup>

Respecto a la estructura de capital y el efecto que esta tiene sobre el valor de la firma, Modigliani y Miller en el estudio "*the Cost of Capital, Corporation Finance and the Theory of Invesment*" <sup>25</sup> desarrollan dos escenarios, el primero de estos sin impuestos y el segundo con ellos, el resultado que se sintetiza en las proposiciones hechas por los autores determina en el primer estudio que 1) el

 $\overline{a}$ 

<sup>&</sup>lt;sup>23</sup> Ibíd., p. 339.

<sup>&</sup>lt;sup>24</sup> GARCÍA SERNA, Op. Cit., p. 247.

 $25$  Ibíd.

valor de la empresa apalancada es el mismo que el valor de la empresa no apalancada dado que el costo promedio ponderado permanece constante debido a que los particulares pueden replicar o deshacer los efectos del apalancamiento corporativo por medio de su propio endeudamiento  $(K_d)$ , lo que ellos denominan apalancamiento casero, matemáticamente la estabilidad del WACC se explica porque cada vez ese costo más elevado de capital representa una proporción menor respecto a la proporción de bajo costo de la deuda. 2) el costo de capital  $(K_e)$  aumenta con el apalancamiento por que incrementa el riesgo del capital lo anterior puede evidenciarse en la siguiente grafica propuesta por Modigliani y **Miller** 

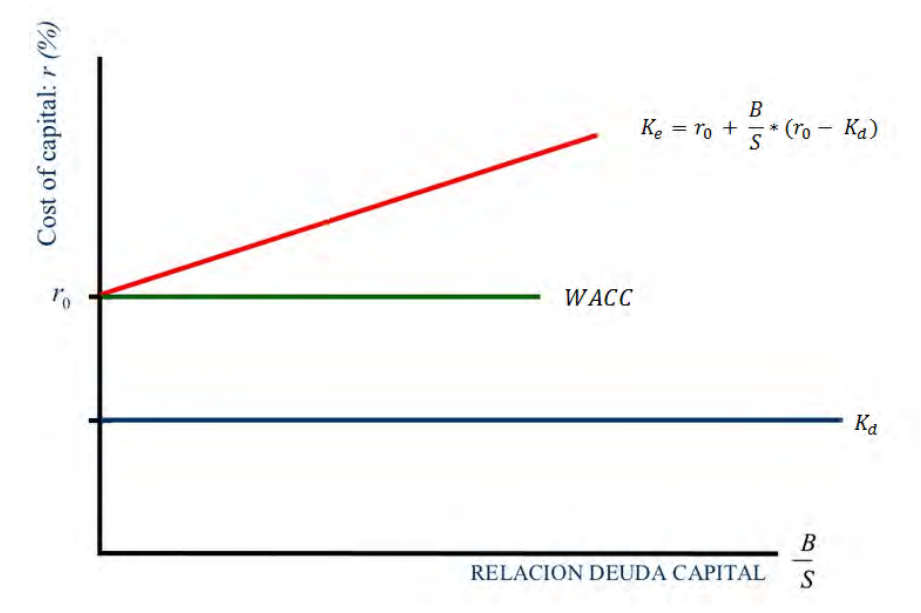

**Grafico 2. Proposición i y ii m&m sin impuestos** 

Fuente: Este estudio, año 2014

El segundo escenario con impuestos se sintetiza en dos proposiciones así: 1) debido a que las corporaciones pueden deducir los pagos de intereses pero no los pagos de dividendos, el apalancamiento corporativo disminuye el pago de los impuestos es decir el valor de la empresa puede aumentar debido a que el WACC disminuye por el beneficio fiscal que se obtiene 2) El costo de capital se incrementa con el apalancamiento porque el riesgo de capital aumenta con el apalancamiento, las anteriores proposiciones se contrarrestan lo que permite obtener el verdadero efecto del valor de empresa causado por la estructura de capital como se muestra en la siguiente grafica

**Grafico 3. Proposición i y ii m&m con impuestos** 

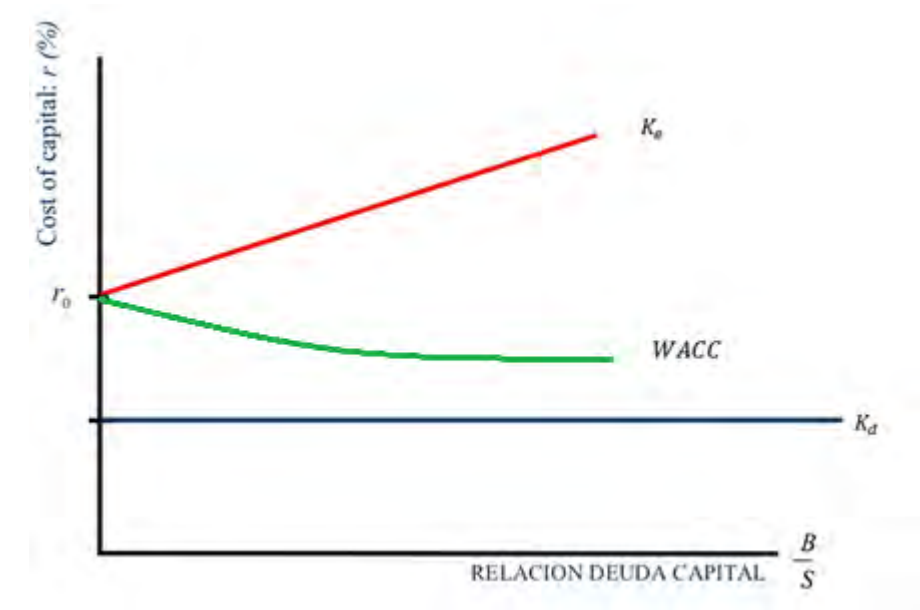

Fuente: Este estudio, año 2014

Existen algunas concepciones erradas<sup>26</sup> sobre el WACC que se deben tener en cuenta 1) este es un costo esperado y no histórico como podría entenderse debido a las cifras históricas que se utilizan para su estimación, 2) el costo del patrimonio no es una cifra que el propietario establece a conveniencia, sino es una cifra que se encuentra mediante ciertas referencias y modelos, y 3) el aumento de la proporción de la deuda no siempre disminuye el WACC y por lo tanto no aumenta el valor de la empresa.

A manera de ejemplo se representa la utilización de la tasa de descuento mediante la técnica de flujo de efectivo descontado a partir de los flujos de caja libre que la empresa X producirá en los próximos 4 años.

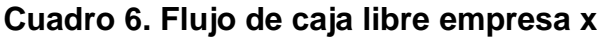

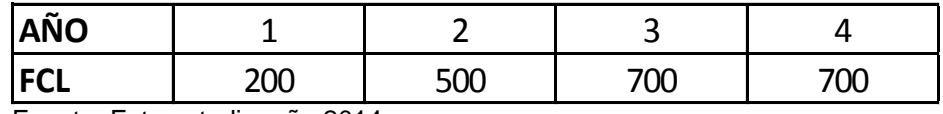

Fuente: Este estudio, año 2014

Se conoce que el costo promedio de la deuda  $(K_d)$  es 9%, el costo del capital contable  $(K_e)$  es del 12%, la estructura financiera se compone 60% deuda y un

 $\overline{a}$  $^{26}$  GARCÍA SERNA, Op. Cit., p. 248.

40% de patrimonio y la tasa impositiva aplicable es del 33%, se tiene que el costo de oportunidad del capital apropiado es:

$$
CPPC = 0.09 * (1 - 0.33) * 0.6 + 0.12 * 0.4 = 8.4\%
$$

De esta manera, el valor presente de los flujos de caja libre (FCL) se obtienen mediante la sumatoria de los flujos que se obtendrán en cada periodo descontados mediante la tasa que representa el costo de oportunidad del capital  $k$ .

$$
VPB = \sum_{t=1}^{n} \frac{FE_t}{(1+k)^t}
$$

$$
VPB = \frac{200}{1.084} + \frac{500}{1.084^2} + \frac{700}{1.084^3} + \frac{700}{1.084^4} = 1665.75
$$

"En este punto cabe resaltar que la importancia de valorar mediante técnicas de flujos de efectivo descontados, con la tasa que representa el costo de oportunidad del capital,  $k$ , radica en que esta cumple con los siguientes requisitos metodológicos"<sup>27</sup>:

- tomo en cuenta todos los flujos de efectivo
- descuenta dichos flujos con el costo de oportunidad del capital
- maximiza el valor de la empresa
- obedece al principio de aditividad del valor

$$
VP_{A+B} = VP_A + VP_B
$$

Lo expresado simbólicamente corresponde a la propiedad de aditividad del valor. La aditividad permite evaluar por separado diferentes tipos de proyectos, como por ejemplo evaluar por separado las diferentes líneas de producción de una empresa, permitiendo descontar cada flujo de efectivo con tasas de descuento diferentes que reflejen el riesgo de cada operación.

Respecto a modelos de valuación, dentro de la técnica de flujos descontados, se encuentra le valuación de acciones basado en dividendos descontados, mediante el cual se puede determinar el valor de una acción así como el costo de capital contable atribuido a la emisión primaria de la empresa cuando el riesgo del proyecto a financiar sea similar al riesgo promedio de la firma.

 $\overline{a}$ <sup>27</sup> Ibíd., p. 348.

Para calcular el valor de una acción es necesario conocer la tasa de capitalización de mercado (CAPM) aplicable a la acción y evaluar los dividendos que la empresa pagará en el futuro. De esta manera el valor intrínseco de una acción es el valor presente de la suma del dividendo que pagara la acción hasta el infinito.

$$
V_0 = \frac{D_1}{1+k} + \frac{D_2}{(1+k)^2} + \dots + \frac{D_{\infty}}{(1+k)^{\infty}} = \sum_{t=1}^{\infty} \frac{D_t}{(1+k)^t}
$$

Dónde;

- V<sub>0</sub> Es el valor intrínseco de la acción
- $D_t$  Es el valor del dividendo que se espera recibir al final del periodo t
- $k = 5$  la tasa de capitalización de mercado

La fórmula presentada anteriormente se denomina modelo de dividendos descontados, aunque resulta poco útil porque es difícil evaluar el valor de los dividendos futuros, solo en el caso de industrias maduras es razonable suponer que los dividendos se mantendrán constantes en términos reales. Bajo este supuesto el modelo se reduce a una renta perpetua cuyo valor presente es:

$$
V_0 = \frac{D_1}{k}
$$

De esta manera si la tasa de capitalización de mercado es del 6%, el valor de la acción de una empresa que pagará dividendos constantes de \$3 a perpetuidad seria:

$$
V_0 = \frac{3}{0.06} = 50
$$

Un caso más general se basa en el supuesto que los dividendos crecen cada año a una tasa constante,  $q$ , donde se incorpora el concepto de crecimiento desarrollado por la teoría financiera, los gradientes, este modelo se denomina dividendos descontados que crecen a una tasa constante o modelo de Gordon y Shapiro, en virtud del académico Norteamericano Myron J.Gordon, el cual plantea que el valor de la acción es igual a:

$$
V_0 = \frac{D_0(1+g)}{1+k} + \frac{D_0(1+g)^2}{(1+k)^2} + \dots + \frac{D_0(1+g)^{\infty}}{(1+k)^{\infty}}
$$

La anterior formula es la renta perpetua de pagos crecientes a una tasa constante, en la cual si  $k > g$ , el valor de esta tiende al valor presente de una perpetuidad que crece a una tasa constante, así:

$$
V_0 = \frac{D_1}{k - g}
$$

Por ejemplo, se espera que al final del año la empresa X pague un dividendo de \$7. Un estudio demuestra que durante los últimos años éste creció a un ritmo anual de 3% que, se supone, no cambiara. El rendimiento requerido para este tipo de empresas es de 14% ¿Cuál es el valor teórico de la acción de la empresa X? El valor de la acción es;

$$
V_0 = \frac{7}{0.14 - 0.03} = 63.3
$$

Así mismo, los modelos basados en cuentas de resultados o también conocidos como modelos de valuación basados en razones financieras, recurren como en el caso de los basados en descuentos de flujos, a proyecciones tanto de la situación interna como externa del ente económico, es decir una vez más la valuación se desarrolla en constante movimiento, se debe tener en cuenta que estos métodos de valuación por ser basados en razones financieras se convierten en una parte muy importante en los modelos de medición de valor diseñados por los ejecutivos de una empresa, es común encontrar que gran parte de los altos ejecutivos se ven compensados en su salario por los resultados que evalúan este tipo de indicadores<sup>28</sup>.

El modelo de valuación basado en razones financieras, se desarrolla a partir del modelo de valuación de dividendos descontados, entonces si se supone ahora que son las utilidades las que permanecerán constantes en el futuro, se tiene que el valor de la empresa por acción es:

$$
V = P = \frac{E}{k}
$$

Donde;

- V Valor de la empresa por acción
- $E$  Utilidades de la empresa por acción (earings per share EPS), esperados para fin de periodo
- $k$  Rendimiento del capital contable de la empresa
- P Precio de la acción

"La igualdad entre el precio de la acción y el valor teórico, se da cuando el mercado es eficiente. Despejando de la anterior ecuación el rendimiento contable, k, se establece que el rendimiento del capital contable de una empresa sin crecimiento es el reciproco de la relación precio/utilidad (P/E)"<sup>29</sup>.

 $\overline{\phantom{a}}$ <sup>28</sup> Ibíd., p. 189.

<sup>29</sup> Ibíd., p. 187.

$$
k = \frac{E}{P} = \frac{1}{\left(\frac{P}{E}\right)}
$$

Si las utilidades crecen a un ritmo constante, g, la formula se modifica de la siguiente manera:

$$
P = \frac{E}{k - g} \rightarrow k - g = \frac{1}{\left(\frac{P}{E}\right)}
$$

Para este caso, se interpreta el reciproco de la razón P/E como el costo de capital contable menos la tasa de crecimiento.

Según la práctica generalizada la razón P/E se calcula utilizando el precio de hoy y dividirlo entre las utilidades netas después de impuestos de los últimos 12 meses.

 

Para calcular el valor de una empresa mediante la razón P/E se debe estimar las utilidades por acción para el fin de periodo y multiplicarlas por la razón P/E histórica (normal) de la misma empresa, o algún promedio industrial de empresas semejantes<sup>30</sup>.

$$
V_0 = \left(\frac{P}{E}\right) * E(EPS)
$$

Con la utilización de este método de valoración se pretende tener algún punto de referencia que permita conocer si el precio actual es alto o bajo, según los estándares históricos, entonces si las acciones se negocian muy por debajo de este hay razones para esperar una apreciación, lo contrario sucede si las acciones se negocian muy por arriba de sus niveles históricos.

Por ejemplo si durante los últimos 12 meses el precio de las acciones de la empresa X eran en promedio 15 veces sus utilidades y para el año en curso se prevé que las utilidades por acción sean de \$3, el valor de la empresa basado en el múltiplo precio/utilidad es:

$$
V_0 = 15 * 3 = 45
$$

De tal manera, si el precio de mercado de la acción de la empresa X es más alto, que el calculado con base a la razón P/E histórica, por ejemplo es de \$60, la razón

 $\overline{a}$ 

<sup>&</sup>lt;sup>30</sup> Ibíd., Pp. 187-189.

P/E actual seria de  $60/3 = 20$ . Respecto a este indicador, que es más alto que el promedio histórico de 15, hay razones para pensar que en este momento la empresa está sobrevalorada, y que por lo tanto si no hay razones específicas que justifiquen el alto precio, en algún momento se ajuste a su promedio histórico.

La metodología del modelo de valuación basado en el múltiplo P/E puede ser extendida para incluir otras razones financieras como:

Modelo basado en la razón precio/ventas

$$
\frac{P}{SPS} = \frac{Precio promedio}{Ventas medias por acción}
$$

El precio teórico de la acción en base al pronóstico de ventas para el año en curso es.

$$
V_0 = \frac{P}{SPS} * E(Ventas)
$$

Modelo basado en la razón Precio/Flujo de efectivo promedio

$$
\frac{P}{CFPS} = \frac{Precision}{Flujo de efectivo por acción promedio}
$$

El precio teórico es el producto del múltiplo  $P/(CFPS)$  por el flujo de efectivo estimado para el año en curso.

$$
V_o = \frac{P}{CFPS} * E(CFPS)
$$

Existen otros modelos basados en razones financieras como EBITDA y valor en libros, estas razones son utilizadas con frecuencia porque son menos volátiles que el múltiplo P/E. si los resultados de valuación con diferentes métodos coinciden, el analista tendrá más certeza para tomar decisiones de compra o venta.

En cuanto a los métodos basados en opciones, el modelo de valuación basado en oportunidades de inversión da cuenta de los flujos futuros esperados por la empresa, pero también de su potencial de crecimiento, lo cual se logra combinando el método basado en razones financieras con el método basado en el descuento de flujos, en esta metodología se puede determinar que "lo que el mercado recompensa no es el crecimiento en sí, sino las oportunidades de inversión en proyectos cuya rentabilidad es mayor que el costo de capital de la empresa"<sup>31</sup>

La inversión total de la empresa también se conoce como inversión bruta. La parte de la inversión dedicada a mantener la capacidad instalada se llama depreciación económica $*$  y el resto, si existe, se llama inversión neta<sup>33</sup>

$$
Inversión neta = inversión total-depreciación económica
$$

El porcentaje de las utilidades que se dedica a la inversión neta se llama coeficiente de retención, o tasa de reinversión de las utilidades, en términos por acción se entiende como la parte de las utilidades por acción no distribuida como dividendo,  $b$ .

$$
b = \frac{E - D}{E} = 1 - \frac{D}{E}
$$

Donde;

- $b$  Es el coeficiente de retención (reinversión) de las utilidades.
- $E$  Es la utilidad neta por acción (EPS)
- $D$  Es el dividendo por acción (DPS)

Es la razón de pago de los dividendos (*payout ratio*)

Los nuevos proyectos de inversión que se llevan a cabo mediante la reinversión de parte de las utilidades generan un rendimiento,  $y$ , la tasa de crecimiento de las utilidades depende de la cantidad de la nueva inversión y de su rentabilidad, en términos simbólicos, se tiene:

$$
g = \frac{\Delta E}{E} = \underbrace{\left(\frac{\Delta E}{I_N}\right)}_{\mathcal{Y}} * \underbrace{\left(\frac{I_N}{E}\right)}_{\mathcal{b}} = \mathcal{Y} * b
$$

Donde;

 $\Delta E = \Delta E_1 - \Delta E_0$  Es el incremento de la utilidad en un año,  $g$  Es la tasa de crecimiento de las utilidades,  $I_N$  Es la nueva inversión neta, Es el rendimiento de las nuevas inversiones, Es el coeficiente de reinversión de las utilidades

 $31$ Ibíd., p. 192.

Costo de mantener intacto el capital físico de la empresa.

<sup>\*</sup> Costo de mantener intacto el capital físico de la<br><sup>33</sup> KOZIKOWSKI ZARSKA, Op. Cit., Pp. 187-189.

Con el propósito de demostrar que el mercado premia a aquellas empresas que reinvierten parte de sus utilidades, se modifica la fórmula del modelo de valuación de dividendos descontados que crecen a una tasa, q, siempre y cuando  $y > k$  y  $h < 1$  así:

$$
b = 1 - \frac{D}{E} \rightarrow D = E(1 - b)
$$

$$
V_0 = \frac{D}{k - g} = \frac{E(1 - b)}{k - y * b}
$$

Tomando como ejemplo una empresa Y que produce utilidades por acción de \$8 y las distribuye totalmente en forma de dividendos. Se calcula el valor teórico, de esta empresa sin crecimiento, si el costo de capital aplicable es de 16%, así:

$$
V_0 = \frac{D}{k} = \frac{8}{0.16} = 50
$$

Ahora se demuestra como un proyecto de inversión que se planea en la empresa Y, financiado con el 65% de las utilidades, cuyo rendimiento esperado es del 19%, impacta favorablemente el valor teórico de la empresa, así:

$$
y = 19\%, \qquad b = 0.65
$$

$$
V_0 = \frac{E(1 - b)}{k - y * b} = \frac{8 * (1 - 0.65)}{0.16 - 0.19 * 0.65} = 76.7
$$

En lo anterior se puede observar que a pesar que el dividendo pagado disminuyó de \$8 a \$2.8, el valor de la empresa subió de \$50 a \$76.7, constatando que el mercado recompensa los planes de expansión de las empresas si el rendimiento esperado de los proyectos es mayor que el costo de capital para la empresa. De esta manera el valor de una empresa que tiene oportunidades de inversión se divide en el valor de la empresa sin crecimiento y el valor presente de las oportunidades de crecimiento,  $(OC)$ .

 $Valor = valor \sin crecimiento + vr \, presente \, de \, las \, oportunidades \, de \, crecimiento$ 

$$
76.7 = 50 + 26.7
$$

Simbólicamente el valor de una empresa con oportunidades de inversión se puede expresar de la siguiente manera:

$$
V_0 = \frac{E}{k} + VP(OC) = \frac{E(1-b)}{k - y * b}
$$

Finalmente se puede decir que para las empresas que no tienen oportunidades rentables de crecimiento, es mejor distribuir todas las utilidades en forma de dividendos. Empresas de este tipo, que usualmente se encuentran en industrias maduras o en declive, suelen llamarse "vacas de efectivo<sup>34</sup>".

Como complemento a los métodos de valoración basados en razones financieras, al manipular la fórmula del valor de una empresa con oportunidades de crecimiento, se obtiene una razón precio/utilidades en función del valor sin crecimiento y el valor presente de las oportunidades de crecimiento.

$$
\frac{P}{E} = \frac{1-b}{k-y*b}
$$

El múltiplo P/E crece en la medida que el mercado evalúa las oportunidades de crecimiento como positivas y crecientes, esto explica en parte los altos niveles de P/E que presentaron algunas empresas del sector de la alta tecnología $35$  en 1999 como es el caso Microsoft, 58; Lucent; 100, Yahoo; 779, ebay; 1611.

En cuanto a los métodos de valoración basados en la creación de valor, uno de los más comunes es el denominado EVA por sus siglas en inglés *Economic Value Added*, el cual da cuenta de la creación de valor en la empresa en el corto plazo, elemento que se incorpora a la planeación financiera estratégica de la firma.

La medida del valor agregado del periodo se denomina Ganancia económica o ingreso residual, sin embargo el nombre más utilizado para referir esta situación es el denominado EVA, la cual es una marca registrada de la firma consultora de los Estados unidos, Stern Stewart & Co, y se define como la diferencia entre la utilidad operativa después de impuestos que una empresa obtiene, UODI, y la mínima que debería obtener<sup>36</sup>.

La mínima UODI que la empresa debería obtener corresponde al costo de oportunidad que implica poseer activos netos de operación, que se refleja en el costo de capital, que al ser multiplicado por el valor de los activos permite obtener el monto de dicho costo de oportunidad que se denomina Costo por el uso de los activos. Es decir, si la empresa X posee activos netos de operación por \$1000 millones y su costo de capital después de impuestos es de 8.4%. La mínima utilidad operativa después de impuestos, UODI, que debería obtener en el periodo es de \$84 millones. Si en realidad la UODI del periodo hubiese sido \$150 millones la empresa hubiese obtenido \$66 millones adicionales en relación a lo mínimo

 $\overline{a}$ 

<sup>&</sup>lt;sup>34</sup> Ibíd., p. 196.

<sup>35</sup> BUSINESS WEEK GLOBAL 1000. 12 de junio de 1999, citado por KOZIKOWSKI ZARSKA, Zbigniew. Matemáticas financieras, el valor del dinero en el tiempo. Toluca: McGraw-Hill, 2007. p. 200.

<sup>&</sup>lt;sup>36</sup> GARCIA SERNA, Op. Cit., p. 131.

requerido, es decir, la empresa generó EVA ó lo que se denomina ganancia económica adicional, así:

> $EVA = UODI - (Ac)$  $\mathcal C$

EVA Empresa  $X = 150 - (1000 * 0.084) = 150 - 84 = $66$ 

Lo anterior permite definir el EVA como la cantidad que resulta de restar a la UODI el costo financiero que implica la posesión de los activos por parte de la empresa.

También puede entenderse el EVA desde la perspectiva de la rentabilidad, como el remanente que generan los activos netos de operación cuando rinden por encima del costo de capital.

 $EVA =$  Activos netos de operación  $\ast$  {Rentabilidad del activo neto – CK}

Donde; Rentabilidad del activo neto  $=\frac{UODI}{\text{Activos netos de operacion}}$ EVA Empresa X =  $1000 * (\frac{1}{16})$  $\frac{100}{1000} - 0.084 =$ 

Las formulas anteriores para encontrar el EVA no son diferentes, sino alternativas algebraicas para expresar un mismo fenómeno, el de la generación de valor.

A partir del análisis del EVA se pueden establecer tres tipos de decisiones como lo indica la siguiente figura, de tipo operativo, decisiones de financiamiento y decisiones de inversión, encaminadas al incremento del valor de la firma:

### **Figura 1. Valor económico agregado**

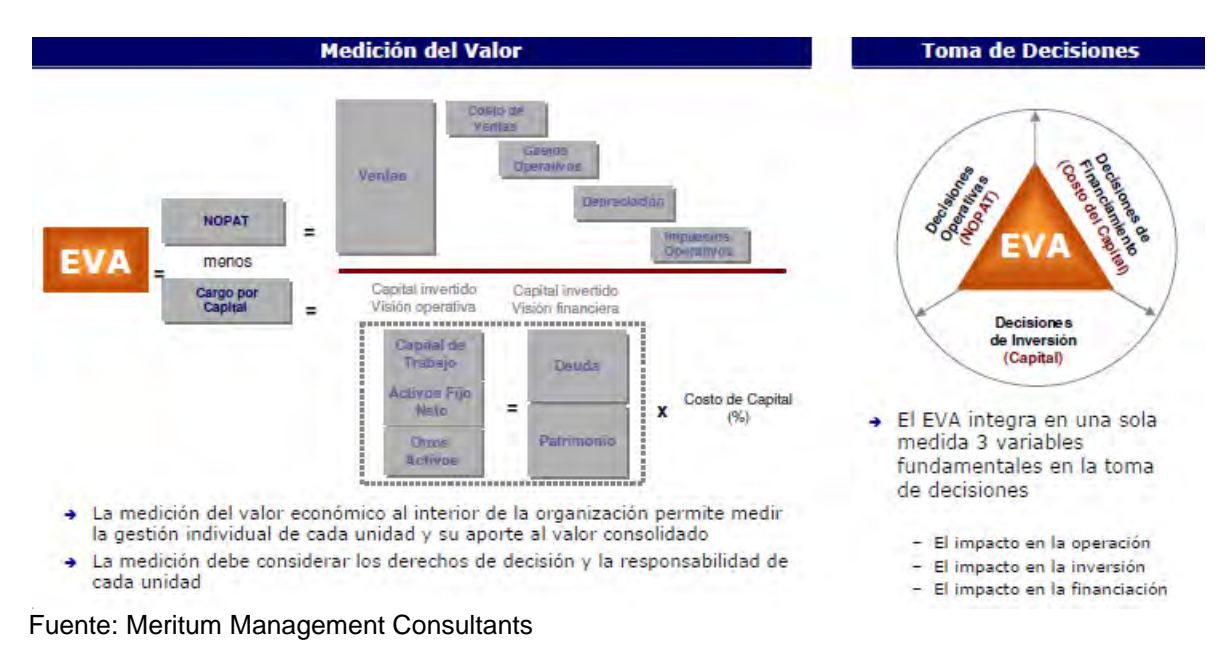

### **1.6.2 Marco contextual:**

**Aspectos geográficos y demográficos: "**La Republica de Colombia se encuentra localizada en la región noroccidental de América del sur, constituida en un estado social y democrático de derecho, organizada políticamente en 32 departamentos donde la capital de la república es Bogotá"37.

El área total de Colombia es 2'129.748  $\text{Km}^2$  conformados por territorio continental y aguas marítimas. El territorio continental colombiano es de 1'141.748 Km<sup>2</sup> y las  $\frac{1}{2}$ aguas marítimas de 658.000<sup>38</sup> Km<sup>2</sup>. Limita al este con Venezuela y Brasil, al sur con Ecuador y Perú y al noreste con panamá; respecto a los límites marítimos limita con Panamá, Costa rica, Nicaragua, Honduras, Jamaica, Haití, Republica dominicana y Venezuela en el mar caribe, y con Panamá, Ecuador y Costa rica en el océano Pacifico.

La población de Colombia suministrada por el Departamento Administrativo Nacional de Estadística (DANE), según los datos del censo nacional de 2005, establecen que el país tiene una población de 47'121.089<sup>39</sup>, lo cual la posiciona a

 $\overline{a}$ <sup>37</sup> COLOMBIA. Constitución política de 1991. Consultado el 20 de mayo de 2013.

<sup>38</sup> MELO MORENO, Vladimir; RODRÍGUEZ, Alicia T; FEO B, Claudia; CHAUSTRE AVELDAÑO, José Vicente y PULIDO CORTES, Oscar. Nuevo identidades 5: sociales. Bogotá, Colombia: Norma S.A., 2005. Pp. 19-20.

<sup>39</sup> Disponible en Internet: Contador de la población del DANE. [en línea] [http://www.dane.gov.co/reloj/reloj\\_animado.php.](http://www.dane.gov.co/reloj/reloj_animado.php) [Consultado el 7 de marzo de 2014]

Colombia como en el cuarto país con mayor población en América después de Estados Unidos, Brasil y México. Donde el 51.2% son mujeres y 48.8% hombres<sup>40</sup>

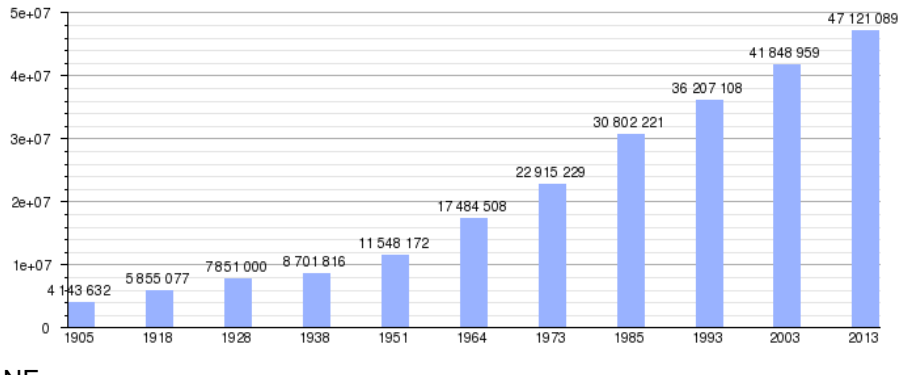

### **Grafico 4. Evolución demográfica de Colombia**

Fuente: DANE

**Aspectos económicos:** El PIB nominal de Colombia, 362,000 millones de dólares en 2012, es el 4 más grande de américa latina y ocupa el puesto 30 a nivel mundial, se destaca el crecimiento promedio de 4.2% que ha mantenido desde el  $2002<sup>41</sup>$ , lo que ha permitido que 23.8 millones de colombianos sirvieran como fuerza laboral en 2012 con un ingreso per cápita de la unidad de gasto de \$ 500.531. Se destaca la producción de caña de azucara, café, flores, algodón, plátano, palma africana y papa en la parte agrícola, así como la extracción de gas, petróleo y generación de energía en el sector minero-energético.

<sup>40</sup> <sup>40</sup> CENSO GENERAL Datos desagregados por sexo. Disponible en Internet: [en línea] [http://www.dane.gov.co/files/censo2005/gene\\_15\\_03\\_07.pdf,](http://www.dane.gov.co/files/censo2005/gene_15_03_07.pdf) [consultado el 20 de mayo de 2013]. <sup>41</sup> INDICADORES CUYUNTURALES (DANE): Disponible en Internet: [en línea] [http://www.dane.gov.co/files/ses/ses\\_2014/indicadores\\_coyunturales\\_marzo5\\_2014.pdf,](http://www.dane.gov.co/files/ses/ses_2014/indicadores_coyunturales_marzo5_2014.pdf) [consultado 7 de marzo de 2014]

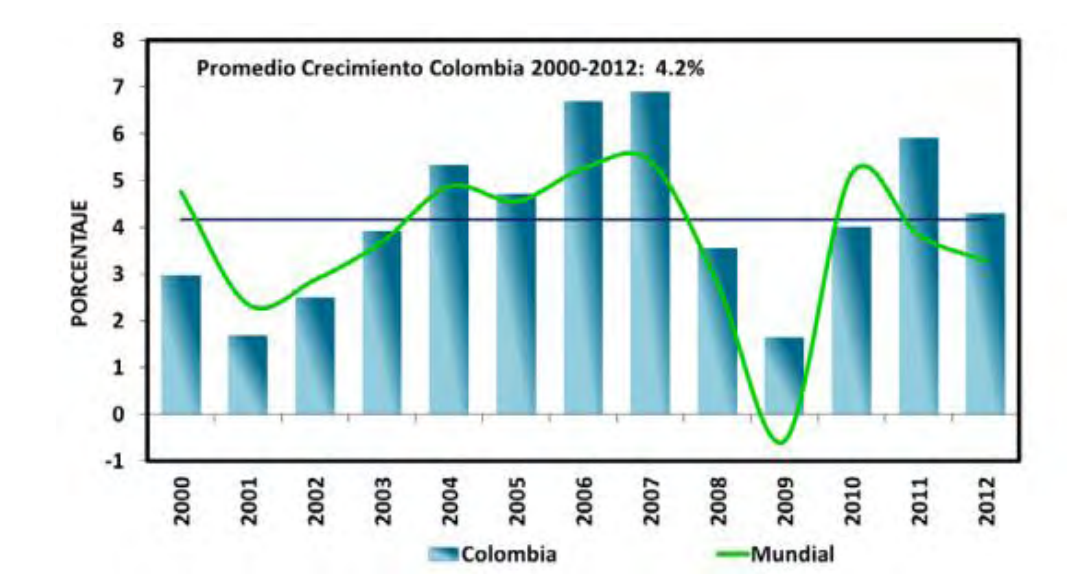

**Grafico 5. Crecimiento económico mundial y de Colombia** 

 $\overline{a}$ 

Sin embargo, el crecimiento económico favorable no ha generado el impacto deseado debido a que la desigualdad en la distribución de la riqueza, medida por el coeficiente de Gini\* , para el 2012 fue desfavorable al presentar un coeficiente de 0.539 a nivel nacional, donde los departamentos mayor coeficiente de Gini fueron chocó y cauca con valores  $0.616$  y  $0.565$  respectivamente  $43$ como se indica la siguiente figura.

Fuente: DANE y FMI

<sup>\*</sup> <sup>42</sup> El coeficiente de Gini oscila entre 0 y 1, mientras más cercano este 1 más desigualdad existe entre los ingresos de los hogares.

<sup>43</sup> POBREZA MONETARIA Y DESIGUALDAD (DANE): Disponible en Internet: [en linea] [http://www.dane.gov.co/files/investigaciones/condiciones\\_vida/pobreza/cp\\_pobreza\\_departamentos](http://www.dane.gov.co/files/investigaciones/condiciones_vida/pobreza/cp_pobreza_departamentos_2012.pdf) [\\_2012.pdf.](http://www.dane.gov.co/files/investigaciones/condiciones_vida/pobreza/cp_pobreza_departamentos_2012.pdf) [Consultado el 25 de mayo de 2013]

#### **Grafico 6. Coeficiente de Gini por departamentos 2012**

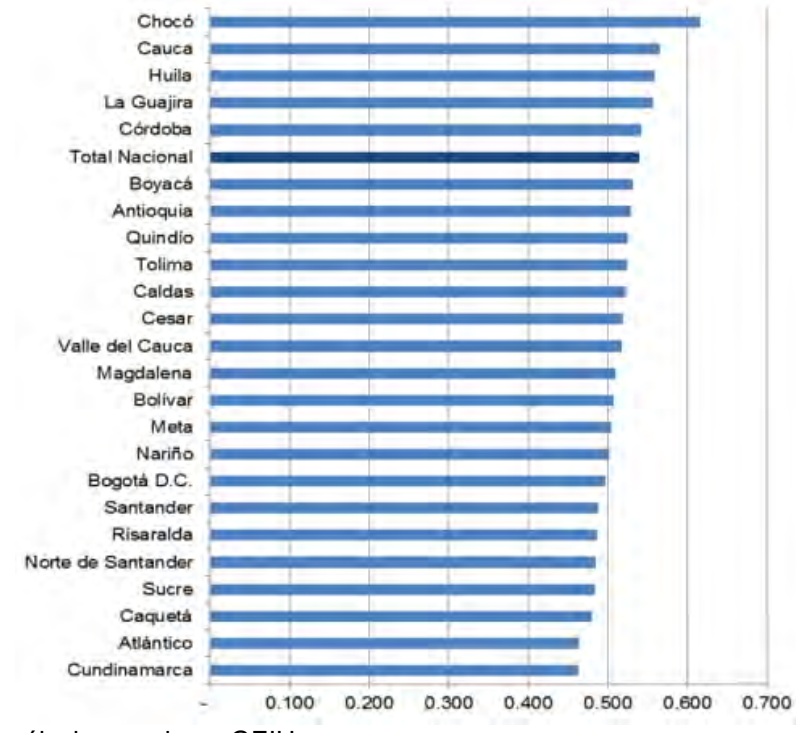

Fuente: DANE, cálculos con base GEIH.

A continuación se analiza el comportamiento de las tasas de interés y algunas de las variables que afectan su comportamiento como lo son la inflación y la devaluación con el fin de dar una perspectiva sobre el costo de capital y la tasa mínima de rendimiento requerida por el propietario (TMRR), parte fundamental en la valoración para tomar decisiones financieras. La relación entre la inflación y las diferentes tasas de interés del mercado se presenta en la siguiente figura:

#### **Figura 2. Inflación y tasas de interés**

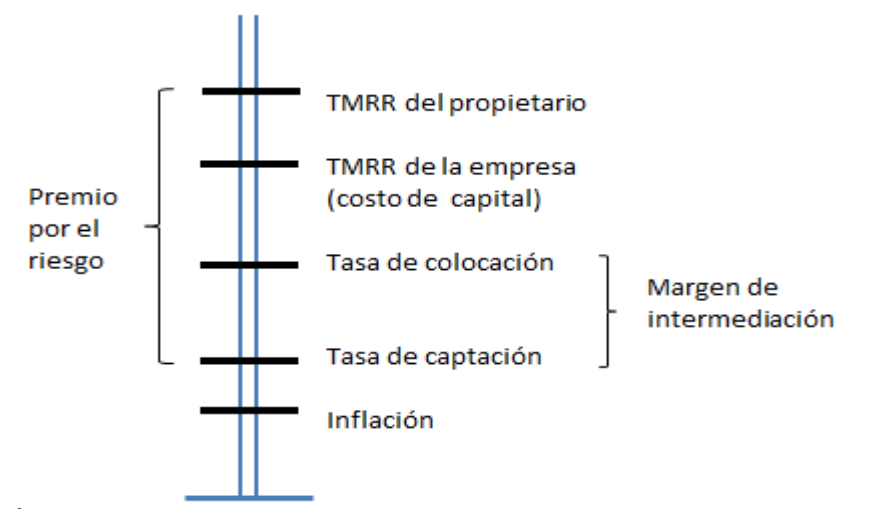

Fuente: GARCÍA SERNA, Oscar León. Administración financiera fundamentos y aplicaciones. Cali: Prensa moderna impresores, 2009.

La inflación observada durante la última década en Colombia ha permitido a los inversionistas reducir el riesgo en la variación de las tasas de interés debido a la política de inflación objetivo aplicada por el Banco de la Republica. Según información estadística suministrada por el DANE se observa que la inflación promedio desde el 2002 al 2013 fue de 4.56%. Se destaca que desde el 2009 la inflación no ha pasado del 4%, como se indica en la siguiente tabla.

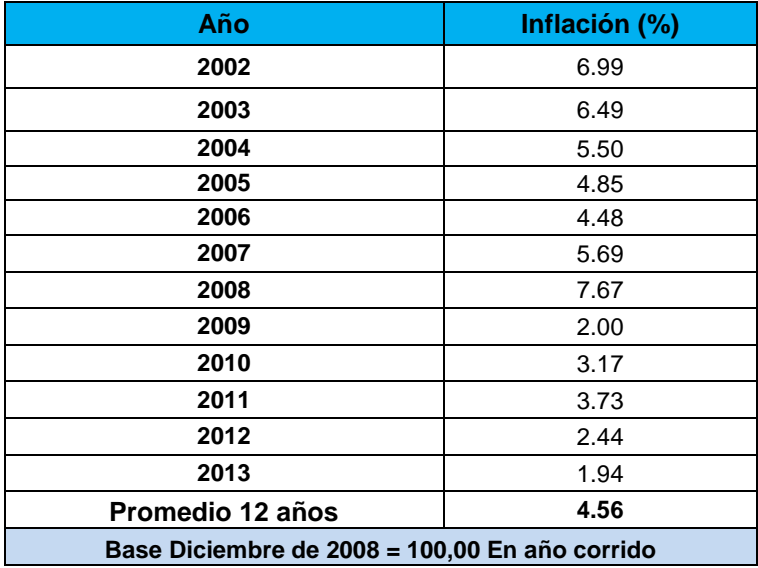

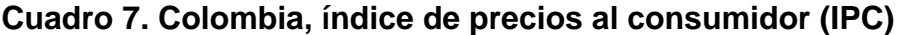

Fuente: DANE

A partir del comportamiento de la inflación, que es el piso por encima del cual deberían estar las tasas de interés, es posible analizar el comportamiento que han presentado las tasas de captación y colocación en el mercado colombiano. A continuación se analiza la tasa de captación efectiva anual a partir de los depósitos a término fijo (DTF) a 90 días.

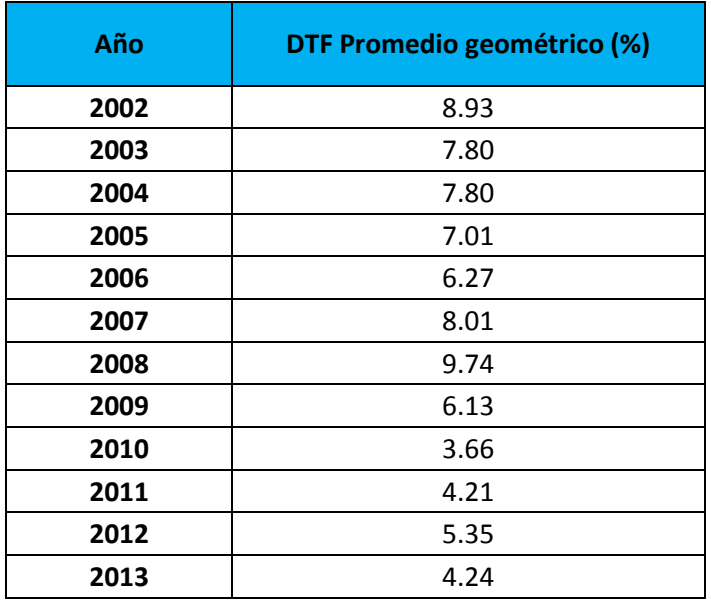

### **Cuadro 8. Tasa de captación (DTF), promedio geométrico anual**

Fuente: Calculo de los autores con información del Banco de la Republica

Como se puede observar las tasas de captación en promedio han estado por encima de la inflación, situación que permite la obtención de una tasa real positiva y por lo tanto un incentivo al ahorro, además es posible observar que al igual que la inflación las tasas de interés de captación han disminuido en los últimos 12 años, presentando una correlación positiva en el periodo.

Es de esperar que las tasas de colocación durante este periodo hubieran estado por encima de las tasas de captación, siendo su diferencia lo que se denomina margen de intermediación, que es el valor del que se apropian las entidades financieras para cubrir sus costos y generar utilidad. Es importante tener en cuenta que la tasa de interés que aplica depende del tipo de crédito que se desee y la entidad financiera que lo otorgue. Para interés de la investigación se analizó el comportamiento de las tasas de colocación de los bancos comerciales de tipo preferencial o corporativo como se indica a continuación.

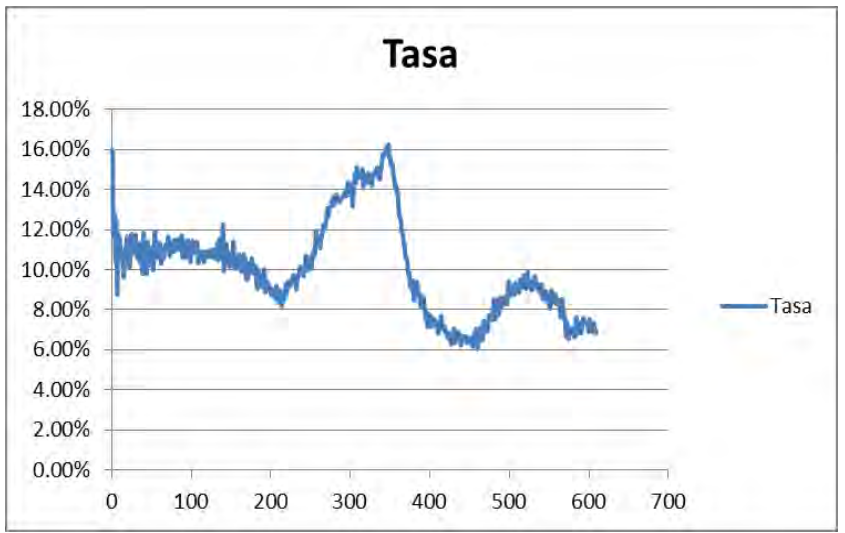

**Grafico 7. Tasas de interés de colocación 2002-2013** 

Se observa que las tasas de colocación de tipo comercial, para créditos preferenciales, al igual que el comportamiento de la inflación y las tasas de interés de captación tuvieron durante los últimos 12 años un descenso, pasando de una tasa 15.96% en 2002 a 6.83% en 2013. Situación que permite obtener recursos a un menor costo, y por lo tanto disminuir el costo de capital de la empresa y de los accionistas, afectando de manera positiva los flujos de efectivo futuros que los empresarios esperan obtener por la inversión en activos rentables.

"La segunda variable de análisis que puede afectar el comportamiento de la tasa de interés es la devaluación, este fenómeno económico puede propiciar "fuga de capitales" que se explica como el no querer invertir el dinero en actividades productivas por parte de quienes lo tiene disponible, a cambio de preferir convertirlo a otras monedas fuertes constituyendo inversiones en las que la combinación de la devaluación e interés permitan obtener una rentabilidad mayor que en el mercado doméstico<sup>" 44</sup>. Por lo tanto mientras mayores sean las expectativas de devaluación, mayor será la cantidad de capital dispuesto a salir del país y por lo tanto las entidades financieras tendrían que subir las tasas de interés para compensar el efecto combinado devaluación - interés en moneda extranjera y así atraer a los dueños de los recursos.

Para el análisis de la devaluación se observa el comportamiento de la tasa de cambio representativa del mercado (TRM) que es la cantidad de pesos colombianos por un dólar de los Estados Unidos. Como se puede observar el comportamiento tiene una tendencia a la baja, es decir, en general el peso colombiano se ha revaluado frente al dólar alcanzando un precio mínimo de

Fuente: Cálculos del banco de la republica

 $\overline{a}$ <sup>44</sup> OLG. Libro 1. s.f. p.142.

\$1652.41 en junio de 2008 y un máximo de \$2968.88 en noviembre del 2003 situación que en los últimos años podría no haber generado la fuga de capitales por concepto de rendimiento por la combinación de devaluación – interés moneda extranjera.

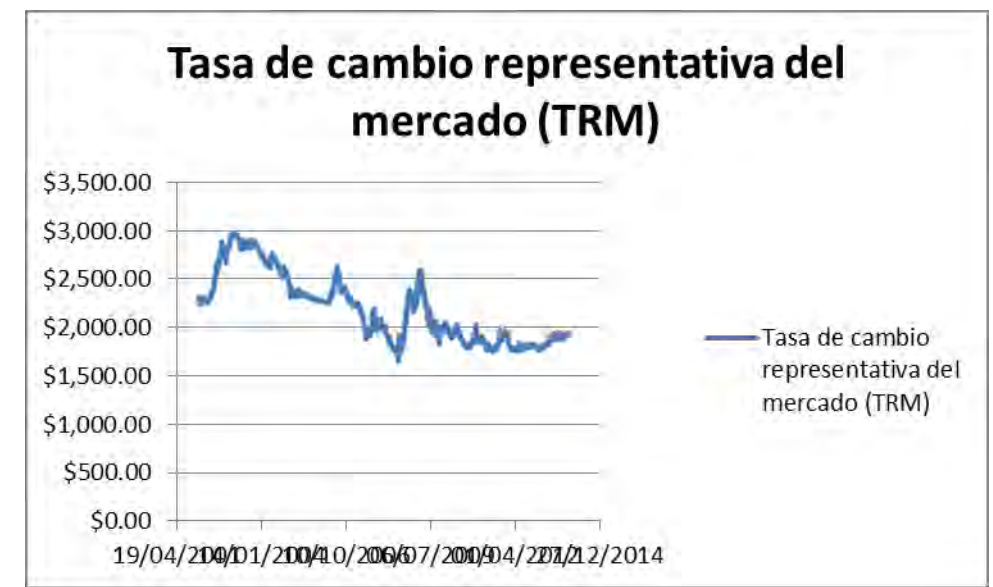

**Grafico 8. Tasa de cambio representativa del mercado (2002-2013)** 

A parte de la inflación y la devaluación existen otras variables que afectan a las tasas de interés, se destaca la oferta y demanda del dinero así como el riesgo empresarial, medido a partir de la situación económica, política y social de un país. Otro aspecto importante es el comportamiento esperado de las tasas de interés, muy útil para determinar las estrategias de inversión y de endeudamiento, situación que es posible identificar mediante la relación entre las tasas de interés de corto y largo plazo, denominada estructura de plazos de la tasa de interés<sup>45</sup>, que indica el valor del dinero en el tiempo para diferentes periodos. En esencia los instrumentos que se deben tener en cuenta para el análisis son los bonos de descuento puro, libre de riesgo de incumplimiento y con un solo pago al final, para todos los vencimientos.

Cabe resaltar que el análisis para el caso colombiano se realizó mediante la curva de rendimientos de los TES a diferentes vencimientos. La única diferencia radica en que la estructura de plazos se basa en bonos de descuento puro mientras la curva de rendimiento se basa en los rendimientos de bonos con cupón. Para el

Fuente: Banco de la Republica

 $\overline{a}$ <sup>45</sup> ROSS, Op. Cit., p. 258.

caso colombiano se encuentra el comportamiento representado en la siguiente gráfica.

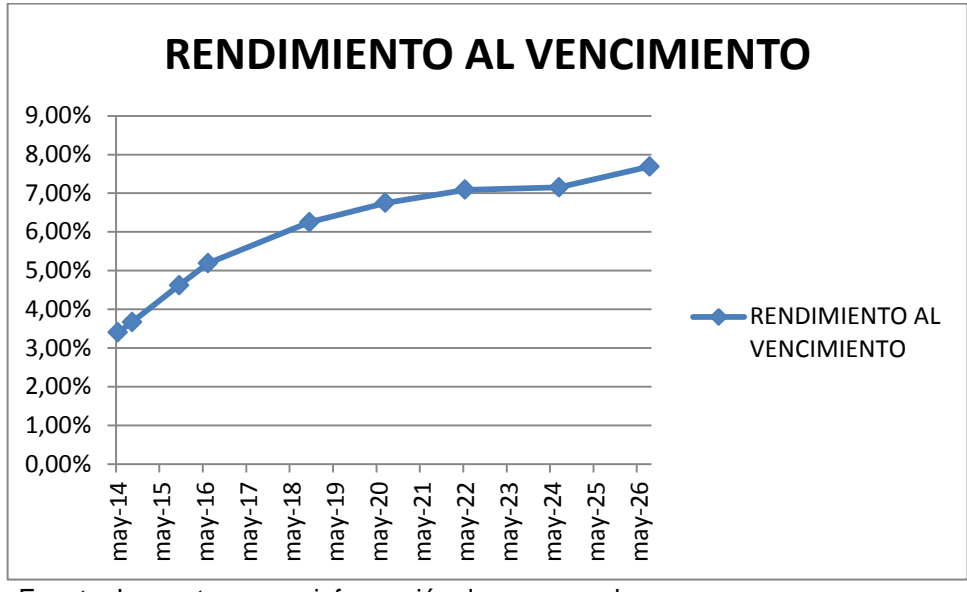

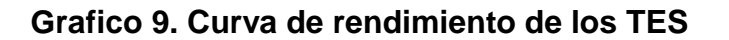

Como se puede observar la estructura a plazos tiene un patrón de rendimientos crecientes con el vencimiento<sup>46</sup>, es decir, la curva de rendimiento de los TES para el caso colombiano tiene pendiente positiva, donde el rendimiento de los títulos a más corto plazo (TES Mayo 2014) es de 3.40% mientras el rendimiento de los títulos a mayor plazo (TES Agosto 2026) es de 7.69%, lo cual indica que los inversionistas requieren una mayor compensación en el futuro debido al aumento que se espera en la inflación, situación que es congruente con el aumento continuo que se ha presentado en los últimos 12 años (GRAFICO INDICE DE PRECIOS AL CONSUMIDOR). A esta compensación se denomina prima de la inflación.

Los otros dos componentes básicos que explican el comportamiento ascendente encontrado son el riesgo de la tasa de interés, debido a que el tanto el precio como la reinversión de los cupones se ve afectado por la variación de las tasas de interés, y la tasa de interés real que es función de muchos factores entre ellos el crecimiento económico esperado y puede ser diferente en el corto y largo plazo.

El comportamiento del mercado de bonos de los Estados unidos es un gran referente para el mercado mundial, debido a que es el más grande del mundo y

Fuente: Los autores con información de grupo aval

 $\overline{a}$ <sup>46</sup> KOZIKOWSKI ZARSKA, Op. Cit., p. 320.

por lo tanto tiene impacto en las expectativas de los demás mercados incluido el colombiano, para su análisis se recurre a la información suministrada por el portal de internet *finance.yahoo* en el que se encuentra que, al igual que el mercado de bonos en Colombia presenta un patrón de rendimientos crecientes con el vencimiento presentando tasas de 0.03% para bonos con vencimientos a 3 meses y 3.67% para los bonos de largo plazo a 30 años. La información se presenta a continuación:

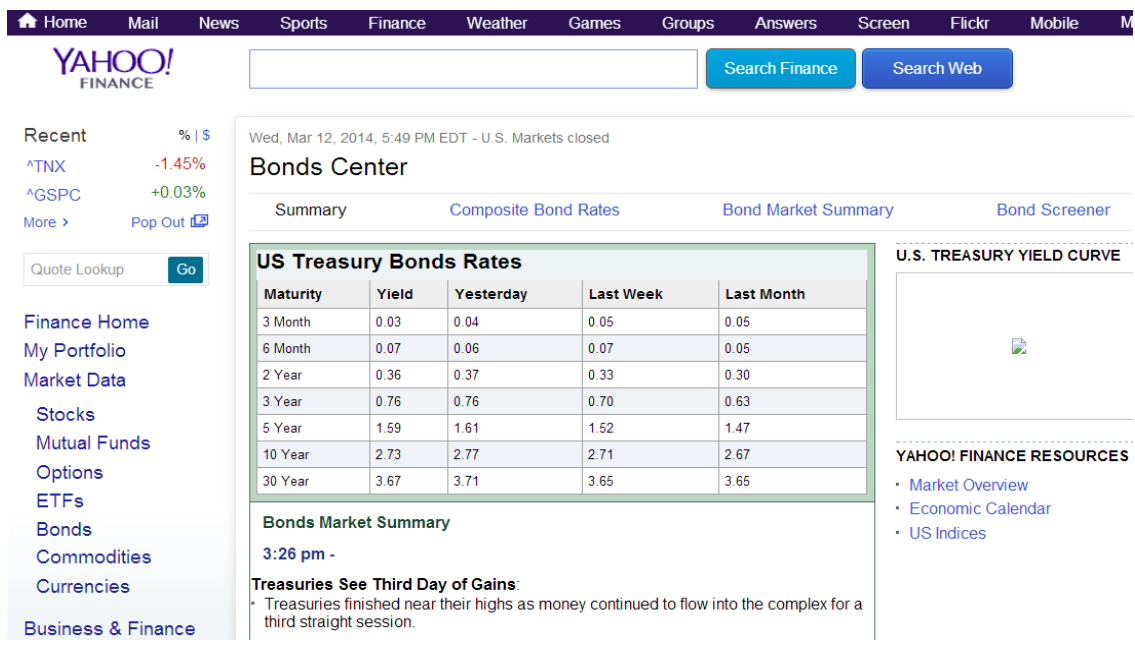

### **Figura 3. Curva de rendimiento del tesoro**

Fuente: Yahoo Finanzas

**1.6.3 Marco legal.** La Superintendencia Financiera de Colombia ejerce las funciones establecidas en el Decreto 4327 de 2005 por el cual se fusiona la Superintendencia Bancaria de Colombia en la Superintendencia de Valores y se modifica su estructura.

Objeto y funciones generales:

**Artículo 8°.** Objeto. El Presidente de la República, de acuerdo con la ley, ejercerá a través de la Superintendencia Financiera de Colombia, la inspección, vigilancia y control sobre las personas que realicen actividades financiera, bursátil, aseguradora y cualquier otra relacionada con el manejo, aprovechamiento o inversión de recursos captados del público.

La Superintendencia Financiera de Colombia tiene por objetivo supervisar el sistema financiero colombiano con el fin de preservar su estabilidad, seguridad y confianza, así como promover, organizar y desarrollar el mercado de valores colombiano y la protección de los inversionistas, ahorradores y asegurados.

**Artículo 9°.** Funciones Generales. La Superintendencia Financiera de Colombia ejercerá las funciones establecidas en el Decreto 2739 de 1991 y demás normas que la modifiquen o adicionen, el Decreto 663 de 1993 y demás normas que lo modifiquen o adicionen, la Ley 964 de 2005 y demás normas que la modifiquen o adicionen, las demás que señalen las normas vigentes y las que le delegue el Presidente de la República.

**Artículo 64.** Dirección de Supervisión a Emisores. La Dirección de Supervisión a Emisores tendrá las siguientes funciones:

- a) Verificar que los emisores de valores cumplan con sus deberes de suministro de información al mercado de valores, en condiciones de calidad, oportunidad y suficiencia, hacerles seguimiento permanente y monitorear su evolución.
- b) Verificar el cumplimiento de las políticas y normas de gobierno corporativo por parte de los emisores de valores, sin perjuicio de las atribuciones que corresponden al Despacho del Superintendente Delegado para Conglomerados y Gobierno Corporativo.
- c) Controlar el cumplimiento de las normas en materia contable por parte de los emisores sometidos a control exclusivo.
- d) Hacer seguimiento a la condición financiera de las sociedades titularizadoras y verificar el cumplimiento del patrimonio adecuado, margen de solvencia, capital mínimo, límites de concentración de riesgos y los controles de ley a que hubiere lugar.
- e) Ejercer, respecto de las sociedades titularizadoras, las funciones previstas en el artículo 57 del presente decreto, en lo que resulte pertinente.
- f) Ejercer, dentro del ámbito de su competencia, las funciones previstas en los numerales 2, 3 y 5 al 11 del artículo 46 del presente decreto.
- g) Ejercer, dentro del ámbito de su competencia, las funciones señaladas en los numerales 1 al 11 del artículo 48 del presente decreto.
- h) Las demás funciones que se le asignen y que correspondan a la naturaleza de la dependencia.

**Artículo 72.** Entidades Vigiladas. Corresponde a la Superintendencia Financiera de Colombia, ejercer la inspección y vigilancia de las entidades previstas en el numeral 2 del artículo 325 del Decreto 663 de 1993, y las normas que lo modifiquen o adicionen, las entidades y actividades previstas en el numeral primero del parágrafo tercero del artículo 75 de la Ley 964 de 2005 y las normas que modifiquen o adicionen dichas disposiciones.

**Artículo 73.** Emisores de Valores. Para los efectos del presente decreto son emisores de valores las entidades que tengan valores inscritos en el Registro Nacional de Valores y Emisores.

La Superintendencia Financiera de Colombia ejercerá control exclusivo respecto de los emisores de valores, excepto cuando se trate de las entidades a las que se refiere el inciso siguiente.

En el caso de los emisores de valores que, por virtud del interés público involucrado en el servicio que presten o en la actividad económica que desarrollen, se encuentren sometidos por ley a la inspección y vigilancia de otra entidad del Estado, la función de control de la Superintendencia Financiera se orientará a verificar que ajusten sus operaciones a las normas que regulan el mercado de valores y a velar por la oportunidad y suficiencia de la información que dichos emisores deben suministrar al mercado de valores, para lo cual podrá imponer las sanciones a que hubiere lugar.

**Artículo 74.** Mercados de Activos Financieros. Para efectos del presente decreto se entiende por mercados de activos financieros los mercados de valores, mercados agropecuarios, agroindustriales y de otros commodities, los mercados de futuros, opciones y otros derivados financieros y la participación en el mercado cambiario de las entidades sujetas a inspección y vigilancia de la Superintendencia Financiera.

**Artículo 75.** Proveedores de Infraestructura. Para los efectos del presente decreto, se entiende por proveedores de infraestructura las bolsas de valores, las bolsas de bienes y productos agropecuarios, agroindustriales o de otros commodities, las bolsas de futuros y opciones, los almacenes generales de depósito, los administradores de sistemas de compensación y liquidación de valores, contratos de futuros, opciones y otros, los administradores de depósitos centralizados de valores, las cámaras de riesgo central de contraparte, los administradores de sistemas de negociación de valores y de registro de operaciones, los administradores de sistemas de pago de bajo valor, los administradores de sistemas de negociación y de registro de divisas y los administradores de sistemas de compensación y liquidación de divisas y los demás sistemas o mecanismos por medio de los cuales se facilite la negociación o registro de valores, contratos de futuros, opciones, divisas y demás instrumentos financieros.

**Artículo 80.** Consumidor Financiero. Para los efectos del presente decreto se entiende por consumidor financiero, los clientes y usuarios de las entidades vigiladas, los inversionistas de los productos ofrecidos a través de los mercados de activos financieros, los asegurados, los afiliados al régimen general de pensiones, así como todos aquellos que determine la ley o el Gobierno Nacional.

Por su parte toda la regulación de información del mercado de valores se encuentra en la Resolución 400 de 1995, que trata sobre el Sistema Integral de Información del Mercado de Valores - SIMEV. Este sistema está compuesto por el Registro Nacional de Valores y Emisores – RNVE, el Registro Nacional de Agentes del Mercado de Valores – RNAMV y el Registro Nacional de Profesionales del Mercado de Valores – RNPMV.

En el Decreto 3139 de 2006 por el cual se dictan normas relacionadas con la organización y funcionamiento del Sistema de Información del Mercado de Valores -SIMEV. Se establece, que quienes hagan cualquier oferta pública de valores deben inscribirse como emisores junto con la respectiva emisión o emisiones, la manera de hacer tal registro se encuentra en los artículos 1.1.2.2 al 1.1.2.13. Una vez inscrito, el emisor tiene obligaciones de información periódica e información relevante. Respecto la información relevante, esta se encuentra regulada por el artículo 1.1.2.18 que establece que "todo emisor de valores deberá divulgar, en forma veraz, clara, suficiente y oportuna al mercado a través de la Superintendencia Financiera de Colombia, en la forma establecida en este capítulo, toda situación relacionada con él o su emisión que habría sido tenida en cuenta por un experto prudente y diligente al comprar, vender o conservar los valores del emisor o al momento de ejercer los derechos políticos inherentes a tales valores". Esta regla de principio adicionalmente enumera los casos que el Gobierno Nacional consideró que el emisor debe revelar.

El Decreto Único del sector financiero, asegurador y del mercado de valores, Decreto 2555 del 15 de julio de 2010, integra en un único cuerpo las disposiciones vigentes en estas materias. Incluye los decretos reglamentarios vigentes que regulan los sectores mencionados, los decretos de intervención vigentes dictados en desarrollo de los objetivos y criterios dispuestos por el legislador, así como, las Resoluciones vigentes dictadas por el Superintendente de Valores o por la Sala General de dicha Superintendencia, que conforme a la Ley 964 de 2005 correspondían ser emitidas por el Gobierno Nacional.

Actualmente, el Ministerio de Hacienda y Crédito Público al expedir decretos en materia financiera, aseguradora y del mercado de valores, modifica, deroga o adiciona el Decreto 2555 de 2010.

### **1.6.4 Marco conceptual:**

**Acción ordinaria:** Acción que tiene la característica de conceder a su titular derechos económicos y políticos provenientes de la participación en el capital de la entidad emisora.

**Acción preferencial sin derecho a voto:** Acción que da a su poseedor prioridad en el pago de dividendos y/o en caso de disolución de la empresa, el reembolso del capital. Tiene prerrogativas de carácter económico que pueden ser acumulativas, según los estatutos. No da derecho a voto en las asambleas de los accionistas, excepto cuando se especifica este derecho en el respectivo reglamento de suscripción, o cuando ocurren eventos especiales como la no declaración de dividendos preferenciales o en los casos previstos expresamente en la ley comercial.

**Acción privilegiada:** Esta clase de acciones otorga a su titular, además de los derechos consagrados para las acciones ordinarias, los siguientes privilegios:

- Un derecho preferencial para su reembolso en caso de liquidación hasta la concurrencia de su valor nominal.
- Un derecho a que de las utilidades se les destine, en primer término, una cuota determinable, acumulable o no. La acumulación no podrá extenderse a un período superior a 5 años, y cualquier otra prerrogativa de carácter exclusivamente económico.
- En ningún caso podrán otorgarse privilegios que consistan en voto múltiple, o que priven de sus derechos de modo permanente a los propietarios de acciones comunes.

**Activo:** Algo que tiene valor de cambio. Conjunto de bienes y derechos de propiedad

**Activo financiero:** Activo que representa derechos de propiedad sobre algunos activos tangibles. Se expresa en términos monetarios y normalmente produce algún rendimiento. Sinónimos: instrumentos financieros, títulos, valores.

**Activo tangible (Físico).** Activo que tiene valor intrínseco. Algunos ejemplos: edificios, maquinas, equipos, inventarios.

**Análisis de valores:** Estudio de los factores legales, económicos, financieros y bursátiles de los títulos mobiliarios para explicar su comportamiento en el mercado y pronosticar su tendencia. El análisis de los valores puede ser:

- Fundamental
- Técnico

**Análisis fundamental.** Estudia las características económicas y contables ex-post y de largo plazo de una empresa o un país mediante cifras de balances, estados de resultados, Balanza de Pagos, PIB, empleo, inflación por medio de pronósticos de variación. Usado en el contexto bursátil es el estudio de los valores con base en factores inherentes a la emisora como la estructura de capital, ventas, utilidades y número de acciones en circulación.

**Análisis técnico:** Analiza el comportamiento de las variables de una empresa o país mediante tendencias estocásticas y de estadísticas en forma ex-ante y de corto plazo para definir las tendencias futuras. Intentan de predecir cotizaciones bursátiles desde la fuente histórica, teniendo en cuenta también el comportamiento de ciertas magnitudes bursátiles, como volumen de contratación, cotización de las últimas sesiones, evolución de las cotizaciones en el periodos más largos, capitalización bursátil, etc.

**Arbitraje:** Una estrategia que genera utilidades sin riesgo y sin el uso de capital propio.

**Autoridad(es) Competente(s):** La Superintendencia Financiera de Colombia, el Banco de la República, los organismos de autorregulación del mercado de valores y cualquiera otra autoridad, entidad u órgano administrativo y judicial, en el ámbito de sus respectivas competencias.

**Bolsa de valores o "Bolsa"** : La Bolsa de Valores es una organización privada que brinda las facilidades necesarias para que sus miembros, atendiendo los mandatos de sus clientes, introduzcan órdenes y realicen negociaciones de compra y venta de [valores,](http://es.wikipedia.org/wiki/Valor_(finanzas)) tales como [acciones](http://es.wikipedia.org/wiki/Acci%C3%B3n_(finanzas)) de sociedades o compañías anónimas, [bonos](http://es.wikipedia.org/wiki/Bono_(finanzas)) públicos y privados, certificados, títulos de participación y una amplia variedad de [instrumentos de inversión.](http://es.wikipedia.org/wiki/Instrumentos_financieros)

**Bursatilidad:** Facilidad de comprar y vender un valor cotizado en bolsa de valores.

**Cálculos en términos reales:** Cómputos en precios constantes. Cálculos en unidades de cuenta de poder adquisitivo constante.

**Coeficiente de retención de las utilidades:** El porcentaje de las utilidades por acción que la empresa reinvierte para poder crecer. También conocido como tasa de reinversión.

**Costo de capital:** La tasa de interés utilizada para llevar los flujos de efectivo de un proyecto hacia el presente. Puede ser el promedio de costos de diferentes fuentes de financiamiento de la empresa, o el costo de oportunidad del capital.

**Costo de capital promedio ponderado (Wacc):** Costo del capital de la empresa en el cual el costo de cada fuente de financiamiento es ponderado por la participación de esta fuente en el valor de mercado de la empresa.

**Costo de oportunidad de capital:** El rendimiento que podrían producir los fondos invertidos en un proyecto si fuesen invertidos en otro proyecto de igual riesgo.

**Costo de capital contable:** El costo de capital que la empresa consigue mediante la emisión de nuevas acciones.

**Crecimiento:** El proceso que hace que el valor futuro del dinero sea mayor que el valor presente

**Depreciación económica:** La parte de la inversión total dedicada a prevenir el deterioro del capital físico de la empresa. Es el costo de reparación y reposición de los elementos de capital

**Derechos económicos:** Corresponde al derecho que tiene cada accionista de una sociedad anónima sobre las utilidades que ésta genere al final de cada ejercicio social, sobre el capital de la misma y sobre una parte proporcional de los activos sociales de la sociedad una vez pagado el pasivo externo, al momento de su liquidación

**Derechos políticos:** Corresponde al derecho que tiene cada accionista de una sociedad anónima de participar de las deliberaciones de la asamblea y votar en ella, de inspeccionar los libros y papeles sociales dentro de los quince (15) días hábiles anteriores a las reuniones de la asamblea general en la que se examinarán los balances de fin de ejercicio, negociar libremente las acciones a menos que se estipule el derecho de preferencia. Los derechos políticos son indivisibles, por lo tanto si existen varios propietarios de una misma acción, estos deben delegar el ejercicio de los mismos en un solo representante.

**Dividendos:** Parte de las utilidades netas que una empresa constituida como sociedad anónima distribuye entre los accionistas.

**Expectativas racionales:** Teoría económica que sostiene que los participantes del mercado no ignoran las predicciones futuras de la economía, anticipándose racionalmente a los efectos de las políticas gubernamentales.

La teoría supone que los actores económicos ajustan su conducta no sólo a los datos de la realidad presente, sino también a las expectativas de evolución que pueden inferirse a partir de ella.

**Flujos de efectivo descontados:** Es un método fundamental en la valoración de activos. Consiste en sumar los valores presentes de todos los flujos de efectivo que producirá un activo durante su vida.

**Ganancia de capital:** Diferencia entre el precio de compra y de venta de un activo.

**Interés:** El pago por el uso de capital. La diferencia entre el valor terminal (monto) y el valor inicial (principal).

**Inversión neta:** La parte de la inversión total que incrementa la capacidad instalada de la empresa. Es la inversión total menos la depreciación económica.

**Ley del precio único:** Los activos semejantes deben tener el mismo precio en todos los mercados.

**Ley(es) o norma(s) aplicable(s) o vigente(s):** Se entienden comprendidas bajo cualquiera de estas expresiones todas las normas vigentes tanto de carácter constitucional, legal, como de carácter reglamentario. Por lo tanto, dentro de este concepto se entienden comprendidos de manera especial, la Ley 964 de 2005 y normas que la modifiquen, adicionen o sustituyan, los decretos expedidos por el Gobierno Nacional en virtud de dicha Ley, el Estatuto Orgánico del Sistema Financiero, la resolución 400 de 1995 expedida por la Sala General de la Superintendencia de Valores, las Circulares, Resoluciones o instrucciones emitidas por la Superintendencia Financiera de Colombia y los reglamentos, circulares e instructivos operativos emitidos por la bolsa, los cuales se entienden conocidos por las Sociedades Comisionistas, las personas vinculadas a estas y por las personas o clientes que a cualquier título realizan operaciones sobre valores a través de dichas Sociedades Comisionistas.

**Liquidez:** Facilidad de venta de los activos a un precio predecible.

**Mercado bursátil:** Mercado primario y secundario de compraventa y emisión de valores de renta fija y renta variable. Se llevan a cabo las transacciones de títulos realizados por los intermediarios bursátiles, quienes captan los recursos provenientes de ahorradores e inversionistas, nacionales y extranjeros; aplicándolos a una amplia gama de valores que responden a las necesidades de financiamiento de empresas emisoras, instituciones de crédito y organismos gubernamentales.

**Mercado de capital:** Una parte del mercado de valores donde se negocian instrumentos de deuda a largo plazo y acciones de las empresas.

**Mercado de valores:** Un conjunto de instituciones, leyes, reglamentos y costumbres que permiten comprar y vender activos financieros.

**Mercado eficiente:** El mercado es eficiente en el sentido económico si los precios reflejan toda la información pertinente.

**Modelo de valuación o valoración:** Algún método de estimar el valor fundamental de un activo independiente de su precio de mercado.

**Nemotécnico:** Son códigos alfanuméricos asignados por la bolsa para identificar en el sistema los emisores, las tasas, las monedas, los depósitos centrales de valores y cada uno de los valores susceptibles de ser negociados.

**Oportunidades de crecimiento:** La diferencia entre el valor de la empresa con el crecimiento y su valor sin crecimiento.

**Precio de cierre:** Precio al cual, al final de la rueda o sesión de negociación de un día, se celebró la última operación de compraventa sobre una especie y que haya marcado precio.

**Precio o tasa:** Designa al valor numérico en términos absolutos a la cual se ofrece comprar o vender un valor de renta variable o el porcentaje al cual se ofrece o demandan recursos en dinero para adquirir o transferir la propiedad de valores de renta variable, bajo ciertas tipologías de operaciones permitidas en la Ley. Es la contraprestación básica de una operación a cargo del comprador. Igualmente, la palabra precio puede ser utilizada para referirse a datos estadísticos o históricos del mercado, que se usan como referencia para el mercado y sus agentes.

**Prima de riesgo:** Es la sobretasa (spread) que paga un instrumento riesgoso por arriba de la tasa libre de riesgo. Es la diferencia entre el rendimiento requerido y la tasa libre de riesgo, es la recompensa por haber invertido en activos riesgosos.

**Rendimiento requerido:** El rendimiento esperado mínimo necesario para que un inversionista compre un activo.

**Renta fija.** Instrumento de inversión cuyos flujos de efectivo y plazos de entrega son conocidos de antemano.

**Renta perpetua:** Anualidad que dura para siempre (perpetuidad).

**Renta variable:** Instrumentos de inversión cuyos flujos de efectivo no se conocen de antemano. Generalmente son acciones comunes de las empresas que cotizan en bolsa de valores.

**Sociedad comisionista de bolsa o "Sociedad Comisionista" o "SCB":**  Persona jurídica con permiso de funcionamiento vigente expedido por la Superintendencia Financiera de Colombia que ha sido aceptada como miembro de la bolsa y por lo tanto puede acceder directamente al sistema o sistemas para el ingreso de órdenes, la celebración de operaciones ya sea por cuenta propia, por cuenta de terceros en contrato de comisión o por cuenta de las carteras colectivas o portafolios que administre, así como para consultar información.

**Tasa de capitalización de mercado:** El rendimiento requerido promedio de todos los inversionistas.

**Tasa libre de riesgo:** Es el rendimiento de instrumentos financieros que no tienen ni riesgo de crédito ni problemas de liquides.

**Valor de liquidación:** El valor de venta a precios de mercado de todos los activos de la empresa menos el valor nominal de sus deudas.

**Valor de mercado:** El precio del activo que iguala la oferta con la demanda.

**Valor fundamental:** El precio que los inversionistas con acceso a toda la información pertinente pagarían por un activo.

**Valor intrínseco:** El valor presente se los flujos de efectivo netos que producirá un activo durante su vida descontado por la tasa que refleja el costo de capital ajustado por el riesgo.

**Valor teórico:** Valor determinado según algún modelo de valuación, por ejemplo, el valor presente de los flujos de efectivo que la empresa producirá en el futuro.

## **1.7 DISEÑO Y PROCEDIMIENTO METODOLÓGICO**

**1.7.1 Tipo de estudio.** De acuerdo con las características del problema a investigar, el estudio se enmarca dentro del tipo de investigación Analítica Descriptiva. Cuyo objetivo es describir, analizar e interpretar la información cuantitativa del mercado, así como la de tipo contable con el fin de llegar a un valor aproximado a través de la aplicación de diferentes métodos. Además se acude a información cualitativa de la empresa que contribuye al soporte de los resultados obtenidos.

**1.7.2 Población y muestra.** El estudio se realizara con uno (1) de los ochenta y un (81) emisores de acciones inscritos en la Bolsa de valores de Colombia (BVC), en virtud a la calidad de la información contable que disponga, con el propósito de llevar a cabo de manera clara y confiable la valoración que se propone realizar.

**1.7.3 Procedimiento y método.** La recolección de la información se realizara a través de fuentes secundarias y terciarias a partir de los precios históricos e información contable de la Empresa Tablemac S.A

- Fuentes Secundarias: Libros, documentos, publicaciones, tesis, estudios elaborados, revistas etc.
- Fuentes Terciarias: Recopilación digital de la información contable y financiera histórica de la empresa Tablemac S.A a través de la página web de la Superintendencia Financiera <http://www.superfinanciera.gov.co/>recopilación digital de las jornadas históricas de cotización accionaria, principalmente a través del portal web del grupo AVAL https://www.grupoaval.com y otras páginas de información financiera especializada como Yahoo Finanzas, Bloomberg y Damodaran.

No se recurrirá a fuentes de información primaria por cuanto en el estudio se trabajará con bases de datos suministradas por entidades organizadas y vigiladas brindando confianza en la información obtenida.

**1.7.4 Técnicas de análisis e interpretación de resultados.** La información obtenida de las fuentes secundarias y terciarias será almacenada y tratada digitalmente para ser utilizada posteriormente en el desarrollo del trabajo mediante la elaboración de gráficos, tablas y proyecciones utilizando herramientas informáticas como, Microsoft Excel Windows 2010.

## **1.8 PRESENTACIÓN**

Tablemac S.A. es una empresa que fue creada en 1988 en la ciudad de Manizales, Colombia, aprovechando la excesión tributaria que otorgó la Ley 44 de 1987 para las empresas constituidas en la zona de influencia del Nevado del Ruiz, el proceso de montaje, construcción, ensayo y puesta en marcha tomó alrededor de 4 años y el 1 de enero de 1992 la compañía da inicio a su actividad productiva y comercial con una capacidad de producción de 38 mil metros cúbicos de tableros al año. En los 90 Tablemac S.A. decide ampliar su planta de producción y en 1994 da comienzo al desarrollo de su proyecto el cual es puesto en marcha en 1997 en el corregimiento de Llanos de Cuivá, municipio de Yurumal (Antioquia),

con una producción de 72 mil metros cúbicos de tableros anuales. En el 2007 la compañía comienza una modernización tecnológica que incluye entre otros la compra de una segunda línea de laminación tipo foil\* la compra de una impregnadora de papel y el montaje de una tercera planta en el municipio de Guarne (Antioquia), destinada a la fabricación de partes y piezas, puertas y muebles RTA\*\*

La empresa establece su misión, visión y valores como se puede encontrar en su página oficial así:

**Misión:** Tablemac es un aliado innovador en soluciones de paneles de madera con productos para la construcción, amoblamiento, ambientación y remodelación de espacios. Establecemos relaciones de largo plazo con nuestros clientes contribuyéndoles a lograr una buena rentabilidad en sus negocios.

A través de nuestro enfoque empresarial basado en la responsabilidad social y sostenibilidad ambiental, agregamos valor a los accionistas, proveedores, empleados y a la comunidad.

**Visión:** En nuestro negocio de paneles seremos el aliado preferido de los transformadores de la madera.

En el negocio de muebles ofreceremos soluciones de amoblamiento creativas, funcionales y prácticas acorde a las necesidades del hogar.

### **Valores:**

- Honestidad
- Trabajo en equipo
- Compromiso
- Comunicación
- Confianza
- Innovación

 $\overline{a}$ 

- Aprendizaje continuo
- Responsabilidad ambiental<sup>49</sup>

La empresa cuenta con políticas corporativas entorno a la calidad, el ambiente y la salud ocupacional, se definen de igual en su página oficial de la siguiente forma:

<sup>\*</sup> Refiere al proceso de laminación de la madera, como cubiertas.

<sup>\*\*&</sup>lt;br>49 Ready to assembly; Listo para ensamblar.

TABLEMAC. Disponible en Internet: [en línea] <http://www.tablemac.com/empresa-tablemac> [Consultado marzo de 2014]

**Política de Calidad:** Nuestra compañía garantiza a sus clientes calidad en los productos que ofrece, gracias a las actividades y procesos que manejamos en nuestras plantas. Actualmente contamos con la certificación del Sistema de Gestión de Calidad en nuestra planta de Yarumal, donde cumplimos con los requisitos establecidos de la norma internacional ISO 9001:2008.

**Política Ambiental:** Tablemac es una empresa comprometida con la protección del medio ambiente y permanentemente sensibiliza a todo su personal para fomentarles el respeto y el cuidado que se debe tener con el medio ambiente. Todas las actividades que realizamos en nuestras plantas y oficinas demuestran la política ambiental que tenemos.

**Política de Salud Ocupacional:** Tablemac garantiza a todo su personal adecuadas condiciones de salud y seguridad en el trabajo, ya que es de vital importancia reconocer que son el motor de nuestra organización y como tal debemos velar por su bienestar y evitar todo riesgo laboral.

La empresa cuenta también con una con característica importante desde el año 2010 cuando la Junta Directiva de Tablemac S.A. aprobó la ejecución de una inversión por USD 30 millones, para el montaje y puesta en marcha de la primera planta de Tableros de Fibra de Densidad Media - MDF (Medium Density Fiberboard) en Colombia, con una capacidad para producir 132,000 M3 al año, de la cual Tablemac S.A. es el único socio y por lo tanto los resultados obtenidos se transfieren directamente por el método de participación a Tablemac S.A. Esta característica se convierte en un elemento de gran importancia a la hora de evaluar a esta empresa debió a que sus estados financieros se ven afectados por el comportamiento de la MDF, por lo tanto es este un elemento de constante análisis a lo largo del trabajo.

# **2. DIAGNÓSTICO FINANCIERO**

Para iniciar el proceso de valoración el primer paso consistió en realizar un diagnóstico financiero que permitió formarse una idea inicial del atractivo de TABLEMAC S.A. Esto facilita la identificación de eventuales oportunidades para mejorar su valor.

El diagnostico financiero necesario para iniciar una valoración incorpora tres elementos fundamentales:

- Liquidez
- Endeudamiento
- Rentabilidad

El enfoque tradicional de análisis de indicadores financieros propone su observación en función de su efecto sobre la rentabilidad de la empresa, sin embargo presenta dos limitaciones dado que se centra en la rentabilidad y esta puede ser favorecida por el mayor endeudamiento cuando la rentabilidad del activo es superior al costo de la deuda, dejando de lado el efecto que este aumento tiene sobre la caja o liquidez de la empresa, por otro lado la segunda limitación está asociada con el hecho de que el comportamiento de los indicadores de rentabilidad no necesariamente están directamente correlacionados con la generación de valor en la empresa.<sup>50</sup>

Para complementar el análisis tradicional se incorpora tres variables que se denominan Inductores Operativos de Valor<sup>51</sup> las cuales son EBITDA, el nivel de inversión en capital de trabajo neto operativo y el nivel de inversión en activos fijos, ya que son estas variables las que afectan directamente al flujo de caja libre y por lo tanto el valor de la empresa; se debe recordar que el flujo de caja libre representa el flujo de caja que la empresa deja disponible para los acreedores financieros y los accionistas, de esta manera se ha direccionado el diagnostico financiero entorno al concepto de gerencia del valor, dado que el valor de la empresa depende del descuento del flujo de caja libre. Como se puede ver en la siguiente tabla el Flujo de Caja Libre obtenido a partir de EBITDA aclara la necesidad del estudio de estas variables.

 $\overline{a}$  $50$  GARCÍA SERNA, Op. Cit., p. 249.

 $51$  lbíd., p. 162.
## **Cuadro 9. Disponible para acreedores financieros y accionistas**

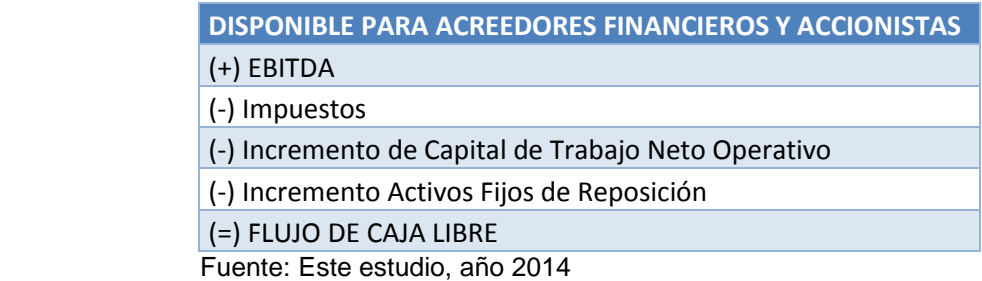

En cuanto a los impuestos los esfuerzos que se pueden realizar para disminuir esta variable generalmente son mínimos y usualmente son oportunidades eventuales que se encuentran en la normatividad tributaria. De esta manera quedan tres variables para mejorar el flujo de caja libre y por lo tanto el valor de la empresa, las cuales son objeto de este diagnóstico financiero base. Lo que se espera es que el EBITDA se incremente en mayor medida que el incremento en capital de trabajo neto operativo y los activos fijos de reposición. Para complementar el diagnostico se estudió el comportamiento del EVA® y se introduce el indicador Palanca de Crecimiento®<sup>52</sup> que se desarrolla a partir del Margen EBITDA y la Productividad del Capital de Trabajo. Al final de este capítulo se presenta también una tabla de indicadores con el fin de profundizar en los componentes de las variables presentadas, como también algunos indicadores complementarios que sirven de apoyo al diagnóstico.

El modelo de diagnóstico financiero que se propone a continuación comienza con la observación del Margen EBITDA y la Productividad del capital de trabajo (PKT) que son las principales variables que afectan la caja y la rentabilidad de la empresa. El margen EBITDA es la utilidad que finalmente se convierte en efectivo, quitando aquellas partidas que no representan salida de efectivo como la depreciación y la amortización, y que queda disponible para atender los cinco compromisos que tiene la caja de toda empresa:

- Pago de impuestos
- Atención del servicio a la deuda (intereses y abono de capital)
- Inversiones incrementales requeridas en capital de trabajo
- Reposición de activos fijos
- Dividendos

 $\ddot{\phantom{a}}$ <sup>52</sup> Ibíd., p. 249.

# **2.1 INDUCTORES OPERATIVOS DE VALOR**

**2.1.1 Margen ebitda.** El margen EBITDA se obtiene como la proporción del EBITDA respecto a las ventas y se interpreta como los centavos que por cada \$1 vendido quedan disponibles para atender los cinco compromisos de la caja de la empresa<sup>53</sup>, la fórmula se presenta a continuación.

$$
Margen EBITDA = \frac{EBITDA}{Ventas}
$$

El primer paso consistió en calcular la utilidad antes de intereses, impuestos, depreciaciones y amortizaciones más conocida como EBITDA por sus iniciales en inglés, esta utilidad es la que resulta de restarle a las ventas o ingresos operativos, el valor de los costos y gastos operativos que implican desembolso de efectivo, el mismo resultado se obtiene a partir de restarle a la utilidad operativa los gastos no efectivos, es decir, depreciaciones y amortizaciones. El proceso para el cálculo se muestra a continuación.

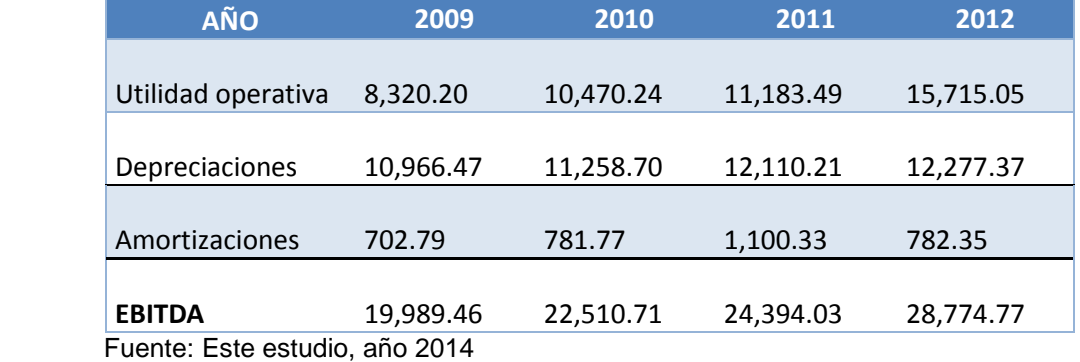

# **Cuadro 10. Calculo ebitda (millones de pesos)**

A continuación se relaciona el EBITDA con las ventas a fin de conocer si el aumento en las ventas en los últimos cuatro años ha venido acompañado con una mejora en la estructura de costos y gastos de la empresa, como se indica en la siguiente tabla:

 $\ddot{\phantom{a}}$ <sup>53</sup> Ibíd., p. 160.

#### **Cuadro 11. Margen ebitda (millones de pesos)**

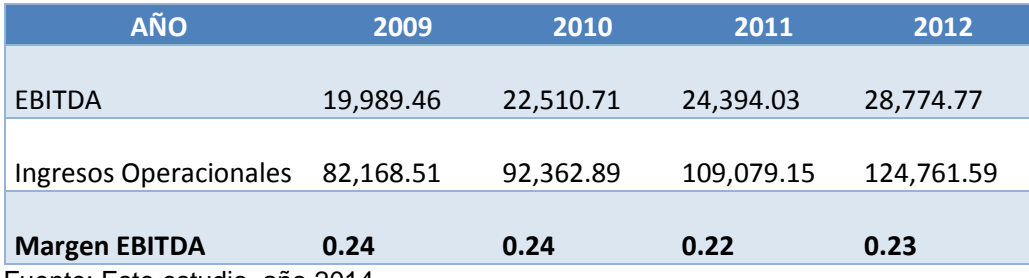

Fuente: Este estudio, año 2014

En la empresa TABLEMAC S.A. se ha mantenido estable este indicador, sin embargo para el año 2011 la empresa obtuvo 2 centavos menos por peso de ventas que en 2009 y 2010, lo cual, en principio debe interpretarse como una alerta, pues se pasó de generar 24 centavos en 2009 y 2010 a 22 y 23 centavos en 2011 y 2012 respectivamente, con lo que se dejó disponible menos recursos para atender los cinco compromisos de la empresa.

Para conocer la causa del deterioro del margen EBITDA debe observarse el comportamiento del margen bruto así como el de los gastos efectivos de administración y ventas.

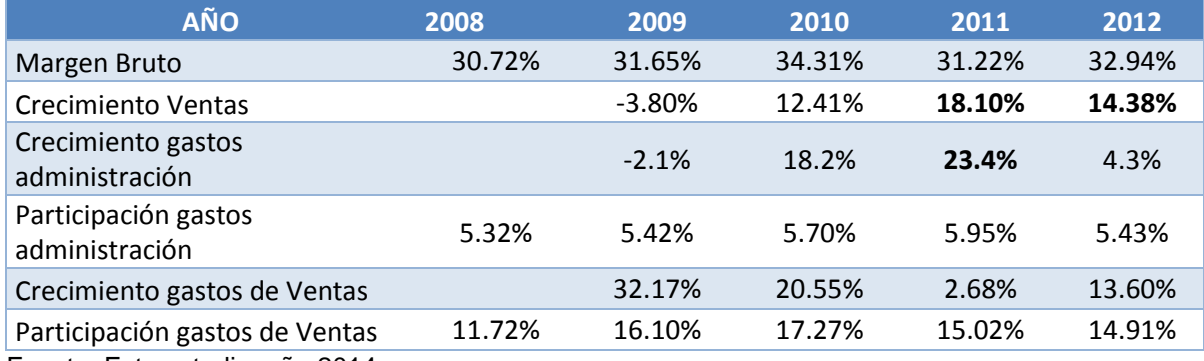

#### **Cuadro 12. Componentes margen ebitda**

Fuente: Este estudio, año 2014

Para el año 2011 se encuentra que la disminución del margen EBITDA se dio debido a una disminución del margen bruto respecto al año 2010 y al aumento de los gastos de administración por encima del crecimiento de las ventas, sin embargo, los datos tomados para gastos de administración y ventas no son efectivos; porque no se les ha descontado el efecto que sobre ellos tiene las depreciaciones y amortización, por lo que se aconseja no se tome decisiones sobre estos cálculos debido a que ineficiencias operativas pueden quedar

escondidas debido a los gastos no efectivos mencionados  $54$ , por lo tanto se analizó el incremento de los costos y gastos efectivos respecto a las ventas como se muestra a continuación.

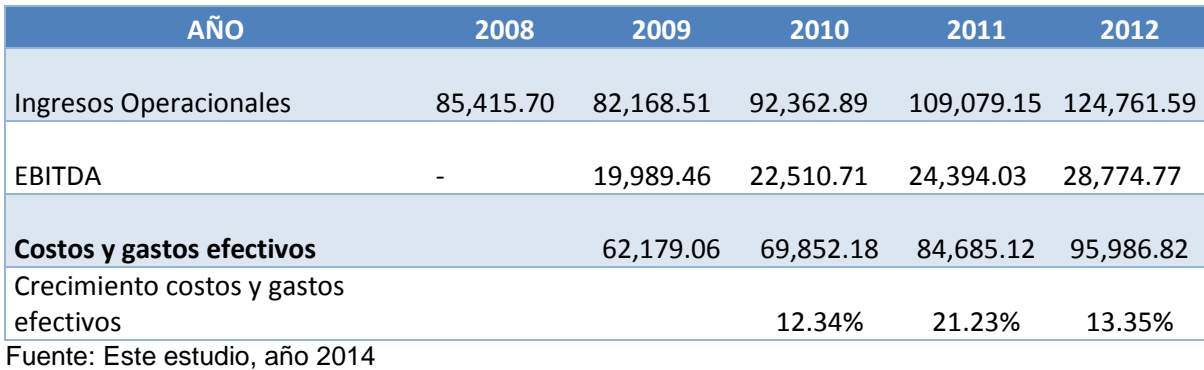

#### **Cuadro 13. Costos y gastos efectivos**

Con la información presentada anteriormente se constata que el deterioro en el margen EBITDA en el año 2011 se debe al incremento de los costos y gastos efectivos (21.23%) por encima del crecimiento de las ventas (18.10%).

**2.1.2 Productividad del capital de trabajo neto operativo (PKT).** El segundo inductor de valor que se analiza es la productividad del capital de trabajo que representa los centavos que por cada \$1 de ventas la empresa debe mantener invertidos en capital de trabajo, un indicador bajo implica que a medida que la empresa crece demanda menos capital de trabajo para generar ventas, liberando así caja para los accionistas, la relación se presenta a continuación.

$$
Productividad del Capital de Trabajo(PKT) = \frac{KTNO}{Ventas}
$$

"Cabe resaltar que en el estricto sentido matemático, el indicador PKT debería calcularse dividiendo las ventas entre el Capital de Trabajo Neto Operativo KTNO ya que las productividades son efectos de palanca y los valores deberían ser mayores a la unidad. Su lectura seria la cantidad de dinero que la empresa vende por cada peso invertido en KTNO"<sup>55</sup>. Sin embargo, esta alternativa dificulta la toma de decisiones creadoras de valor debido a que el aumento en las ventas no genera un mayor valor para la empresa si no se mejoran las cuentas por cobrar y los inventarios, es decir, un incremento en las ventas solo haría incrementar el

 $\overline{a}$ 

<sup>&</sup>lt;sup>54</sup> Ibíd., p. 161.

<sup>55</sup> Ibíd., La forma que se utiliza para el cálculo del indicador PKT.

exceso de KTNO. Por lo tanto la forma que a continuación se utiliza para el cálculo del indicador PKT es *KTNO* / Ventas.

La variable KTNO se obtiene a partir de los recursos que la empresa mantiene para llevar a cabo sus operaciones que están representados por el dinero necesario para financiar sus cuentas por cobrar e inventarios, el cual se denomina Capital de Trabajo Operativo (KTO), y los recursos que son financiados por los proveedores de bienes y servicios (PBS), como se muestra a continuación:

#### **Cuadro 14. Capital de trabajo neto operativo**

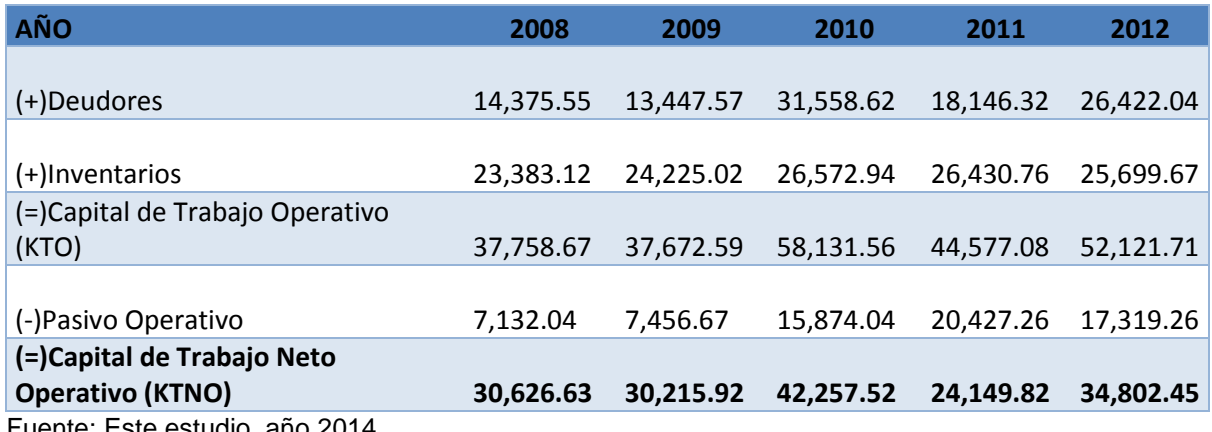

Fuente: Este estudio, año 2014

El indicador PKT resulta de la relación entre el KTNO y las ventas o ingresos operacionales del periodo, los resultados se muestran a continuación:

#### **Cuadro 15. Productividad del capital de trabajo neto operativo**

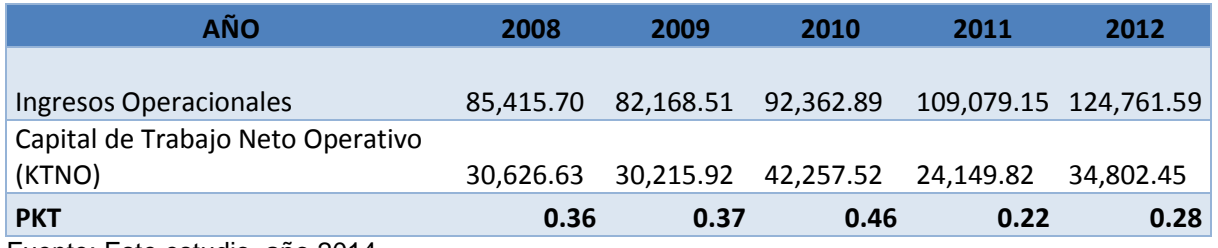

Fuente: Este estudio, año 2014

Se observa que la PKT ha sido variable en los años analizados, además se resalta la disminución en el indicador de los dos últimos años respecto al 2010, en el que la empresa necesito 46 centavos en capital de trabajo por cada peso de ventas, lo cual debe entenderse en principio como una mejora en la eficiencia operacional que posibilita un aumento en el valor de la empresa debido a los mayores flujos de

caja libre que se obtienen. Sin embargo es preciso analizar si la mejora en el indicador no se dio por el incremento en el plazo del pago a los proveedores de bienes y servicios, lo cual se constata comparando el crecimiento de las variables que componen el KTNO con el crecimiento en las ventas, siendo este último el referente límite del crecimiento.

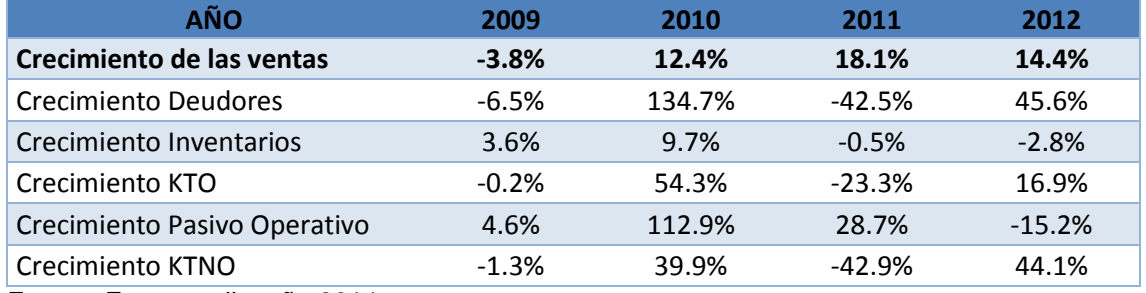

#### **Cuadro 16. Componentes del capital de trabajo neto operativo**

Fuente: Este estudio, año 2014

En base a la anterior tabla se puede observar que en todos los años ha habido una cuenta que no está en armonía con el crecimiento en las ventas, es decir, que ha crecido por encima de esta. Para el año 2010 en el que el indicador PKT es el más alto, se encuentra que los Deudores crecieron 134.7% mientras las ventas solo incrementaron en un 12.4%, además parte de esta ineficiencia se compenso con mayor financiamiento por parte de los proveedores de bienes y servicios que se incrementaron en 112.9%. Para el año 2011 las ventas crecieron un 18.1% y la cuenta deudores disminuyo en 42.5%, sin embargo, la liberación de caja que se produjo este año no significo que los proveedores de bienes y servicios fueran los primeros beneficiados, por el contrario, estos se incrementaron en un 28.7%. Finalmente en el año 2012 se encuentra que el KTNO creció por encima de las ventas, dicho incremento se sustenta en el incremento de los deudores (45.6%).

En conclusión en la empresa TABLEMAC S.A. se presenta un desequilibrio en el manejo del capital de trabajo ya que este ha crecido en los últimos años por encima del nivel de las ventas, principalmente en el manejo de los deudores en donde el departamento de cobranzas tendrá que realizar los mayores esfuerzos, así mismo la mejora que se realizó en el KTO en el año 2011 no significo una mejoría en los pasivos operativos, esto en razón de que es probable que los fondos ociosos que se mantienen en KTO sean financiados en parte con el aumento de los días de cuentas por pagar a proveedores de bienes y servicios, situación que requiere de un análisis más profundo pues quiere decir que es posible que se estén desviando recursos a otros compromisos<sup>56</sup>.

 $\ddot{\phantom{a}}$ 

<sup>&</sup>lt;sup>56</sup> Ibíd., p. 180.

## **Palanca de crecimiento (PDC)**

"El siguiente indicador que se trabaja se denomina Palanca de Crecimiento (PDC) el cual es desarrollado por Oscar León García S. y refleja la relación que desde el punto de vista estructural se presenta entre el Margen EBITDA y la PKT de la empresa lo que permite determinar qué tan atractivo es para una empresa crecer"<sup>57</sup>.

$$
Palanca de crecimiento = \frac{Margen EBITDA}{PKT}
$$

Según el autor que propone este indicador un resultado menor que 1 es desfavorable dado que el crecimiento en vez de generar caja lo demandará debido a que el margen EBITDA es menor que la PKT en este escenario y por lo tanto la diferencia entre estos indicadores es negativa. Oscar Leon Garcia resalta que lo realmente importante no es la relación sino la diferencia entre el numerador y el denominador lo que es denominado brecha si es negativo o remante en caso de que el crecimiento genere caja como se puede ver en la siguiente tabla.

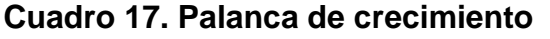

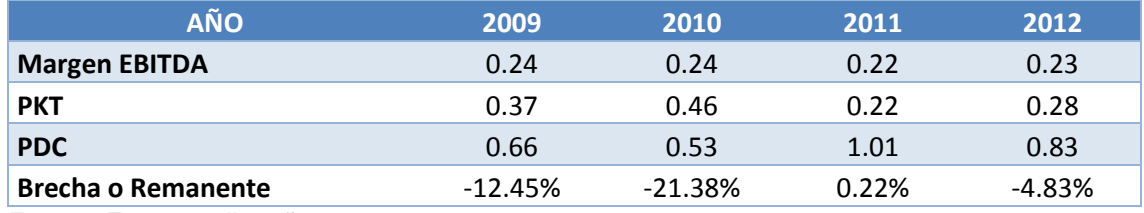

Fuente: Este estudio, año 2014

"En el caso de TABLEMAC S.A. existe una PDC desfavorable en los años 2009 a 2012 exceptuando el año 2011, lo que quiere decir que en estos años el crecimiento en lugar de generar caja la demandó, como por ejemplo para el año 2010 cada peso adicional de ventas dejó disponible 24 centavos para cumplir con los cinco compromisos que atiende el EBITDA pero se necesitó 46 centavos en capital de trabajo neto operativo para generar 1 peso de ventas, lo que quiere decir que se generó un faltante de 0.22 centavos por peso de venta y como las ventas crecieron de 2009 a 2010 en \$10'194.380.000 este crecimiento generó un faltante por \$2'179.520.000 el cual en teoría debía ser financiado con el EBITDA"<sup>58</sup>. Este comportamiento afectó negativamente el flujo de caja libre de la empresa y por lo tanto su valor. La caja demandada puede observase en la siguiente tabla.

 $\overline{a}$ <sup>57</sup> Ibíd., p. 183.

 $58$  Ibid., p. 160.

#### **Cuadro 18. Caja generada (cifras en millones de pesos)**

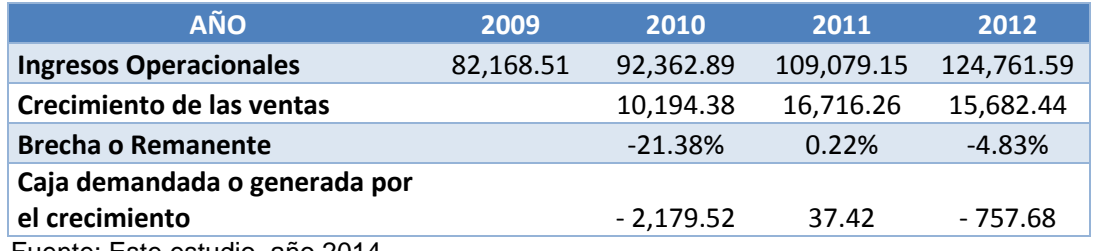

Fuente: Este estudio, año 2014

La situación es diferente para el 2011 dado que se generaron recursos por \$37'420.000, esto se explica en el indicador productividad del capital de trabajo y específicamente en el manejo que se le dio a los inventarios dado que incrementaron los ingresos operacionales pero se disminuyó la cantidad de inventarios necesarios para generar este nivel de ventas lo cual fue posible gracias a una mejora en la eficiencia del manejo de los inventarios para este periodo, como punto de referencia se puede mencionar que los días de reposición de inventarios pasaron de 157,7 días a 126.83 días de 2010 a 2011 respectivamente, también mejoró el comportamiento de los deudores pasando de 123 días necesarios para recuperar cartera a 59,9 días de 2010 a 2011 respectivamente lo cual liberó caja y por lo tanto una diminución en el KTNO. Sin embargo es importante resaltar que no fueron únicamente las buenas prácticas de gerencia de valor lo permitió que haya un remanente para el año 2011, debido a que los pasivos operativos se incrementaron en 28,68% para el año 2011, lo que significa que son los proveedores de bienes y servicios los que están financiando la demanda de efectivo generada por el crecimiento, en este sentido el común denominador de la palanca de crecimiento desfavorable de la empresa TABLEMAC S.A. se presenta principalmente por problemas asociados en la PKT específicamente en los deudores y pasivos operativos, situación que debería ser resuelta teniendo en cuenta los planes de crecimiento que tiene TABLEMAC S.A. con la puesta en marcha de la subsidiaria TABLEMAC MDF S.A.S.

**2.1.3 Nivel inversión en activos fijos.** El tercer inductor operativo de valor a tener en cuenta es el nivel de inversión en activos fijos, para su cálculo no existe un indicador estandarizado que sirva para toda empresa, por tal motivo depende del investigador, de la información disponible y de su ingenio la determinación de la forma mediante la cual se evalúa estos activos. Para TABLEMAC S.A. se decidió tomar como media la Productividad del Capital Fijo Operativo con la siguiente formula.

 $\overline{P}$ 

La anterior formula relaciona los ingresos operacionales del periodo t y el capital fijo operativo del periodo t-1 y su resultado da razón de los ingresos en ventas que se obtienen por cada peso invertido en capital fijo operativo. Para TABLEMAC S.A. se encuentran los siguientes resultados.

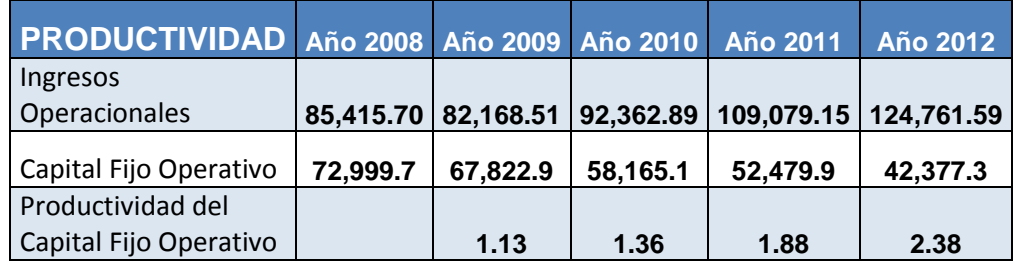

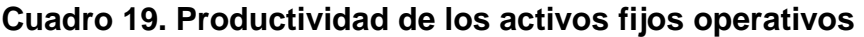

Fuente: Este estudio, año 2014

Como se puede evidenciar en la anterior tabla la empresa ha mejorado la utilización del capital fijo operativo compuesto por la propiedad, planta y equipo corregido por la depreciación y los otros activos, presentando el mejor indicador en el año 2012 en el cual por cada peso que la empresa mantuvo como capital fijo operativo, genero 2.38 pesos en ventas, el comportamiento histórico ha mejorado debido al incremento constante en las ventas sin una inversión adicional importante en capital fijo operativo, lo que permitió mejorar la productividad de esta variable a lo largo de los años, sin embargo debe tenerse en cuenta que la depreciación desempeña un papel importante en el valor registrado de la propiedad, planta y equipo, así aunque la empresa tenga la misma infraestructura, contablemente la depreciación disminuye el valor en libros de los activos por lo que el indicador puede verse afectado, el análisis más importante que se destaca de esta manera de evaluar la inversión en activos fijos es que a pesar de que la depreciación puede distorsionar en cierta medida el indicador no se han registrado inversiones importantes que den cuenta de la necesidad de un incremento en estas inversiones para incrementar las ventas, por lo tanto la empresa es más eficiente en términos de inversión en activos fijos.

#### **2.2 ENDEUDAMIENTO**

Teniendo en cuenta la estructura de caja planteada por Oscar Leon Garcia S. el siguiente paso en el análisis consiste en observar el endeudamiento mediante indicadores de riesgo financiero.

**2.2.1 Relación intereses a flujo de caja bruto.** El primero de ellos es la relación entre interés a flujo de caja bruto, con el objetivo de determinar los centavos que

por cada peso de flujo de caja que produce la operación, deben destinarse al pago de intereses, el referte para este indicador es el 30%<sup>59</sup>, cifras por encima de este valor se consideran riesgosas debido a que la caja que produce la operación no solamente debe cubrir el pago de los intereses, sino también el incremento del capital de trabajo neto operativo y dividendos, quedando después de esto lo disponible para inversión y abono de capital de la deuda como se muestra en la siguiente tabla.

# **Cuadro 20. Estructura de caja**

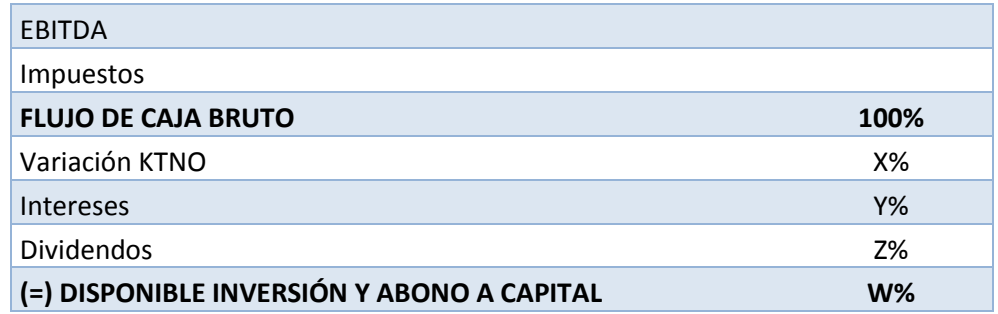

Fuente**:** GARCÍA SERNA, Oscar León. Administración Financiera Fundamentos y Aplicaciones. Cali: Prensa moderna impresores, 2009. p. 220.

La fórmula del indicador es la siguiente:

#### $\boldsymbol{R}$ I F

Para TABLEMAC S.A. este indicador se calculó como se muestra a continuación.

 $\ddot{\phantom{a}}$ 

<sup>&</sup>lt;sup>59</sup> Ibíd., p. 239.

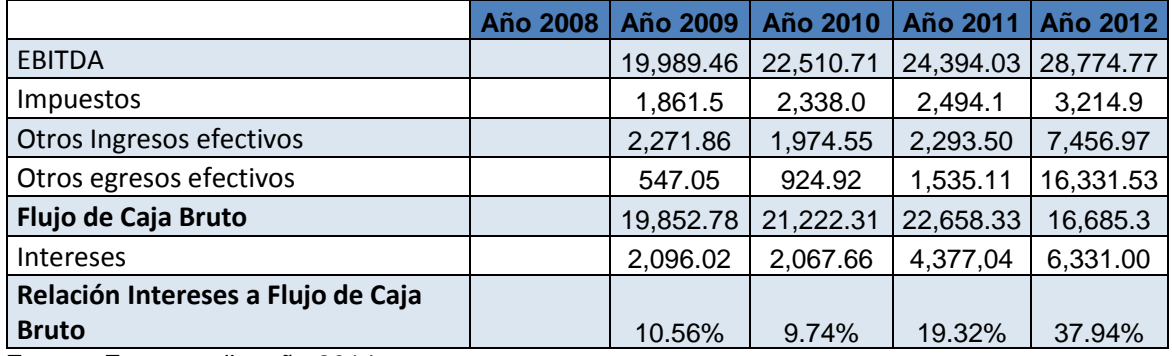

#### **Cuadro 21. Relación intereses a flujo de caja bruto**

Fuente: Este estudio, año 2014

Teniendo en cuenta el referente del 30%, el comportamiento de TABLEMAC S.A. en términos de riesgo financiero se ha mantenido dentro del parámetro exceptuando el año 2012 en el cual se presenta una relación del 37,94%, esto permitió que la empresa no sea tan vulnerable a los cambios en el entorno económico; no significa que indicadores altos reflejen incapacidad de pago del servicio de la deuda sino que pueden conllevar a un mayor riesgo. Para el año 2012 el análisis debe realizarse considerando la etapa pre operativa y la puesta en marcha de la empresa TABLEMAC MDF S.A.S. dado que por medio del método de participación, el resultado obtenido de esta se transfiere a TABLEMAC S.A. por ser su único accionista, lo que ha afectado considerablemente el rubro de otros egresos efectivos de TABLEMAC S.A. debido a las pérdidas iniciales que se obtuvieron de la filial por \$123'957.000 y \$7'722.730.000 para 2011 y 2012 respectivamente. Para el año 2012 los intereses representan el 37.94% del FCB lo que hace más vulnerable a la empresa ante cambios bruscos en el entorno económico que afecten el nivel de ventas de la compañía, sin embargo se debe tener en cuenta que la inversión en el nuevo proyecto espera compensar en los años venideros el FCB y por tanto el indicador.

**2.2.2 Endeudamiento financiero.** También se utilizó el indicador tradicional de endeudamiento financiero el cual consiste en calcular la razón entre la deuda financiera total y el activo total como se muestra a continuación.

> E D  $\overline{A}$

El indicador refleja el porcentaje de los activos que se financian con deuda, en otras palabras cuantos centavos hay de deuda financiera por cada peso en activos. El cálculo para la empresa se desarrolla en la siguiente tabla.

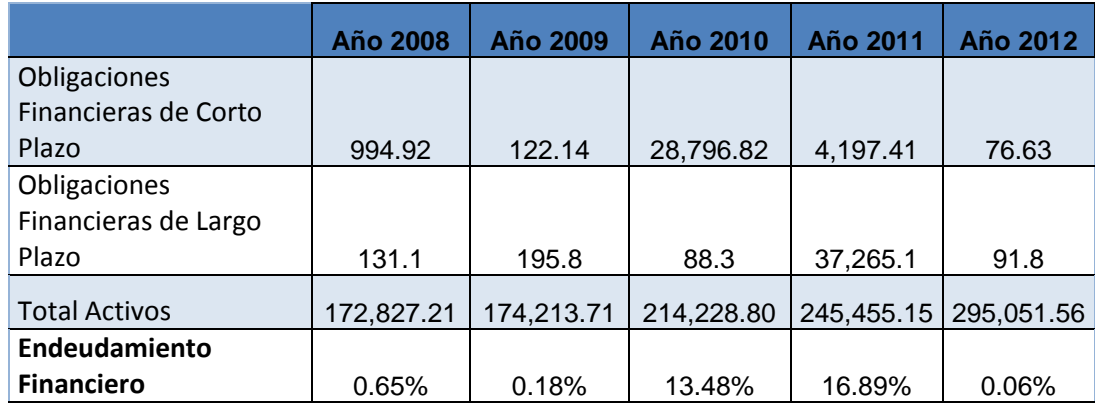

## **Cuadro 22. Endeudamiento financiero**

Fuente: Este estudio, año 2014

Para TABLEMAC S.A. este indicador se encontró por debajo del 1% para el año 2008, 2009 y 2012, sin embargo para los años 2010 y 2011 el indicador incrementó debido las obligaciones financieras de corto plazo en 2010 y debido a las obligaciones financieras de largo plazo en 2011. No es posible determinar el riesgo que la empresa asume y la capacidad de endeudamiento con este indicador, ello en razón de que la empresa no paga su deuda vendiendo activos sino generando flujo de caja<sup>60</sup>, es por esta razón que se debe utilizar indicadores que estén relacionados con el flujo de caja.

# **2.3 RENTABILIDAD**

**2.3.1 Identidad Dupont.** Se conoce como identidad Dupont en honor a Dupont Corporation a quien pertenece este registro, su utilidad consiste en desagregar el Return on Equity ROE en sus partes componentes, lo que permite entender las causas de la rentabilidad correspondiente al patrimonio. El ROE es desagregado en una parte operativa y una parte financiera, en cuanto a la parte operativa esta se divide en el margen neto y la rotación de los activos totales, para la parte financiera este refleja el apalancamiento financiero propio de cada empresa, gráficamente la Identidad Dupont se puede ver a continuación.

 $\overline{a}$ <sup>60</sup> Ibíd.

## **Grafico 10. Identidad Dupont**

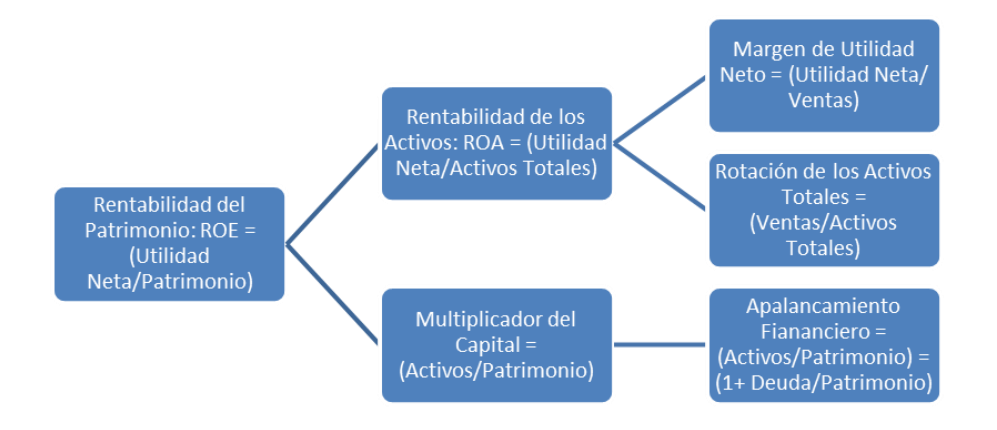

Fuente: Este estudio, año 2014

La desagregación de la rentabilidad del patrimonio para TABLEMAC S.A. se presenta en la siguiente tabla.

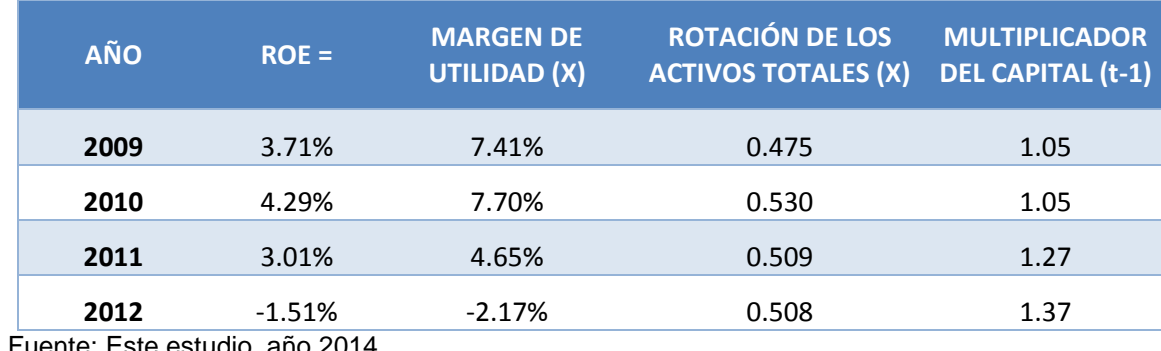

#### **Cuadro 23. Identidad Dupont rentabilidad del patrimonio (ROE)**

Fuente: Este estudio, año 2014

Antes de comenzar la interpretación de los resultados es necesario aclarar la forma en la cual han sido calculadas las partes componentes del ROE. Dado que los activos y el patrimonio invertidos en el año (t-1) son los disponibles para llevar acabo la realización de utilidad neta y ventas en el año (t) las razones se calcularon con los activos y patrimonio de inicio del periodo frente a las ventas y utilidad neta de final del periodo, el mismo tratamiento fue dado al multiplicador del capital; así el multiplicador del capital correspondiente al año 2009 es el calculado con los datos de cierre del 2008, de igual forma para los siguientes años.

Bajo estas aclaraciones el análisis condujo a determinar que el comportamiento de la rentabilidad no ha sido favorable en los últimos cuatro años teniendo en cuenta

como punto de referencia el costo esperado del patrimonio Ke del 17.73%.\* Se puede resaltar que durante el año 2011 y 2012 se presentó el ROE más bajo y analizando la identidad Dupont se logra determinar que la causa se encuentra en la disminución del margen de utilidad neto.

De esta forma el análisis condujo a determinar las causas de la disminución del margen neto para estos años, encontrando que el margen bruto y el margen operativo se mantuvieron relativamente estables a lo largo de estos 4 años, por lo cual se logró determinar que el mayor problema se encuentra en los rubros posteriores a la utilidad operacional, específicamente en la cuenta de gastos no operacionales la cual ha presentado un comportamiento creciente en los últimos dos años, debido a las pérdidas generadas por la subordinada TABLEMAC MDF S.A.S. y las cuales fueron apropiadas por TABLEMAC S.A. por medio del método de participación, este es el motivo principal de la caída en el margen de utilidad neto y por tanto en la rentabilidad del patrimonio ROE.

**2.3.2 Rentabilidad del activo neto RAN.** También se realizó el diagnostico a la rentabilidad operativa de la empresa mediante la Rentabilidad del Activo Neto RAN, para esto se tuvo en cuenta a los activos netos de operación ANDEO y a la utilidad operativa después de impuestos UODI la cual es resultado de multiplicar a la Utilidad Antes de Impuestos e Intereses UAII por 1 menos la tasa de impuestos (1- taxes rate) dado que la empresa es quien responde por este compromiso, en muchos textos de finanzas a la RAN también se la conoce con las abreviaturas de ROCE (Return on Capital Employed), RONA (Return on Net Assets) o ROIC (Return on Invested Capital) y a la UODI también se la conoce como NOPAT (Net Operating Profit After Taxes), a la UAII también se la conoce como EBIT (Earnings Before Interests and Taxes) entre otras denominaciones para estos conceptos. El cálculo de la RAN se realizó como se muestra a continuación.

$$
RAN = \frac{UAll * (1 - t)}{ANDEO}
$$

$$
UODI = UAll * (1 - t)
$$

$$
RAN = \frac{UODI}{ANDEO}
$$

Para TABLEMAC S.A. los cálculos de la RAN se presentan en la siguiente tabla.

 $\overline{a}$ 

<sup>\*</sup> <sup>61</sup> Este indicador es calculado con detalle en el capítulo denominado COSTO DE CAPITAL del presente trabajo.

#### **Cuadro 24. RAN, EVA y VALUE Drivers**

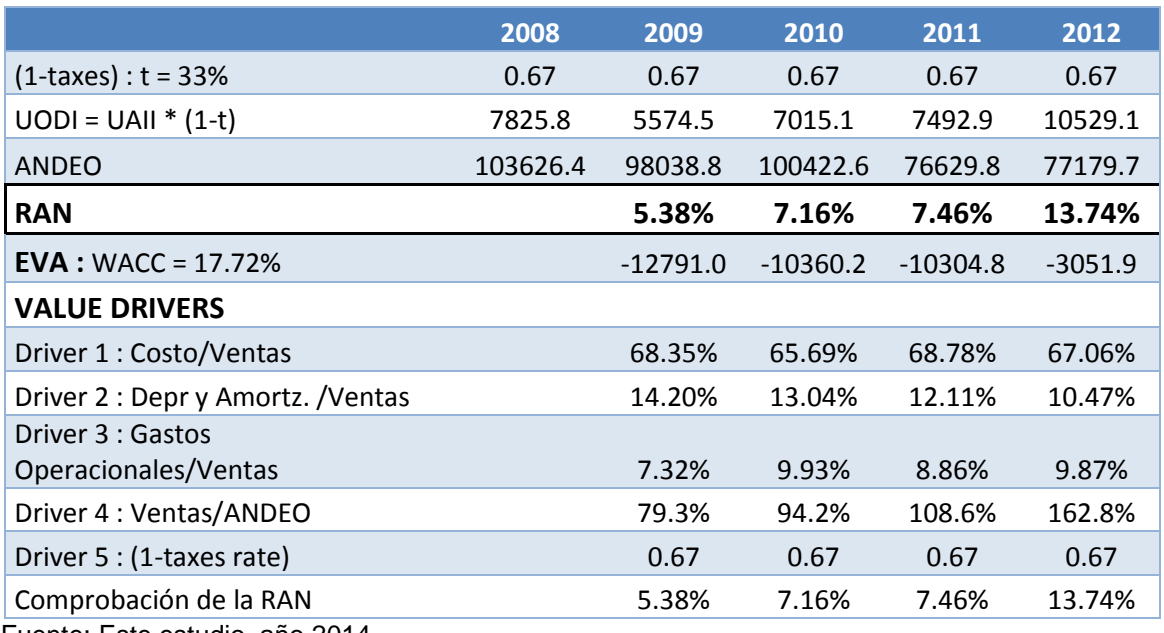

Fuente: Este estudio, año 2014

 $\overline{a}$ 

Con el transcurso de los años la rentabilidad de la empresa ha incrementado al pasar de 5,38% en 2009 a 13,74% en 2012; una rentabilidad del 13,74% quiere decir que por cada cien pesos invertidos en activos netos de operación la empresa logró obtener una UODI de 13,74 pesos, sin embargo hasta este punto no es posible determinar si este es un buen indicador, hace falta tener un punto de referencia, el punto de referencia lo determina el Weighted Average Cost of Capital WACC<sup>\*\*</sup>, para TABLEMAC S.A. es de 17,72% lo que quiere decir que la empresa no está generando una rentabilidad suficiente para cubrir el costo de los recursos que mantiene, en otras palabras los activos generan menos recursos de los que cuestan y por lo tanto destruyen valor, el diagnostico arroja un punto negativo para la firma sin embargo el escenario ha ido mejorando paulatinamente lo cual se observa en el incremento de la RAN. Como consecuencia a lo anterior el Valor Económico Agregado EVA ha sido negativo en cada uno de los años analizados como se puede ver en la tabla, aunque cada vez se acerca más al punto de equilibrio económico; tomado como el punto en el que EVA es igual a cero, pasando de \$-12.791.000.000 en 2009 a \$-3.051.900.000 en el 2012, el EVA fue calculado con la siguiente formula.

$$
EVA = ANDEO * (RAN - WACC)
$$

<sup>\*\*</sup> Este indicador es calculado con detalle en el capítulo denominado COSTO DE CAPITAL del presente trabajo.

Una vez identificado el problema en la RAN de la empresa y sus consecuencias en términos de EVA, se procedió a determinar las causas del comportamiento de la RAN, lo cual se logra utilizando los denominados Value Drivers concepto planteado por Du Pont Corporation, el proceso consistió en descomponer las partes integrantes de la RAN para poder analizar a fondo el indicador. Se parte de la formula base para el cálculo de la RAN y se procede a multiplicar por la fracción (Ventas/Ventas) a cada una de las partes componentes como se muestra a continuación.

$$
RAN = \frac{UAIL * (1 - t)}{ANDEO}
$$

 $UAII =$ 

Ventas – Costos – Depreciaciones y Amortizaciones – Gastos Operacionales

$$
RAN = \frac{UAll * (1-t)}{ANDEO} * \frac{Ventas}{Ventas}
$$

**RAW**  
= 
$$
\left(\frac{Ventas - Costos - Depreciaciones y Amortizaciones - Gastos Operacionales}{Ventas}\right)
$$
  
\*  $\left(\frac{Ventas}{ANDEO}\right)$  \* (1 – t)

Los resultados de los Value Drivers se pueden observan en la Tabla anterior denominada RAN, EVA y VALUE DRIVERS. La mejora paulatina en términos de la RAN de la empresa se explica por la disminución del Driver 1 dado que los costos necesarios para generar 100 pesos de ventas han disminuido, así por ejemplo en 2009 por cada cien pesos en ventas 68,35 pesos representaban un costo y para 2012 por cada 100 pesos en ventas los costos representaban 67,06 pesos, este esfuerzo de la empresa contribuyó a la tendencia positiva de la RAN, sin embargo todavía queda mucho por hacer en cuanto al Driver 3 correspondiente a los Gastos Operacionales los cuales se componen por gastos de administración y ventas principalmente; para su cálculo se corrigió su valor con las depreciaciones y amortizaciones dado que estas partidas no generan salida real de efectivo, los resultados encontrados para 2009 determinan un margen del 7,32% es decir que por cada 100 de ventas 7,32 pesos representaron Gastos Operacionales y ha ido empeorando cada año con respecto al 2009, hasta llegar al 9,87% en 2012 lo que ha detenido el comportamiento ascendente de la RAN situación que puede ser una alerta para los directivos de la empresa. Aunque el comportamiento de los costos respecto a las ventas a mejorado, se puede decir que el comportamiento del Driver 5 explica en gran medida la tendencia a la alza de la RAN en el periodo analizado, esto principalmente; y como fue analizado en páginas anteriores en la sección dedicada a la productividad del capital de trabajo neto operativo KTNO, el crecimiento en las ventas año a año sin un incremento en las inversiones en activos fijos y con una mejora significativa en el manejo de los inventarios permitió que la empresa sea más eficiente y pasara de generar 79,3 pesos de ventas por cada 100 pesos invertidos en ANDEO en el 2009 a generar 162,8 pesos de ventas por cada 100 pesos invertidos en ANDEO en el 2012, situación que impulso a la RAN a pasar del 5,38% en 2009 al 13,74% en 2012, como se puede observar en la siguiente gráfica.

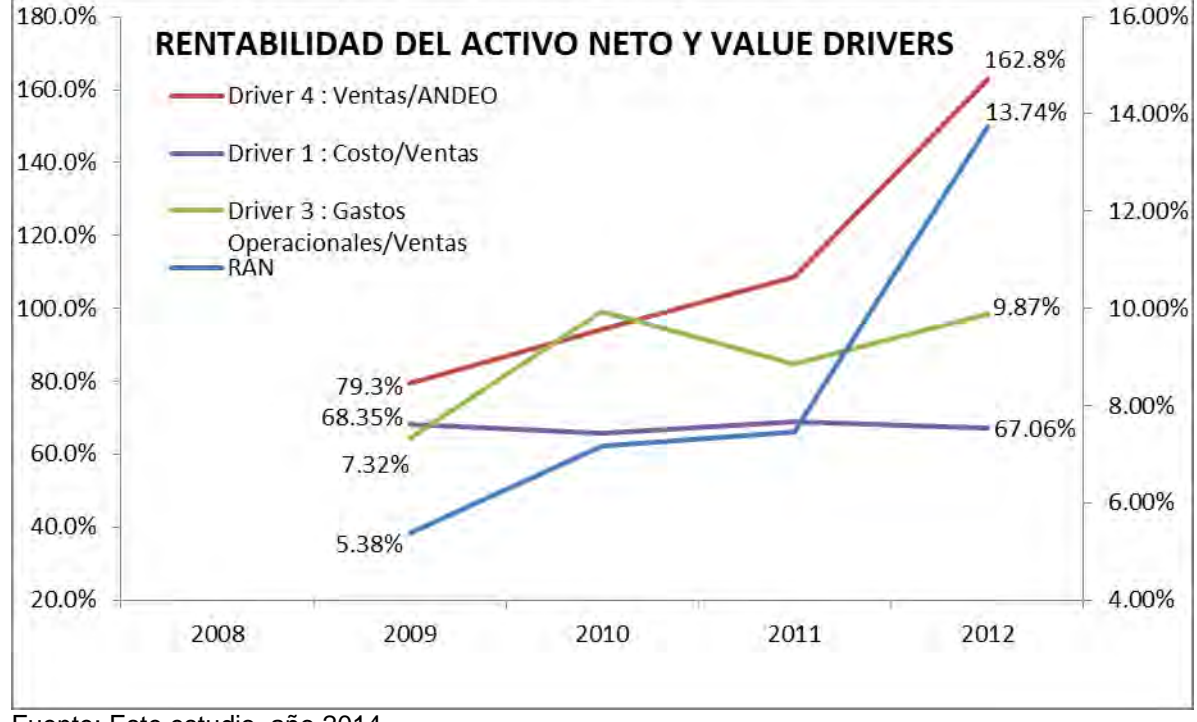

**Grafico 11. Rentabilidad del Activo Neto y Value Drivers** 

Fuente: Este estudio, año 2014

En términos de RAN se puede concluir que la empresa necesita mejorar variables como los gastos operacionales. La integración vertical que lleva desarrollando la empresa en cuanto a costos produciendo sus propios insumos es una estrategia que posibilitará mejorar el margen de costos que si bien ha aportado a la RAN, su comportamiento es relativamente estable, en cuanto a la productividad de los ANDEO la eficiencia con la cual se viene trabajando es la pieza clave que ha permitido acercar a la empresa al punto de equilibrio económico tomando al WACC como referente.

**2.3.3 La esencia de los negocios.** La situación ideal para la empresa en cuanto a rentabilidad, se puede resumir en lo que Oscar Leon Garcia S.<sup>63</sup> llama la esencia de los negocios, lo cual consiste en una comparación de cuatro tasas.

- La tasa de interés que cuestan los activos =  $WACC\%$
- La tasa de interés que ganan los activos =  $RAN$
- La tasa de interés que ganan los propietarios =  $ROE$
- La tasa de interés que esperan los propietarios =  $Ke$

La situación ideal para una empresa es la siguiente.

$$
Ke < \frac{Utilidad \; Neta}{Patrimonio} > \frac{UODI}{ANDEO} > WACC
$$
\n
$$
Ke < ROE > RAN > WACC
$$

Que el ROE sea mayor que la RAN cuando la RAN supera al WACC se debe que tomar deuda genera un apalancamiento financiero favorable cuando los recursos que se toman a una tasa, se invierten en activos que generan una tasa mayor (RAN) que al costo al que fueron contratados (WACC), esto permite superar las expectativas de los propietarios (Ke) y se convierte en el objetivo para toda empresa. En cuanto a TABLEMAC S.A. la esencia de los negocios no se cumple y presenta la siguiente forma.

#### **Cuadro 25. La escencia de los negocios**

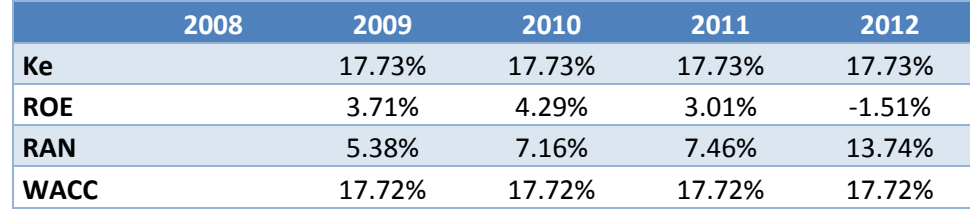

Fuente: Este estudio, año 2014

Como se puede evidenciar la esencia de los negocios no se cumple para ninguno de los años evaluados dado que el costo de los recursos (WACC) es mayor que la rentabilidad que generan (RAN) y por lo tanto existe una palanca financiera desfavorable que tienen que cubrir los accionistas con su patrimonio, por tal motivo para todos los años el ROE es menor que la tasa mínima requerida (Ke) situación que no se desea se presente desde la perspectiva de la esencia de los negocios.

 $\overline{a}$ <sup>63</sup> GARCÍA SERNA, Op. Cit., p. 137.

**2.3.4 Tabla de indicadores.** A continuación se presenta una tabla de indicadores con el fin de profundizar en los componentes de las variables presentadas en este capítulo, como también algunos indicadores complementarios que sirven de apoyo al diagnóstico.

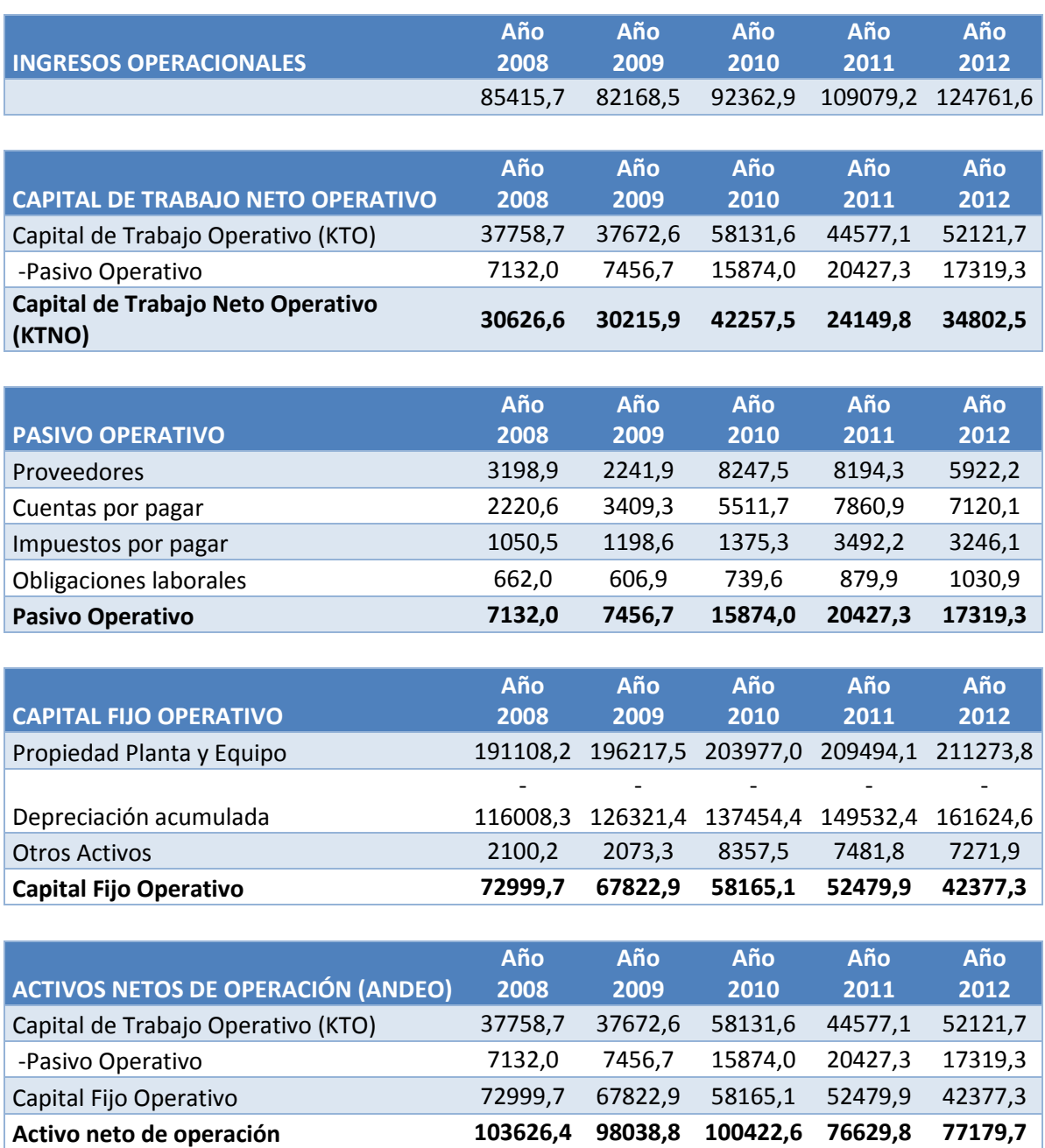

# **Cuadro 26. Profundización de indicadores y complementarios**

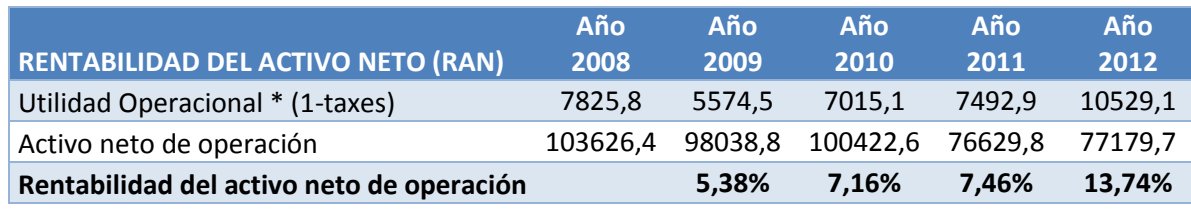

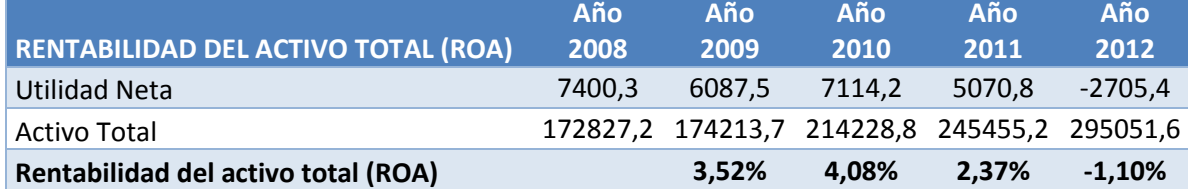

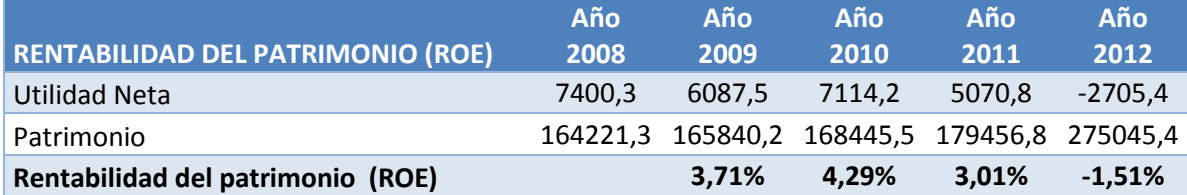

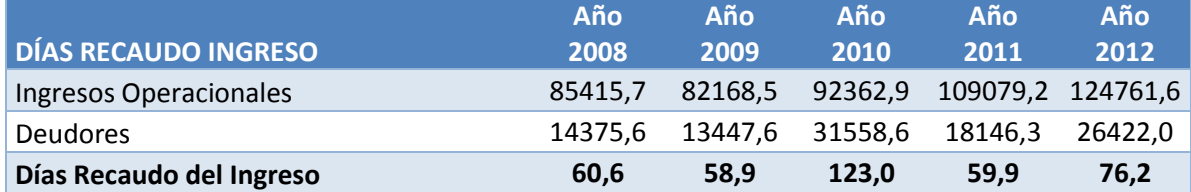

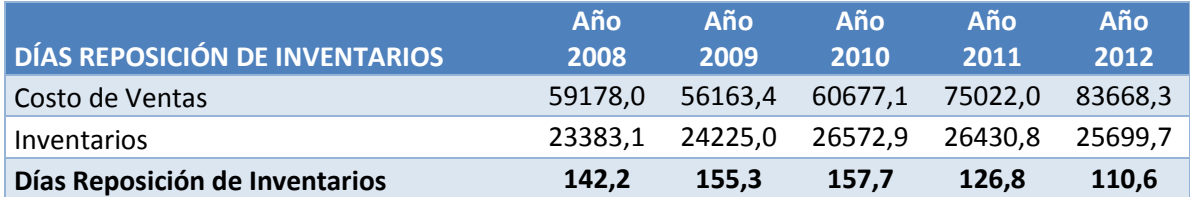

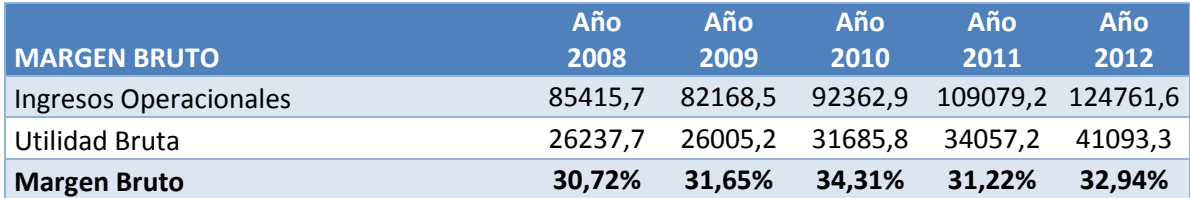

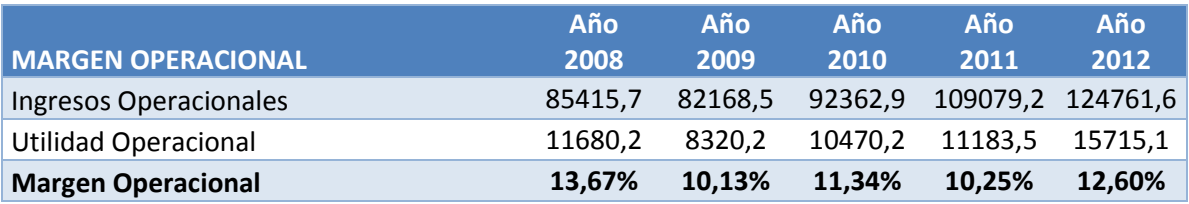

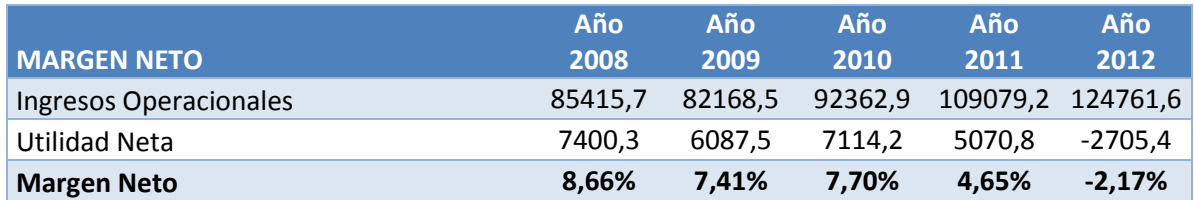

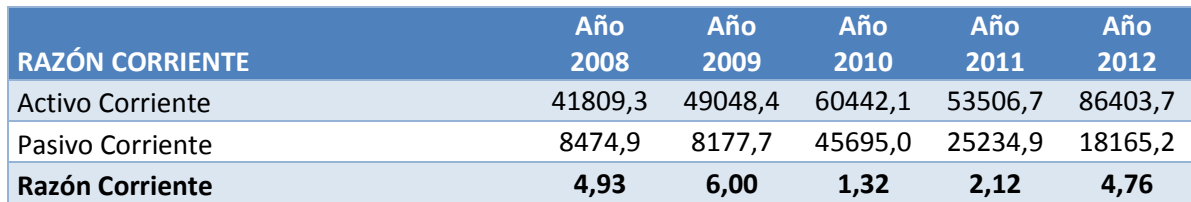

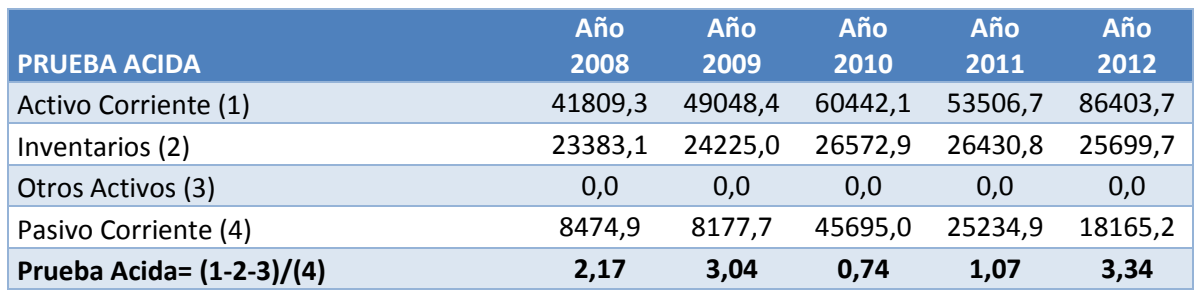

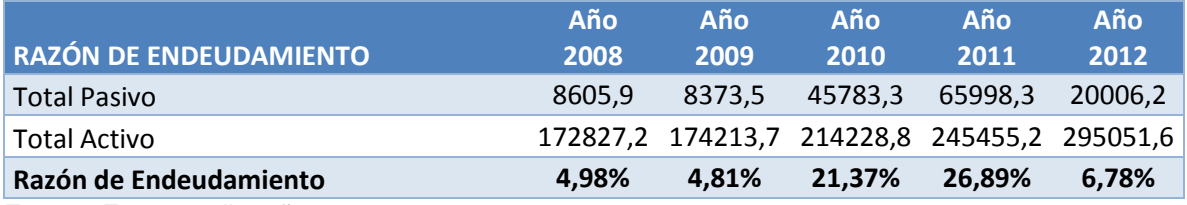

Fuente: Este estudio, año 2014

# **2.4 COSTO DE CAPITAL,**

Una gran mayoría de los métodos de valoración se basan en los flujos de efectivo descontados, los resultados obtenidos se ven afectados por el comportamiento de la tasa de descuento la cual representa el costo de oportunidad de capital de la empresa; que se define como el rendimiento de un portafolio de activos financieros de riesgo equivalente, de este modo la información que proporcionan los mercados financieros se convierte en un referente que permite establecer el rendimiento atractivo mínimo <sup>64</sup> el cual se convierte en la tasa de descuento apropiada para la firma.

 $\overline{a}$  $64$  Conocido por sus siglas en inglés: MARR (Minimum Attracvite Rate of Ruturn)

"Se han desarrollado diferentes métodos o procesos para determinar el costo de oportunidad adecuado, entre los cuales se encuentra el método financiero y el método operativo principalmente"<sup>65</sup> como se ilustra en la siguiente figura.

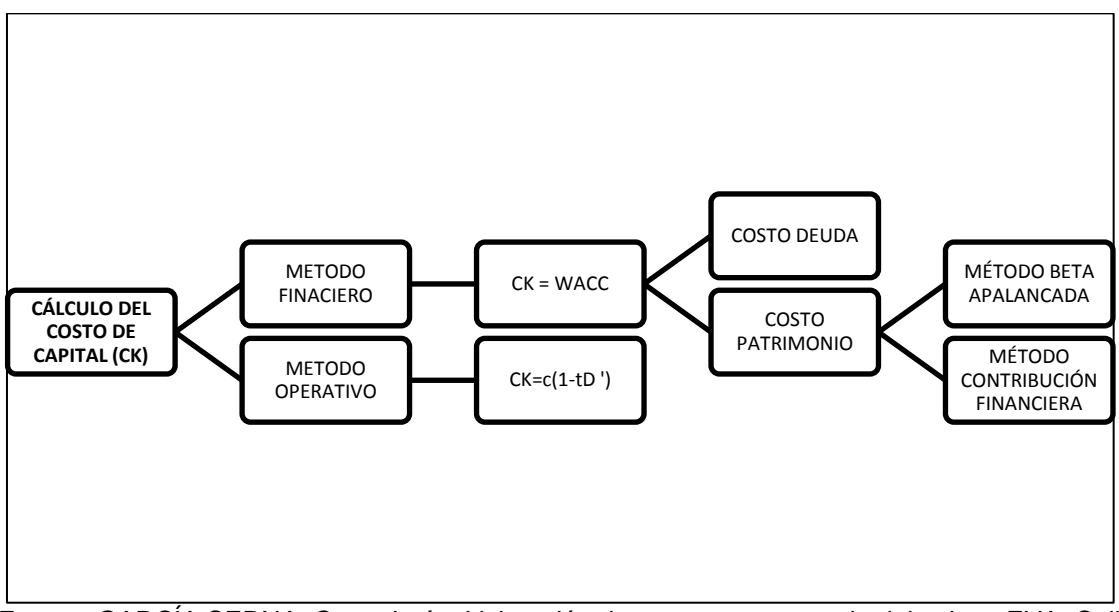

**Gráfico 12. Esquema conceptual del** *WACC* 

 Fuente**:** GARCÍA SERNA, Oscar León. Valoración de empresas, gerencia del valor y EVA. Cali: Prensa moderna impresores, 2003. p. 273.

Teniendo en cuenta las características de Tablemac S.A. se desarrolló el cálculo del costo de capital mediante el método financiero lo cual introduce el concepto del costo promedio ponderado de capital o por sus siglas en ingles WACC (Weighted Average Cost of Capital), y para el costo de patrimonio se toma el método de la beta apalancada y el modelo de valuación de activos de capital CAPM. El cálculo mediante el método financiero consiste en obtener un costo promedio ponderado entre el costo de la deuda y el costo del patrimonio de la siguiente manera:

$$
CPPC = WACC = K_d(1 - t)\frac{B}{B+S} + K_e \frac{S}{B+S}
$$

Como se puede evidenciar este costo dependerá de la estructura financiera de la empresa, es decir de la combinación de obligaciones financieras y patrimonio.

 $\overline{a}$ <sup>65</sup> GARCÍA SERNA, Op. Cit., p. 163.

# **2.5 COSTO DEL PATRIMONIO,**

A su vez el cálculo del costo del patrimonio se divide en dos partes, en determinar la proporción del patrimonio respecto la estructura financiera, y por otra parte en determinar la rentabilidad requerida o la tasa de capitalización del mercado, ke,<sup>66</sup> para el cálculo de la cual se aplica el Modelo de fijación de activos de capital CAPM o por sus siglas en ingles *Capital Asset Pricing Model*, como referencia a la gran utilidad de este modelo se toma el estudio denominado *"The Theory and practice of corporate finance: evidence from the field"* elaborado en Estados Unidos en el que se concluye que el 73.49% de las empresas de su muestra usan el CAPM para elaborar el presupuesto de capital<sup>67</sup>. El CAPM incorpora los componentes fundamentes del rendimiento requerido los cuales son:

- "La tasa de interés libre de riesgo real, que es el precio del dinero determinado por el mercado y la política monetaria del Banco Central.
- La inflación esperada que es la pérdida del poder adquisitivo del dinero esperada durante el año.
- La prima de riesgo que depende del país, la industria, la empresa y el proyecto específico." 68

Su orden lógico se ilustra en la siguiente figura:

# **Grafico 13. Rendimiento requerido**

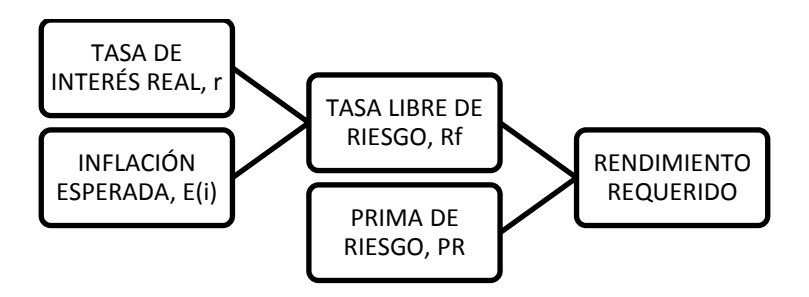

Fuente: Elementos requeridos del rendimiento en términos nominales. En: KOZIKOWSKI ZARSKA, Zbigniew. Matemáticas financieras, el valor del dinero en el tiempo. Toluca: McGraw-Hill, 2007.

 $\overline{a}$ 

<sup>&</sup>lt;sup>66</sup> KOZIKOWSKI ZARSKA, Op. Cit., p. 176.

 $67$  GRAHAM, John R y CAMPBELL R, Harvey. The Theory and practice of corporate finance: evidence from the field, Journal of Financial Economics. EEUU: s.n., 2001, p. 3.

<sup>68</sup> KOZIKOWSKI ZARSKA, Op. Cit., p. 339.

El modelo CAPM incorpora estos elementos y plantea la siguiente ecuación:

$$
Ke = Rf_1 + \beta l (Rm - Rf_2)
$$

Cabe resaltar que el costo del patrimonio a encontrar es una tasa esperada que va a ser utilizada para descontar flujos de caja futuros, el único indicador que se prevé ocurra es la tasa libre de riesgo Rf1 debido a que es una tasa vigente que se puede obtener si se pacta en ese momento en un contrato, por otra parte la prima de riesgo del mercado es incierta, debido a que no se puede saber con exactitud cuál será el rendimiento del mercado por encima del rendimiento libre de riesgo, es así como Rm y Rf2 se calculan a partir de sus rendimientos históricos a diferencia de RF1, por esta razón se estima una prima esperada de riesgo de mercado que por supuesto podrá ser mayor o menor a la real. El resultado de la prima de mercado es ponderado por la Beta de la acción con el fin de determinar el riesgo que esta aporta al mercado en general.

**2.5.1 Calculo de la tasa libre de riesgo,**  $Rf_1$ **.** La tasa libre de riesgo  $Rf_1$  es un indicador que se estima a partir de la tasa actual al momento del cálculo\*, y se toma como referencia los títulos de tesorería emitidos por el Estado, para el caso colombiano los TES, sin embargo puede haber otros indicadores y metodologías para calcular la  $Rf_1$ , como por ejemplo tomar la tasa de los depósitos a término fijo, DTF. Para Tablemac S.A. se toma como referencia los TES con vencimiento a 24 de Julio de 2020 denominados Julio 2020, la tasa actual vigente para este instrumento financiero a 3 de Julio de 2013 es de 6.91%, para la obtención de este dato se recurrió a la página del Grupo Aval el cual presenta la información de manera gratuita con un retraso de 20 minutos. El proceso consiste en ingresar al portal oficial el cual se encuentra en la dirección [https://www.grupoaval.com.](https://www.grupoaval.com/)

 $\overline{a}$ \* <sup>69</sup> Se toma como referencia el ejercicio práctico desarrollado en la metodología del cálculo del CAPM planteada por Oscar León García en su libro Valoración de empresas Gerencia del Valor y EVA, pág., 262-266.

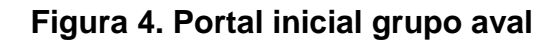

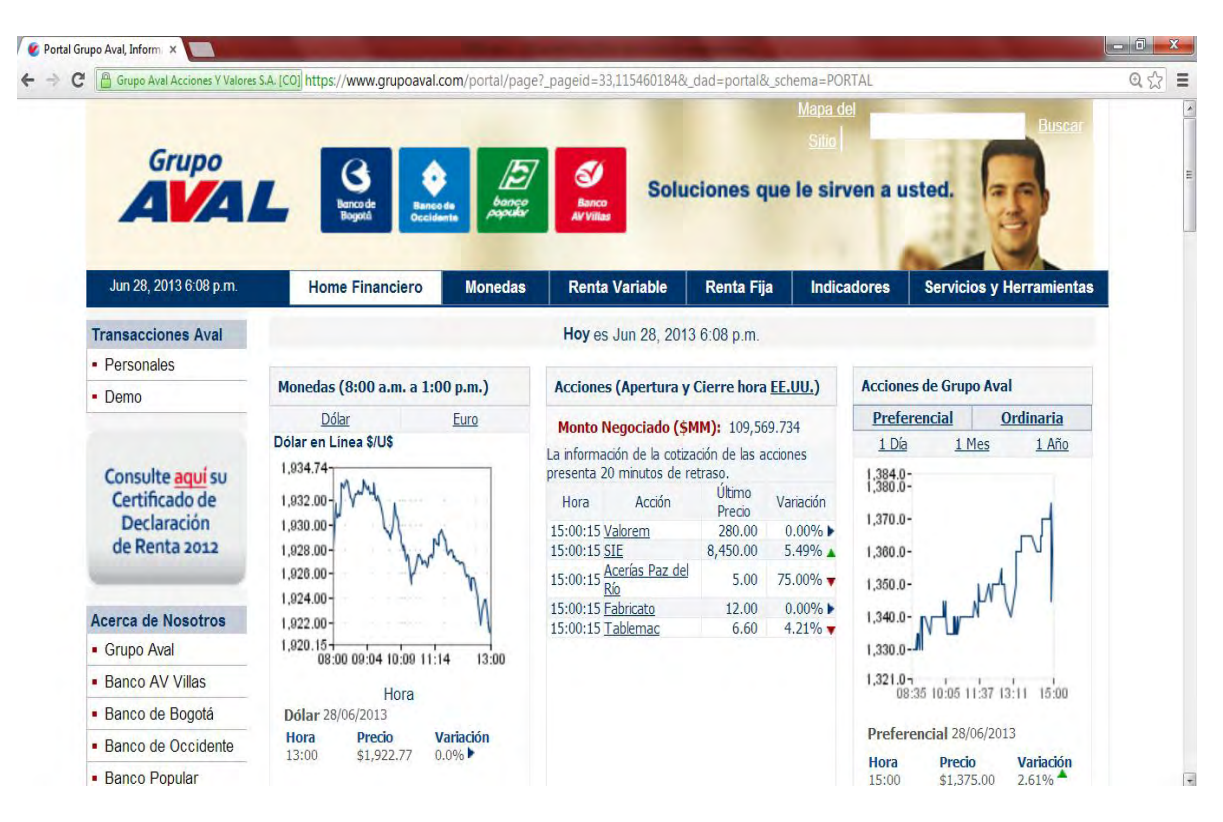

Fuente: Este estudio, año 2014

Para consultar el rendimiento de los TES se debe hacer "clic" en la pestaña de "Renta Fija", luego en "TES" y escoger la opción de "Datos Históricos" como se muestra en la siguiente figura:

**Figura 5. Datos históricos TES** 

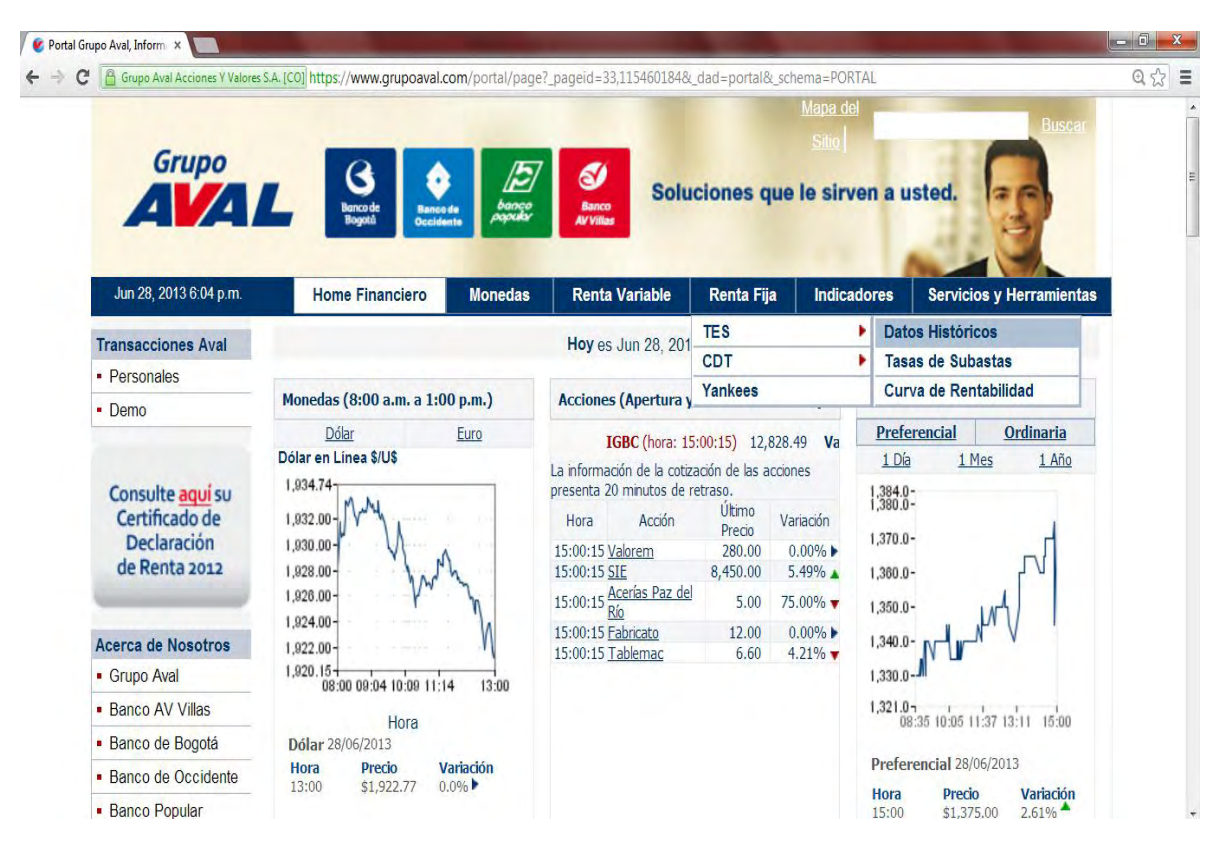

Fuente: Este estudio, año 2014

En el costado derecho de la página aparece el rendimiento de los TES, sin necesidad de abrir el archivo se puede observar la casilla "actual" que corresponde al dato que debe ser seleccionado para el  $Rf_1$  del modelo CAPM.

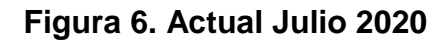

| <b>Home Financiero</b><br><b>TES</b><br>· Tasas de Subasta<br><b>Datos Históricos</b> | <b>Monedas</b>                                                   | <b>Renta Variable</b><br>• Curva de Rentabilidad | <b>Renta Fija</b>                                        |                      | <b>Indicadores</b><br>• Datos Históricos                                                                                                    |                                                                     | <b>Servicios y Herramientas</b>                                                                                                    |                                                                                                    |
|---------------------------------------------------------------------------------------|------------------------------------------------------------------|--------------------------------------------------|----------------------------------------------------------|----------------------|----------------------------------------------------------------------------------------------------|---------------------------------------------------------------------|----------------------------------------------------------------------------------------------------|----------------------------------------------------------------------------------------------------|
|                                                                                       |                                                                  |                                                  |                                                          |                      |                                                                                                    |                                                                     |                                                                                                    |                                                                                                    |
|                                                                                       |                                                                  |                                                  |                                                          |                      |                                                                                                    |                                                                     |                                                                                                    |                                                                                                    |
|                                                                                       |                                                                  |                                                  |                                                          |                      |                                                                                                    |                                                                     |                                                                                                    |                                                                                                    |
|                                                                                       |                                                                  |                                                  |                                                          |                      |                                                                                                    |                                                                     |                                                                                                    |                                                                                                    |
|                                                                                       |                                                                  |                                                  |                                                          |                      |                                                                                                    |                                                                     |                                                                                                    |                                                                                                    |
| <b>TES Julio 2020</b>                                                                 |                                                                  |                                                  |                                                          |                      |                                                                                                    |                                                                     |                                                                                                    |                                                                                                    |
|                                                                                       |                                                                  |                                                  |                                                          |                      |                                                                                                    |                                                                     |                                                                                                    |                                                                                                    |
|                                                                                       |                                                                  |                                                  |                                                          |                      |                                                                                                    |                                                                     |                                                                                                    |                                                                                                    |
|                                                                                       |                                                                  |                                                  | dd/mm/aa                                                 | <b>TES</b>           |                                                                                                    |                                                                     | Variación                                                                                                    |                                                                                                    |
|                                                                                       |                                                                  |                                                  |                                                          |                      |                                                                                                    |                                                                     |                                                                                                    |                                                                                                    |
|                                                                                       |                                                                  |                                                  |                                                          |                      |                                                                                                    |                                                                     | $0.00\%$                                                                                                    |                                                                                                    |
| $6.00 -$                                                                              |                                                                  |                                                  |                                                          |                      | 4.13                                                                                                    |                                                                     | $1.94\%$                                                                                                    |                                                                                                    |
|                                                                                       |                                                                  |                                                  |                                                          |                      | 4.37                                                                                                    |                                                                     | $1.60\%$                                                                                                    |                                                                                                    |
|                                                                                       |                                                                  |                                                  |                                                          |                      |                                                                                                    |                                                                     |                                                                                                    |                                                                                                    |
|                                                                                       |                                                                  |                                                  |                                                          |                      |                                                                                                    |                                                                     |                                                                                                    |                                                                                                    |
|                                                                                       |                                                                  |                                                  | 27/06/13                                                 | <b>Julio 2020</b>    |                                                                                                    |                                                                     | $2.68\%$                                                                                                    |                                                                                                    |
|                                                                                       |                                                                  |                                                  | 27/06/13                                                 | Mayo 2022            |                                                                                                    |                                                                     | $3.00\%$                                                                                                    |                                                                                                    |
|                                                                                       |                                                                  |                                                  | 27/06/13                                                 | <b>Julio 2024</b>    | 6.75                                                                                                    |                                                                     | $2.07\%$                                                                                                    |                                                                                                    |
|                                                                                       | 7.49<br>$7.00 -$<br>$8.50 -$<br>$5.50 -$<br>$5.00 -$<br>$4.68 -$ | dd/mm/aa                                         | 29-06-12 28-09-12 28-12-12 01-04-1327-06-13<br>Ver Datos | 16/04/13<br>27/06/13 | <b>Histórico TES</b><br>14/08/12 Agosto 2012<br>Abril 2013<br>27/06/13 Mayo 2014<br>27/06/13 Octubre 2015<br><b>Junio 2016</b><br>27/06/13 Octubre 2018<br>27/06/13 Agosto 2026<br>15/05/12 UVR Mayo 2012 | 27/06/13 Noviembre 2013<br>4.05<br>27/06/13 Septiembre 2014<br>5.95 | <b>Anterior Actual</b><br>5.44 0.00<br>3.80<br>3.80<br>4.05<br>4.05<br>4.30<br>5.50 5.17<br>5.63<br>6.75 6.54<br>$7.10$ 6.91<br>7.01 6.80<br>6.61<br>7.32 7.26<br>$-0.29 - 0.29$ | Si desea ver gráficas e históricos dentro de un rango de<br>fecha específico, haga click en el nombre del TES respectivo.<br>$100.00\%$<br>$0.00\%$<br>$6.00\%$<br>$5.38\%$<br>$3.11\%$<br>$0.82\%$<br>$0.00\%$ |

Fuente: Este estudio, año 2014

**2.5.2 Calculo de la prima de mercado,**  $(R_m - R f_2)$ . La prima de riesgo de mercado es la compensación por el riesgo de un activo o portafolio de mercado, por lo general el riesgo asumido es compensado con una prima de riesgo de mercado positiva. La prima de riesgo es una expectativa futura de los rendimientos y será diferente para cada inversionista, sin embargo, estas podrían no variar de manera considerable debido a que los inversionistas tendrían expectativas basadas en los mismos datos de los precios históricos y otra información pública<sup>70</sup>, este supuesto financiero donde se supone que todos los inversionistas tienen acceso a fuentes de información similares se denomina expectativas homogéneas.\*

Debido a que este tipo de fenómenos financieros se distribuyen de forma normal<sup>72</sup>, la expectativa de la prima de riesgo futura se puede obtener a partir del promedio de la prima de riesgo del pasado, por su puesto ya que es solo una expectativa, el rendimiento real puede ser mayor o menor. Por lo tanto el promedio aritmético de

 $\ddot{\phantom{a}}$ 

 $^{70}$  ROSS, Op. Cit., p. 352.

<sup>\*</sup> <sup>71</sup> El supuesto de las expectativas homogéneas establece que todos los inversionistas tienen las mismas creencias en relación con los rendimientos, varianzas y covarianzas. Esto no implica que tengan la misma aversión al riesgo.

<sup>72</sup> ROSS, Op. Cit., p. 310.

una muestra proporciona una estimación no sesgada de la media real subyacente<sup>73</sup>y sirve para hacer estimaciones del futuro e indica lo que se ganó en un año típico.

De esta manera la prima de mercado  $(R_m - Rf_2)$  se calcula como la diferencia entre los promedios históricos de la rentabilidad por invertir en el mercado frente a la rentabilidad de los bonos del tesoro que en este caso corresponden a los  $TES^{74}$ . Teniendo en cuenta las expectativas homogéneas, para estimar la rentabilidad por invertir en el mercado\* <sup>75</sup> por lo general se utiliza un índice bursátil representativo de base amplia que para el caso colombiano es el índice General de la Bolsa de Valores de Colombia (IGBC).

"En este punto se debe destacar que usualmente para estimar el CAPM se utilizan indicadores de mercados más eficientes como por ejemplo el mercado estadounidense tomando como referencia para el  $Rf$  los bonos del tesoro de Estados Unidos con vencimiento en el largo plazo, generalmente los de 30 años, y para estimar el rendimiento de mercado  $R_m$  se toma con frecuencia el S&P 500 dependiendo a su vez del sector en el que se desarrolle la empresa a evaluar, estos datos así tomados deben ser corregidos por el riesgo país, la prima de tamaño y finalmente para expresar los datos en moneda local deben ser corregidos por la devaluación esperada o inflación de largo plazo"<sup>76</sup>. "En este punto de la investigación es necesario resaltar que el anterior procedimiento tiene gran validez en empresas que no están bien representadas por los indicadores del país de procedencia, bien porque tienen gran parte de sus inversiones en otros países o porque son empresas No públicas". <sup>77</sup> Debe tenerse en cuenta que Tablemac S.A. es una empresa que hace parte del cálculo del IGBC a la fecha, que sus operaciones se realizan esencialmente en Colombia y por lo tanto este indicador de mercado representa el entorno en el cual se desarrollan sus actividades, desde este punto de vista es consistente tomar como referentes los indicadores del mercado colombiano IGBC y TES Julio 2020, para lo cual no es necesario aplicar correcciones por riesgo país; dado que los indicadores colombianos están afectados por el mismo, ni devaluación dado que los indicadores ya están expresados en moneda local. Respecto al horizonte que se utilice para calcular la prima de mercado se debe tener en cuenta que este es un aspecto que define el investigador, en la academia existen diferentes posiciones entorno a que cantidad de datos a tomar, en este punto es válido resaltar que la

 $\overline{a}$ 

 $^{73}$  Ibíd.

<sup>74</sup> MISHKIN, Op. Cit., p. 179.

<sup>\*</sup> Si todos los inversionistas eligen el mismo portafolio de activos riesgosos, es posible determinar cuál es ese portafolio. Un estudio detallado del tema se desarrolla en el tratado clásico de Harry Markowitz, ganador del premio Nobel de Economía en 1990 por su trabajo sobre la teoría moderna del portafolios.

 $76$  GARCÍA SERNA, Op. Cit., Pp. 266-272.

<sup>\*\*</sup> 77 Se refiere a empresas que no cotizan en Bolsa de Valores.

firma Ibbotson Associates<sup>78</sup> de renombre en este campo de investigación, sugiere la utilización de periodos extensos para este cálculo, como el que se expone en el estudio denominado Evidence suggests Equity Risk Premium lower than conventional wisdom thinks<sup>79</sup> en el cual se toma un periodo de 71 años. Por otra parte la firma Stern & Stewart de New York propone periodos de 50 años para el cálculo por el premio del riesgo de mercado $80$ , sin embargo la utilización de periodos extensos tiene en cuenta situaciones históricas particulares, como por ejemplo la crisis de los 30, la caída de las torres gemelas en el 2001, conflictos políticos, la reconstrucción de Europa en los años 50, disponibilidad de la información, entre otras.

En el desarrollo de este estudio se tiene en cuenta el concepto de autores como Oscar León García los cuales proponen periodos más cortos que corrijan estas eventualidades y que se ajusten a la información que disponen los mercados recientemente desarrollados como es el caso colombiano; en el cual se crea la Bolsa de Valores de Colombia (BVC) el 3 de Julio 2001 como resultado de la unificación de la Bolsa de Valores de Bogotá creada en 1929, la Bolsa de Valores de Medellín creada en 1961 y la Bolsa de Valores de Occidente creada en 1983<sup>81</sup>, por lo cual se dispone de datos consolidados de la BVC a partir de esta fecha. En cuanto a los TES Julio 2020 estos fueron emitidos el 24 de Julio de 2005 cuatro años después de la unificación de las Bolsas colombianas, por tal motivo, para la presente investigación se toma como referencia para el cálculo de la prima de mercado el periodo comprendido entre 2005 hasta 2013 teniendo en cuenta la disponibilidad de la información y la particularidad del mercado colombiano.

Estas cifras pueden ser consultadas en diferentes paginas oficiales que brindan la información de manera gratuita, para este caso se hace uso de la página del Grupo Aval que se ha venido trabajando. El procedimiento consiste en ingresar a la página principal disponible en https://www.grupoaval.com como se mostró anteriormente a continuación se procede a descargar los datos históricos del IGBC y de los TES Julio 2020.

**2.5.3 Datos históricos IGBC.** Para obtener los datos del IGBC se ingresa en la pestaña "Renta Variable" paso seguido se escoge la opción "Acciones Bolsa de Colombia" y luego "Datos Históricos" como se muestra en la siguiente figura:

<sup>78</sup> <sup>78</sup> Disponible en Internet: [en línea] [http://corporate.morningstar.com/ib/asp/subject.](http://corporate.morningstar.com/ib/asp/subject.%20aspx?xmlfile=1383.xml)  [aspx?xmlfile=1383.xml](http://corporate.morningstar.com/ib/asp/subject.%20aspx?xmlfile=1383.xml) [Consultado el 03/07/2013]

 $79$  PRATT'S, Shannon. Evidence suggests Equity Risk Premium lower than conventional wisdom thinks. EEUU: Business Valuation Update Special Report, 1999.

<sup>&</sup>lt;sup>80</sup> PETIT, Justin y GULIC, Ivan. The Equity Risk Measurement Handbook. En: Evaluation, Stern & Stewart Research. Marzo de 2001, Volumen 3. Disponible en Internet: [en linea], [www.eva.com/evaluation/overview.shtml](http://www.eva.com/evaluation/overview.shtml) [Consultado febrero de 2014]

<sup>&</sup>lt;sup>81</sup> Disponible en Internet: [en linea] [http://bolsadevaloresdecolombia.blogspot.com/2009/09/historia](http://bolsadevaloresdecolombia.blogspot.com/2009/09/historia-de-la-bvc.html)[de-la-bvc.html](http://bolsadevaloresdecolombia.blogspot.com/2009/09/historia-de-la-bvc.html) [Consultado febrero de 2014]

# **Figura 7. Datos históricos IGBC**

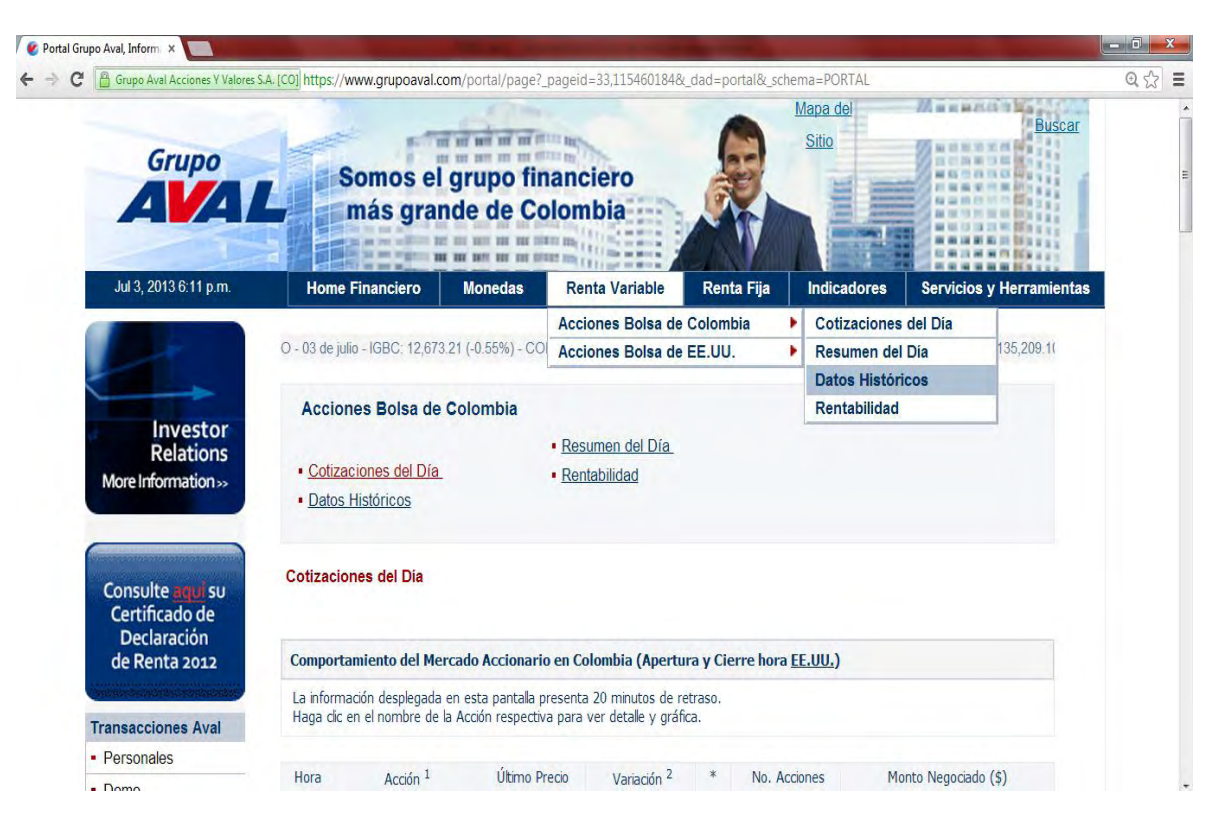

Fuente: Este estudio, año 2014

En la pantalla que aparece se debe buscar el cuadro denominado "Histórico del Mercado Accionario en Colombia" y dar clic en el "IGBC"

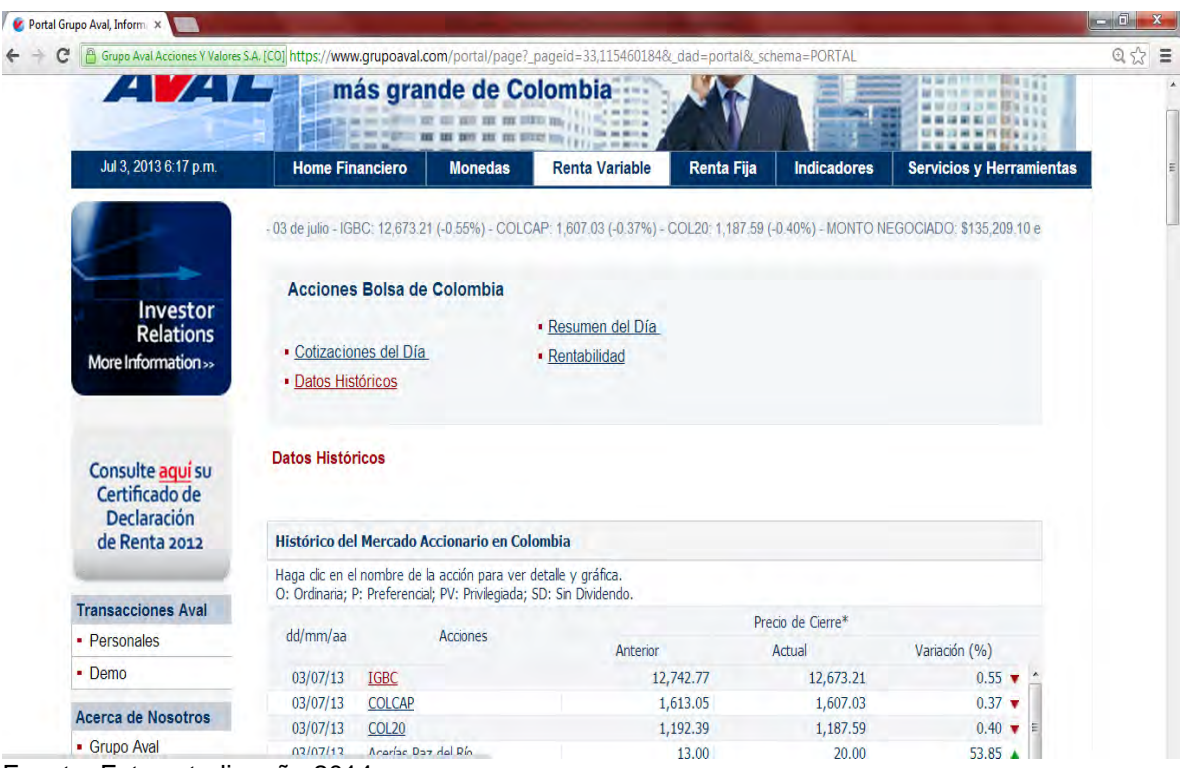

## **Figura 8. Histórico del mercado accionario en Colombia (IGBC)**

Fuente: Este estudio, año 2014

En la sub pantalla que aparece a continuación se debe seleccionar las fechas para las cuales se ha decidido establecer el horizonte de tiempo, para este caso "Fecha Inicial" 01 de Enero de 2005 y "Fecha Final" 3 de Julio de 2013, luego se debe dar clic en "Consultar", una vez que aparecen los datos históricos del IGBC deben ser seleccionados para luego ser copiados al programa u hoja de cálculo con la cual se va a procesar la información.

#### **Figura 9. Consulta datos históricos IGBC**

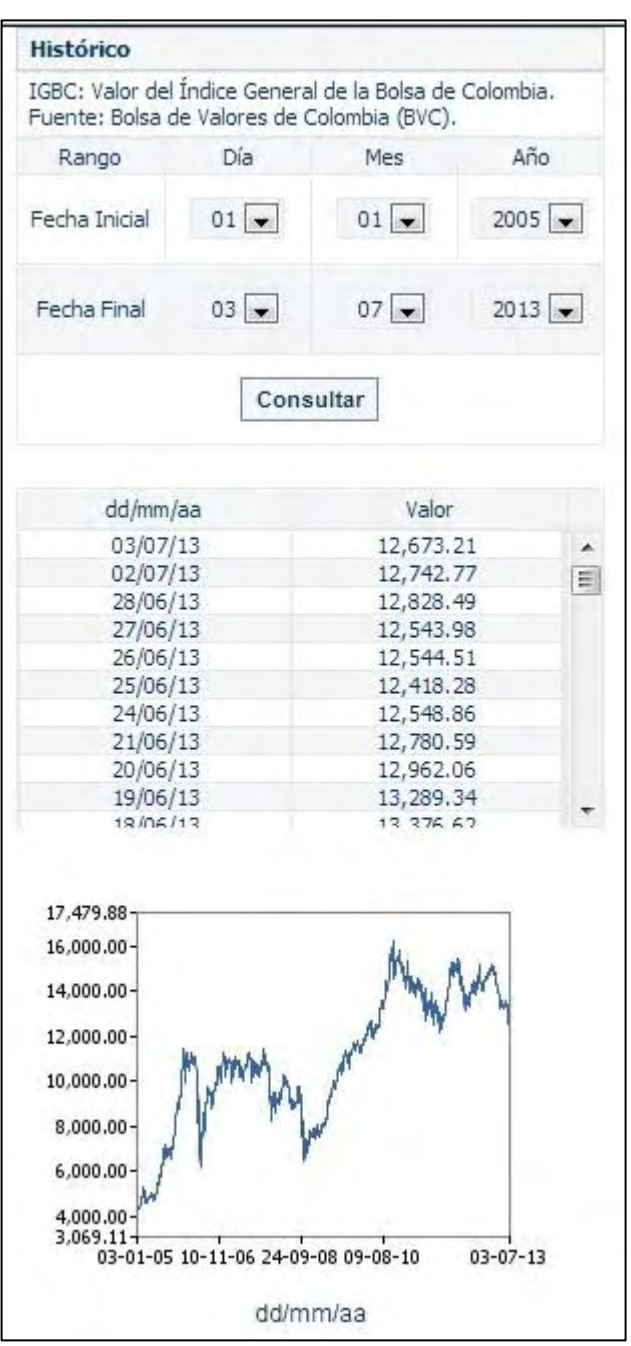

Fuente: Este estudio, año 2014

Los datos del Índice General de la Bolsa de Valores de Colombia (IGBC), reflejan el comportamiento promedio de los precios de las acciones en el mercado ocasionado por la interacción por oferta y demanda que sufren los precios de las acciones.

**2.5.4 Datos históricos TES.** El procedimiento que se realiza para el cálculo del rendimiento histórico de los TES es similar al realizado anteriormente, estas cifras pueden ser consultadas en diferentes paginas oficiales que brindan la información de manera gratuita, para este caso se hace uso de la página del Grupo Aval. El procedimiento consiste en ingresar a la página principal disponible en https://www.grupoaval*.* A continuación se ingresa a la pestaña "Renta Fija" se selecciona "TES" y hace clic en "Datos Históricos", a continuación en el cuadro "Histórico TES" que aparece al costado derecho de la página se debe ubicar en la columna "TES" el nombre del título a consultar para este caso "Julio 2020" y hacer clic sobre este, lo cual despliega una sub pantalla en donde se puede proceder a la consulta.

En la sub pantalla que aparece a continuación se debe seleccionar las fechas para las cuales se ha decidido establecer el horizonte de tiempo, para este caso "Fecha Inicial" 24 de Julio de 2005 y "Fecha Final" 3 de Julio de 2013, luego se debe dar clic en "Consultar", una vez que aparecen los datos históricos de los TES Julio 2020 deben ser seleccionados para luego ser copiados al programa u hoja de cálculo con la cual se va a procesar la información, en este caso se utiliza la herramienta de Microsoft Office, EXCEL 2010. En la sub pantalla emergente se puede observar en la siguiente figura:

#### **Figura 10. Consulta datos Históricos TES**

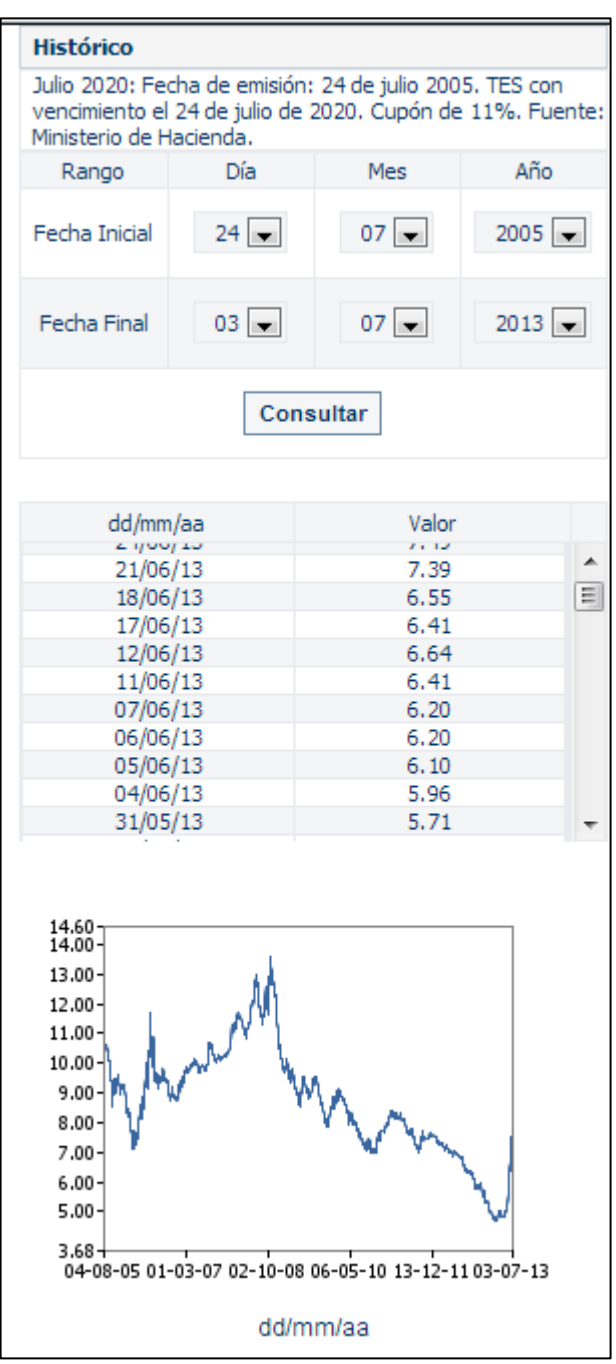

Fuente: Este estudio, año 2014

**2.5.5 Cálculo de los rendimientos históricos TES E IGBC.** En Excel 2010 se debe pegar los datos históricos del IGBC y de los TES como "Pegado especial – Texto Unicode" como se indica a continuación.

**Figura 11. Pegado especial** 

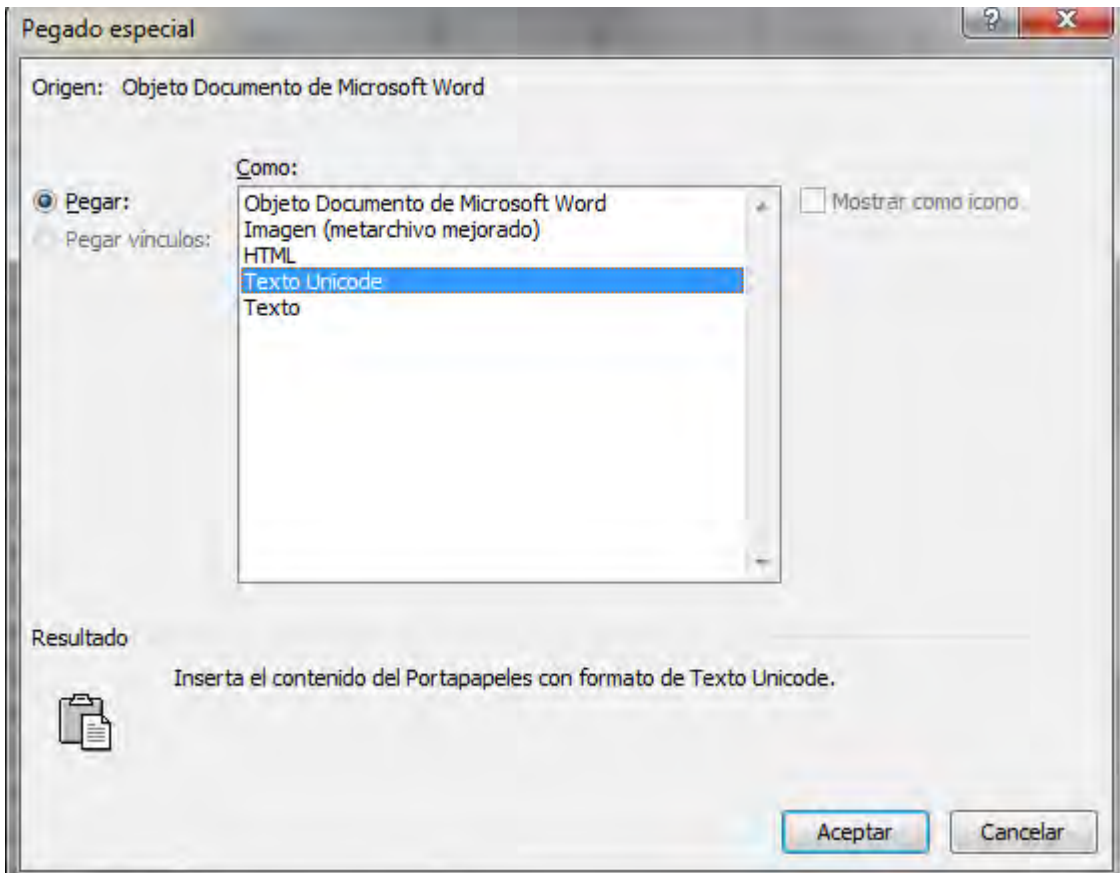

Fuente: Este estudio, año 2014

Una vez se cuenta con los datos históricos en la hoja de cálculo, se procede a organizarlos por fecha en orden ascendente con la función "Ordenar A-Z" que se encuentra en la pestaña de "Datos" como se muestra a continuación.

#### **Figura 12. Función ordenar**

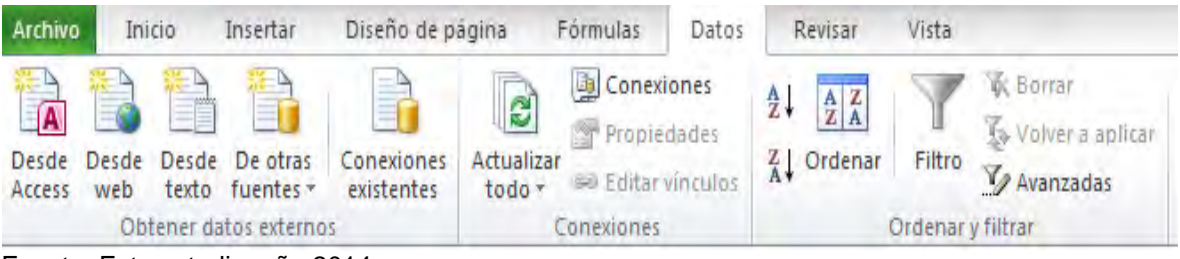

Fuente: Este estudio, año 2014

El número de datos para el IGBC será mayor que los datos para los TES aunque se tome el mismo rango de tiempo, esto se debe a que el mercado cotiza todos los días excepto fines de semana y días festivos, pero los TES puede que no. Para facilitar el manejo de las series se ordena las cotizaciones diarias según el año al que pertenecen como se indica a continuación

#### **Figura 13. Cotizaciones diarias ordenadas**

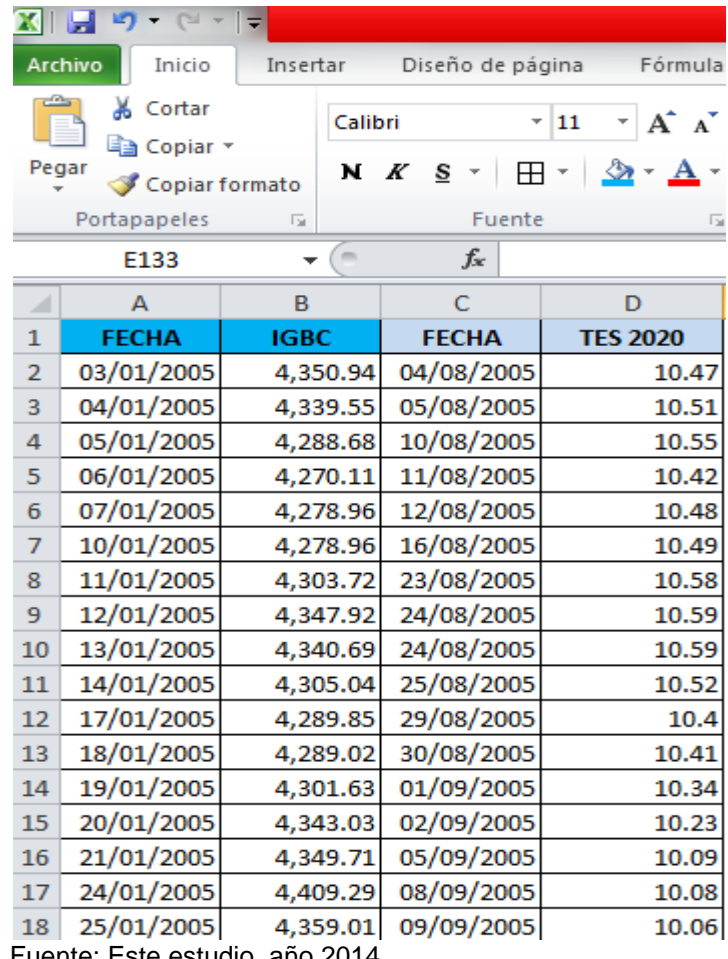

Fuente: Este estudio, año 2
La emisión primaria de los TES Julio 2020 se realizó el 24 de Julio de 2005, sin embargo tomaron 13 días para transarse en el mercado secundario, razón por cual las series de datos comienzan el 4 de Agosto del 2005.

El siguiente paso corresponde al cálculo de los rendimientos, para este hay que tener en cuenta que existen tres fuentes; los que provienen de los intereses, los que provienen de los Dividendos y los que se obtienen a partir de la ganancia de capital<sup>82</sup>. El rendimiento del mercado (IGBC) se obtiene como la ganancia de capital a partir del cálculo de los rendimientos continuos diarios, lo cual se efectúa calculando el logaritmo natural del dato presente sobre el anterior, el resultado de este proceso se puede evidenciar en la siguiente figura

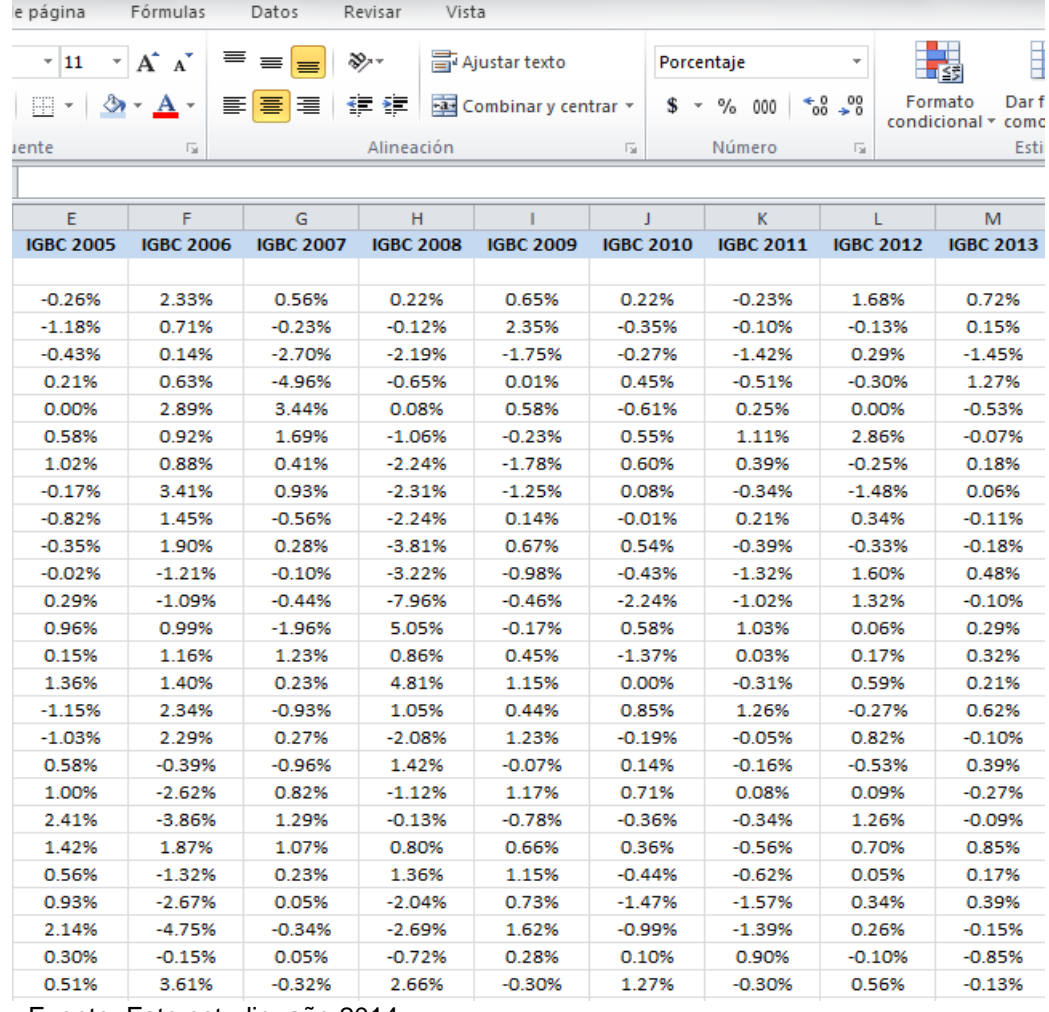

### **Figura 14. Rendimientos diarios por año IGBC**

Fuente: Este estudio, año 2014

 $\overline{a}$ 

<sup>&</sup>lt;sup>82</sup> KOZIKOWSKI ZARSKA, Op. Cit., p. 262.

En cuanto a los TES los datos que se presentan en Grupo Aval representan la tasa de rendimiento al vencimiento que un inversionista puede obtener anualmente si mantiene el título en su poder, por lo tanto el procedimiento consiste únicamente en ordenar los datos por años y asegurarse de que se lean como porcentajes en la hoja de cálculo. Los rendimientos diarios ordenados por años se ilustran a continuación:

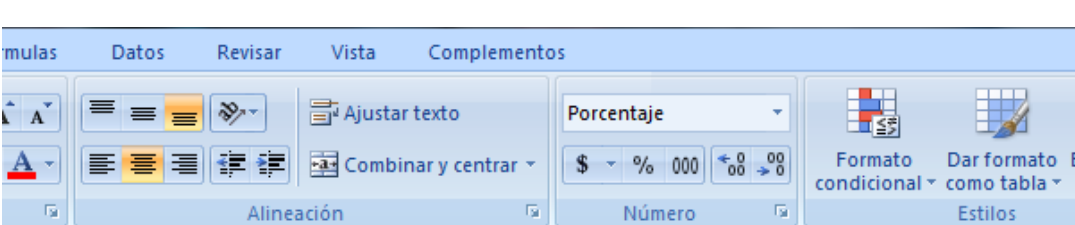

stilos de celda »

# **Figura 15. Rendimientos diarios por año TES**

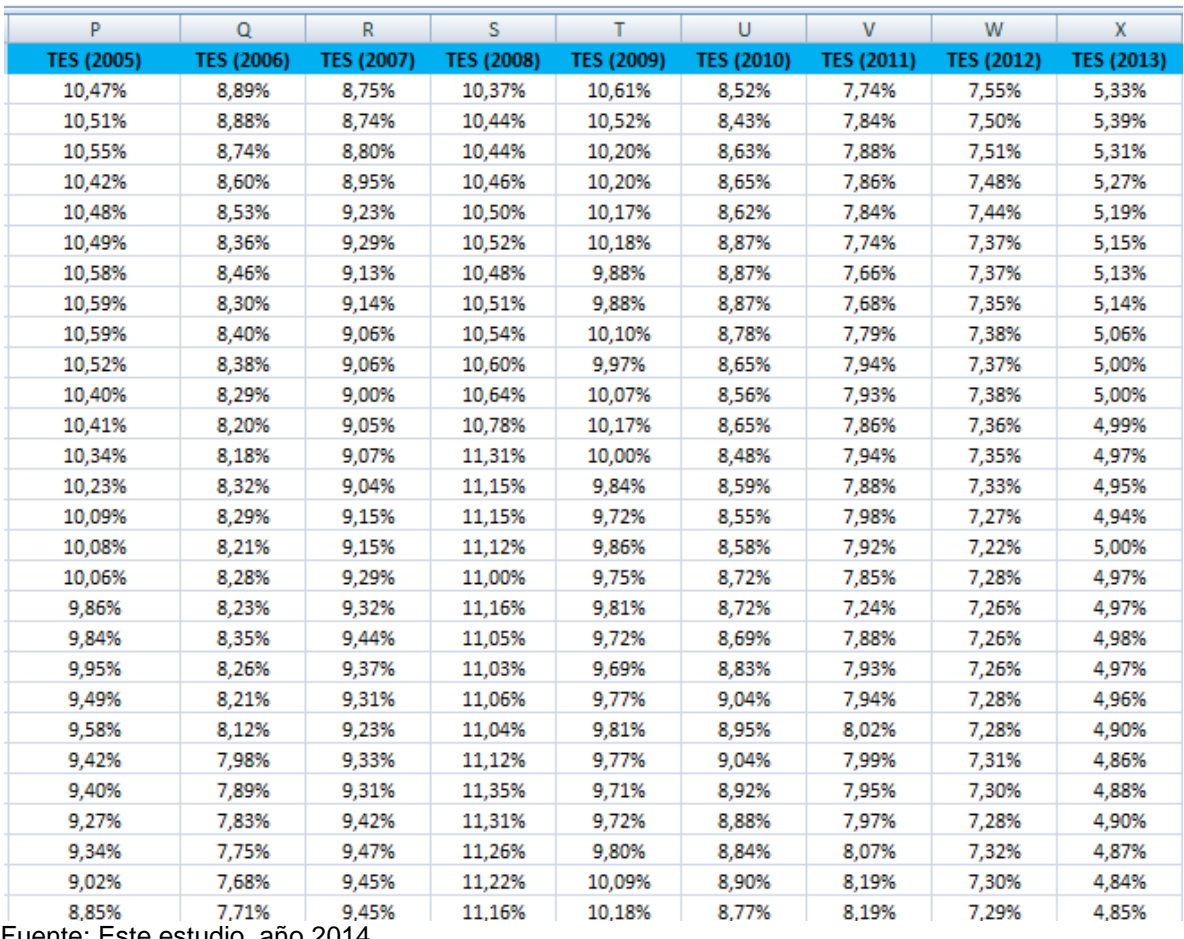

**2.5.6 Prima de riesgo de mercado**  $(R_m - Rf_2)$ . Con los datos de rentabilidad de IGBC Y TES ordenados por años se procede a calcular el rendimiento anual promedio.

Para IGBC se debe recordar que por su naturaleza los rendimientos se componen diariamente a la tasa vigente del mercado, por lo tanto se deben anualizar los rendimientos diarios, lo cual se logra adicionando la unidad a cada una de las tasas diarias para luego encontrar su producto y al resultado sustráele la base. Este proceso compone cada una de las tasas diarias permitiendo encontrar el valor compuesto y anualizado del IGBC, de esta manera su rendimiento se obtiene así:

*Remdimiento total* 
$$
(r) = [(1 + r_1) * (1 + r_2) * ... * (1 + r_n)] - 1
$$

A partir de la anterior formula, en la hoja de cálculo el proceso se efectuó ejecutando la función "+PRODUCTO" con los rendimientos continuos diarios que se obtienen después de adicionarles la unidad, al resultado del producto se le resta uno para obtener el dato del rendimiento correspondiente a cada año +(PRODUCTO)-1; así por ejemplo el rendimiento promedio del mercado para 2006 se ubicó en un 12% o para el año 2012 en un 14% como se puede observar en la siguiente figura.

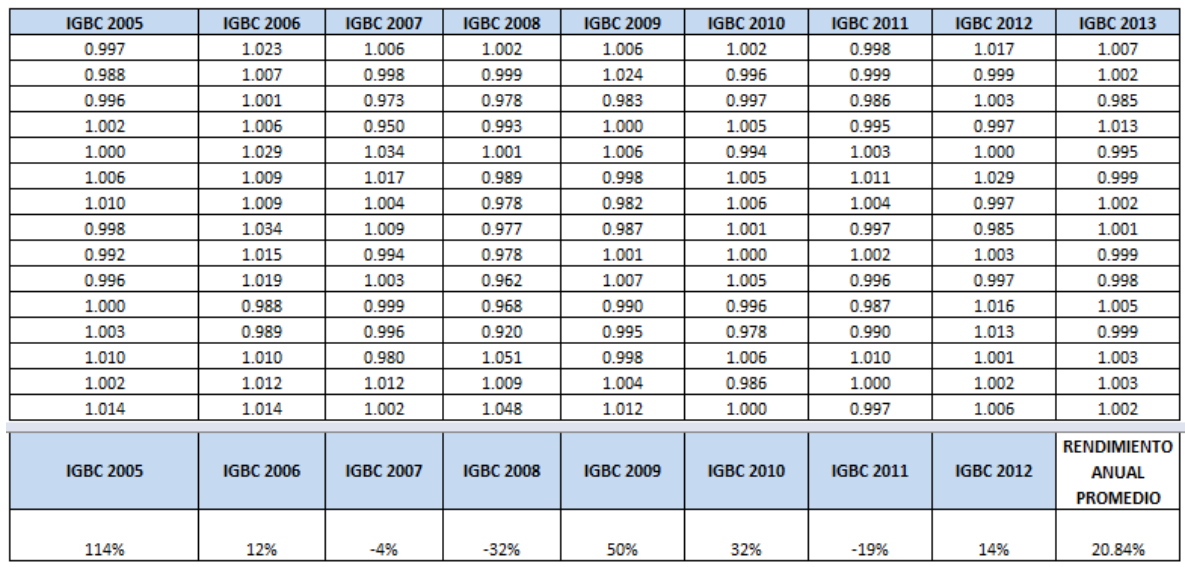

#### **Cuadro 27. Rendimientos anualizados IGBC**

Para determinar el rendimiento anual promedio se realizó un promedio aritmético de los rendimientos anualizados dado que se busca el promedio típico; en la hoja de cálculo con la función "+PROMEDIO". Es así como se logra concluir que el rendimiento anual promedio del mercado corresponde al 20.84% como puede verse en la esquina inferior derecha de la anterior figura.

Respecto a los (TES) estos reciben un tratamiento diferente puesto que el rendimiento ya viene dado en una tasa, la cual representa en un momento dado la tasa con la cual debe ser descontado el valor del título y sus cupones, una tasa de descuento menor a la cupón pactada en el contrato significa una ganancia de capital para el tenedor o un valor presente mayor que debe asumir el comprador. Por tal motivo el rendimiento promedio anual de los (TES) se calcula mediante el promedio aritmético de las cotizaciones diarias; lo cual refleja la ganancia por tasa libre de riesgo del instrumento financiero para el año correspondiente,\* paso seguido se debe realizar un promedio aritmético de los promedios anuales para encontrar el rendimiento esperado de los TES y que servirá como pronóstico de su comportamiento, un ejemplo puede aclarar el tratamiento que debe darse a los títulos libres de riesgo así:

Supongamos que el 1 de Enero de 2013 se emite y se compra un TES a la par con vencimiento a 10 años con tasa cupón del 10% y valor nominal de \$10.000.000, al día siguiente 2 de Enero de 2013 por instrumentos de riesgo equivalente el mercado ofrece un rendimiento del 7%, ¿A qué precio se debe vender el TES?

El precio de compra el 1 de Enero de 2013 es 10'000.000 debido a que el TES se compra a la par así:\*\*

$$
PRECIO \ 1 \ ENERO = \frac{1'000.000}{0.1} * \left(1 - \frac{1}{1.1^{10}}\right) + \frac{10'000.000}{1.1^{10}} = 10'000.000
$$

Sin embargo el precio del TES el 2 de Enero de 2013 con tasa de descuento 7% es de 12'107.074 debido a que el mercado percibe menor riesgo por títulos de riesgo equivalente y por lo tanto si alguien desea beneficiarse del hecho de que el bono rinde una tasa muy atractiva con respecto a inversiones comparables, debe

 $\overline{a}$ 

<sup>\*</sup> <sup>83</sup> Además del rendimiento por tasa que corresponde a un rendimiento libre de riesgo; dado que es el estado quien garantiza las condiciones pactadas inicialmente, se puede obtener un rendimiento por ganancia de capital el cual lo determina la oferta y demanda del mercado secundario de valores, sin embargo esta ganancia de capital no está garantizada dado que es el mercado el que la determina y por lo tanto no es libre de riesgo.

<sup>\*\*</sup> Para el cálculo del precio se utiliza el concepto de valor presente de una anualidad a  $\frac{a}{R}\left[1-\frac{1}{(1+l)}\right]$  $\frac{1}{(1+R)^n}$  en el tratamiento de los cupones, como también el de valor presente  $VP_{R,n}=\frac{V}{(1+R)^n}$  $\frac{r}{(1+R)^n}$ en el tratamiento del valor nominal del TES y valiéndose de la propiedad aditiva que cumple el valor presente se logra determinar el precio correspondiente del título.

reconocer al dueño una prima por la renuncia a su posesión, así la tasa con la cual debe ser descontado el TES no es del 10% sino del 7% esto incrementa el valor presente del título pagando una prima al tenedor y disminuyendo la rentabilidad real del comprador así:

$$
PRECIO\ 2\ ENERO = \frac{1'000.000}{0.07} * \left(1 - \frac{1}{1.07^{10}}\right) + \frac{10'000.000}{1.07^{10}} = 12'107.074
$$

Ahora entonces si un comprador decide adquirir este título el 2 de Enero de 2013 ¿El rendimiento al vencimiento corresponde al 7% o al 10%?

El rendimiento al vencimiento corresponde al 7% aunque anualmente recibirá un cupón del 10% del valor nominal de \$10.000.000, sin embargo no se debe perder de vista que el TES fue adquirido a un mayor valor que el nominal, correspondiente a 12'107.074, por lo que parte del cupón repone el excedente invertido en este mayor valor. Por tal motivo se debe entender a los datos que se presentan en la página del Grupo Aval como el rendimiento al vencimiento que un inversionista puede obtener si decide invertir su dinero en TES y por tal motivo son datos que no se componen como si lo hacen los de IGBC, luego entonces el procedimiento para determinar la rentabilidad promedio libre de riesgo que se podría conseguir en el mercado durante un año se obtiene mediante el promedio aritmético de los datos de rentabilidad correspondientes al promedio de cada año, lo cual arroja el dato típico que servirá como punto de referencia para su comportamiento en el futuro.

Teniendo en cuenta el anterior planteamiento con los datos ordenados por años se procedió a calcular el promedio aritmético de cada año en la hoja de cálculo con la función "+PROMEDIO" lo cual arrojó resultados para cada año, como por ejemplo para 2005 la tasa de rendimiento al vencimiento promedio fue de 9.5%, para 2006 de 9% como se puede ver en la siguiente figura.

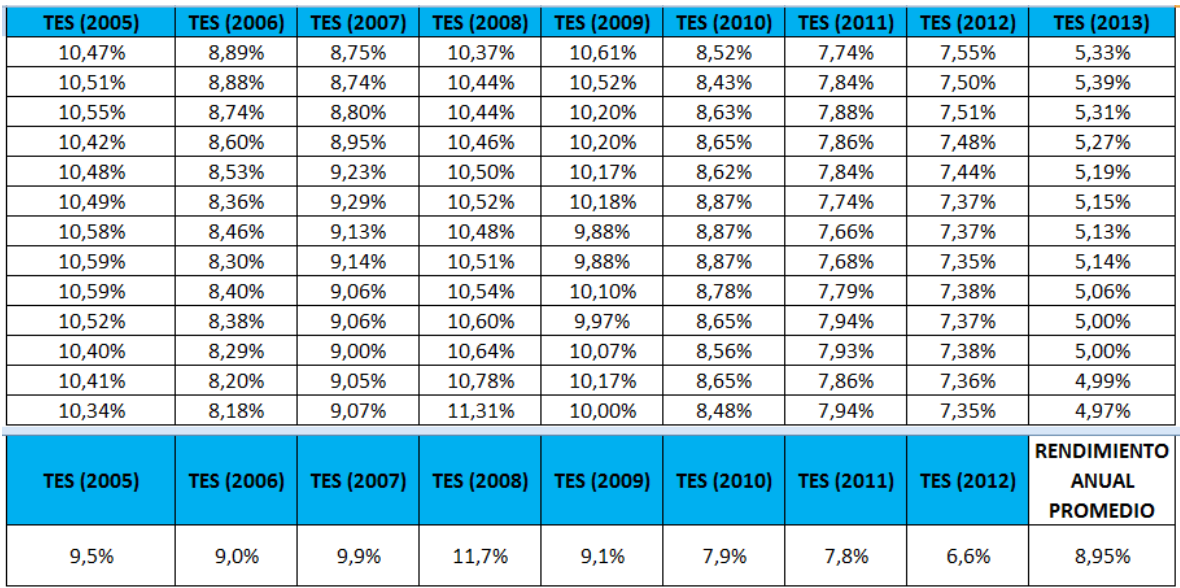

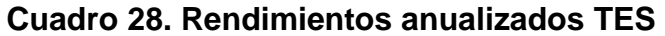

Fuente: Este estudio, año 2014

El paso siguiente consistió en calcular el promedio aritmético de los promedios anuales con la función "+PROMEDIO" en la hoja de cálculo, con lo cual se logró determinar que el rendimiento promedio anual de los títulos libres de riesgo corresponde al 8.95%. Lo anterior puede evidenciarse en la esquina inferior derecha de la anterior figura.

Con los datos encontrados de  $Rm = 20.84\%$  y  $Rf<sub>2</sub> = 8.95\%$  se procede a calcular la prima de riesgo del mercado esperada, es decir el rendimiento que se espera rinda el mercado por encima de la tasa libre de riesgo así:

$$
(Rm - Rf_2) = Prima de riesgo del mercado
$$

Sustituyendo los valores correspondientes en la ecuación de la prima de riesgo del mercado se logra determinar que esta equivale al 11.90% de la siguiente manera:

$$
(20.84\% - 8.95\%) = 11.90\%
$$

La prima riesgo del mercado encontrada para el caso colombiano de 11.90% se puede contrastar con la prima de mercado de otros países con el fin de hacerse a una idea general de nuestra posición en el mercado global, a continuación se presenta una tabla con las primas de mercado para 17 países.

# **Cuadro 29. Prima de riesgo de las acciones para 17 países (1900-2005)**

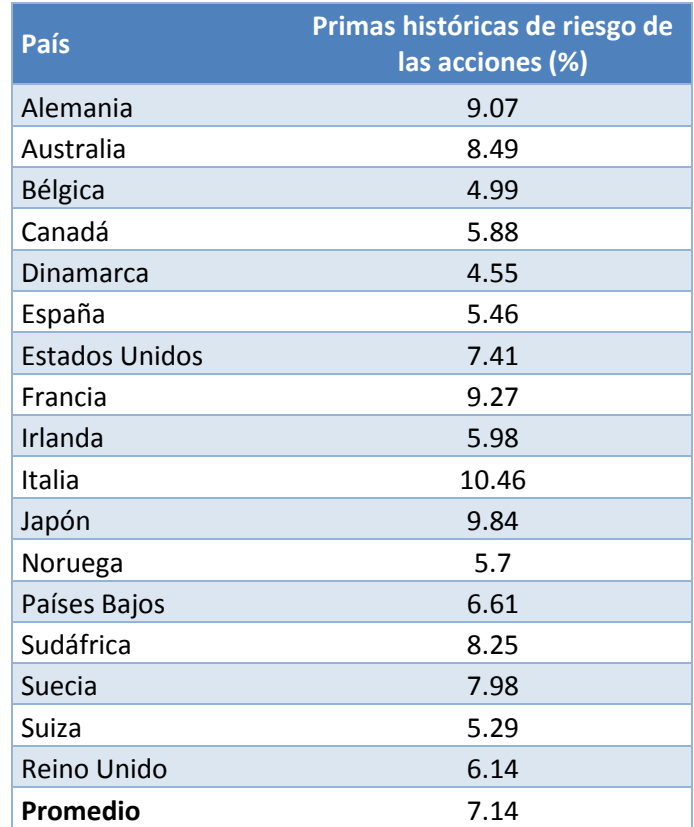

Fuente**:** ELROY DIMSON, Paul Marsh y STAUTON, Michael. "The Worldwide Equity Premium: A Smaller Puzzle" en Handbook of the Equity Risk Premium, Rajnish Mehra. EEUU: Elsevier, 2007.

En este punto es importante aclarar que el periodo tomado para el cálculo de la prima de riesgo del mercado depende del criterio del investigador, teniendo en cuenta las características históricas y la disponibilidad de la información. Para el caso colombiano se han realizado cálculos dependiendo del lapso de tiempo tomado, como en el estudio denominado "*Estimación empírica de la prima de*  riesgo en Colombia<sup>,85</sup> desarrollado en la Universidad Industrial de Santander en el cual se toma el periodo 1989-2009 y se llega a concluir que la prima de riesgo del mercado colombiano es del 11.11%, los anteriores estudios pueden servir como referente del cálculo propio de esta investigación.

 $\overline{\phantom{a}}$ 

<sup>&</sup>lt;sup>85</sup> PARDO BARBOSA, Elvia Andrea. Estimación empírica de la prima de riesgo en Colombia. Bogotá: s.n., 2010.

**2.5.7 Calculo de la beta apalancada,**  $\beta l$ **.** El indicador beta es una medida de riesgo que asocia la volatilidad de la rentabilidad de una acción con la volatilidad de la rentabilidad del mercado, el resultado de la ponderación entre Beta y la prima de riesgo del mercado es el equivalente del riesgo en términos de rentabilidad correspondiente a la empresa específica Para calcular la beta se procede a descargar la serie de precios históricos de la empresa sujeta de análisis TABLEMAC S.A. los cuales se pueden obtener en la página [https://www.grupoaval.com.](https://www.grupoaval.com/) El horizonte de tiempo a utilizar corresponde al periodo comprendido entre 24 de Julio de 2005 a 3 de Julio de 2013.

**Datos Históricos Tablemac S.A.:** El primer paso consistió en obtener los precios históricos de la acción los cuales se encuentran en la página del Grupo Aval, a continuación se procede a ingresar a la pestaña de "Renta Variable" luego en "Acciones Bolsa de Colombia" y finalmente se debe hacer clic en la pestaña de "Datos Históricos" **.**En la ventana que se despliega se ubica el cuadro que se denomina "Histórico del mercado accionario en Colombia" y se selecciona la acción de TABLEMAC S.A. como se muestra en la siguiente figura haciendo clic sobre esta de la siguiente manera.

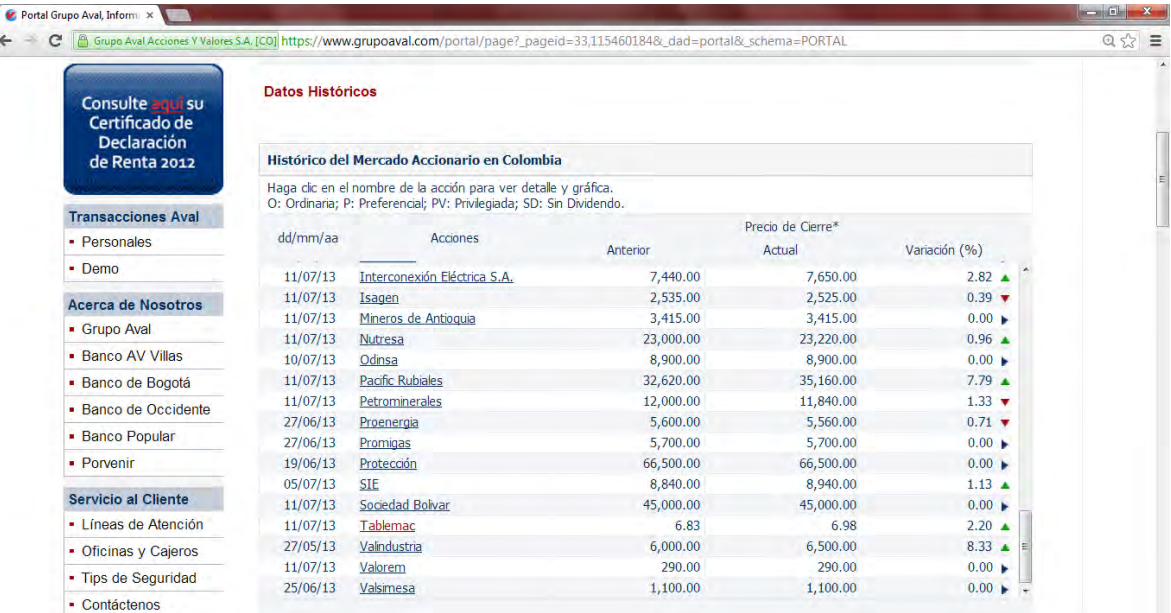

# **Figura 16. Datos históricos Tablemac S.A.**

Fuente: Este estudio, año 2014

Este rotulo despliega una sub ventana en la cual se debe seleccionar la fecha inicial y final establecida para el análisis como se muestra a continuación en la siguiente figura.

# **Figura 17. Consulta datos históricos Tablemac**

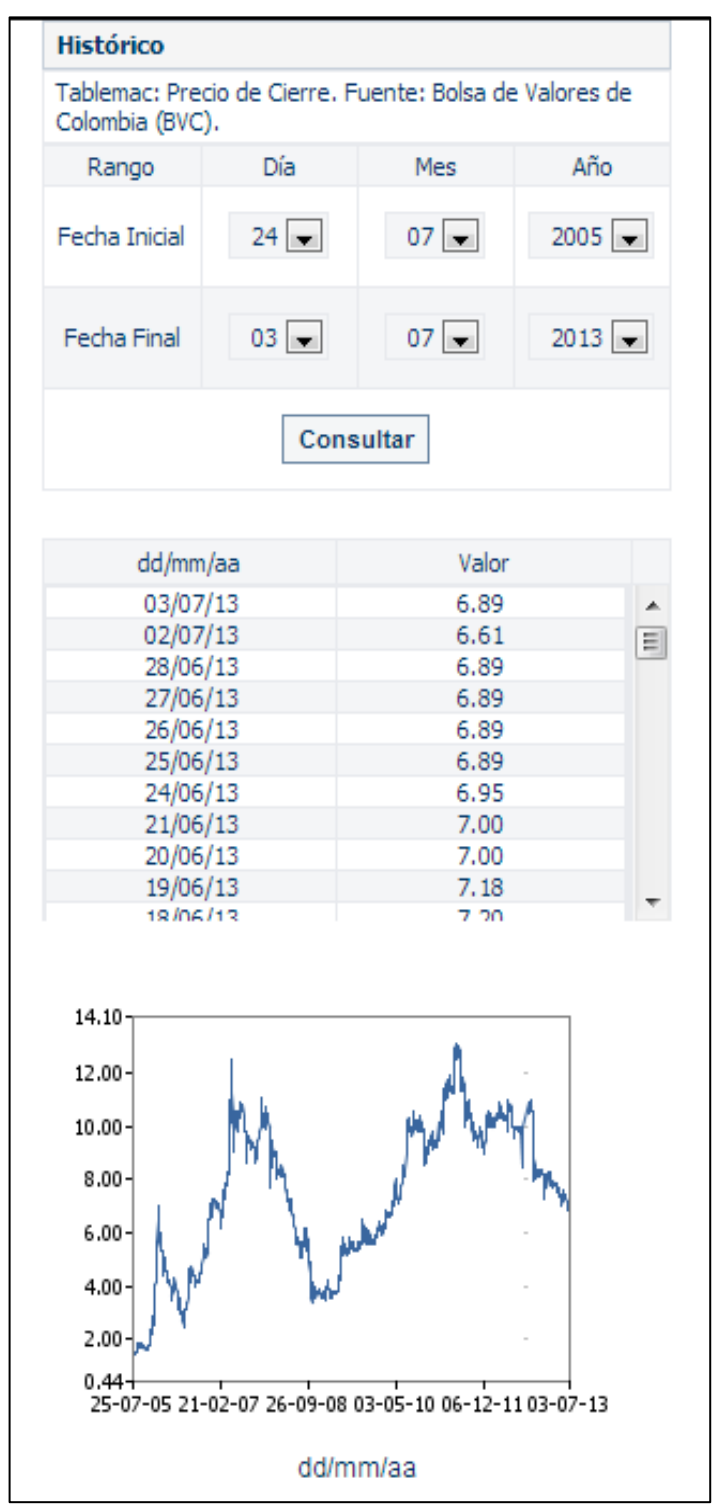

Fuente: Este estudio, año 2014

**2.5.8 Cálculo de los rendimientos históricos IGBC.** Estos datos corresponden a los descargados y procesados anteriormente para el cálculo de la prima de mercado con la salvedad de que deben ser tomados desde el 24 de Julio de 2005 al 3 de Julio de 2013, los cuales serán usados nuevamente para el cálculo del "coeficiente beta".

**2.5.9 Cálculo de los rendimientos históricos de Tablemac S.A.** En Excel 2010 se debe pegar los datos históricos TABLEMAC S.A. como "Pegado especial – Texto Unicode" como se observa en la figura **PEGADO ESPECIAL**

Una vez se cuenta con los datos históricos en la hoja de cálculo, se procede a organizarlos por fecha en orden ascendente con la función "Ordenar A-Z" que se encuentra en la pestaña de "Datos".

Para facilitar el manejo de las series se procede a igualar la cantidad de datos eliminando las fechas en las cuales los indicadores no coinciden.

En el rango especificado para TABLEMAC S.A. se procesaron 1894 datos después de igualar las series como se indica a continuación.

# **Figura 18. Series ordenadas Igbc y Tablemac**

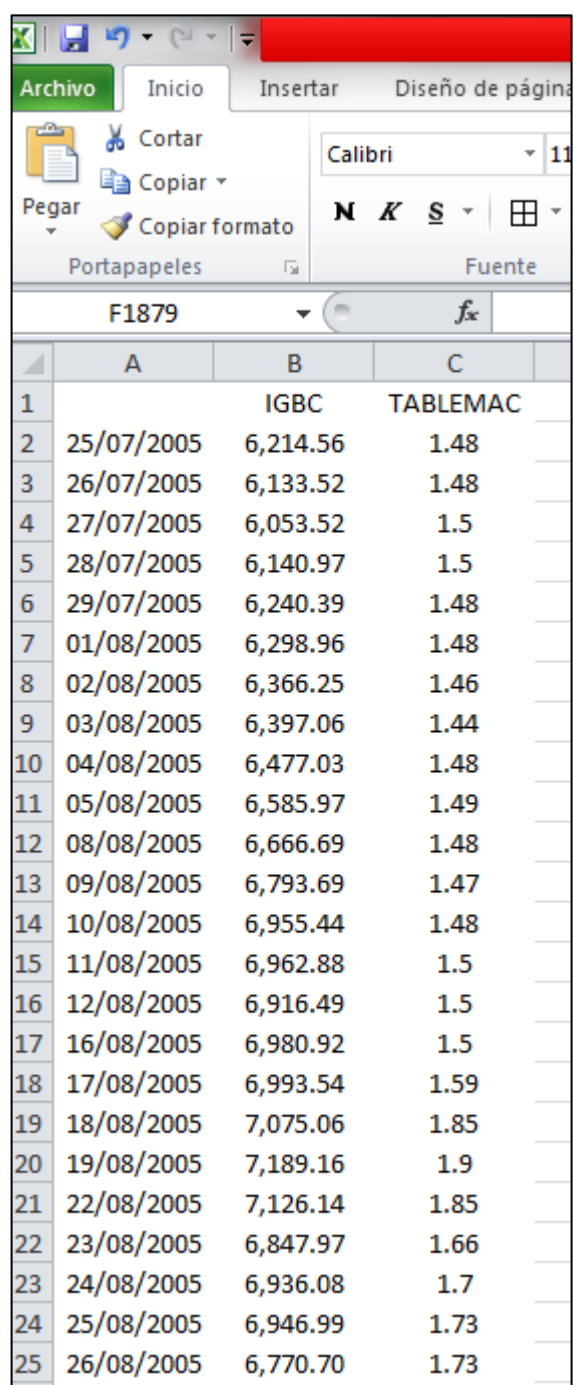

El siguiente paso corresponde al cálculo de los rendimientos continuos diarios, lo cual se efectúa calculando el logaritmo natural del dato presente sobre el anterior, como se indica en la siguiente figura.

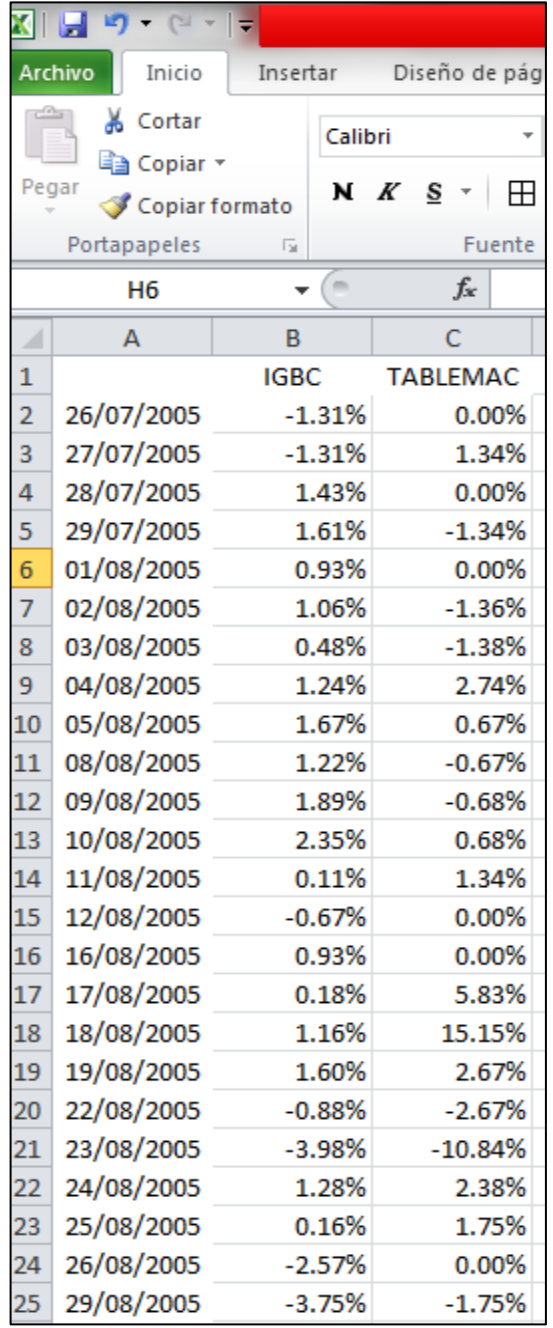

# **Figura 19. Rendimientos diarios por año Igbc y Tablemac**

**2.5.10 Coeficiente Beta**  $\beta$ l. Una vez se cuenta con los rendimientos del mercado y de la empresa se procede al cálculo del coeficiente beta. Existen diferentes enfoques que permiten llegar a este resultado, cabe resaltar que los estudiosos del tema no tienen una visión unánime de cómo debería calcularse este indicador, existen desde métodos econométricos tales como los modelos ARCH y GARCH basados fundamentalmente en heteroscedasticidad condicional variable, hasta regresiones lineales, lo importante de este indicador es destacar que su función no tiene que ver con la exactitud dado que no es posible llegar a ese concepto bajo ningún enfoque, lo único que se pretende es tener un punto de referencia que permita evaluar el comportamiento de una acción en el mercado y que cual fuere el método utilizado se desarrolle bajo una lógica consistente. Para la presente investigación se utiliza el método de los mínimos cuadrados.

Existen varias fuentes de información que ofrecen resultados de betas por sectores, por países, continentes, regiones y grupos económicos sin embargo la información más actualizada tiene elevados costos como es el caso de la información que ofrecen empresas de renombre tales como Value Line<sup>86</sup>, o información gratuita no actualizada como la que se encuentra en la popular página del profesor Damodaran<sup>87</sup>

Para el cálculo de la beta por mínimos cuadrados se procede a calcular la razón entre la covarianza de los rendimientos del mercado y los rendimientos de la acción frente a la varianza de los rendimientos del mercado como se muestra a continuación.

$$
B_l = \frac{COV(R_i, R_M)}{VAR(R_M)}
$$

Para el cálculo de la covarianza de los rendimientos del mercado y los rendimientos de la acción se utilizó la función "+COVARIANCE.P" en la hoja de cálculo y se seleccionó la matriz de datos ordenados de los rendimientos correspondientes a IGBC y TABLEMAC S.A. obteniendo como resultado una covarianza de 0.0001971.

Para el cálculo de la varianza se utilizó la función "+VAR.P" en la hoja de cálculo y se seleccionaron los datos ordenados de los rendimientos del mercado obteniendo como resultado una varianza de 0.0002167.

Con los datos disponibles se procede a calcular la beta apalancada o del patrimonio así:

 $\overline{a}$ <sup>86</sup> Disponible en Internet: [en línea] [http://www.valueline.com](http://www.valueline.com/) [Consultado marzo de 2014]

<sup>87</sup> Disponible en Internet: [en línea]<http://pages.stern.nyu.edu/~adamodar/>[Consultado marzo de 2014]

$$
B_l = \frac{0.0001971}{0.0002167} = 0.9095
$$

El cálculo de la Beta apalancada también puede efectuarse mediante el método de mínimos cuadrado. Gráficamente la beta puede definirse como la pendiente de la línea de regresión que asocia la rentabilidad del mercado IGBC con la rentabilidad de TABLEMAC S.A.. El procedimiento consiste en seleccionar las columnas de rentabilidad de IGBC y TABLEMAC que se ordenaron y emparejaron previamente, para "insertar" un gráfico de "dispersión" como se muestra en la siguiente figura.

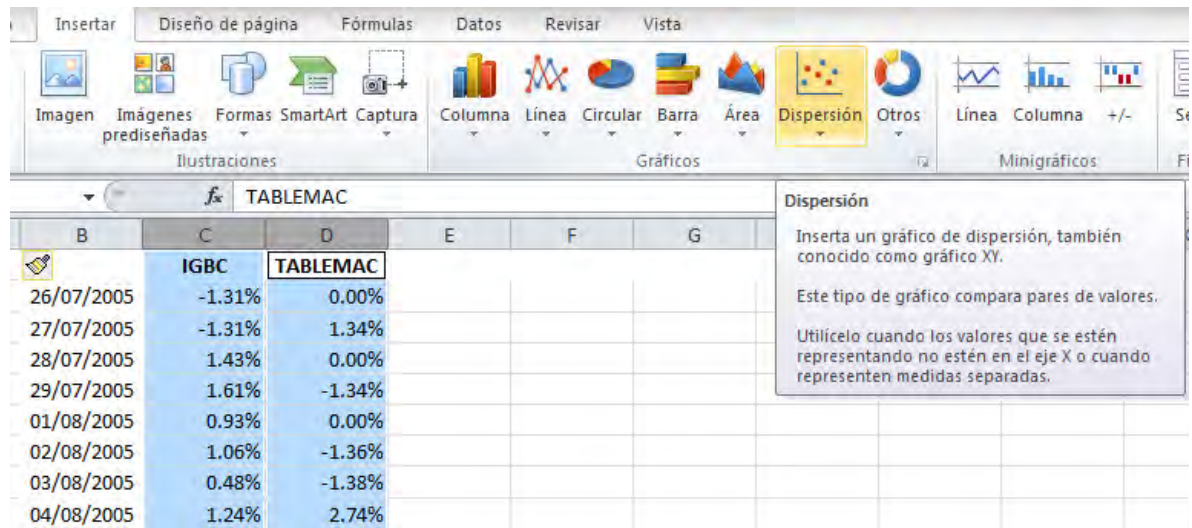

# **Figura 20. Insertar grafico**

Una vez terminada esta acción aparece el grafico al cual se le debe insertar una línea de tendencia con su correspondiente función en la cual aparecerá el dato correspondiente a la pendiente de la recta y que representa la beta de la acción. En la hoja de cálculo se debe dar "clic derecho" dentro del gráfico, lo cual despliega una sub ventana en la cual se debe ubicar el rotulo agregar línea de tendencia y en el cuadro que aparece se debe seleccionar la opción "lineal" y la opción "presentar ecuación en el grafico" y "cerrar" como se muestra a continuación.

Fuente: Este estudio, año 2014

**Figura 21. Agregar línea de tendencia** 

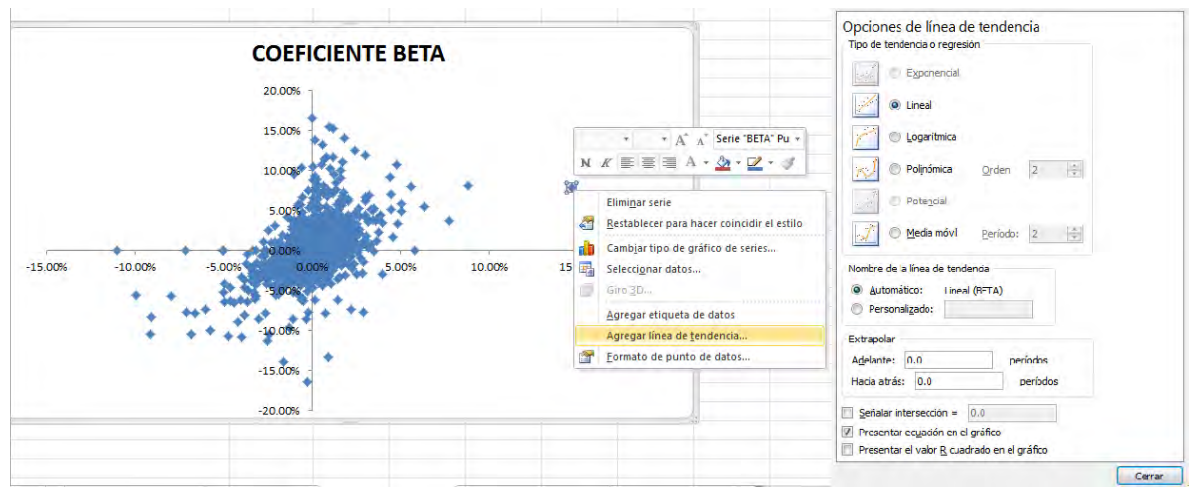

Fuente: Este estudio, año 2014

Una vez efectuado este proceso en la hoja de cálculo, el grafico presenta la ecuación de donde se puede obtener la pendiente que corresponde a la beta de la acción, para TABLEMAC S.A. esta corresponde a 0.9095 el mismo resultado que se obtuvo anteriormente estandarizando la covarianza de los rendimientos del mercado y los rendimientos de TABLEMAC S.A. como se muestra a continuación.

**Grafico 14. Coeficiente Beta** 

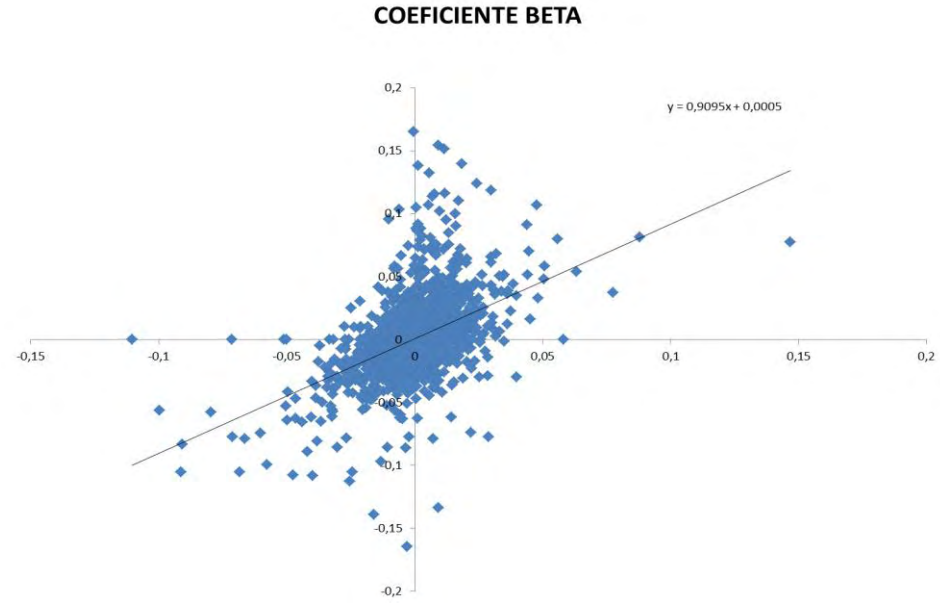

**2.5.11 Calculo del costo del patrimonio, Ke.** Con las variables del modelo CAPM calculadas se remplaza en la fórmula para obtener el costo del patrimonio Ke.

$$
Ke = Rf_1 + \beta l (Rm - Rf_2)
$$

 $Rf_1 = 6.91\%$  $\beta l = 0.9095$  $Rm = 20.84\%$  $Rf_2 = 8.95\%$  $(Rm - Rf<sub>2</sub>)$ 

 $Ke = 6.91\% + 0.9095(20.84\% - 8.95\%) = 17.73\%$ 

Remplazando en la formula se logró determinar que el costo del patrimonio es del 17.73%.

### **2.6 COSTO DE LA DEUDA,**

En el segmento anterior se logró determinar el costo del patrimonio  $Ke$ , el siguiente procedimiento consiste en determinar el costo de la deuda  $Kd$  para encontrar finalmente el WACC como se muestra a continuación.

$$
CPPC = WACC = K_d(1 - t)\frac{B}{B+S} + K_e \frac{S}{B+S}
$$

Para TABLEMAC S.A. se tomó las deudas de corto y largo plazo que para el año 2012 corresponden a 76'631,000 Y 91'756,000 respectivamente para un total de \$168'387,000 como se muestra a continuación.

#### **Figura 22. Obligaciones financieras**

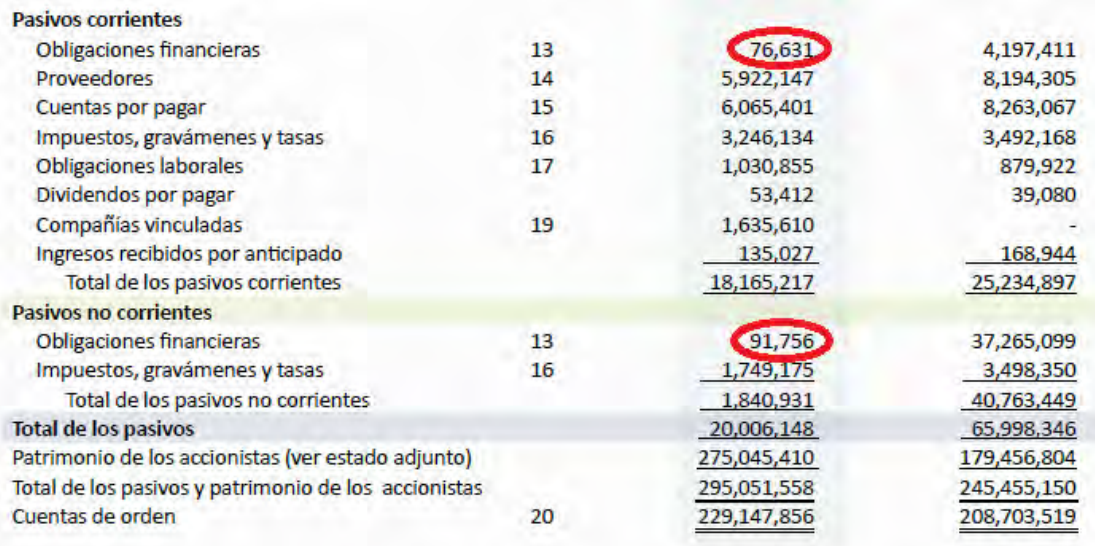

Las notas que se acompañan son parte integrante de los estados financieros

Juan Fernando Vásquez D. Gerente General (Ver certificación adjunta)

Jorge Hernán Giraldo P.

Contador Tarjeta Profesional No. 36506-T (Ver certificación adjunta)

Bibianá Moreno Vásquez Revisora Fiscal Tarjeta Profesional No. 167200-T Miembro de PricewaterhouseCoopers Ltda.

(Ver informe adjunto)

Fuente: Este estudio, año 2014

Las tasas de interés aplicadas a las obligaciones financieras de TABLEMAC S.A. se pactan en un rango entre la DTF+2.00% y la DTF+5.87%<sup>88</sup>. Para calcular la DTF esperada se procede a estimar el promedio típico de los datos del último año los cuales pueden descargarse en la página del Grupo Aval en la pestaña "Indicadores" se hace clic en el rotulo "Tasas de Interés" lo cual despliega una nueva página en la cual se puede encontrar en el costado derecho la tasa "DTF (E.A)" sobre el cual se debe dar clic para consultar los datos históricos como se muestra a continuación.

<sup>88</sup> <sup>88</sup> TABLEMAC S.A. Informe Anual 2012 Disponible en Internet: [en línea] <http://www.tablemac.com/empresa-tablemac/relaciones-con-inversionistas/informes-financieros> [Consultado marzo de 2014]

# **Figura 23. Datos históricos DTF**

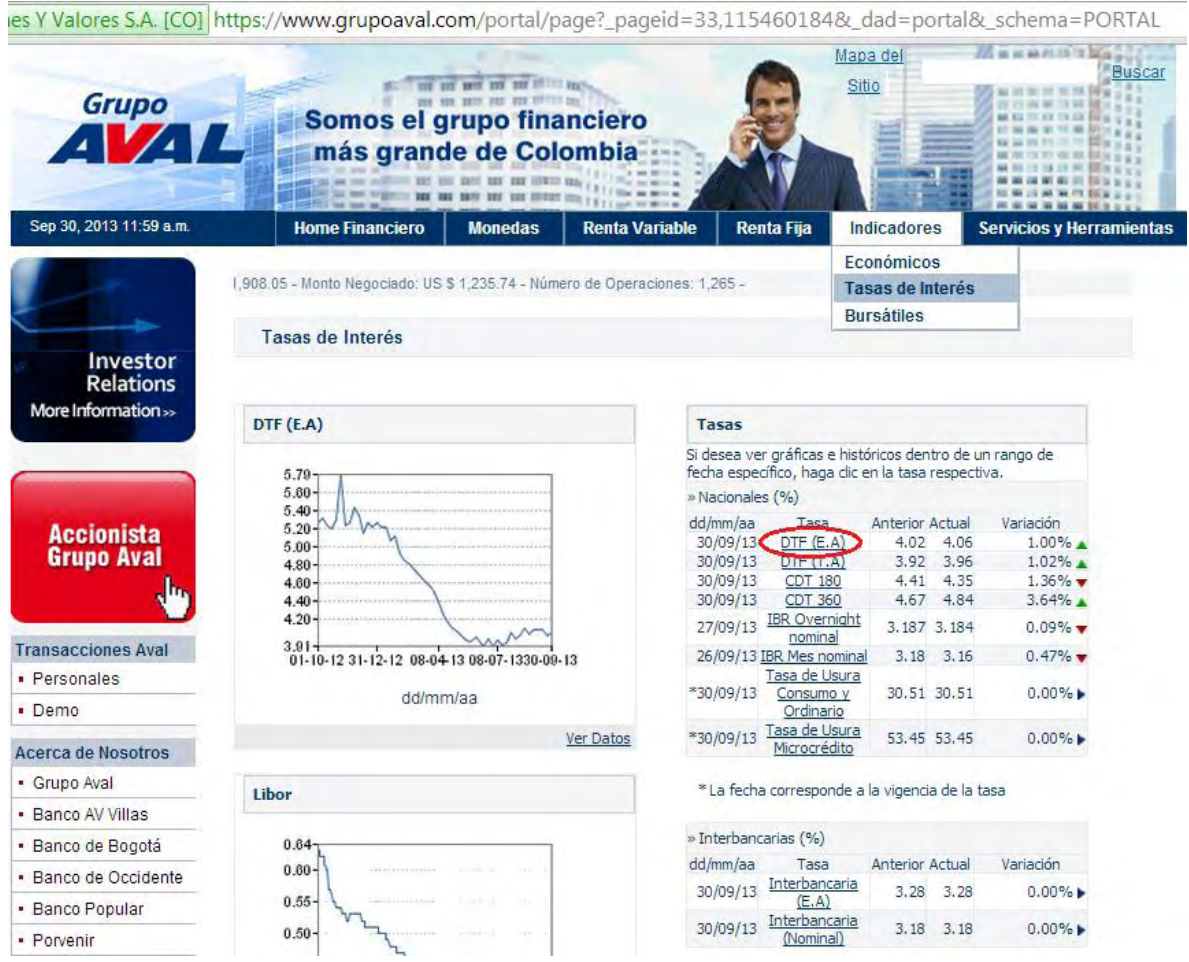

Fuente: Este estudio, año 2014

En la sub pantalla que se despliega se seleccionó la "Fecha inicial" primero de Enero de 2012 y "Fecha final" treinta y uno de Diciembre de 2012, el periodo de un año fue seleccionado para este indicador debido a que las condiciones macroeconómicas de las que depende la DTF en periodos muy extensos pueden alterar su pronóstico, el procedimiento se muestra a continuación.

# **Figura 24. Consulta datos históricos DTF**

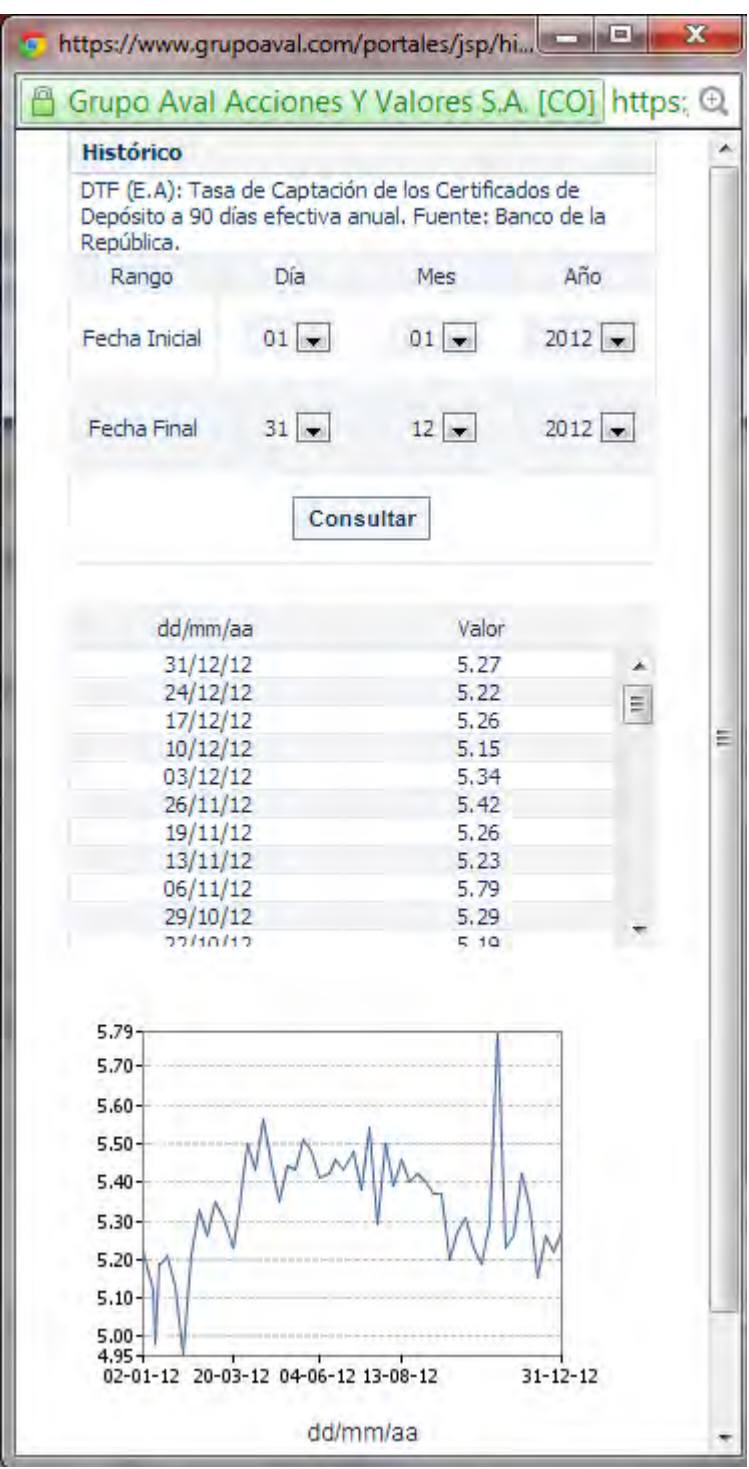

Fuente: Este estudio, año 2014

Los datos deben ser copiados y pegados como "Texto Unicode" en la hoja de cálculo de Excel y ordenados de forma ascendente según la fecha, el siguiente paso consiste en calcular el promedio típico de la serie lo cual se logra con la función +PROMEDIO como se muestra a continuación.

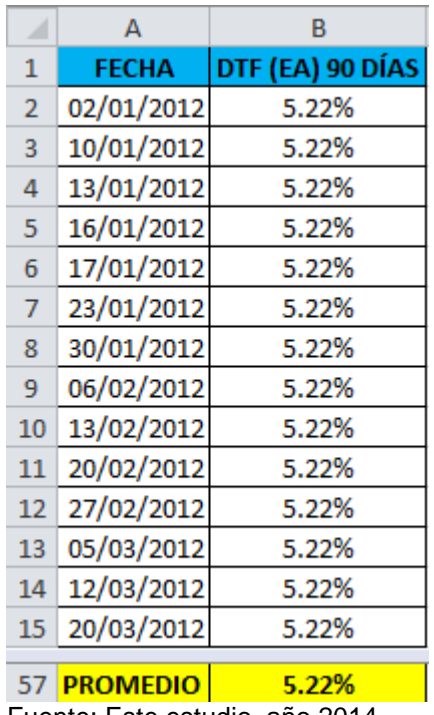

### **Cuadro 30. Rendimientos Ordenados DTF**

Fuente: Este estudio, año 2014

Dado que según la información disponible para la empresa a evaluar, se presenta el costo de la deuda como un rango de la DTF + unos puntos porcentuales, el dato puntal se consiguió a partir de encontrar el promedio; con la función +PROMEDIO en la hoja de cálculo, de estos dos datos utilizando el promedio de la DTF que se encontró anteriormente como se puede observar a continuación.

# **Cuadro 31. Costo de la deuda**

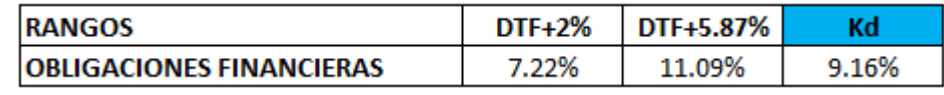

Fuente: Este estudio, año 2014

Con lo anterior se logró determinar que el costo de la duda corresponde a un 9.16%.

### **2.7 CALCULO DEL COSTO PROMEDIO PONDERADO DE CAPITAL**

Una vez encontrado el costo del patrimonio y el costo de la deuda se procede a encontrar las proporciones de patrimonio y deuda correspondientes. En el informe financiero de 2012 presentado en la Superintendencia Financiera de Colombia se encontró que el patrimonio de TABLEMAC S.A. corresponde a \$275'045.410.000, mientras la deuda haciende a \$168'387,000, así el paso siguiente consistió en calcular las proporciones respecto al valor total de la empresa, así:

### **Cuadro 32. Proporciones deuda patrimonio**

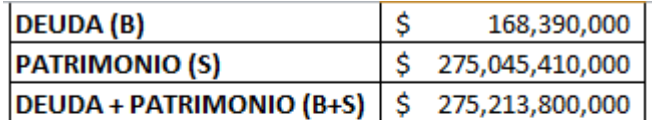

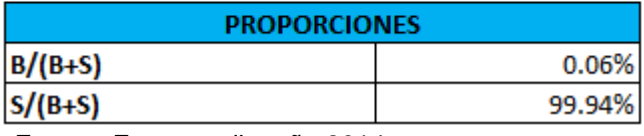

Fuente: Este estudio, año 2014

También es importante tener en cuenta el estímulo fiscal que se otorga por el endeudamiento financiero, es decir, el descuento que se otorga por el pago de intereses, para el caso de TABLEMAC S.A. debido a que la tasa impositiva aplicable corresponde al 33%<sup>89</sup>, se tiene un escudo fiscal por el mismo monto 33% reduciendo el costo efectivo en el 67% o (1- 0.33).

Con todos los elementos para el cálculo del WACC se procede a remplazar en su fórmula así:

$$
CPPC = WACC = K_d(1 - t)\frac{B}{B+S} + K_e \frac{S}{B+S}
$$

 $K_d = 9.16\%$ 

 $K_e = 17.73\%$ 

 $(1 - t) = 0.67$ 

 $\overline{a}$ 

<sup>&</sup>lt;sup>89</sup>En la página 46 del Informe Anual 2012 de Tablemac S.A. en el capítulo correspondiente a "Impuesto de renta y complementarios" literal A, se informa de la tasa impositiva que aplica para dicha empresa la cual corresponde al 33% de los ingresos gravables.

$$
\frac{B}{B+S} = 0.06\%
$$

$$
\frac{S}{B+S} = 99.94\%
$$

 $CPPC = WACC = [(9.16\%) * (0.67) * (0.06\%)] + [(17.73\%) * (99.94\%)]$ 

 $CPPC = WACC = 17.72%$ 

Después de efectuar el cálculo se logró determinar que el costo promedio ponderado de capital para TABLEMAC S.A. corresponde a 17.72% cifra que será utilizada para efectuar los cálculos de valoración de la empresa.

# **3. PROYECCIÓN DE ESTADOS FINANCIEROS**

Cuando se intenta estudiar el futuro eminentemente se corre el riesgo de equivocarse, sin embargo esto no hace innecesario su análisis ya que a partir de las conclusiones obtenidas podemos anticiparnos y tomar mejores decisiones en el presente que mejoren las condiciones futuras. En el campo de la valoración esto permite planificar y tomar decisiones gerenciales que tiendan a mejorar el valor de la empresa, a identificar posibles oportunidades de inversión o desinversión y a valorar a una compañía por su capacidad de generación de flujo de efectivo en el futuro, entre otras utilidades de este proceso. Existe una gran cantidad de modelos que permiten realizar estos cálculos, sin embargo es el analista quien decide qué modelo utilizar, en este punto se debe recordar que ningún modelo de proyección puede arrojar resultados exactos por más complejo o simple que sea, ya que no es más que una "pequeña pista" inmersa dentro de una enorme realidad.

"A continuación se procedió a proyectar los estados financieros de la compañía, para lo cual se utilizó un modelo de proyección financiero pro forma basado en el .<br>porcentaje de ventas"<sup>90</sup>; la expresión pro forma significa en otras palabras "de acuerdo a la forma" así, este método recopila la información de los estados financieros previos, para pronosticar cada rubro reconociendo su proporción respecto a la cuenta base, que en este caso son las ventas, sin embargo se debe resaltar que no todas las cuentas tienen una relación directa o inmediata frente a la cuenta base del modelo, un ejemplo son las *obligaciones financieras*, ya que no necesariamente se contrae este tipo de obligaciones cuando oscilan las ventas, por tal motivo el tratamiento es un tanto diferente para estos rubros, lo cual se solucionó en primera instancia determinando la relación de estas cuentas frente a otras con las que tengan una relación directa o inmediata, a manera de ejemplo se puede mencionar la cuenta *diferidos* la cual no depende de las ventas directamente sino de las *amortizaciones.* En un segundo momento si no es posible encontrar una relación que valide el pronóstico de una cuenta con respecto a otra diferente a las ventas y las características del negocio lo ameritan, se determina dejar sin crecimiento a dichas partidas, proceso que hace parte de la metodología utilizada" <sup>91</sup> y que se desarrolla detalladamente a continuación.

Los datos históricos son la base sobre la cual se inicia el proceso de proyección, la información puede ser consultada online en el *Sistema Integral de Información del Mercado de Valores (SIMEV)* la cual es una dependencia de la "*Superintendencia Financiera de Colombia". <sup>92</sup>* En seguida se presentan los Estados Financieros históricos.

 $\overline{a}$ 

 $<sup>90</sup>$  ROSS, Op. Cit., p.86.</sup>

 $91$  Ibíd.

 $92$  Disponible en Internet: [en línea] [https://www.superfinanciera.gov.co](https://www.superfinanciera.gov.co/) [Consultado marzo de 2014]

# **Cuadro 33. Estado de resultados histórico**

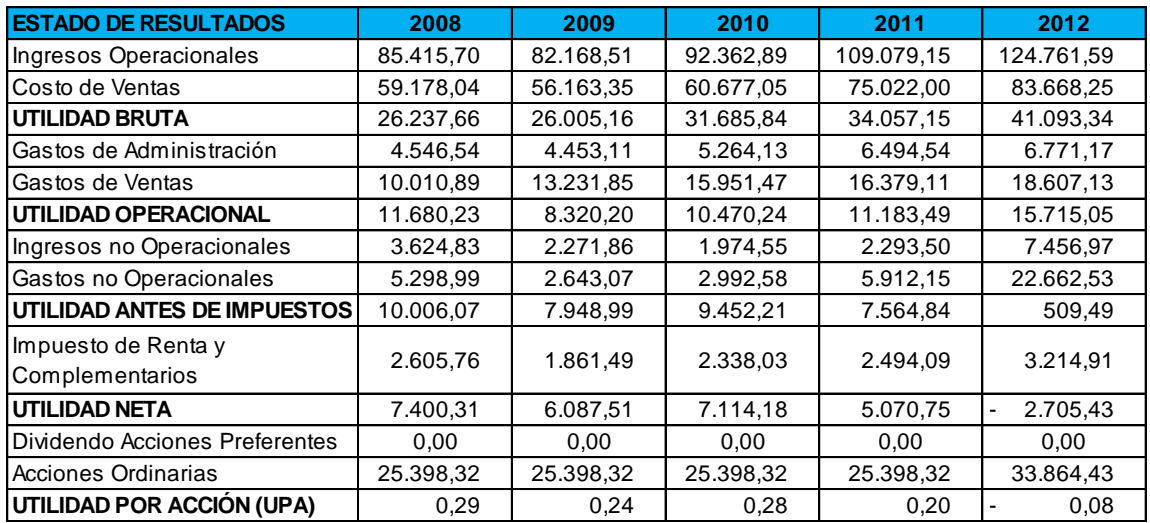

*\* Datos tomados de la Superintendencia Financiera de Colombia del Sistema Integral de Información del Mercado de Valores (SIMEV)*

*\* \* Cifras expresadas en millones, incluso el número de acciones y exceptuando la UPA*

# **Cuadro 34. Balance general histórico**

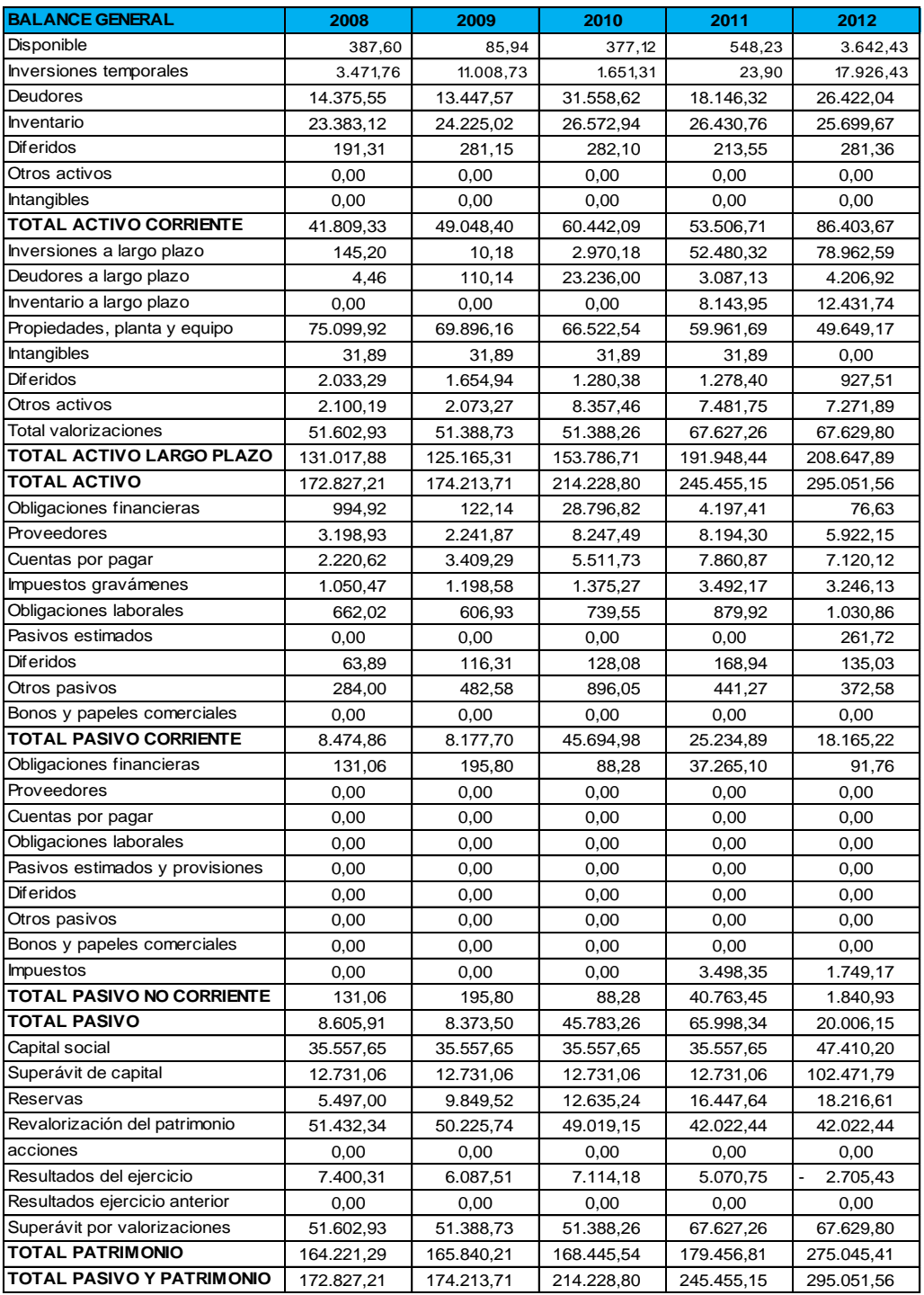

*\* Datos tomados de la Superintendencia Financiera de Colombia del Sistema Integral de Información del Mercado de Valores (SIMEV)*

*\*\* Cifras expresadas en millones de pesos colombianos*

Con esta información se procede con la proyección cuenta por cuenta de cada uno de los Estados Financieros presentados anteriormente.

### **3.1 ESTADO DE RESULTADOS PROYECTADO**

El primer paso para proyectar el estado de resultados bajo esta metodología fue determinar en qué porcentaje crecerán las ventas. Para determinar este porcentaje generalmente la gerencia se reúne con su equipo de trabajo y establecen a partir de su conocimiento profundo del negocio y el entorno económico, la meta en cuanto al crecimiento de ventas esperadas. Para el presente trabajo se decidió utilizar un porcentaje que tenga en cuenta los factores macroeconómicos Producto Interno Bruto (PIB) e Inflación (IPC), lo cual se denomina crecimiento mínimo esperado y se calcula de la siguiente forma:

Crecimiento mínimo esperado =  $(1 + PIB)x(1 + IPC) - 1$ 

Se aplicó la anterior fórmula para poder determinar cuál es el crecimiento mínimo esperado para cada año y de esta manera pronosticar las ventas de la empresa, los datos utilizados se muestran a continuación.

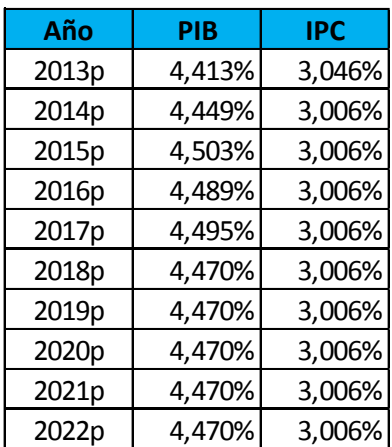

### **Cuadro 35. Supuestos macroeconómicos IPC y PIB**

Fuente**:** Bancolombia;<http://investigaciones.bancolombia.com/InvEconomicas/home/homeinfo.aspx>

Con esta información se procedió a realizar el pronóstico de las *ventas* para cada año, lo cual consiste en incrementar el valor inmediatamente anterior con el porcentaje de crecimiento mínimo esperado para el año a proyectar así.

 $Ventas_{t+1} = Ventas_t$ 

Se debe recordar que los datos están expresados en millones de pesos tal y como son presentados por la Superintendencia Financiera de Colombia, las proyecciones se presentan a continuación.

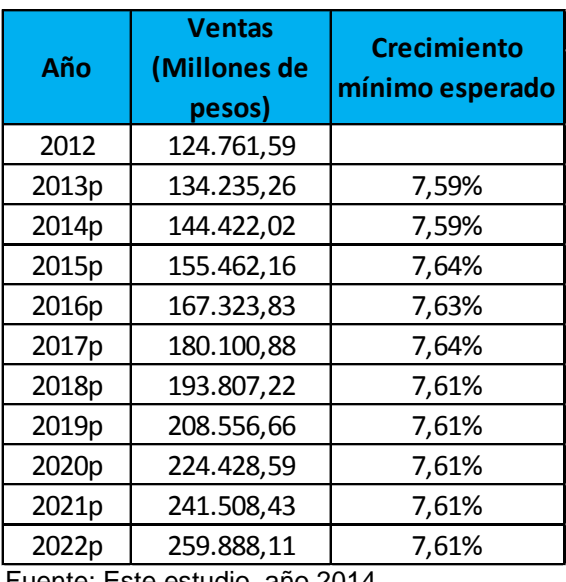

# **Cuadro 36. Pronostico ventas**

Fuente: Este estudio, año 2014

Antes de continuar se hace necesaria la aclaración de que, teniendo en cuenta el principal objetivo de las proyecciones financieras en este trabajo, se presentan a partir de ahora las proyecciones hasta el año 2017, debido a que se decidió utilizar un horizonte de tiempo de cinco años proyectados para tal efecto.

La siguiente partida corresponde al *costo de ventas*, el proceso consistió en calcular el costo de ventas como porcentaje de la partida ventas y estimar el promedio de los porcentajes calculados, para definir a ese porcentaje promedio como el dato esperado para los siguientes años y con el cual se procedió a proyectar la partida. Ya que se cuenta con las ventas proyectadas y con el porcentaje promedio del costo sobre las ventas el proceso consiste en multiplicar el porcentaje promedio por las ventas esperadas, los datos se pueden observar en el siguiente cuadro.

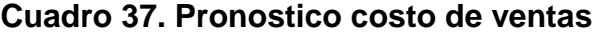

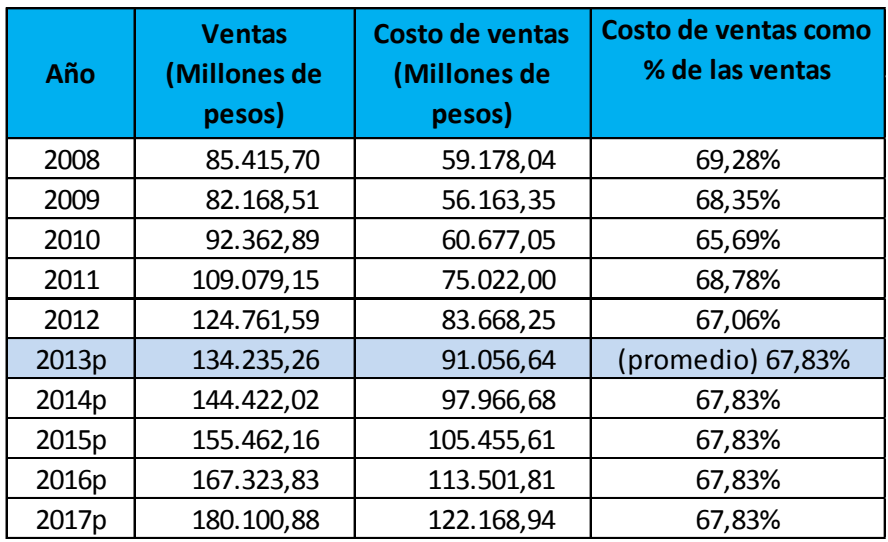

Fuente: Este estudio, año 2014

A continuación se pronosticó los *Gastos de administración* como porcentaje de las ventas, el procedimiento es igual que en el caso anterior, los resultados se presentan en seguida.

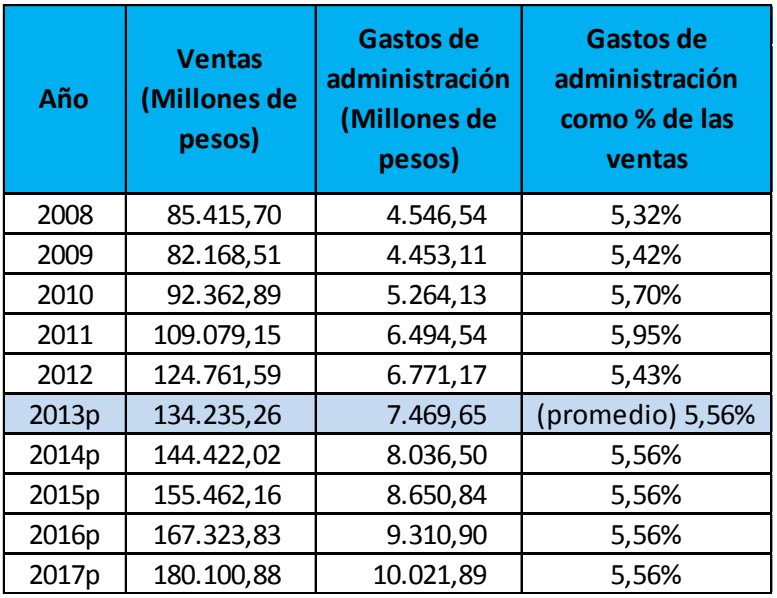

# **Cuadro 38. Pronostico gastos de administración**

La siguiente cuenta corresponde a *Gastos de ventas* el proceso se siguió de la misma forma, los datos obtenidos son los siguientes.

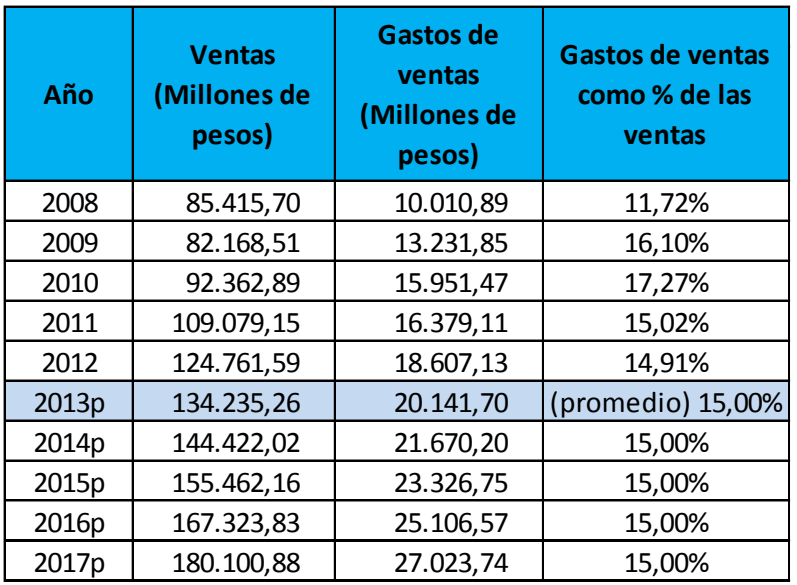

### **Cuadro 39. Pronostico gastos de ventas**

Fuente: Este estudio, año 2014

 $\overline{\phantom{a}}$ 

Las *Depreciaciones* son un rubro que no aparece discriminado en los datos presentados por la Superintendencia Financiera de Colombia, para lo cual se hizo uso de los datos presentados en los informes financieros directamente de la empresa a evaluar<sup>93</sup> y fue posible encontrar información desde el año 2009. La proyección de esta cuenta esta basada en las ventas y se puede observar en la siguiente figura.

<sup>&</sup>lt;sup>93</sup> Disponible en Internet: [en línea] [http://www.tablemac.com/empresa-tablemac/relaciones-con](http://www.tablemac.com/empresa-tablemac/relaciones-con-inversionistas)[inversionistas](http://www.tablemac.com/empresa-tablemac/relaciones-con-inversionistas) [Consultado marzo de 2014]

# **Cuadro 40. Pronostico depreciaciones**

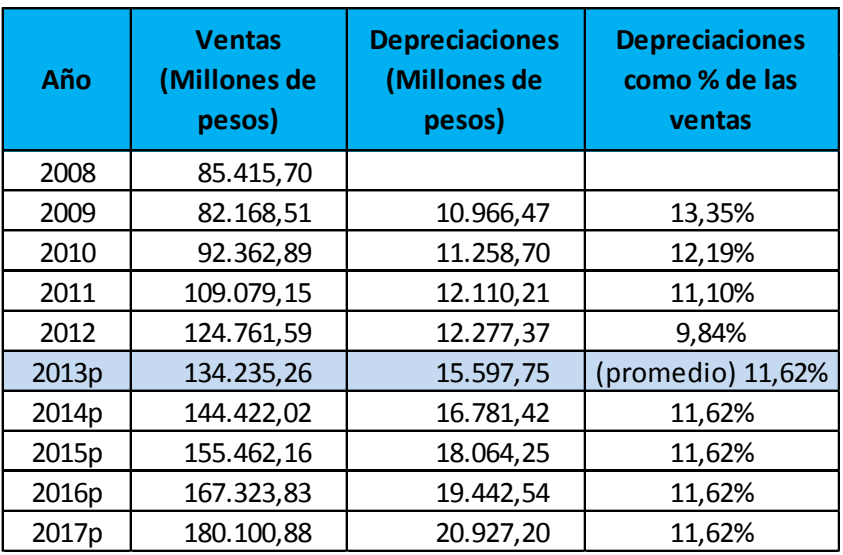

Fuente: Este estudio, año 2014

Las *Amortizaciones* al igual que las *Depreciaciones* no son discriminadas en los datos de la Superintendencia Financiera de Colombia por tal efecto se realizó su consulta al igual que en el caso anterior. Se encontraron datos desde el año 2009 y su proyección se observa a continuación.

# **Cuadro 41. Pronostico amortizaciones**

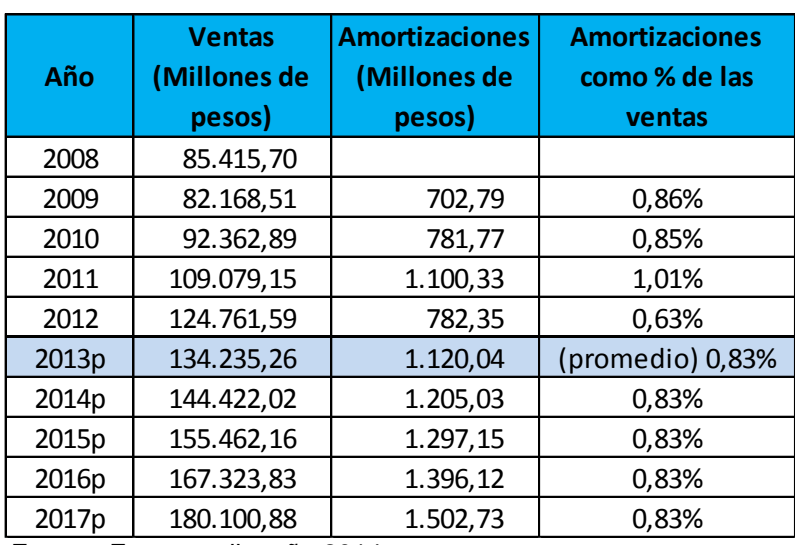

Fuente: Este estudio, año 2014

La siguiente cuenta corresponde a los *Ingresos no operacionales,* esta cuenta se divide en subcuentas tal y como es presentada por la Superintendencia Financiera de Colombia, sin embargo se proyecta la cuenta general *Ingresos no operacionales* teniendo en cuenta el objetivo del por qué proyectar en el presente trabajo. Por otra parte se logra establecer una relación con la cuenta base bajo el supuesto de que los recursos de corto plazo que puede generar la empresa por su objeto social, son susceptibles de ser invertidos para generar ingresos no operacionales con el objetivo de aprovechar el costo de oportunidad de estos recursos, la historia financiera de esta empresa indica que en promedio esta partida representa el 3,45% de las ventas, porcentaje que es utilizado para proyectar, así.

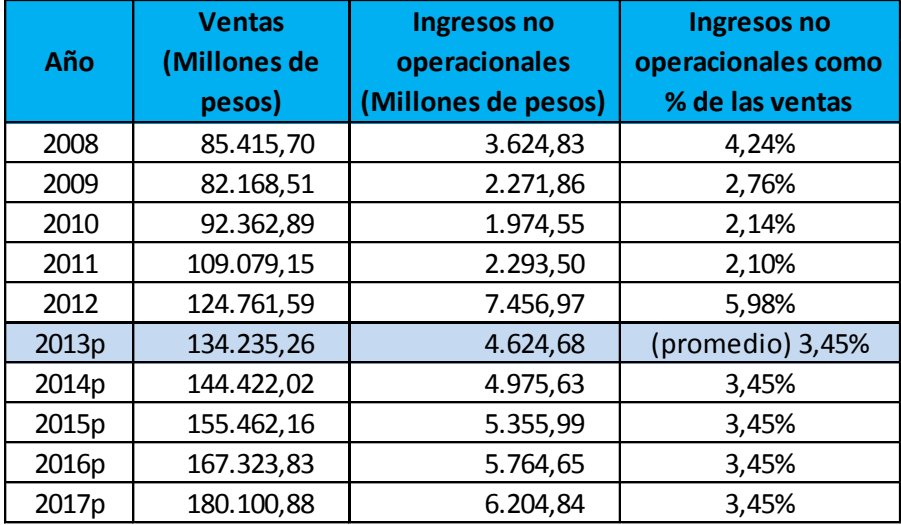

#### **Cuadro 42. Pronostico ingresos no operacionales**

El proceso continuó con la proyección de los *Gastos no operacionales*, en este punto fue necesario desagregar esta cuenta en subcuentas para encontrar un patrón que permita proyectar, las subcuentas corresponden a *Financieros, Otros gastos no operacionales y Corrección monetaria*.

La proyección para la subcuenta *Financieros* se observa a continuación.

Fuente: Este estudio, año 2014

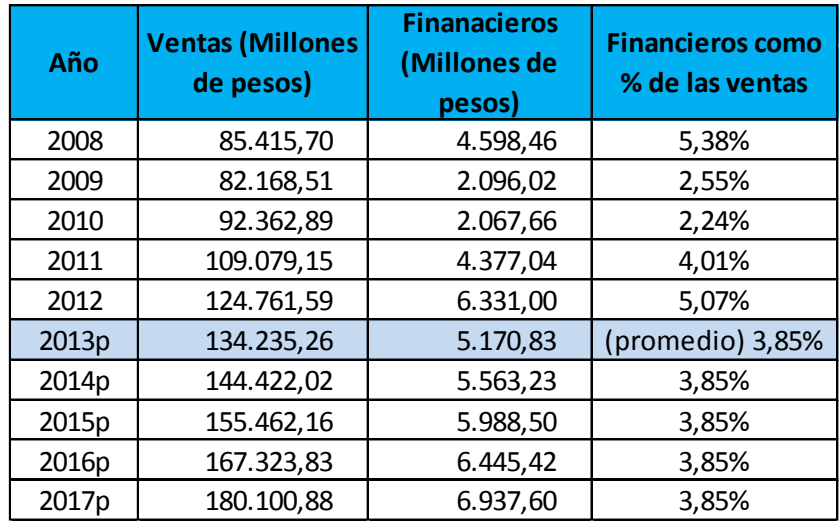

#### **Cuadro 43. Pronostico gastos no operacionales-financieros**

Fuente: Este estudio, año 2014

La subcuenta *Otros gastos no operacionales* presenta una particularidad dado que se ve afectada por los resultados que obtiene la subordinada Tablemac MDF y que transfiere por el método de participación, así que después de analizar la situación particular de esta empresa se decidió eliminar el efecto negativo que ejerce la subordinada a Tablemac S.A. bajo el supuesto de que Tablemac MDF dejará de arrojar resultados negativos y que tienda en el mediano plazo a no afectar los resultados de la empresa negativamente. A continuación se presenta el Estado de resultados de la empresa para el año 2011 y 2012 en el cual se evidencia el efecto mencionado anteriormente, añadiendo un grado de complejidad mayor al pronóstico de este rubro.

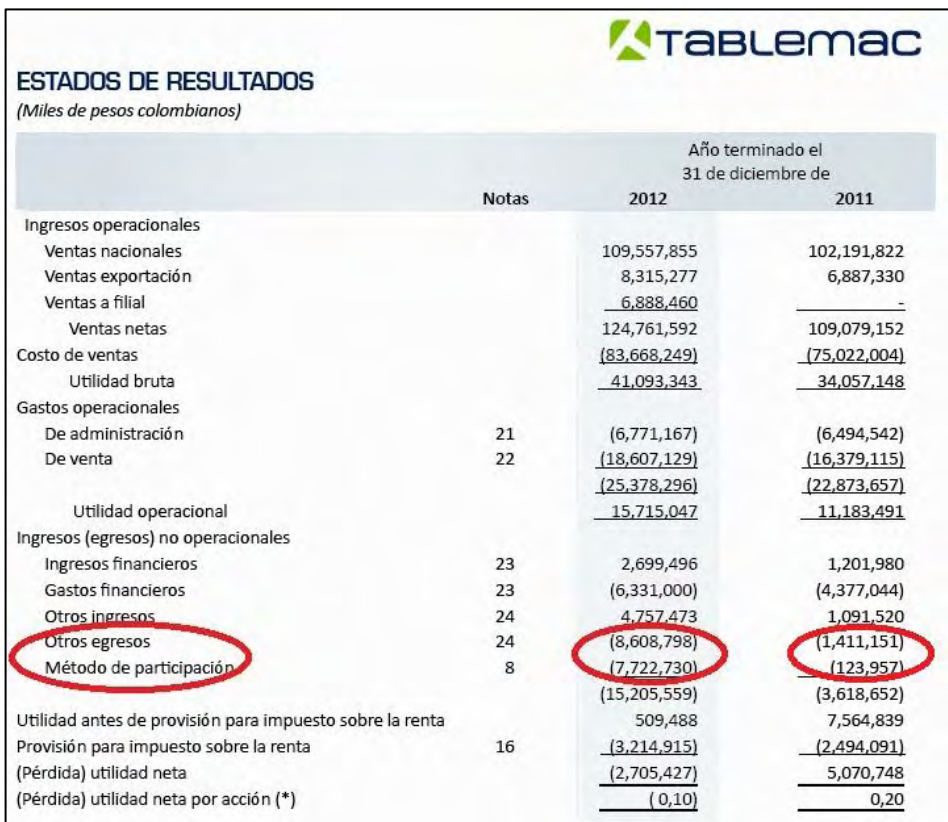

# **Figura 25. Método de participación**

Fuente: Este estudio, año 2014

Por lo tanto, teniendo en cuenta la anterior información, el procedimiento consistió en realizar los cálculos al igual que en las anteriores partidas, la diferencia radica en no tener en cuenta los dos últimos años, en los que las pérdidas de Tablemac MDF afectan a Tablemac S.A. por el método de participación y es en donde precisamente se aplica el supuesto de que Tablemac MDF empezará a generar utilidades al menos no negativas, los resultados se presentan a continuación.

#### **Cuadro 44. Pronostico otros gastos no operacionales**

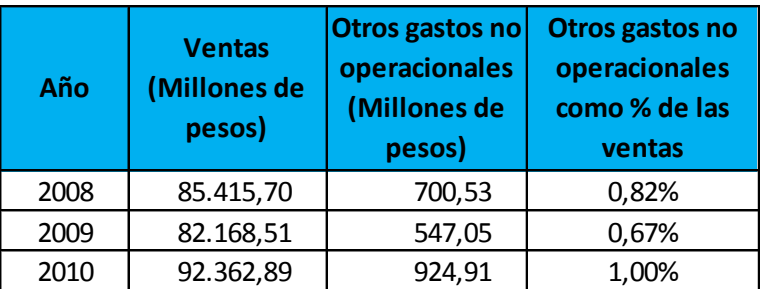

Años afectados negativamente por la puesta en marcha de

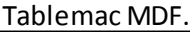

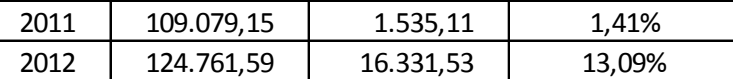

Pronostico bajo el supuesto de que la subordinada generará

resultados no negativos en los próximos años

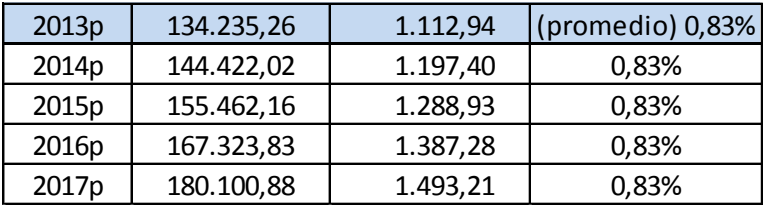

Fuente: Este estudio, año 2014

La siguiente subcuenta corresponde a la *Corrección monetaria,* no se debe perder de vista que el orden y nombres de las cuentas aquí estudiadas para el pronóstico, se llevan de acuerdo a lo planteado por la Superintendencia Financiera de Colombia al presentar los Estados Financieros de las compañías vigiladas y supervisadas en su página oficial. Para el caso de Tablemac S.A. esta cuenta históricamente equivale a cero en todos los periodos de estudio, por tal motivo el pronóstico equivale a la misma cifra; cero.

Una vez pronosticados los *Gastos no operacionales* y sus subcuentas, se prosiguió con el pronosticó de la cuenta de *Impuesto de renta y complementarios*, para lo cual fue necesario calcular la *Utilidad antes de impuestos* con los elementos del estado de resultados que hasta el momento han sido calculados, y aplicarle el porcentaje de impuesto del 33%<sup>94</sup> correspondiente a esta empresa para tal efecto. El proceso se puede observar en la siguiente figura.

 $\overline{a}$ <sup>94</sup> TABLEMAC. Informe y Balance Anual 2012. Impuesto sobre la renta y complementarios Disponible en Internet: [en línea] [http://www.tablemac.com/empresa-tablemac/relaciones-con](http://www.tablemac.com/empresa-tablemac/relaciones-con-inversionistas)[inversionistas](http://www.tablemac.com/empresa-tablemac/relaciones-con-inversionistas) [Consultado marzo de 2014]

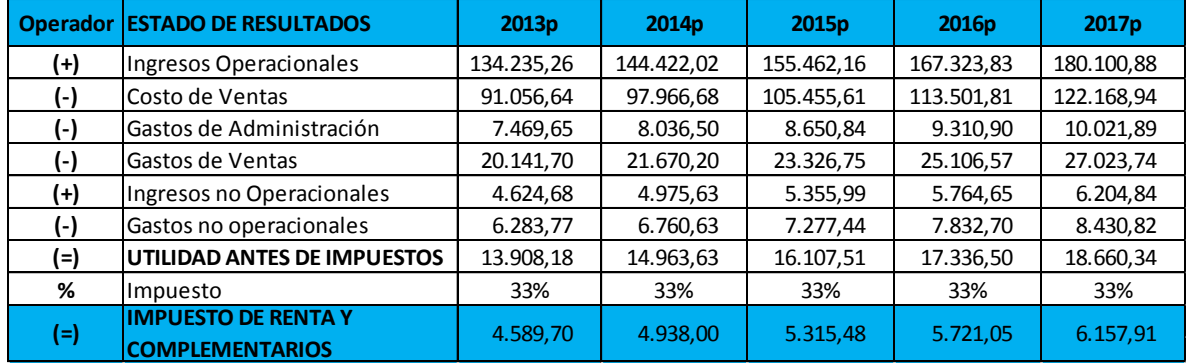

#### **Cuadro 45. Pronostico impuesto de renta y complementarios**

Fuente: Este estudio, año 2014

Una vez pronosticados todos los elementos del Estado de Resultados el siguiente paso consistió en calcular la *Utilidad Bruta, Utilidad Operacional, EBITDA, Ganancias y Perdías o Utilidad Neta y la Utilidad por Acción.* Se espera que la empresa mantenga la misma cantidad de acciones ordinarias en circulación, en cuanto al dividendo preferente la empresa no incurre en dichos pagos de acuerdo a su historial financiero. Los resultados se presentan a continuación.

#### **Cuadro 46. Estado de resultados proyectado**

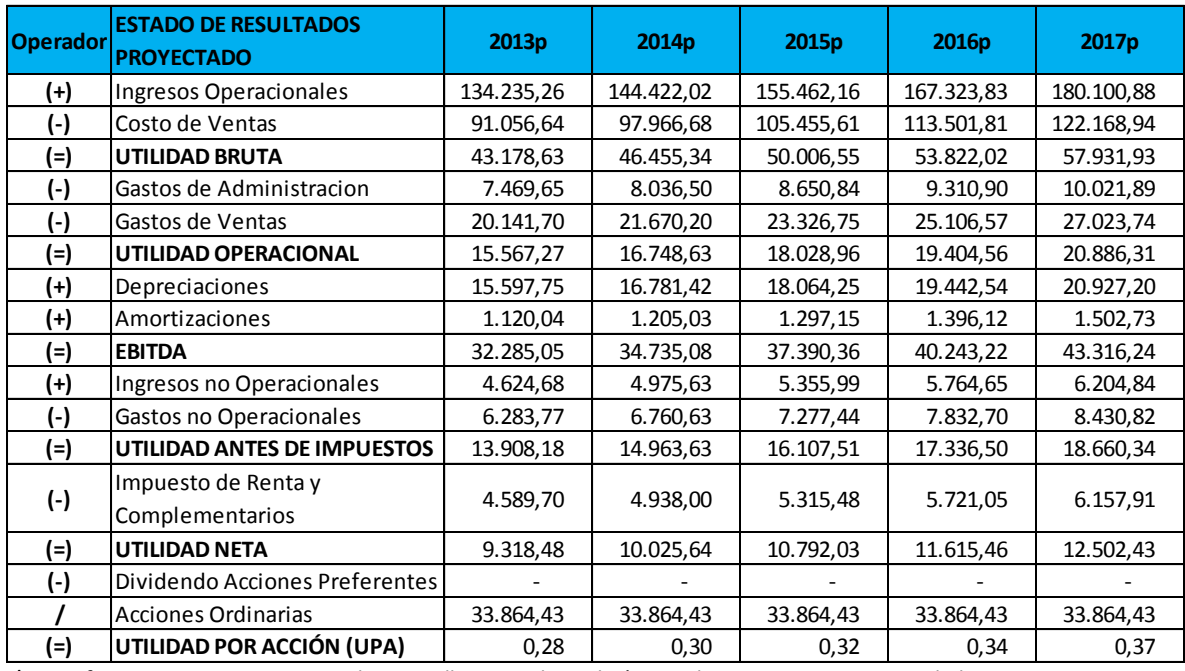

Fuente: Este estudio, año 2014 *\* Las cifras se encuentran expresadas en millones, incluso el número de acciones y exceptuando la UPA*

### **3.2 BALANCE GENERAL PROYECTADO**

El pronóstico del balance general se basó en los estados pro forma explicados anteriormente y se utilizó el método crítico ampliamente desarrollado por autores reconocidos en el campo de las finanzas como Lawrence Gitman<sup>95</sup> y Stephen Ross<sup>96</sup> entre otros; bajo este método se determinan los valores o proporciones en las cuales cambiarán a futuro algunas cuentas utilizando las expectativas y conocimiento del negocio, como también la información disponible. Este método hace uso del financiamiento externo requerido (FER) de la empresa como una cifra de balance o de "ajuste" para equilibrar el estado financiero, un FER positivo significa que con base en sus planes la empresa no generará suficiente financiamiento interno para apoyar su crecimiento de activos proyectado, por lo tanto la empresa debe recaudar fondos externamente a través del financiamiento de deuda y/o capital, o reduciendo los dividendos. Un valor negativo del FER indica que con base en sus planes la empresa generará internamente más financiamiento que el necesario para apoyar su crecimiento de activos proyectado, por lo cual existen fondos disponibles para usarlos en el reembolso de la deuda, la readquisición de acciones o el aumento de dividendos. Además de la utilidad que presenta el método crítico para preparar el balance general pro forma, también es útil para calcular las necesidades de financiamiento de la empresa y determinar la política de dividendos, entre otras utilidades.

El primer paso consistió en proyectar los *Activos* los cuales se clasifican en dos grupos, los *Activos Corrientes y* los *Activos de Largo Plazo*, la primera cuenta de los *Activos Corrientes* corresponde al *Disponible,* con base en el método crítico se establece el supuesto de que Tablemac MDF generará recursos suficientes para que el comportamiento de Tablemac S.A. regrese a su normalidad respecto a esta partida. Se siguió el mismo procedimiento desarrollado en el Estado de Resultados con la partida de *Otros gastos no operacionales* teniendo en cuenta únicamente los primeros tres años para evitar el efecto de la puesta en marcha de la subordinada, y su proyección se realizó con respecto a las ventas, los resultados se muestran a continuación.

 $\overline{\phantom{a}}$ 

<sup>&</sup>lt;sup>95</sup> GITMAN, Lawrence. Principios de Administración Financiera. Bogotá: Pearson, 2000. p. 131.

<sup>96</sup> ROSS, Op. Cit., p. 75.
#### **Cuadro 47. Pronostico Disponible**

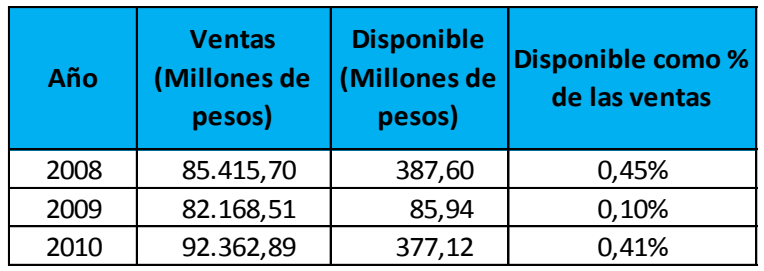

Años afectados negativamente por la puesta en marcha de Tablemac MDF.

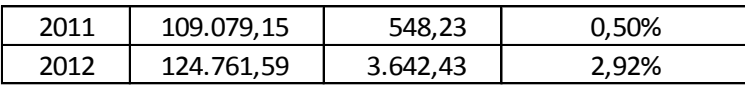

Pronostico bajo el supuesto de que la subordinada generará resultados no negativos en los próximos años

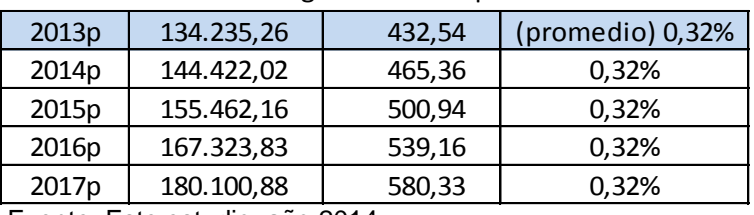

Fuente: Este estudio, año 2014

La siguiente partida corresponde a *Inversiones temporales,* para lo cual se realizó un promedio de este tipo de inversiones de los últimos cinco años y se decidió proyectar este valor sin crecimiento dado la naturaleza de esta cuenta. Los resultados se presentan en la siguiente figura.

### **Cuadro 48. Pronostico inversiones temporales**

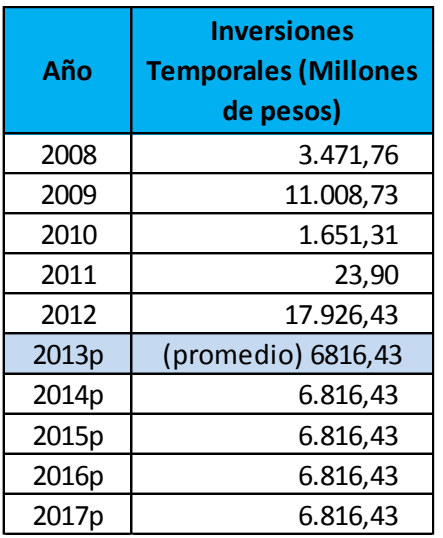

Fuente: Este estudio, año 2014

La cuenta *Deudores,* fue pronosticada teniendo en cuenta el promedio de rotación de cuentas por cobrar de cinco años, ya que esta cuenta se relaciona directamente con la actividad productiva de la compañía. En promedio la empresa demora en cobrar sus cuentas 75,73 días y al contar con el pronóstico de las *Ventas* en el Estado de Resultados es posible proyectar este rubro aplicando la siguiente formula.

D  $\overline{R}$ 3

Los resultados se presentan a continuación.

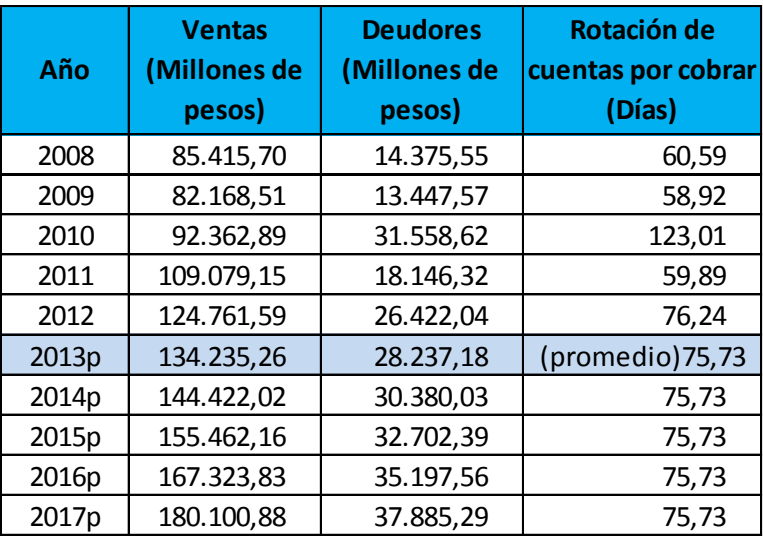

### **Cuadro 49. Pronostico deudores**

Fuente: Este estudio, año 2014

Se prosiguió con los *Inventarios,* el procedimiento es el mismo que en el anterior caso con la excepción de que se trabaja con la rotación de inventarios promedio y que los inventarios se evalúan a *Costo de Ventas*. Esta compañía requiere rotar sus inventarios en promedio cada 138,52 días, y al contar con el pronóstico del *Costo de Ventas* proyectado en el Estado de Resultados es posible pronosticar este rubro aplicando la siguiente formula.

I  $\boldsymbol{R}$ 3

### **Cuadro 50. Pronostico inventarios**

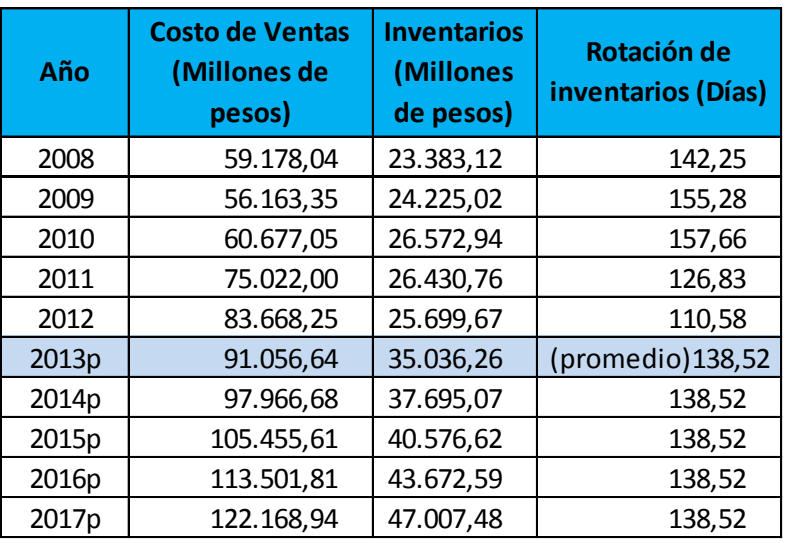

Fuente: Este estudio, año 2014

La siguiente partida corresponde a los *Diferidos,* se decidió proyectar esta cuenta como porcentaje de la *Amortización* en el Estado de Resultados. En promedio los *Diferidos* representan el 32,87% de la *Amortización*, el pronóstico se puede observar a continuación.

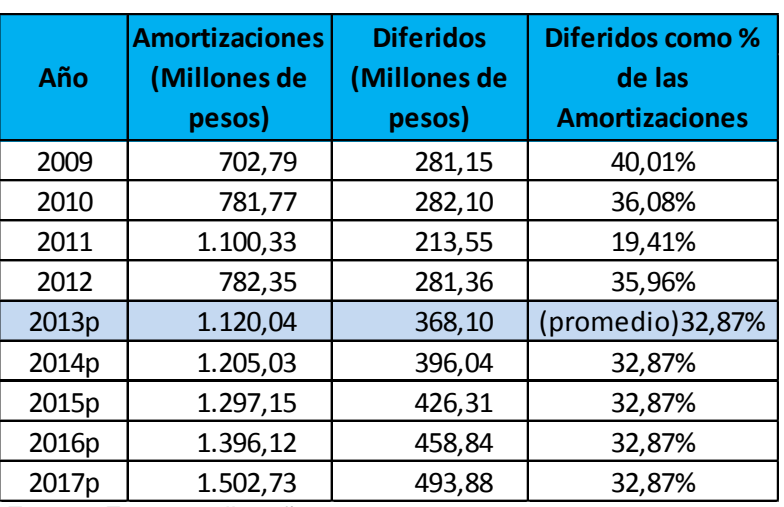

### **Cuadro 51. Pronostico activos corto plazo - diferidos**

Fuente: Este estudio, año 2014

Las siguientes cuentas corresponden a *Otros Activos* e *Intangibles,*  históricamente esta cuentas equivalen a cero para esta compañía, según los

Estados Financieros presentados por la Superintendencia Financiera de Colombia, por tal motivo se mantiene su comportamiento para generar proyecciones.

El segundo grupo de *Activos* corresponde a los *Activos de largo plazo.* Siguiendo el orden planteado por la Superintendencia Financiera de Colombia se determinó que las partidas *Inversiones a largo plazo, Deudores a largo plazo, Inventario a largo plazo, Propiedad, planta y equipo, Intangibles, Otros Activos y Total valorizaciones* se proyectan sin crecimiento y se tomó como referencia el último dato correspondiente al año 2012, en cuanto a la partida *Diferidos* se proyecta como porcentaje de la *Amortización* del Estado de Resultados al igual que se realizó en los *Diferidos* del grupo de *Activos corrientes*, los resultados de las proyecciones se presenta enseguida.

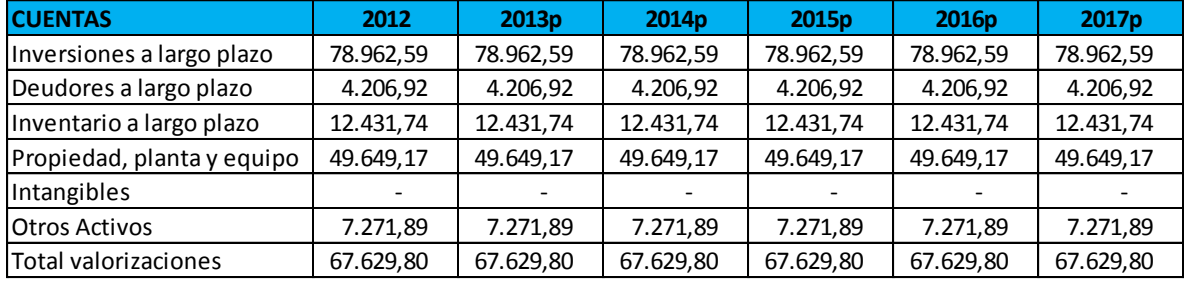

#### **Cuadro 52. Pronostico activos de largo plazo sin crecimiento**

Fuente: Este estudio, año 2014

#### **Cuadro 53. Pronostico activos largo plazo - diferidos**

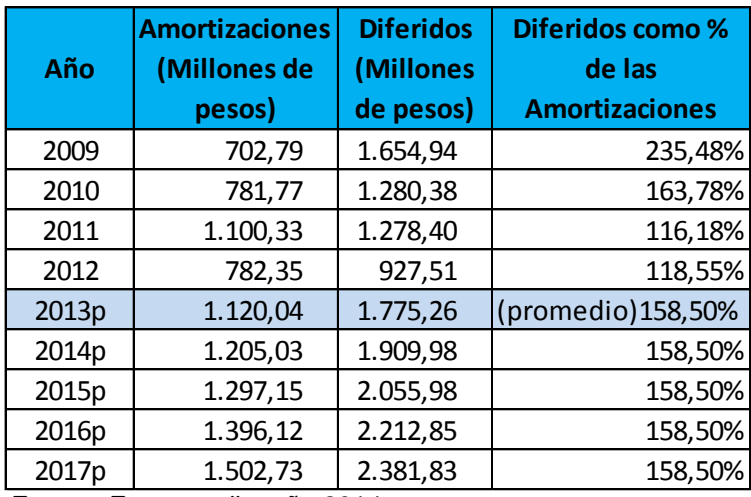

Fuente: Este estudio, año 2014

Una vez proyectados los *Activos,* se procedió con los *Pasivos,* estos también se dividen en dos grupos los cuales corresponden a *Pasivos corrientes y Pasivo*s *no corrientes.* La primera cuenta de los *Pasivos corrientes* corresponde a las *Obligaciones Financieras* la cual fue pronosticada tomando como referencia el último dato correspondiente al año 2012 sin crecimiento. El mismo procedimiento fue aplicado a los *Pasivos estimados, Otros pasivos y a Bonos y papeles comerciales* como se muestra enseguida.

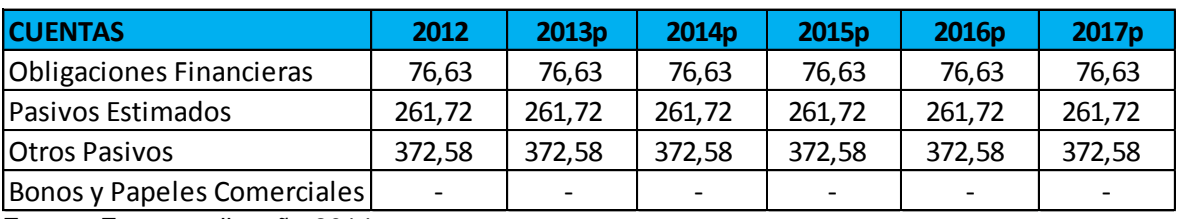

#### **Cuadro 54. Pronostico pasivos corrientes sin crecimiento**

Fuente: Este estudio, año 2014

La siguiente partida de los *Pasivos corrientes* corresponde a los *Proveedores,* su pronóstico se efectuó como porcentaje de las ventas. En promedio esta partida representa 5,53% de las ventas, la proyección se observa a continuación.

#### 2008 85.415,70 3.198,93 3,75% 2009 82.168,51 2.241,87 2,73% 2010 92.362,89 8.247,49 8.93% 2011 109.079,15 8.194,30 7,51% 2012 124.761,59 5.922,15 4,75% 2013p 134.235,26 7.426,43 (promedio) 5,53% 2014p 144.422,02 7.990,00 5,53% 2015p | 155.462,16 | 8.600,78 | 5,53% 2016p | 167.323,83 | 9.257,02 | 5,53% 2017p | 180.100,88 | 9.963,89 | 5,53% **Año Ventas (Millones de pesos) Proveedores (Millones de pesos) Proveedores como % de las Ventas**

### **Cuadro 55. Pronostico proveedores**

Fuente: Este estudio, año 2014

Se proyectó la partida *Cuentas por Pagar* como porcentaje de las *Ventas,* como se puede ver en la siguiente figura.

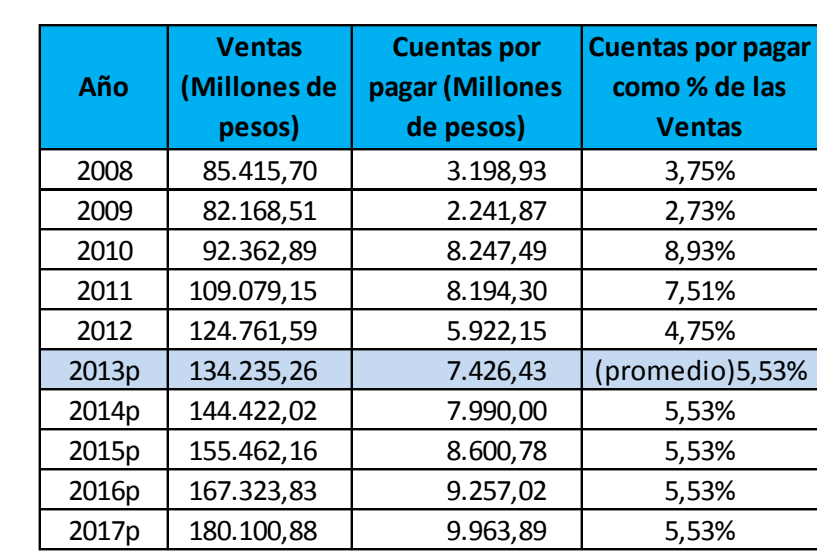

### **Cuadro 56. Pronostico cuentas por pagar**

Fuente: Este estudio, año 2014

La cuenta *Impuestos y gravámenes* fue pronosticada como porcentaje del *Impuesto de renta y complementarios* proyectado en el Estado de Resultados, los datos obtenidos se presentan en la siguiente figura.

#### **Cuadro 57.Pronostico impuestos y gravámenes**

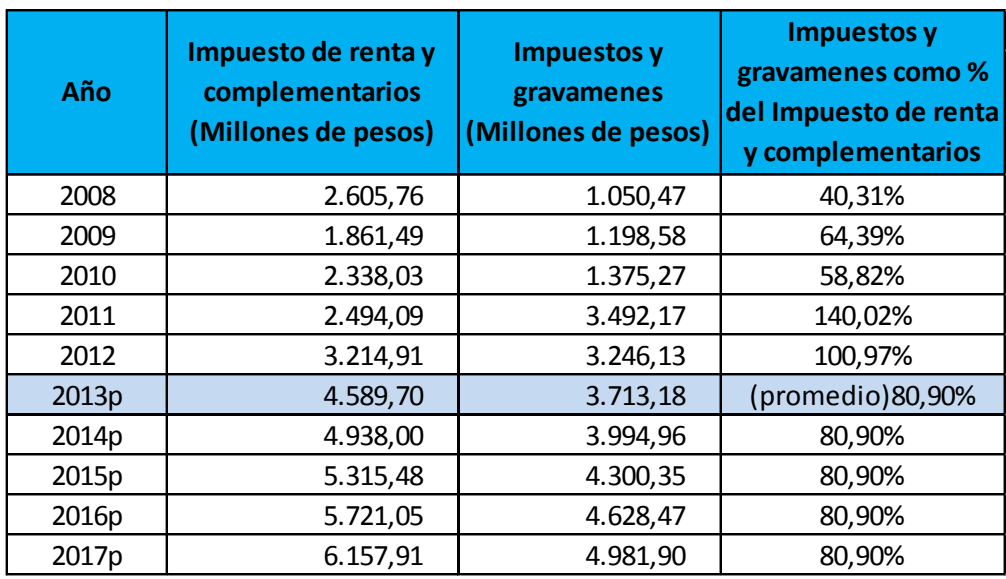

Fuente: Este estudio, año 2014

Las *Obligaciones Laborales* (O.L.) fueron pronosticadas teniendo en cuenta el promedio histórico de crecimiento de esta cuenta, se incrementó el valor inmediatamente anterior con el porcentaje de crecimiento promedio como se indica en la siguiente formula.

$$
(0.L.)_{t+1} = Obligaciones Laborales_t x (1 + Crecimiento prom_{t+1})
$$

Como resultado se logró proyectar la cuenta y los resultados se presentan a continuación.

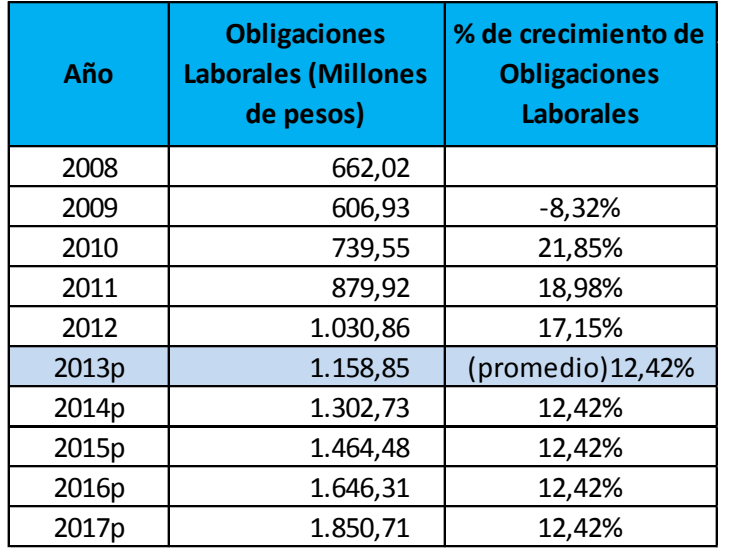

## **Cuadro 58. Pronostico obligaciones laborales**

Fuente: Este estudio, año 2014

La partida *Diferidos* fue pronosticada como porcentaje de las ventas, el promedio histórico indica que los *Diferidos* son el 0,12% de las ventas en términos de proporción. Los resultados de la proyección se muestran a continuación.

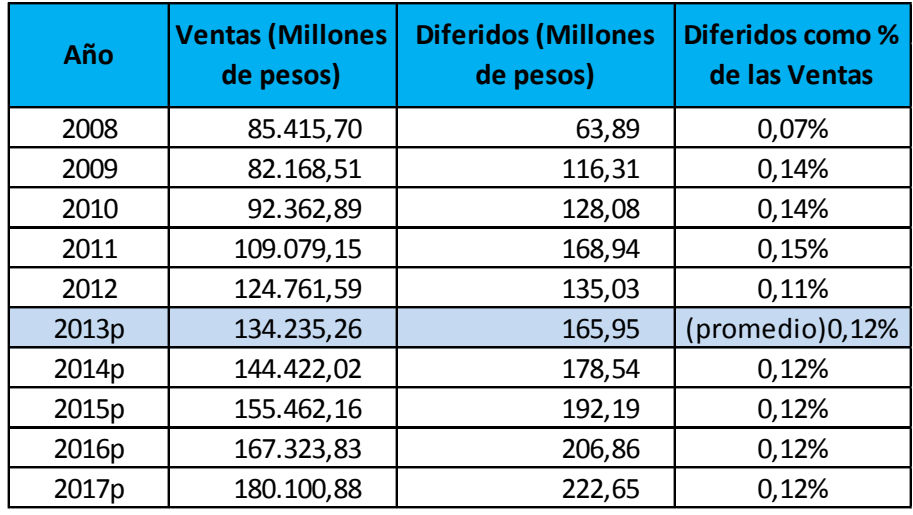

#### **Cuadro 59. Pronostico pasivo corriente - diferidos**

Fuente: Este estudio, año 2014

El segundo grupo de los *Pasivos,* corresponde a los *Pasivos no corrientes.* La primera cuenta de los *Pasivos no corrientes* corresponde a las *Obligaciones Financieras,* al igual que en los *Pasivos corrientes* esta partida fue pronosticada tomando como referencia el último dato correspondiente al año 2012 sin crecimiento. Como se presenta enseguida.

### **Cuadro 60. Pronostico pasivos no corrientes – obligaciones financieras**

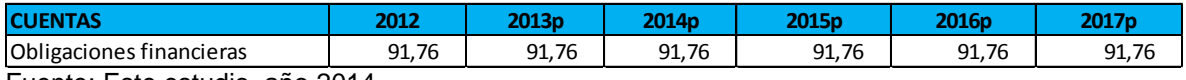

Fuente: Este estudio, año 2014

Las partidas *Proveedores*, *Cuentas por pagar, Obligaciones laborales, Pasivos estimados y provisiones, Diferidos, Otros pasivos,* como también *Bonos y papeles comerciales* presentan en todo el historial financiero un valor de cero, por lo que se decide mantener este comportamiento al proyectar las cuentas mencionadas. Por el contrario la cuenta Impuestos presenta valores cero desde el año 2008 al año 2010, sin embargo existen valores diferentes a cero para los años 2011 y 2012. Debido a lo anterior se decidió proyectar esta cuenta sin crecimiento, tomando como referencia el último valor correspondiente al año 2012 para la proyección, los resultados se presenta a continuación.

### **Cuadro 61. Pronostico pasivos no corrientes - impuesto**

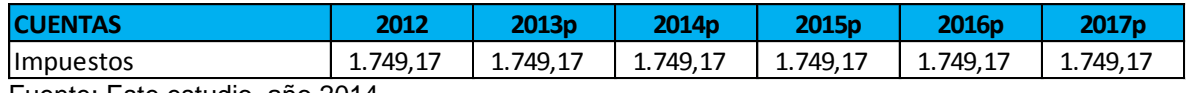

Fuente: Este estudio, año 2014

Una vez completado el pronóstico de los Pasivos se prosiguió finalmente con el Patrimonio. Las cuentas Capital social, Superávit de capital, Revalorización del patrimonio, Dividendos decretados en acciones, Resultados ejercicios anteriores y Superávit por valorizaciones, se pronosticaron sin crecimiento, teniendo en cuenta que su comportamiento no oscila significativamente durante el periodo evaluado, por lo que se espera un comportamiento similar en el mediano plazo. Se tomó como referencia el último valor correspondiente al año 2012 para la proyección, los resultados se presenta a continuación.

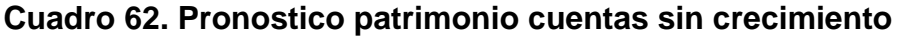

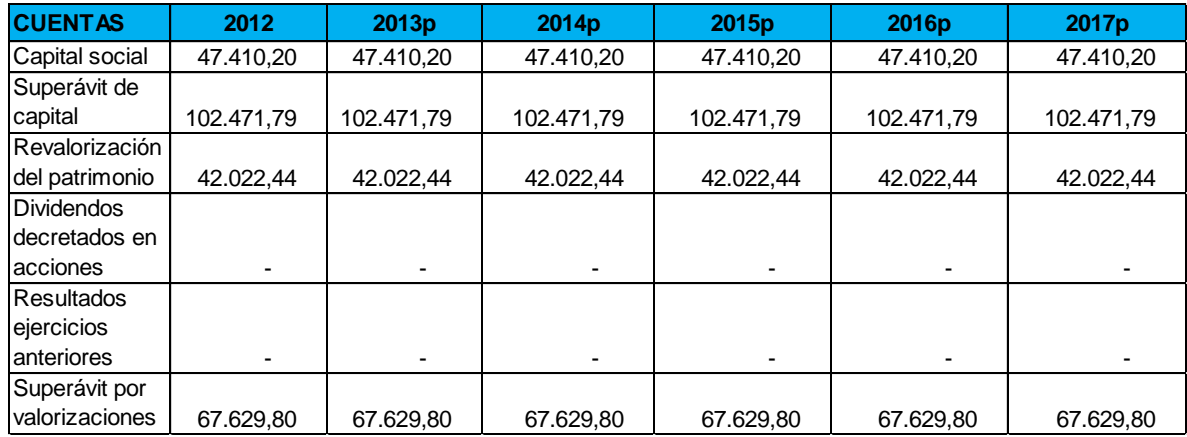

Fuente: Este estudio, año 2014

En el caso de las Reservas, se tuvo en cuenta que se forman a partir de las utilidades, la más conocida es la reserva legal del 10% de las utilidades liquidas, sin embargo se debe recordar que no es la única reserva, existen reservas obligatorias, reservas estatutarias y reservas ocasionales<sup>97</sup>, teniendo en cuenta lo anterior, se calculó el porcentaje de las Reservas frente a las Utilidades del periodo inmediatamente anterior, con el fin de calcular un promedio histórico que permita pronosticar su comportamiento, los resultados se presentan a continuación.

 $\overline{\phantom{a}}$ <sup>97</sup> RESERVAS. Disponible en Internet: [en línea]<http://capitalypatrimonio.comoj.com/reservas.html> [Consultado feb de 2014]

#### **Cuadro 63. Pronostico reservas**

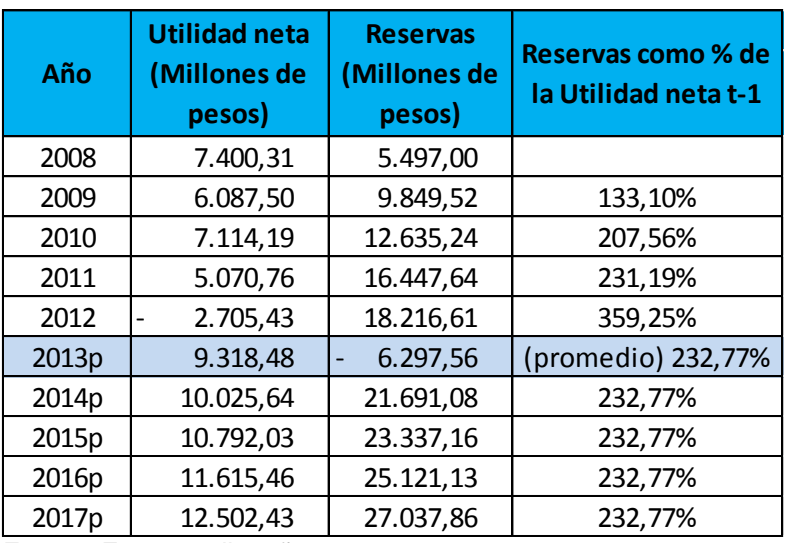

Fuente: Este estudio, año 2014

Finalmente se incluye en el *Patrimonio* la cuenta *Resultados del ejercicio*, esta cuenta proviene del pronóstico realizado en el Estado de resultados, específicamente la partida *Utilidades netas*. A continuación se presentan los resultados.

#### **Cuadro 64. Pronostico resultados del ejercicio.**

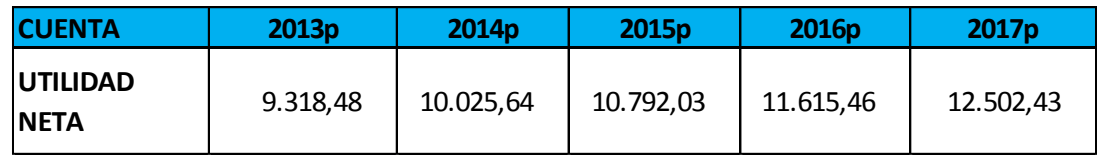

Fuente: Este estudio, año 2014

Con cada una de las cuentas proyectadas correspondientes al Balance General, fue posible armar el Balance General pro forma. En este punto y de acuerdo al método crítico utilizado para esta labor se establece el *Financiamiento Externo Requerido* (FER) como la cuenta de ajuste que permite equilibrar el Balance General pro forma, a continuación se presenta la ecuación mediante la cual se calcula el FER.

 $FER = Total Active - Total Pasivo y Patrimonio$ 

El Balance General proyectado se presenta a continuación.

# **Cuadro 65. Balance general proyectado**

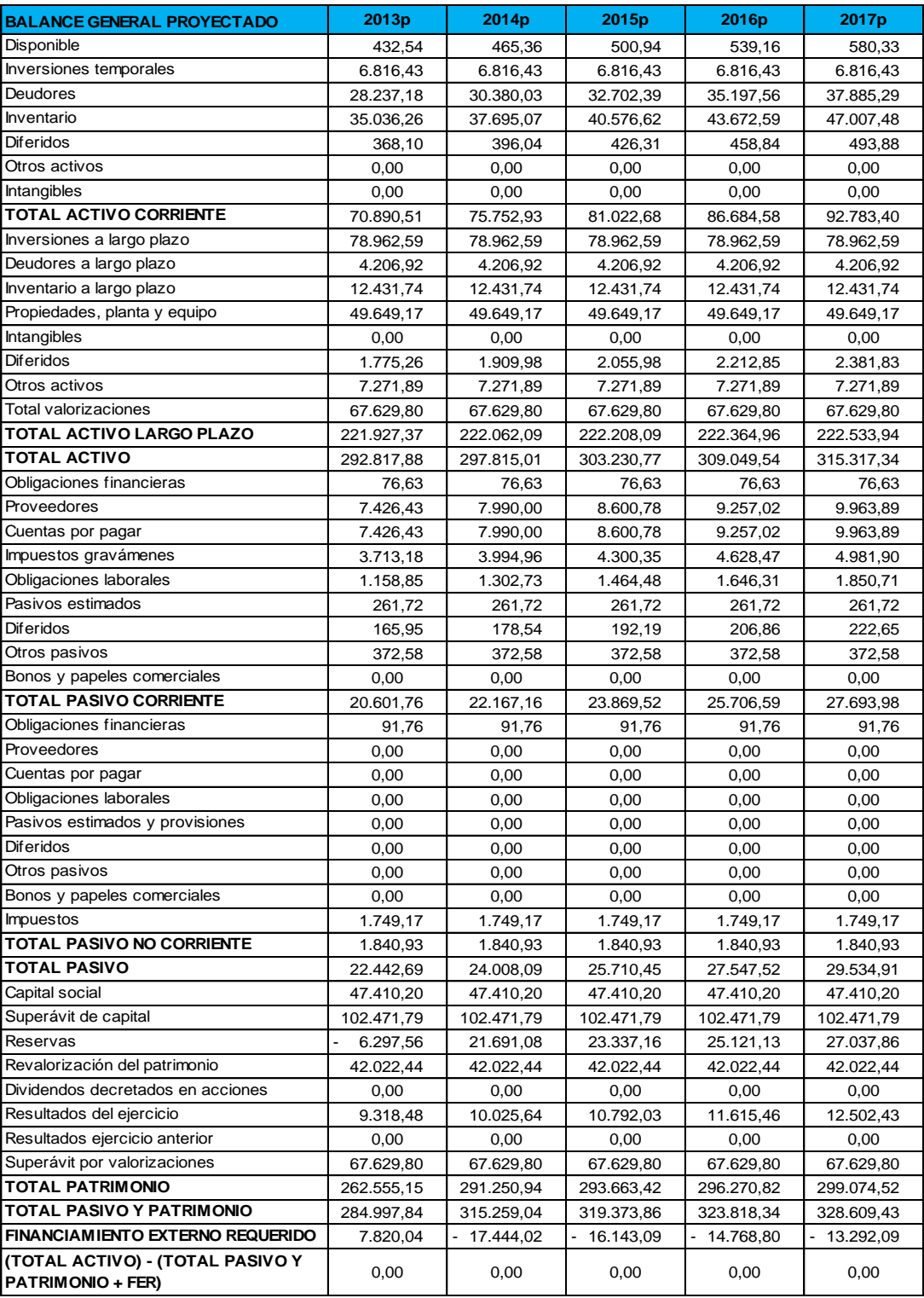

Fuente: Este estudio, año 2014

Como se puede observar anteriormente, para que la empresa mantenga el nivel de crecimiento con el cual se proyectan sus Estados Financieros, se requiere que, para el primer año proyectado exista un *Financiamiento Externo Requerido (FER)*  de \$7'820.040.000 dado que el *Total Activos* supera en tal medida al *Total Pasivo y Patrimonio,* en otras palabras la empresa no generará suficiente financiamiento interno para apoyar su crecimiento de activos proyectado, por lo tanto la empresa debe recaudar fondos externamente a través del financiamiento de deuda y/o capital, o reduciendo los dividendos. Caso contrario para los siguientes cuatro años proyectados en los que se obtiene un *FER negativo,* situación que denota que el *Total de Activos* es menor que el *Total Pasivos y Patrimonio,* lo cual indica que con base en sus planes la empresa generará internamente más financiamiento que el necesario para apoyar su crecimiento de activos proyectado, por lo cual existen fondos disponibles para usarlos en el reembolso de la deuda, la readquisición de acciones o el aumento de dividendos.

# **4. VALORACIÓN Y ANALISIS DE LA INFORMACIÓN**

Una vez reunidos los elementos necesarios para valorar la empresa, se procedió a desarrollar cada uno de los métodos objetivo del presente trabajo. Es muy importante no perder de vista que no existe un formula exacta o una teoría específica que permita estandarizar la valoración de empresas, en cambio se puede decir que este es un ejercicio apoyado en "una serie de supuestos, conceptos y prácticas que complementadas o apoyadas en la teoría financiera, con el tiempo se han convertido en un paquete de principios"<sup>98</sup> que son la base sobre la cual se trabaja el concepto de valoración. Se debe tener en cuenta que los juicios cualitativos son una parte fundamental en el proceso de valoración dado que cada caso se encuentra en una situación y entorno particular. El resultado no es el arte de la valoración, es el proceso mediante el cual se ha logrado llegar a determinar ese resultado y las conclusiones a las que se puede llegar, usualmente se establecen conclusiones a partir de varios métodos de valoración, los cuales en conjunto otorgan una visión más detallada del activo.

### **4.1 VALORACIÓN POR MEDIO DEL METODO DE CUENTA DE RESULTADOS: PRICE TO EARNINGS RATIO (PER)**

Esta razón geométrica indica cual número de veces el beneficio neto anual de una empresa se encuentra incluido en el precio de su acción, un PER elevado indica que los inversores están pagando más por cada unidad de beneficio. El indicador se estima de la siguiente manera.

$$
PER = \frac{Precio}{Utilidad por acción}
$$

Para el cálculo del valor de la empresa, tal y como se explicó detalladamente en el marco teórico del presente trabajo, la práctica común consiste en generar el producto de un PER histórico de la empresa o un PER de compañías comparables frente a la utilidad por acción esperada de la empresa la cual se encuentra en el estado de resultados proyectado, este cálculo arroja el precio por acción esperado, paso seguido debe ser multiplicado por la cantidad de acciones para encontrar así el valor de la empresa, lo anterior se resume en la siguiente formula.

Precio Utilidad por acción (historico) x Utilidad por acción (esperada) x N° de Acciones

 $\overline{a}$ <sup>98</sup> GARCÍA SERNA. Op. Cit., p. 209.

"Para valorar esta compañía se hizo uso del PER histórico, la práctica general para su cálculo requiere tomar el último precio disponible para cada año y dividirlo frente a la utilidad por acción de final del periodo, lo precios se encuentran disponibles en la página del Grupo Aval<sup>"99</sup>. Una vez encontrados los datos del PER por año se procede a realizar un promedio de los PER para encontrar finalmente el PER histórico, se debe tener en cuenta que matemáticamente es posible calcular un PER negativo, sin embargo datos como estos no tiene validez para el análisis, es común declarar inexiste el indicador PER para dichos años; la causa de este fenómeno es una utilidad negativa para dicho periodo. Una vez determinado el PER histórico y siguiendo la anterior formula se procedió a multiplicar por la Utilidad por acción esperada y por el número de acciones. A continuación se desarrolla paso a paso el método para Tablemac S.A.

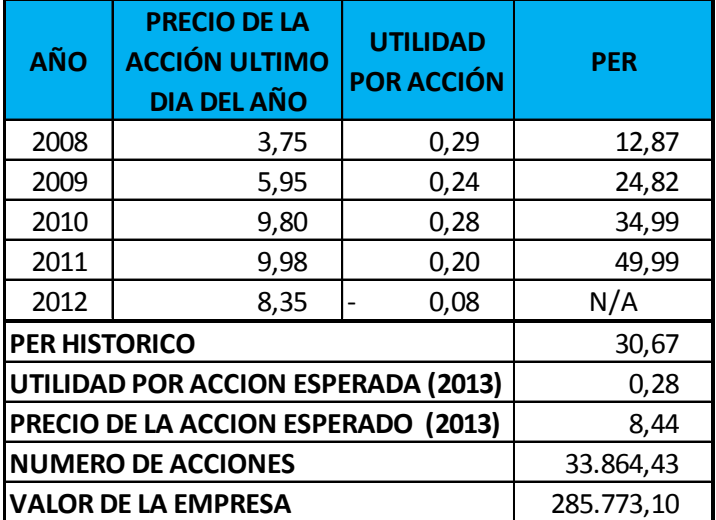

### **Cuadro 66. Valoración por per**

 Fuente: Este estudio, año 2014 *\*El numero de acciones y el valor de la empresa se encuentran expresados en millones*

Una vez realizados los cálculos y encontrado el valor de empresa por este método, es necesario establecer los parámetros bajo los cuales se debe considerar a un PER alto o bajo y sus consecuencias sobre el valor de la empresa. Si una empresa tiene un PER elevado significa que está sobrevalorada y que por lo tanto es improbable que su cotización siga subiendo, o también puede significar que las expectativas del valor son favorables y los inversionistas están anticipando un crecimiento de los beneficios en el futuro. Por otra parte un PER bajo puede indicar que la acción se encuentra infravalorada y que su cotización puede

 $\overline{\phantom{a}}$ <sup>99</sup> Disponible en Internet: [en línea] <https://www.grupoaval.com/portales/jsp/historico> indicadores.jsp?indi=697 [Consultado febrero de 2014]

aumentar en el corto plazo, como también que los inversionistas creen que los beneficios de la empresa tiende al declive, a continuación se presenta un resumen por rangos del indicador.

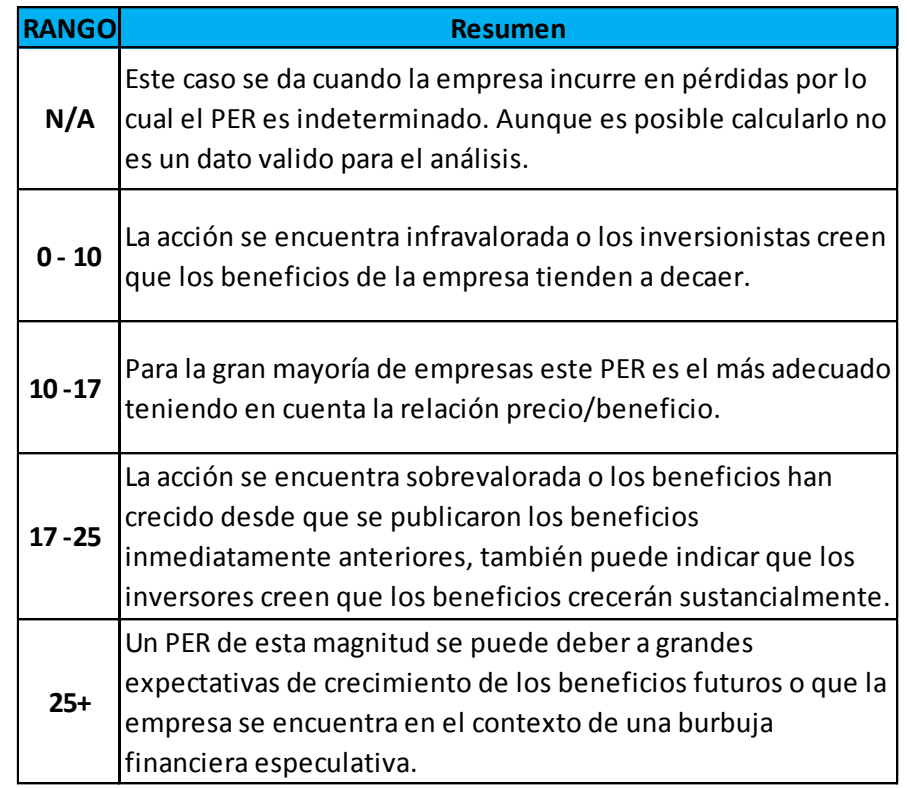

### **Cuadro 67. Per por rangos**

Fuente: Este estudio, año 2014

Para la compañía objeto de estudio se encontró que desde el año 2008 el PER ha venido en acenso desde 12,87 a 49,99 en el año 2011; en cuanto al PER histórico se estima en 30,67, este par de situaciones ubican a la empresa en el rango de 25+, situación que es explicada por el gran efecto que ha tenido, sobre las expectativas de los inversionistas, la inversión por parte de Tablemac S.A. de USD 30 millones para el montaje y puesta en marcha de la primera planta de Tableros de Fibra de Densidad Media - MDF (Medium Density Fiberboard) en Colombia, con una capacidad para producir 132,000  $M^3$  de producto al año y bajo el nombre de Tablemac MDF S.A.S de la cual Tablemac S.A. es el único socio. Esta inversión por parte de la empresa genera grandes expectativas en los inversionistas debido al comportamiento del sector de la construcción en Colombia, el cual es el cliente directo de dicha compañía dada su razón social. La investigación realizada por el Departamento de Estudios Económicos y Técnicos de la Cámara Colombiana de Construcción (CAMACOL)<sup>100</sup> encontró que la construcción en Colombia creció desde el año 2009 al 2012 constantemente tanto en viviendas de interés social (VIS) como en las de no interés social (No VIS), pasando de 53.249 unidades de vivienda iniciadas a Diciembre 2009 a 69.657 unidades de vivienda iniciadas a Diciembre de 2012 entre VIS y No VIS. A continuación se puede observar dicho comportamiento.

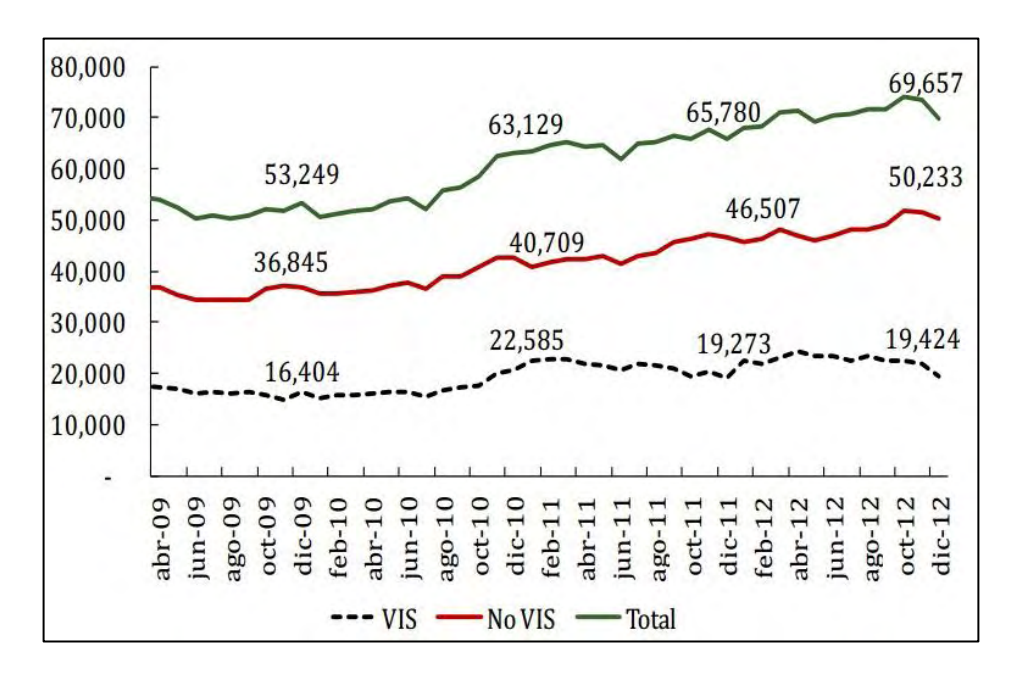

#### **Gráfico 15. Unidades de viviendas iniciadas en Colombia.**

Fuente: Coordenada Urbana®. Cálculos Departamento de Estudios Económicos y Técnicos, CAMACOL.

Además del dinamismo de la construcción en Colombia, como se pudo observar anteriormente según los estudios adelantados por CAMACOL, el gobierno nacional en el año 2012 estableció el denominado Plan de Impulso a la Productividad y el Empleo (PIPE), el cual cuenta con un presupuesto de 5 billones de pesos para invertir primero en medidas transversales que impacten positivamente todos los sectores de la actividad económica, estas medias son: medidas cambiarias, medidas tributarias, medidas arancelarias, medidas de competitividad y medidas anti-contrabando. Y segundo en medidas sectoriales con disposiciones específicas de alto impacto en la generación de valor agregado y empleo, estas medidas sectoriales son: Infraestructura, comercio, agricultura y

<sup>100</sup> <sup>100</sup> Disponible en Internet: [en línea] [http://camacol.co/sites/default/files/s](http://camacol.co/sites/default/files/)ecciones \_internas/Informe%20Econ%C3%B3mico%20-%20Mar2013-%20No%2046\_0.pdf [Consultado febrero de 2014]

vivienda. En este punto se generan grandes expectativas por parte de los inversionistas de Tablemac S.A. y la puesta en marcha del proyecto de MDF, debido a que del presupuesto de 5 billones de pesos del PIPE se destinó el 42% de los recursos (2.1 billones de pesos) a la medida sectorial vivienda de este plan, en forma de subsidios a la tasa de interés pasando del 12,5% E.A. al 7% E.A. para colombianos que adquieran viviendas entre 80 y 200 millones de pesos, de igual manera el lanzamiento de la segunda fase de construcción de 100 mil viviendas apoyadas en subsidios directos de entre 13 y 14,7 millones de pesos por beneficiario y un subsidio en tasa de interés de alrededor de 8 millones de pesos en valor presente<sup>101</sup>, lo que se espera apoye aún más el buen comportamiento del sector de la construcción en Colombia y que por tanto el mercado al cual apunta la presente compañía a evaluar, genere las condiciones necesarias que incrementen la utilidad neta de la empresa y por tanto su valor, en este sentido la valoración por Price to Earnings Ratio (PER) arrojó que la compañía no se encuentra sobrevalorada, sino que por el contrario su valor, calculado por este método, de \$285'773.100.000 se encuentra explicado por las grandes expectativas de los inversionistas frente al potencial de crecimiento rentable de la compañía, en otras palabras los inversionistas están anticipando un crecimiento de los beneficios en el futuro y recompensan a la compañía con mayor valor.

### **4.2 VALORACIÓN POR MEDIO DEL METODO DE CUENTA DE RESULTADOS: EARNINGS BEFORE INTEREST, TAXES, DEPRECIATION AND AMORTIZATION (EBITDA)**

Para valorar mediante este método se tiene en cuenta el valor de la empresa (VE), frente a la generación de recursos originados por su actividad principal (EBITDA). El procedimiento consiste en dividir el VE entre el EBITDA, lo cual refleja la capacidad de generar beneficios del ente económico y determina cuantas veces los accionistas pagan por las utilidades que la empresa genera por la operación, la virtud de este indicador se basa en la pretendida objetividad que incorpora dado que excluye términos controvertidos o difícilmente homogéneos, como lo son las depreciaciones y las amortizaciones. Una vez calculado el indicador se procede a multiplicar por el EBITDA esperado para encontrar el valor de la empresa, este segundo paso establece que entre mayor sea el EBITDA esperado mayor será el valor de la empresa, o en otras palabras entre mejor perspectiva tenga el comportamiento de los beneficios generados por la actividad principal de la empresa, mayor será su valor. El análisis es semejante al Price to Earnings Ratio (PER) estudiado anteriormente, dado que entre mayores sean las expectativas de los inversionistas mayor será el valor de la empresa, por otra parte la valoración por EBITDA complementa el análisis, generando conclusiones a partir de los

 $\overline{\phantom{a}}$ <sup>101</sup> Disponible en Internet: [en línea] [http://www.urnadecristal.gov.co/gestion-gobierno/plan-impulso](http://www.urnadecristal.gov.co/gestion-gobierno/plan-impulso-empleo-productividad-pipe-abece)[empleo-productividad-pipe-abece](http://www.urnadecristal.gov.co/gestion-gobierno/plan-impulso-empleo-productividad-pipe-abece) [Consultado febrero de 2014]

resultados obtenidos por la razón social de la compañía. Matemáticamente el proceso es el siguiente.

$$
Valor de la empresa_{(Esperado)} = \frac{VE}{EBITDA} x EBITDA_{(Esperado)}
$$

Teniendo en cuenta el anterior planteamiento existen tres escenarios posibles.

- a)  $EBITDA = EBITDA_{(Esperado)}$
- b)  $EBITDA > EBITDA$ (Esperado)
- c)  $EBITDA \leq EBITDA$ (Esperado)

En el primer caso si el  $EBITDA = EBITDA_{(Esperado)}$  de acuerdo al presente indicador el valor de la empresa es el mismo que el del año anterior, es una situación casi improbable pero sirve de punto de referencia para poder determinar si es viable o no invertir en esta compañía desde el punto de vista del inversionista, o cual debe ser la meta mínima para incrementar el valor desde el punto de vista de la gerencia. El segundo caso en el que el  $EBITDA$  $EBITDA_{(Esperado)}$  el valor de la empresa disminuye debido a que se espera que la empresa tenga menos recursos disponibles desde su parte operativa para cumplir con los cinco compromisos a los cuales atiende el EBITDA: pago de impuestos, atención del servicio a la deuda (Intereses y abono al capital), inversiones incrementales requeridas en capital de trabajo, reposición de activos fijos y dividendos. En este sentido la situación en la cual el valor de la empresa incrementa desde el punto de vista operativo corresponde al tercer caso en el que  $EBITDA < EBITDA_{(Esperado)}$  por tal razón se espera que la empresa incremente la cantidad de recursos disponibles para atender sus compromisos. Una vez determinados los parámetros bajos los cuales se debe analizar este indicador se procedió a su cálculo específico.

Para calcular el valor de la empresa esperado mediante este método, como se observó anteriormente, se requieren tres componentes fundamentales.

- a) El valor de la empresa del presente año  $(VE)$
- b) El EBITDA del presente año (EBITDA)
- c) El EBITDA esperado (EBITDA( $_{Es perado}$ ))

Este grupo de componentes se basan en información que no necesariamente contienen los estados de financieros, el primero de ellos el  $VE$ , se calcula como el valor de mercado de las acciones en circulación más el valor de mercado de la deuda en circulación que devenga intereses menos el efectivo en caja. Para estimar el valor de mercado de las acciones en circulación se recurre a la denominada capitalización bursátil, la cual es igual al precio de mercado de las acciones de la empresa multiplicado por el número de acciones en circulación, la

práctica común consiste en tomar el último precio y número de acciones disponibles, a continuación se presenta la ecuación.

### Capitalización Bursatil = Precio de la acción x  $N^{\circ}$  de acciones

Dado que se conoce la capitalización bursátil de la empresa pero no el valor de mercado de la deuda en circulación que devenga intereses, la práctica común es usar el valor en libros de la deuda en circulación que devenga interés menos el efectivo en caja como una aproximación, datos que son tomados del balance general de la compañía y que corresponden a las obligaciones financieras corrientes y no corrientes en el caso de la deuda y a la cuenta disponible en el caso del efectivo. "El propósito de la medida del  $VE$  es calcular cuánto se necesitaría para comprar todas las acciones en circulación de la empresa y liquidar, además, la deuda. El ajuste por el efectivo es para reconocer que un posible comprador usaría de inmediato el efectivo existente para recomprar la .<br>deuda o pagar un dividendo"<sup>102</sup>. Matemáticamente se expresa de la siguiente manera.

#### $VE = Capitalización Bursatil$

+Valor de mercado de la deuda que devenga intereses – Efectivo

El segundo componente, el EBITDA, se toma del estado de resultados de la empresa y el tercer componente  $EBITDA_{(Esperado)}$  se toma del estado de resultados proyectado. A continuación se presenta el cálculo para Tablemac S.A.

 $\overline{a}$ 

<sup>&</sup>lt;sup>102</sup> ROSS, Op. Cit., p. 57. .

#### **Cuadro 68. Valoración por ebitda**

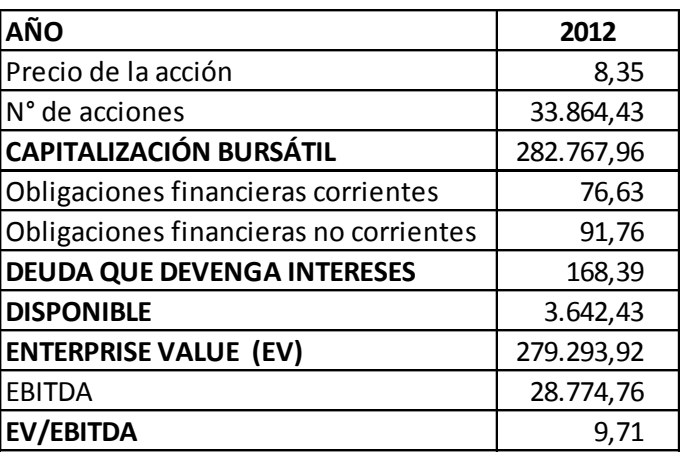

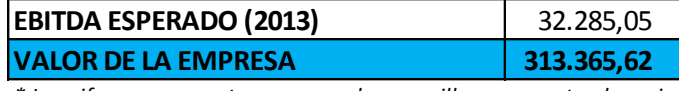

*\* Las cifras se encuentran expresadas en millones excepto el precio de la acción y la relación EV/EBITDA.*

Fuente: Este estudio, año 2014

Se logró determinar que el valor de la empresa mediante este método es de \$313'365.620.000, valor que incrementó con respecto al año anterior de \$279.293.920.000 debido a que se espera que la empresa incremente sus utilidades operativas valoradas por EBITDA pasando de \$28.774.760.000 en 2012 a \$32.285.050.000 esperados para 2013. Por tal motivo se ubica a la compañía en el escenario en el que el  $EBITDA < EBITDA_{(Esperado)}$  que como se explicó en el presente método, es el escenario en el cual las expectativas favorables respecto a la utilidad generada por la actividad principal de la empresa incrementan su valor y el precio de sus acciones, dado que los inversionistas se anticipan a los resultados de la compañía esperando comprar "hoy" para hacerse a los beneficios de la compañía "mañana", o simplemente especular con el precio y obtener ganancias. Este análisis complementa la conclusión por PER desde el punto de vista operacional debido a que adiciona evidencia del comportamiento que puede tener el valor de la empresa y sobre el cual un inversionista puede tomar su decisión de invertir o no teniendo en cuenta que se augura un buen comportamiento del valor de la empresa dado que la compañía tiene potencial de crecimiento en el precio de su acción. Sin embargo el análisis desde el punto de vista gerencial no es tan positivo como lo es para el inversionista, dado que, aunque el EBITDA ha incrementado año a año desde el 2009 al 2012 pasando de \$19'989.460.000 a \$28'774.760.000 respectivamente, para los últimos dos años correspondientes al año 2011 y 2012 el análisis del EBITDA considerado por Margen EBITDA arrojó; como se puede observar detalladamente en el diagnostico financiero del presente trabajo, que se presentó una disminución del Margen EBITDA pasando de 0,24

pesos disponibles por cada peso en ventas en los años 2009 y 2010, a 0,22 y 0,23 pesos disponibles para cumplir con los cinco compromisos del EBITDA por cada peso en ventas generado por la empresa en los años 2011 y 2012 respectivamente. Como fue estudiado en el diagnostico financiero del presente trabajo, la causa del deterioro del Margen EBITDA en los años 2011 y 2012 se debió al comportamiento de los costos y gasto efectivos, es decir los costos y gastos sin considerar la depreciación y amortización, el inconveniente radicó en el crecimiento de los costos y gastos efectivos (21,13%) por encima del crecimiento en las ventas (18,10%) en 2011 , lo cual afectó directamente el dinero disponible para el pago de impuestos, atención del servicio a la deuda (Intereses y abono al capital), inversiones incrementales requeridas en capital de trabajo, reposición de activos fijos y dividendos. Desde este punto de vista la gerencia tiene un reto importante en el control de los costos y gastos efectivos para mejorar el comportamiento del EBITDA y por ende el valor de la empresa, que aunque se ha incrementado a lo largo de los años a evaluar, su comportamiento pudo ser mejor, lo cual implica que el valor de la empresa se verá afectado directamente por la gestión de los costos y gastos efectivos por parte de los líderes de esta compañía.

### **4.3 VALORACIÓN POR MEDIO DEL METODO DE DESCUENTO DE FLUJOS: FREE CASH FLOW (FCF) o FLUJO DE CAJA LIBRE (FCL)**

"Se tomó el flujo de caja libre para la firma, es decir el flujo de caja que libera una compañía para los acreedores y accionistas dado que el objetivo es valorar toda la empresa, en este sentido se espera que el valor de la empresa corresponda al valor presente de los flujos de caja libre proyectados, debido a que el valor de una empresa es igual al valor presente de sus futuros flujos de caja a perpetuidad de acuerdo al presente método"<sup>103</sup>. El procedimiento consiste como se planteó anteriormente en calcular los free cash flows futuros y descontarlos para generar la suma de ellos en valor presente lo que refleja el valor de la empresa. En primera instancia se debe calcular el free cash flow, el cual se obtiene de restarle a la utilidad operativa después de impuestos (UODI) el incremento necesario en activos netos de operación para producir dicha utilidad, o en otras palabras la variación en los activos netos de operación (ANDEO) de un año a otro, esta variación de los ANDEO recibe el nombre de Inversión Neta es decir la inversión adicional que se requiere para apoyar el crecimiento de la empresa, a este resultado se le adiciona la depreciación y amortización del periodo por ser gastos no efectivos y por tanto dinero del cual puede disponer la compañía. De este modo se puede concluir que el objetivo del flujo de caja libre es determinar cuánto genera la operación (UODI+ depreciaciones y amortizaciones) y cuánto se necesita para generar dichos recursos (Δ Inversión neta) para logar así determinar el dinero que queda disponible para los acreedores y accionistas (Free Cash

 $\overline{a}$ <sup>103</sup> GARCÍA SERNA, Op. Cit., p. 98.

Flow); los términos free cash flow o flujo de caja libre son utilizados indistintamente en esta sección, el procedimiento se puede observar a continuación.

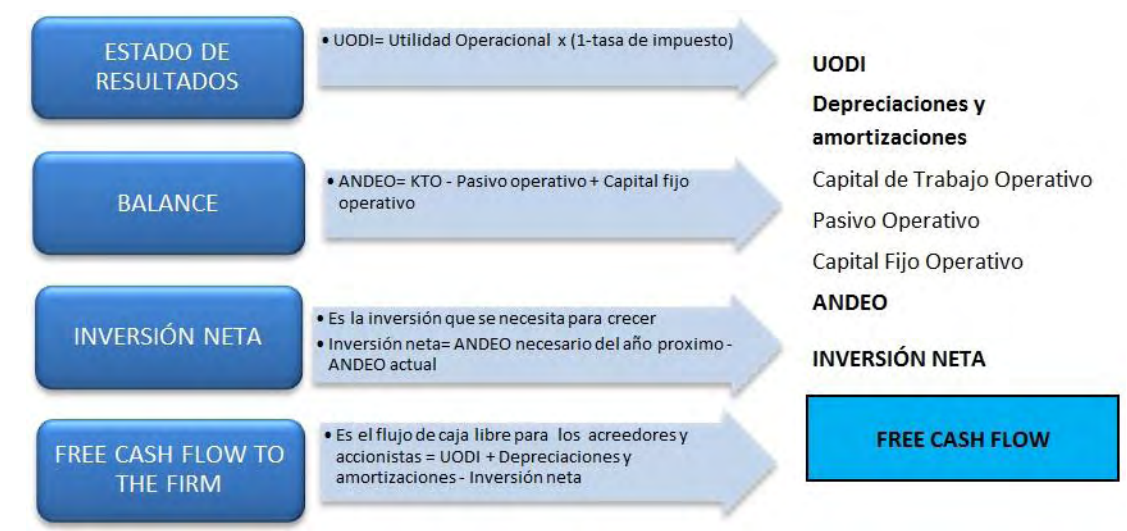

# **Figura 26. Cálculo del free Cash Flow**

Fuente: Este estudio, año 2014

Vale aclarar que se sigue con los conceptos que se han desarrollado a lo largo del presente trabajo, en cuánto a los ANDEO, tomando como capital de trabajo operativo (KTO) a los *deudores* e *inventarios*, al pasivo operativo como a los *proveedores, cuentas por pagar, impuestos por pagar, obligaciones laborales* y al capital fijo operativo como a la *propiedad, planta y equipo neta de depreciaciones acumuladas* y menos los *otros activos*, conceptos que han sido fuertemente desarrollados y sustentados teóricamente especialmente en el capítulo de diagnóstico financiero del presente trabajo. En cuanto a la tasa impositiva corresponde al 33% para la presente compañía, lo cual se encuentra estipulado en la página 46 del Informe Anual 2012 de Tablemac S.A. en el capítulo correspondiente a "Impuesto de renta y complementarios" literal A, en donde se informa de la tasa impositiva que aplica para dicha empresa y la cual corresponde al 33%. Y finalmente aunque es evidente se prefiere recalcar que toda la información para el cálculo de los free cash flows futuros proviene de los estados financieros proyectados.

El siguiente paso una vez determinada la forma en la cual se debe calcular el free cash flow es generar factores de descuento que permitan llevar a valor presente cada uno de los flujos futuros, en este punto se hace uso del denominado Weighted Average Cost of Capital (WACC) calculado detalladamente en el presente trabajo. Se debe tener en cuenta que todos los free cash flows deben ser

descontados con el factor de descuento del valor presente  $\left[\frac{1}{\sqrt{1-\frac{1}{n}}}\right]$  $\frac{1}{(1+ wacc)^n}$ ; a estos free cash flows Oscar León García los denomina Periodo relevante <sup>104</sup> , exceptuando el ultimo dado que representa el free cash flow a perpetuidad de la empresa o lo que Oscar León García en su libro *Valoración de empresas, gerencia del valor y EVA* llama el valor de continuidad (VC), este valor de continuidad pretende capturar el efecto de que la empresa no necesariamente termina en el punto más lejano que hemos definido como horizonte de tiempo o periodo de evaluación, por lo tanto dicho flujo a perpetuidad debe ser descontado con el factor de descuento de la renta perpetua con pagos crecientes a un ritmo constante, otorgando la posibilidad de establecer un crecimiento de la compañía a perpetuidad vía gradiente, y paso seguido ser multiplicado por el factor de descuento del valor presente, esto debido a que el descuento por renta perpetua sitúa al valor descontado en el último año del horizonte de proyección, por tal motivo es necesario descontar este valor al año al cual se pretende valorar la empresa con el factor de descuento del valor presente<sup>105</sup>, el proceso matemático para el cálculo del factor de descuento del flujo perpetuo se resume de la siguiente manera  $\left[\frac{1}{\sqrt{2}}\right]$  $\frac{1}{(wacc - g)} * \frac{1}{(1 + wac)}$  $\frac{1}{(1+ wacc)^{n-1}}$ . Y gráficamente como se observa a continuación.

#### **Figura 27. Cálculo del factor de descuento y valor de la empresa**

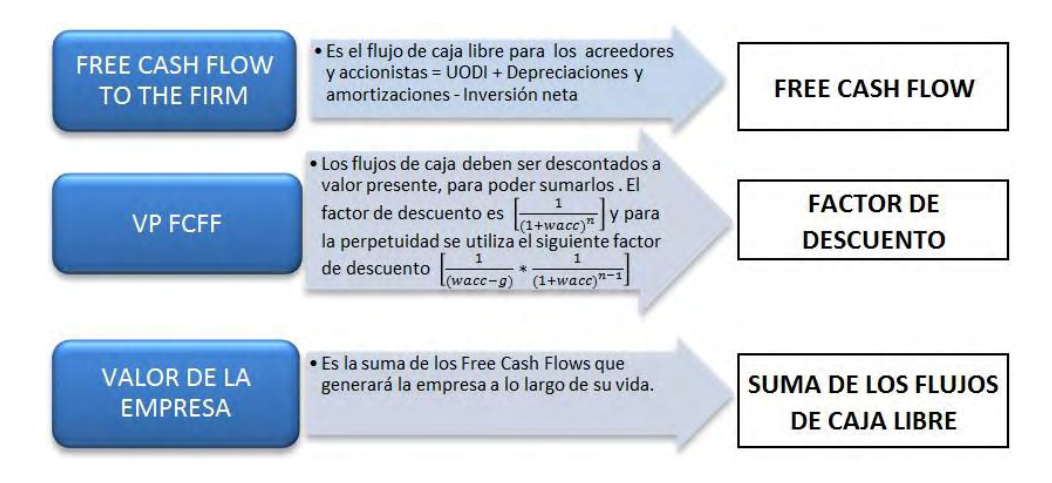

Fuente: Este estudio, año 2014

Como se puede observar anteriormente el valor de la empresa corresponde a la suma en valor presente de todos los flujos de caja libre futuros de la empresa. Una vez determinado el procedimiento mediante el cual se valora a la empresa se procedió a su aplicación para el caso específico de Tablemac S.A. Los resultados se presentan a continuación.

 $\overline{\phantom{a}}$  $104$  Ibíd.

<sup>105</sup> KOZIKOWSKI ZARSKA, Op. Cit., p. 162.

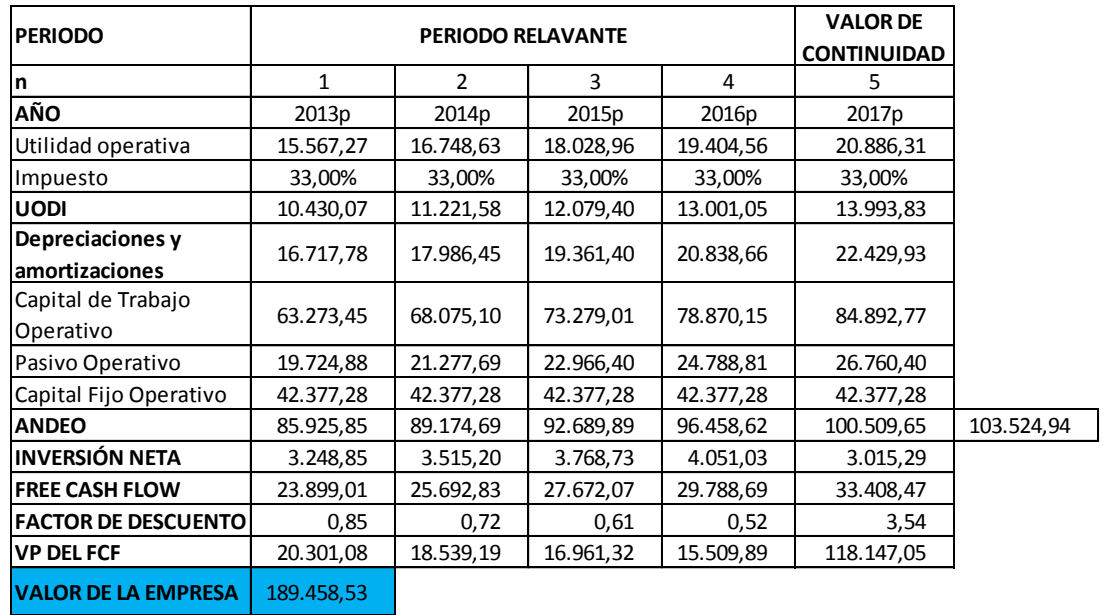

### **Cuadro 69. Valoración por Flujo de Caja Libre o Free Cash Flow**

Fuente: Este estudio, año 2014

Para la anterior valoración se tomó un lapso u horizonte de tiempo (n) de 5 años, debido a que es posible sustentar el comportamiento de los estados financieros hasta ese periodo de tiempo, lo anterior se debe principalmente a la cantidad de información disponible tanto de la economía en la que desarrolla sus actividades la empresa como de la disponibilidad de información o alcance del plan de desarrollo de la empresa, en este sentido Oscar León García plantea que<sup>106</sup> cuando se están proyectando los flujos de caja libre de los diferentes períodos llega a un momento en que no hay más información para sustentar las cifras de un siguiente periodo, ya sea porque no se dispone de amplias proyecciones macroeconómicas o porque no se tiene información sobre el plan de negocios de la empresa más allá de un determinado horizonte. Generalmente, las proyecciones macroeconómicas no van más allá de cinco años. Según este autor ese sería el máximo lapso para el que podría proyectarse de manera detallada los diferentes componentes del flujo de caja libre como quiera que dichas expectativas económicas permitan estimar aspectos tales como crecimientos de precios, costos y gastos, costo de la deuda, monto de las inversiones, etc. Vale aclarar que en cuanto a los ANDEO se presenta una serie de seis valores como se puede observar en la anterior tabla, esto debido a que el valor realmente importante para el cálculo del free cash flow es la variación de un año a otro de los ANDEO o lo que se denomina inversión neta; como ha sido explicado a lo largo de este aparte, por tal motivo es necesario realizar un supuesto del ANDEO situado en la sexta posición con el fin de predecir el incremento a perpetuidad de la inversión neta ubicada en la quita posición del

 $\overline{a}$ <sup>106</sup> GARCÍA SERNA, Op. Cit., Pp. 313-318.

horizonte de tiempo. Por lo tanto se estableció el supuesto de que los ANDEO a partir del último periodo en el horizonte de tiempo establecido, crecerán a un ritmo equivalente a la meta de la tasa de inflación de largo plazo del Banco de la Republica regida por el esquema de inflación objetivo y correspondiente al 3% $^{107}$ , esto con el objetivo de mantener en términos constantes el valor de los activos netos de operación que propendan a generar el crecimiento de las utilidades operativas de la compañía mediante el ajuste por pérdida del poder adquisitivo causado por la inflación en el largo plazo. Por otra parte teniendo en cuenta lo planteado por Oscar León García<sup>108</sup> frente a las denominadas "cuentas de participación"\* <sup>109</sup> las cuales aparecen en el renglón de otros ingresos y otros egresos y que corresponden a la porción de la utilidad neta de las filiales que le pertenecen a la compañía no deben ser incluidos en el pronóstico del flujo de caja libre debido a que estos valores no corresponden únicamente a actividades productivas, incluyendo en sus resultados pérdidas o ganancias eventuales correspondientes a otro tipo de inversiones, incluir estas partidas que reflejan el comportamiento de las llamadas "cuentas de participación" o "método de participación" como se le ha denominado en el presente trabajo sería un error, por tal motivo no se incluyen para el cálculo del flujo de caja libre ni para el cálculo del valor por EVA como se verá en el siguiente método de valoración.

Una vez especificadas las consideraciones que se tuvieron en cuenta para la aplicación del presente método, se logró determinar que el valor de la empresa es de \$189.458.530.000. Teniendo en cuenta que este valor fue encontrado a partir del descuento de los free cash flows, el análisis que deriva de esta cifra, es decir el valor de la empresa, se obtiene a partir del análisis de los dos rubros que componen el flujo de caja libre, los cuales son: la UODI, la cual refleja los ingresos disponibles después de impuestos, y la inversión incremental necesaria en ANDEO o inversión neta, la cual refleja la cantidad de recursos que se deben invertir de la UODI para que la empresa permanezca y genere crecimiento a la vez. Las depreciaciones y amortizaciones aunque se tienen en cuenta para el cálculo no se tienen en cuenta para el análisis debido a que hacen parte de un proceso contable más que de un proceso productivo real en la compañía<sup>110</sup>. A continuación se observan los dos componentes fundamentales del flujo de caja libre y además la partida de depreciaciones y amortizaciones, para el cálculo del FCL.

 $\overline{a}$ 

<sup>&</sup>lt;sup>107</sup> Disponible en Internet: [en línea] <http://www.banrep.gov.co/es/politica-monetaria>[Consultado febrero de 2014]

<sup>&</sup>lt;sup>108</sup> GARCÍA SERNA, Op. Cit., Pp. 155-161.

<sup>\*</sup> <sup>109</sup> En el caso de la presente empresa lo correspondiente a la subordinada TABLEMAC MDF S.A.S.

<sup>110</sup> GARCÍA SERNA, Op. Cit., p. 356.

#### **Cuadro 70. Componentes fundamentales del flujo de caja libre**

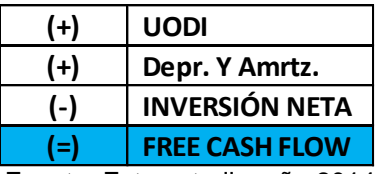

Fuente: Este estudio, año 2014

Por lo tanto el análisis desde el punto de vista gerencial indica que para incrementar el valor de la empresa se requiere trabajar sobre los componentes que afectan a la UODI y la Inversión neta. Para determinar los retos que presenta Tablemac S.A. se recurrió al diagnóstico financiero del presente trabajo, con el fin de establecer las acciones que deberían emprender los líderes de esta compañía. El primer componente que afecta el valor de la empresa es la utilidad operativa después de impuestos (UODI), dado que la UODI corresponde a la utilidad operativa (UO) por uno menos la tasa de impuestos (1-t), se desagregó la UO para poder comprender su comportamiento toda vez que los impuestos son una variable establecida y en la cual la gerencia no puede incidir, en este sentido la utilidad operativa proviene de restarle a los ingresos por ventas los costos y gastos efectivos, las depreciaciones y las amortizaciones. El análisis por Value Drivers, desarrollado en el presente trabajo en el capítulo de diagnóstico financiero, arrojó que el comportamiento de los costos disminuyó en el último año pasando de 68,78% con respecto a las ventas en 2011 a 67,06% con respecto a las ventas en 2012, situación que debe mantenerse o mejorar para los años venideros con el objetivo de incrementar el valor de la empresa, en cuanto a los gastos operacionales efectivos pasaron de 8,86% en el 2011 al 9,87% en 2012 lo que afectó el flujo de caja libre y por tanto es una alerta para la gerencia en cuanto al control de los gastos efectivos de administración y de ventas los cuales componen a este rubro, por su parte el comportamiento del margen bruto se ha mantenido estable desde el año 2008 al 2012, y generando un incremento en el último año pasando de 31,22% en el 2011 a 32,94% en el 2012 situación que se debió al incremento de las de las ventas (14,38%) por encima del incremento en los costos de ventas (11,52%), lo cual establece el reto para los líderes de esta compañía de mantener o mejorar este comportamiento para los próximos años con el objetivo de incrementar el valor de la compañía.

El segundo componente que se debe evaluar desde el punto de vista gerencial para mejorar el flujo de caja libre y por tanto el valor de la empresa es la inversión neta, para estudiar su comportamiento se analizó los activos netos de operación (ANDEO) debido a que la inversión neta corresponde a la variación de un año con respecto al año inmediatamente anterior de los ANDEO. Estos activos netos de operación se obtienen a partir de sumarle al capital de trabajo neto operativo (KTNO) el capital fijo operativo, conceptos que han sido explicados y desagregados detalladamente en el presente trabajo, y que representan los

recursos que la empresa debe mantener para generar la UODI que ha sido estudiada en este método. En este sentido en cuanto al KTNO los líderes de esta empresa tienen un reto muy importante en cuanto a la política de crédito o cartera de la empresa, dado que al analizar los días de recaudo de ingreso se determinó, como se estudió en el diagnostico financiero, que existe una desmejora para el año 2012 debido a que se pasó de 59,90 días necesarios para recuperar el dinero de la cuenta deudores en el año 2011 a 76,20 días necesarios para recuperar cartera en el 2012, esto implica que la empresa debe financiar la cantidad de días adicionales afectando el valor de la empresa debido a la diminución del flujo de caja libre, situación que debe ser corregida para el año 2013 bajo el esquema de gerencia del valor. En cuanto a los inventarios el comportamiento es alentador dado que se pasó de tener 126,80 días de reposición de inventarios en 2011 a 110,60 días en 2012 lo cual liberó recursos afectando positivamente al flujo de caja libre de la empresa, la tarea para la gerencia será mantener este buen comportamiento de los inventarios o intentar mejorarlo para los años venideros, en cuanto al pasivo operativo se requiere un análisis cuidadoso para determinar cuál debería ser la política a implementar por parte de la gerencia, debido a que se presentó una reducción del pasivo operativo del -15,2% para el año 2012, lo cual produjo que la empresa necesitara más recursos para financiarse dado que los terceros aportaron una menor cantidad para dicho año, sin embargo se debe recordar que la empresa presentó incrementos sustanciales del 112,9% y 28,7% para los años 2010 y 2011 respectivamente, luego entonces teniendo en cuenta este historial es necesario un análisis más profundo que determine si la caída en el pasivo operativo del -15,2% en el año 2012 se debe a malas relaciones con los proveedores de bienes y servicios o si se debe al pago paulatino de su pasivo operativo, en tal sentido se debe tener en cuenta que la gerencia tendrá como reto para el incremento del valor de la empresa mantener buenas relaciones, con los proveedores de bienes y servicios, que aporten al crecimiento del valor de la empresa.

Finalmente el comportamiento del capital fijo operativo evaluado como productividad, como se estudió en el diagnostico financiero del presente trabajo, ha presentado un comportamiento favorable a lo largo de los años evaluados mostrando su mejor resultado en el año 2012, año en el cual se generaron 2,38 pesos en ventas por cada peso invertido en capital fijo operativo, en este sentido la presente compañía ha hecho una gran labor incrementando constantemente las ventas sin una inversión adicional importante en capital fijo operativo, lo que ha permitido mejorar la productividad de esta variable a lo largo de los años, por tal motivo el reto en cuanto a este componente de la inversión neta será mantener su comportamiento o mejorarlo por parte de la gerencia.

### **4.4 VALORACIÓN POR MEDIO DEL METODO DE CREACIÓN DE VALOR: ECONOMIC VALUE ADDED (EVA) y MARKET VALUE ADDED (MVA).**

Lo que puede hacer atractiva a una empresa desde el punto de vista económico, es su potencial de generar recursos por encima del costo de los activos (WACC) necesarios para producirlos, que en el presente trabajo se han denominado activos netos de operación (ANDEO) y en el caso de los recursos generados la utilidad operativa después de impuestos (UODI). En el lenguaje de las finanzas este atractivo se denomina creación de valor, es decir que la empresa genere flujos de dinero superiores al costo de generación de dichos recursos, esto implica que la empresa sea más atractiva que alternativas de igual riesgo en el mercado. Para estudiar la creación o destrucción de valor de una compañía se recurre al denominado EVA® el cual es una herramienta registrada por la firma Stern Stewart & Co de New York. El procedimiento consiste en multiplicar los ANDEO por el diferencial entre la rentabilidad del activo neto de operación (RAN) y el costo promedio ponderado de mantener dichos recursos invertidos (WACC). De la siguiente manera.

$$
EVA = ANDEO \times (RAN - WACC)
$$

Existe otra manera de llegar al mismo resultado, la cual es simplemente un reordenamiento de la anterior formula.

$$
EVA = UODI - ANDEO * WACC
$$

Para el presente trabajo se utilizó la primera fórmula, y al igual que en la valoración por free cash flow se hace uso de los estados financieros proyectados. En este sentido se debe recordar que se mantienen todos los parámetros teóricos establecidos en el presente trabajo para el cálculo del ANDEO, la RAN y el WACC, conceptos desarrollados detalladamente a lo largo del presente trabajo. Dado que el cálculo de los EVA futuros requiere un factor de descuento para ser comparables en valor presente, el procedimiento es exactamente igual que en el free cash flow, usando el factor de descuento del valor presente para el periodo relevante  $\left[\frac{1}{(1+\alpha)^2}\right]$  $\frac{1}{(1+ wacc)^n}$ , y el factor de descuento de la renta perpetua con pagos crecientes a un ritmo constante y en valor presente para el periodo de valor de continuidad  $\left[\frac{1}{\sqrt{1-\frac{1}{n}}}\right]$  $\frac{1}{(wacc-g)} * \frac{1}{(1+wa)}$  $\frac{1}{(1+ wacc)^{n-1}}$ , como también se mantiene el supuesto del valor del gradiente sustentado teóricamente en el método de free cash flow, al igual que la tasa de impuesto. Cabe resaltar que la depreciación y la amortización, se consideran salidas de dinero no efectivas, por tal motivo se deben tener en cuenta como un mayor flujo de efectivo generado por la empresa a la hora del cálculo de la RAN. Una vez se encuentran en valor presente los EVA futuros se procede a sumarlos lo cual corresponde al valor agregado de mercado o Market Value Added (MVA) y al resultado se le adiciona el valor de los ANDEO del

periodo inicial, con lo cual se encuentra el valor de la empresa. Es de tener en cuenta que el resultado de la valoración por free cash flow debe ser exactamente el mismo resultado que se obtiene por EVA, lo cual otorga un mayor grado de confiabilidad a las cifras, y su objetivo es realizar el análisis desde otro punto de vista; el valor agregado. Gráficamente su cálculo se da de la siguiente manera.

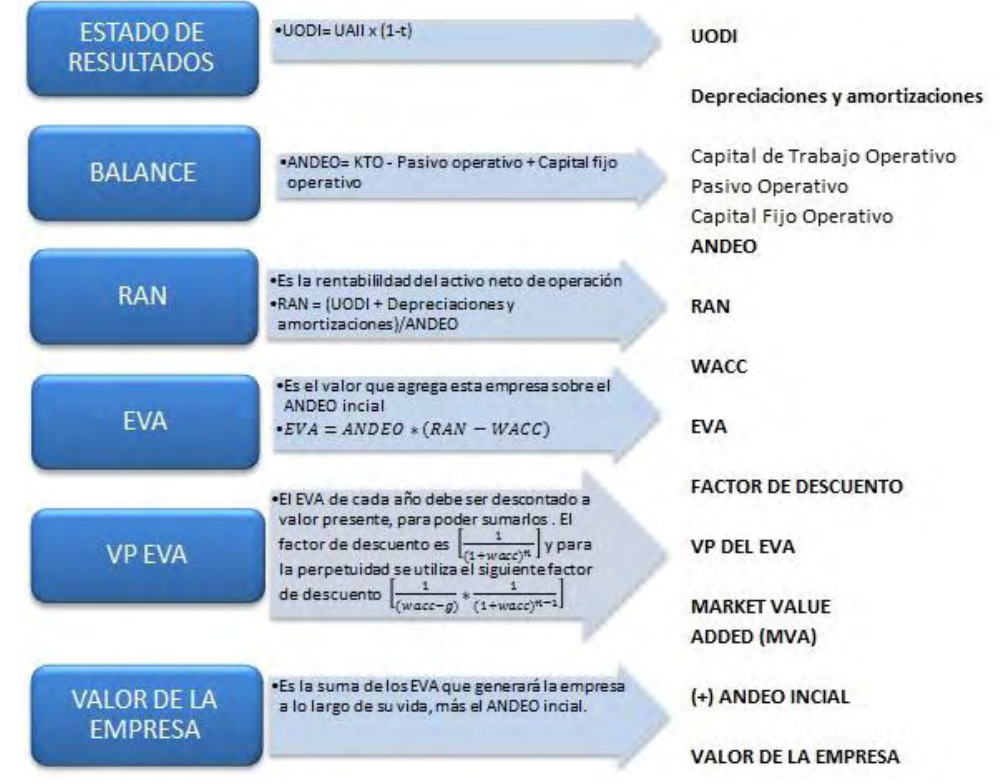

#### **Figura 28. Cálculo del valor de la empresa por EVA**

Fuente: Este estudio, año 2014

La valoración por este método para Tablemac S.A. se observa a continuación.

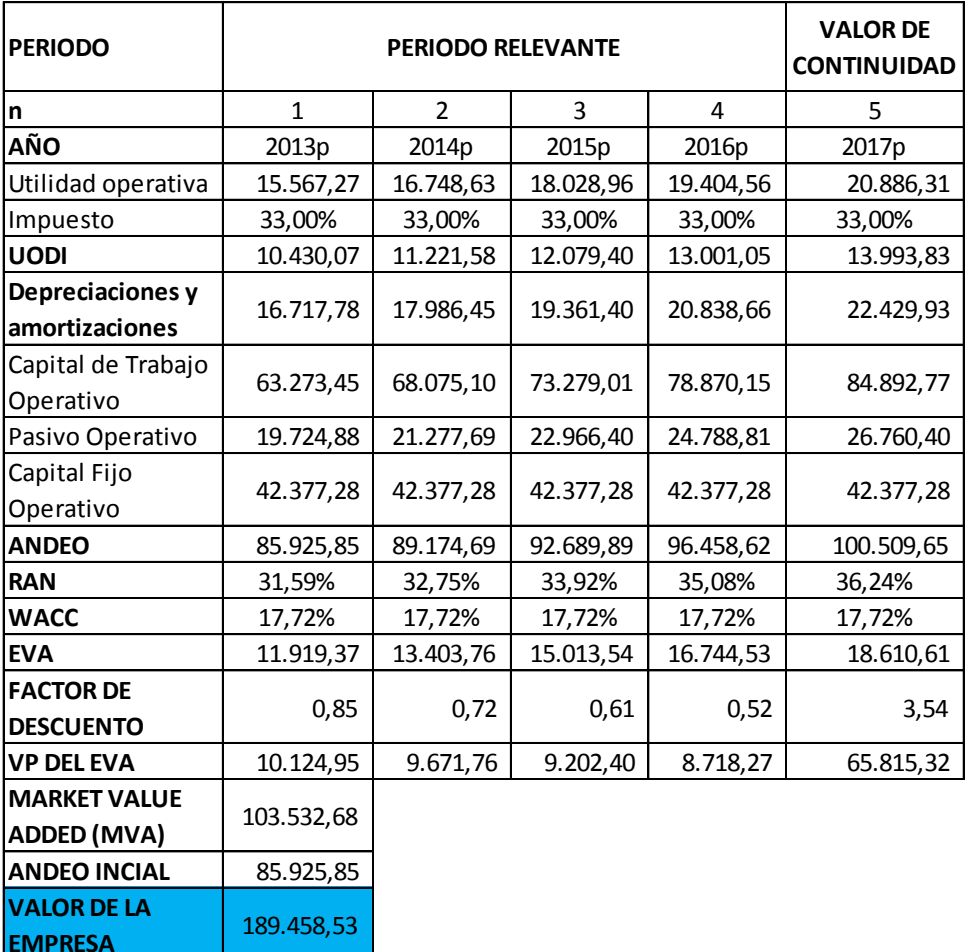

### **Cuadro 71. Valoración por EVA y MVA**

Fuente: Este estudio, año 2014

"Una vez realizado el cálculo se logró determinar que el valor de Tablemac S.A. es de \$189.458.530.000 a 2013, resultado idéntico al encontrado por medio del flujo de caja libre dado que son dos maneras distintas de llegar al mismo resultado. Se puede observar que esta empresa no destruirá valor en el horizonte de proyección debido a que la rentabilidad de los activos netos de operación se pronostica por encima del costo promedio ponderado de capital para todos los periodos. Es importante determinar de dónde proviene el valor de la compañía para lo cual se establecen tres puntos a partir de los cuales se deriva el valor de una empresa"<sup>111</sup>: El primero de ellos es el denominado *Value of assests in place*; es decir el valor de los activos al momento de la valoración, el segundo es el denominado *High growth phase* o fase de alto crecimiento la cual corresponde a la suma de los EVA del periodo relevante, y la denominada *Stable growth phase* o fase de crecimiento estable que corresponde al valor de continuidad, de este modo es posible

 $\overline{a}$ <sup>111</sup> Ibíd.

determinar a qué se debe el valor de la compañía, como también obtener una perspectiva de su comportamiento futuro, el cálculo se presenta a continuación.

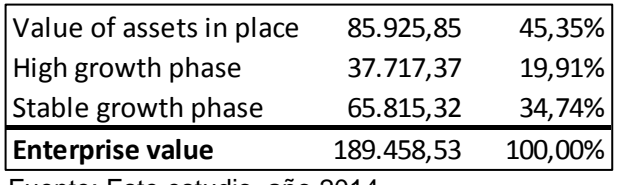

## **Cuadro 72. Valor de la empresa desagregado**

Fuente: Este estudio, año 2014

La anterior información indica que nos encontramos en presencia de una compañía con grandes expectativas a futuro, dado que la mayor parte del valor no se genera en el periodo relevante sino en el valor de continuidad aportando al valor total de la empresa el 34,74%, situación que es de esperarse para esta compañía debido principalmente a la buena perspectiva del mercado en cuanto a la construcción, como se explicó en la valoración por PER, y al proyecto de inversión de la primera planta en Colombia de tableros de fibra de densidad media bajo el nombre de Tablemac MDF S.A.S. los cuales se constituyen en elementos determinantes del comportamiento del valor agregado para la compañía en el largo plazo, que es precisamente el efecto que captura la fase de crecimiento estable o como lo denomina el profesor Damodaran; *Stable growth phase.* En contraste se pude observar que la fase de alto crecimiento no agrega valor en gran medida a esta empresa (19,91%) lo cual es una alerta para los inversionistas que desean obtener beneficios a corto plazo, dado que el mejor escenario de esta compañía se encuentra en el largo plazo como hemos visto. Desde el punto de vista de la gerencia del valor el comportamiento de la fase de alto crecimiento puede ser una alerta dado que se requerirá un gran esfuerzo para lograr que la compañía genere el mayor valor agregado posible en este periodo que como hemos visto tendrá un comportamiento modesto en cuanto a su aporte al valor total de la empresa, por lo tanto sus políticas deberán concentrarse en mejorar las variables que afecten a corto plazo el EVA de la compañía. Con respecto al aporte de los activos netos de operación iniciales se dice que representa el 45,35% del valor de la compañía, lo que en principio no es preocupante dado que su peso es menor a la mitad del valor que se le está asignando a esta empresa.

"Teniendo en cuenta lo anterior, desde el punto de vista de la gerencia del valor, los esfuerzos se deben dedicar a liderar los procesos que afecten directamente al comportamiento del EVA con el fin de lograr el mayor valor agregado posible, en este sentido la gestión gerencial puede conducir al mejoramiento del EVA a través de cinco tipos de decisiones" <sup>112</sup> . La primera de ellas hace referencia al

 $\overline{a}$ 112 Ibíd., Pp. 135-161.

**incremento de la UODI sin realizar inversiones**, teniendo en cuenta que este incremento no se deba a un cambio en la política de depreciación o a los criterios de contabilización de las amortizaciones de gastos pagados por anticipado, que implique disminuir su ritmo en relación con el periodo anterior lo cual produciría un aumento en la utilidad operativa de manera ficticia, que no necesariamente se debe considerar como un incremento del EVA. En este sentido las variables a analizar corresponden a los ingresos y a los costos y gastos efectivos, o en otras palabras el EBITDA el cual refleja el verdadero incremento de la UODI"<sup>113</sup>. Para Tablemac S.A., como se ha mencionado repetidas veces en el presente trabajo, el comportamiento del EBITDA se ha mirado afectado por el comportamiento de los costos y gastos efectivos, lo que ha conducido al margen EBITDA a disminuir para los últimos dos años analizados pasando de 0.24 pesos libres para atender los compromisos del EBITDA en 2008 y 2009 a 0,22 y 0,23 pesos en 2011 y 2012 respectivamente, en este sentido nuevamente se hace evidente la necesidad de una política por parte de la gerencia de esta empresa enfocada en el comportamiento de los costos y gasto efectivos dado que su crecimiento por encima del crecimiento en ventas a generado esta ineficiencia operativa afectado la generación de valor agregado.

"El segundo tipo de decisiones gerenciales que puede conducir al mejoramiento del EVA es la **inversión en proyectos que rindan por encima del costo de capital**, en este sentido para poder determinar si la empresa agregará valor debido a sus inversiones, se estudia el incremento de las inversiones proyectadas, por lo tanto se debe recurrir a la denomina rentabilidad marginal frente al costo de capital, es decir, comparar los recursos que generan los incrementos en activos netos de operación frente al costo de emplear dichos recursos, en caso de que generen recursos menores a su costo destruyen valor y si generan recursos mayores a su costo agregan valor a la compañía" <sup>114</sup>. La rentabilidad marginal se calcula como la variación de la utilidad operativa después impuesto dividida entre la variación de los activos netos de operación que se necesitaron para generar dicho incremento. En caso de que la rentabilidad marginal supere al costo promedio ponderado de capital, se dice que la empresa está generando crecimiento con rentabilidad, en caso contrario, el crecimiento en vez de generar valor lo destruye. A continuación se presenta el cálculo de los resultados proyectados para la presente empresa.

 $\overline{\phantom{a}}$ <sup>113</sup> Ibíd.

 $114$  Ibid.

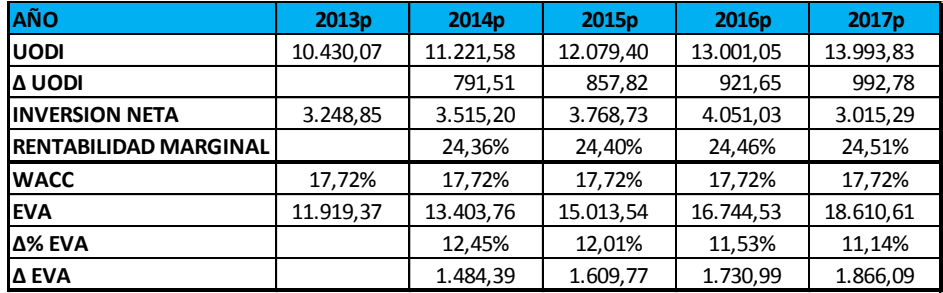

### **Cuadro 73. Rentabilidad marginal vs WACC**

Fuente: Este estudio, año 2014

Antes de realizar el análisis de estas cifras, es importante notar que, como se ha mencionado en el presente trabajo, para generar valor agregado (EVA) es necesario que la rentabilidad del activo neto de operación (RAN) sea superior a su costo promedio ponderado de capital (WACC), sin embargo esto solo indica si se está creando o se está destruyendo valor, luego entonces para monitorear el comportamiento del EVA se debe tener en cuenta que su incremento; de acuerdo a este tipo de decisión gerencial, es consecuencia de la rentabilidad que producen los nuevos recursos invertidos o lo que se denomina rentabilidad marginal, la cual debe ser superior al WACC para agregar valor a la compañía caso contrario los nuevos recursos invertidos destruirían valor. "En este sentido se explica por qué lo que se monitorea no es el EVA obtenido en el periodo sino su variación en relación con el obtenido en el periodo anterior. Inclusive, ni siquiera son comparables los incrementos porcentuales de un período y otro, dado que como pueden haber años buenos, los podrá haber regulares o malos. La idea es que en estos últimos el EVA no se disminuya, es decir, que se mantenga una rentabilidad marginal superior al WACC." <sup>115</sup> Bajo esta aclaración se procedió con el análisis de las cifras, encontrando que, se espera que la rentabilidad marginal de esta empresa se encuentre por encima del costo promedio ponderado de capital lo que indica, que Tablemac S.A. generará crecimiento con rentabilidad y puede ser corroborado en el incremento del EVA (Δ EVA), el cual va aumentando año a año debido a que se espera que la rentabilidad marginal de esta compañía sea superior a su costo de capital. En cuanto al crecimiento porcentual (Δ%EVA), el resultado es contrario al incremento del EVA, que como fue mencionado no se debe monitorear al EVA por su tasa de crecimiento porcentual sino por su variación monetaria de un año a otro, por tal motivo es irrelevante su comportamiento. Luego entonces el reto para la gerencia de esta empresa será controlar las variables que afecten al incremento de la utilidad operativa después de impuestos (UODI); las cuales fueron analizadas anteriormente, y el crecimiento de los activos netos de operación (ANDEO); que serán analizados a continuación, esto con el objetivo de mantener la rentabilidad marginal de los nuevos recursos

 $\overline{a}$ <sup>115</sup> Ibíd., p. 140.

invertidos por encima de su costo promedio ponderado y por ende propender a que la compañía genera mayor valor agregado.

"El tercer tipo de decisión gerencial que conduce al mejoramiento del EVA es la **liberación de fondos ociosos**, esto tiene que ver con la disminución del activo neto de operación empleado (ANDEO) como consecuencia de retirar de la operación recursos improductivos, también denominados fondos ociosos. Así la gestión gerencial se debe enfocar en mejorar las variables que componen el ANDEO. Es decir el capital de trabajo neto operativo (KTNO) y el capital fijo operativo" <sup>116</sup> , a continuación se presenta el comportamiento de las diferentes variables a tener en cuenta con el objetivo de liberar fondos ociosos.

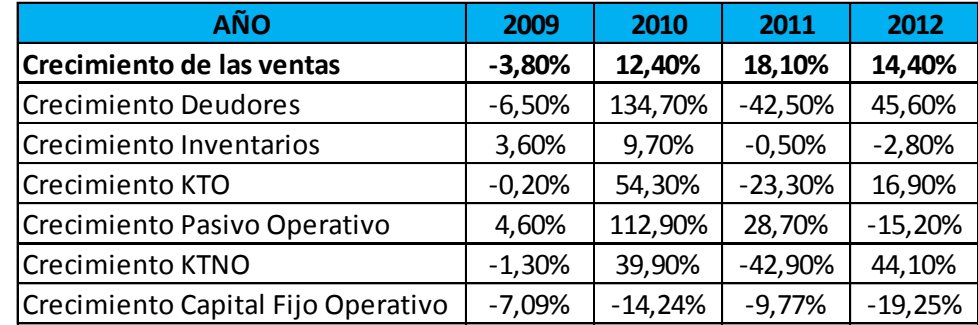

#### **Cuadro 74. Análisis componentes del andeo**

Fuente: Este estudio, año 2014

Con el comportamiento de los componentes del ANDEO, es posible determinar cuáles son las medidas que se deben tomar en aras del incremento del valor agregado, en este sentido la gerencia de esta compañía deberá implementar un programa de mejoramiento frente a las variables que crezcan por encima del crecimiento en ventas. De este modo para el desbalance en el KTNO, se debe generar una política que permita liberar recursos ociosos a partir de la corrección del manejo de los deudores, dado que su crecimiento (45,60%) se ha establecido por encima del crecimiento de las ventas (14,40%) en el año 2012, comportamiento que se observó también en el año 2010, al respecto en cuanto a los días de recaudo de los ingresos se puede observar el deterioro de este indicador en los años 2010 y 2012 en los cuales se requirió una mayor cantidad de días para hacer efectivas estas cuentas, como se muestra a continuación.

 $\overline{a}$ <sup>116</sup> Ibíd., p. 142.

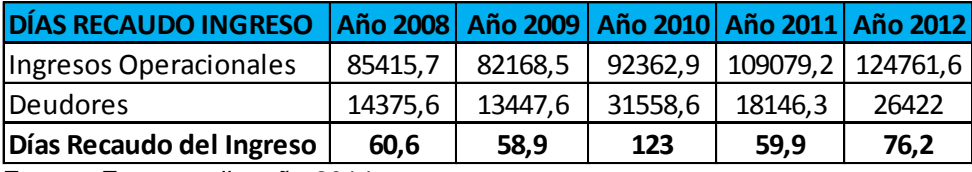

#### **Cuadro 75. Días de recaudo del ingreso**

Fuente: Este estudio, año 2014

En este sentido la política de cobranzas establecida por la empresa tendrá un papel fundamental a la hora de liberar fondos ociosos que permitan incrementar el valor de la compañía. En cuanto al manejo de inventarios, se observa un buen comportamiento siendo entonces reto de la compañía mantener o intentar mejorar esta tendencia, para apoyar la anterior afirmación se puede referir a los días de reposición de inventarios los cuales han ido mejorando a lo largo del tiempo, particularmente en los últimos dos años en los cuales se pasó de necesitar 126,80 días en inventarios en el 2011 a 110,6 días en el año 2012, motivo por el cual la compañía logro disminuir la cantidad de recursos ociosos logrando así incrementar el EVA. No obstante el comportamiento de los pasivos operativos representados por todos los proveedores de bienes y servicios, han sufrido incrementos dramáticos a lo largo de los años siendo el más significativo el año 2010 y 2011 en los cuales se presentaron incrementos del 112,90% y 28,70% respectivamente, incrementos muy por encima del crecimiento en ventas, lo que por un lado puede poner en peligro la sostenibilidad de la empresa y por el otro conllevar a tener malas relaciones con los proveedores de bienes y servicios lo que afectaría en el largo plazo el financiamiento por terceros, por lo tanto esta empresa deberá corregir el comportamiento de este rubro reconociendo que el pago a tiempo de sus obligaciones genera buenas relaciones con los proveedores de bienes y servicios teniendo la oportunidad en el largo plazo de disminuir el KTNO debido al financiamiento de los terceros dadas la buenas relaciones con la compañía. Y finalmente el análisis del capital fijo operativo es alentador en la media en que año a año se han generado disminuciones sin significar esto un comportamiento negativo en el crecimiento de ventas, lo cual se puede ver reflejado en el indicador de productividad del capital fijo operativo desarrollado en el diagnostico financiero del presente trabajo, en el cual se determinó que la compañía ha presentado el mejor indicador en el año 2012 en el cual por cada peso que la empresa mantuvo como capital fijo operativo, genero 2.38 pesos en ventas situación que ha ido mejorando paulatinamente, así el comportamiento histórico de esta variable se explica debido al incremento constante en las ventas sin una inversión adicional importante en capital fijo operativo, lo que permitió mejorar la productividad de esta variable a lo largo de los años, en este sentido la empresa deberá procurar mantener la tendencia de esta variable o mejorarla al igual que en el caso de los inventarios. De este análisis puede concluirse que para que el EVA se incremente no necesariamente tiene que incrementarse la UODI. Puede permanecer igual, pero con una menor utilización de recursos el EVA se incrementaría.

El cuarto tipo de decisión gerencial que conduce al mejoramiento del EVA es la **desinversión en actividades destructoras de valor,** en cuanto a esta medida se requiere un análisis más profundo, dado que se necesitaría disponer de información financiera más detallada para analizar las unidades de negocio consideradas no rentables que pueden estar presentes en la compañía, es decir las que presentan una rentabilidad marginal por debajo del WACC<sup>117</sup>, en este sentido la tarea de la gerencia de esta empresa corresponde a monitorear cada una de las unidades de negocio teniendo en cuenta el concepto de valor y evaluar la posibilidad de desinvertir en aquellas cuyos resultados destruyen valor para la compañía.

Finalmente el quinto tipo de decisión gerencial que conduce al mejoramiento del EVA es **gestionar el costo de capital. "**Es muy importante tener en cuenta que lo que se propone en esta decisión gerencial no es disminuir el costo de capital, dado que la disminución del WACC tiene un límite que es establecido por la capacidad de endeudamiento de la empresa en combinación con los costos de mercado de la deuda y las percepciones del mercado en relación con el riesgo operativo de los sectores. Lo que se propone es llevar un estricto control y monitoreo de las variables que lo afectan con el fin de, como mínimo, evitar que se incremente<sup>"118</sup>. Por lo tanto la tarea para esta empresa consistirá en controlar y monitorear constantemente el comportamiento del WACC con el objetivo de que sus esfuerzos en la gestión de las anteriores variables estudiadas reflejen el mayor valor agregado posible.

Una vez realizado el estudio del EVA, se procedió con el valor agregado de mercado o Market Value Added (MVA) por sus siglas en inglés, el cual refleja el potencial de la compañía en el largo plazo de generar recursos por encima del nivel de inversión inicial en ANDEO. Lo anterior significa que además del valor comercial del activo, el valor de la empresa se compone también por un elemento intangible, el MVA. Su estimación se realiza sumando en valor presente la generación de los EVA futuros de la empresa del periodo relevante y el valor de continuidad. Como se observa a enseguida<sup>119</sup>.

 $\overline{a}$ <sup>117</sup> Ibíd., p. 143.

 $118$  Ibíd.

 $119$  Ibíd., p. 96.
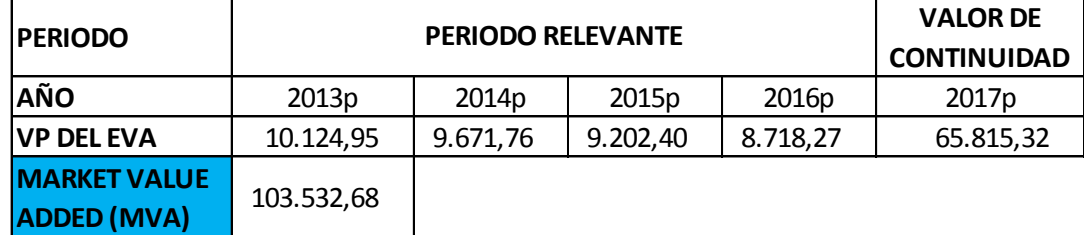

### **Cuadro 76. Market Value Added (MVA)**

Fuente: Este estudio, año 2014

Como se puede ver el valor que agrega la compañía; por encima del valor sus activos iniciales, es de \$103.532.680.000, lo que corresponde al valor adicional de la empresa por ser un negocio en marcha. El MVA también es conocido como el Good Will o "Prima del Negocio" y la gran importancia de este concepto radica en que su resultado depende del valor generado como consecuencia de las decisiones que toman los gerentes y empresarios; más concretamente, como consecuencia de la estrategia de la empresa. En este sentido se puede decir que el MVA de la empresa es la medida de largo plazo que evaluará la toma de decisiones en el corto plazo reflejadas en el comportamiento del EVA, la cual es una medida de corto plazo. Por tanto los líderes de esta compañía, deberán indexar sus decisiones de corto plazo respecto al EVA; estudiadas detalladamente en páginas anteriores, al comportamiento de la medida de largo plazo correspondiente al MVA o Good Will de la compañía, lo que facilitará la toma de decisiones creadoras de valor.

## **4.5 VALORACIÓN POR MEDIO DEL METODO DE DESCUENTO DE DIVIDENDOS DE GORDON Y SHAPIRO**

Por medio de este método se pretende conocer el valor teórico de una acción; es decir el valor calculado a través del método, lo que a su vez conduciría a obtener el valor teórico de la empresa. En el mercado el precio de la acción puede estar por encima o por debajo de su valor teórico lo cual indicaría si se debe comprar o vender la acción según sea el caso. Si el precio de la acción se encuentra por encima de su valor teórico se dice que la acción esta sobrevaluada y el consejo seria vender la acción si se la posee o no comprarla si se desea adquirirla, lo anterior es cierto sino existen razones que justifiquen el alto precio de la acción con respecto a su valor teórico. Lo contrario se da si el precio de la acción se encuentra por debajo de su valor teórico, en este escenario se dice que la acción se encuentra subvaluada, en cuyo caso se esperaría que el precio suba y por lo tanto el consejo seria comprar la acción en espera de una posible apreciación o si se desea venderla esperar a que el precio incremente. "Para encontrar el valor teórico de la acción por este método, se procede a descontar el dividendo esperado de la compañía a su costo de capital considerando que se puede

establecer un crecimiento del dividendo, en otras palabras un gradiente, es por esto que este modelo también es conocido como el modelo de dividendos descontados que crecen a una tasa constante". <sup>120</sup> Matemáticamente se aplica la siguiente formula.

*Valor teorico de la acción* = 
$$
\frac{Dividendo por acción esperado}{WACC - g}
$$

Para el dividendo por acción esperado se tomó la utilidad por acción (UPA) proyectada para el año 2013 la cual corresponde a 0,28 pesos por acción y puede ser consultada en el Estado de Resultados Proyectado del presente trabajo, se estableció el supuesto de que toda la UPA se repartirá en forma de dividendo, en cuanto a la tasa de crecimiento del dividendo  $(q)$  se determinó en 8% debido a que esta es la tasa a la que crece la UPA proyectada en el Estado de Resultados Proyectado. Una vez realizado el cálculo se procede a multiplicar por la cantidad de acciones para encontrar el valor teórico de la compañía según este método. A continuación se presenta la valoración.

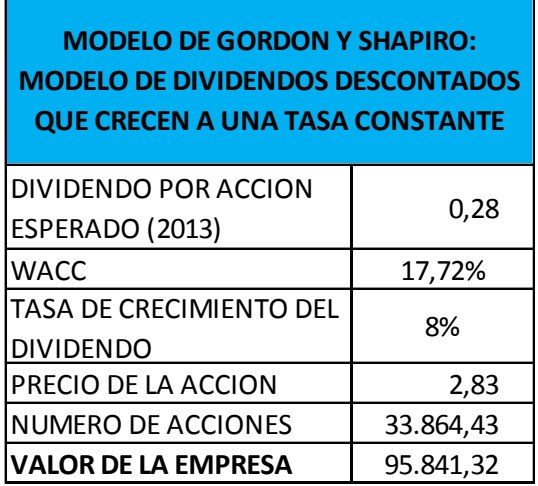

## **Cuadro 77. Valoración por Gordon y Shapiro**

*\*El Número de acciones y el valor de la empresa se encuentran expresados en millones de pesos.*

Fuente: Este estudio, año 2014

Antes de analizar la información es necesario tener en cuenta que el modelo presenta limitaciones debido a su naturaleza, en este sentido se debe mencionar que el modelo no admite que el WACC sea menor que la tasa de crecimiento del dividendo  $(q)$ , debido a que se produciría un resultado negativo para el valor

 $\overline{a}$ <sup>120</sup> KOZIKOWSKI ZARSKA, Op. Cit., p. 186.

teórico de la empresa, otra consideración es que el modelo no admite que el dividendo sea cero ya que el valor teórico de la compañía seria cero, lo cual contradice la realidad, ya que hay muchas compañías que no reparten ningún dividendo y no por esta situación el valor de la empresa es igual a cero, y finalmente se debe considerar que los resultados que arroja el modelo representan una simplificación de la realidad, por lo tanto es el investigador el que debe determinar en qué ocasión es pertinente utilizar o no un modelo u otro como se ha mencionado a lo largo del presente trabajo.

Bajo estas consideraciones se estableció que el valor teórico de la compañía por el método de Gordon y Shapiro es igual a \$ 95'841.320.000 y el valor teórico esperado de la acción es de \$ 2,83 para el año 2013, comparando con el precio de la acción del último día del año 2012 de 8,35 pesos el cual se consultó en el método de valoración por PER del presente trabajo, se encontró que la compañía se encuentra sobrevaluada dado que su precio es mucho mayor el valor teórico por acción, la decisión de los inversionistas debería apuntar a vender la acción y/o no comprarla, sin embargo como se explicó en el PER las buenas expectativas de los inversionistas frente al entorno económico e interno de la empresa justifican que sus acciones se encuentren sobre valuadas, de esta manera el análisis por el método de Gordon y Shapiro complementó los análisis realizados hasta el momento.

## **4.6 VALORACIÓN POR MEDIO DEL METODO DE OPCIONES BASADO EN OPORTUNIDADES DE INVERSIÓN.**

"Este método de valoración pretende reconocer que el mercado no recompensa el crecimiento en sí, sino las oportunidades de inversión en proyectos cuya rentabilidad es mayor que el costo de capital de la empresa".<sup>121</sup> Es decir recompensa a las empresas que inviertan en nuevos proyectos que generen una rentabilidad mayor que el WACC. El modelo establece que una parte de las utilidades por acción se puede retener para invertir en proyectos que generen una rentabilidad superior al WACC lo cual incrementa el valor de la empresa aunque el dividendo que se reparta sea menor, es por eso que este modelo de valoración plantea que lo que recompensa el mercado no es el crecimiento sino las oportunidades de inversión. Para logra calcular el valor teórico de la compañía por medio de este método se requieren cuatro elementos, el primero de ellos es el WACC el cual ha sido un concepto ampliamente desarrollado en el presente trabajo en su correspondiente capitulo y es igual al 17,72%, el segundo elemento es la rentabilidad que producirá el proyecto en el que va a invertir la empresa, en el caso de no contar con este dato la práctica común consiste en tomar un promedio de la rentabilidad del activo neto de operación (RAN) de los últimos años

 $\overline{a}$ 

<sup>&</sup>lt;sup>121</sup> Ibíd., p. 192.

o de los años proyectados<sup>122</sup>, en el presente caso se tomó el promedio de la RAN proyectada desde el año 2013 al 2017, serie que se encuentra disponible en la valoración por EVA y MVA del presente trabajo, lo que significaría que la empresa estaría invirtiendo en proyectos típicos de la compañía a una RAN promedio del 33,92%. El tercer elemento es la utilidad por acción esperada del 2013 (UPA) la cual se obtiene del Estado de Resultados Proyectado, y finalmente el cuarto elemento requiere determinar qué cantidad de recursos se deben retener para financiar estos proyectos; coeficiente de retención que se denominó con la letra  $(B)$ , sin embargo esto depende de la naturaleza y requerimientos de las ideas de negocio que se pretenden llevar a cabo por parte de los ejecutivos de la empresa. Para la presente firma se estableció el supuesto de que se requiere retener un 40% de la UPA con el fin de financiar dichos proyectos, es importante recalcar que en este modelo a media que se incrementa el porcentaje retenido se incrementa el valor de la compañía; siempre y cuando la RAN de los nuevos proyectos se encuentre por encima del WACC, recompensando en términos de valor a la firma debido a las oportunidades de inversión, posteriormente al supuesto establecido del 40% para el coeficiente de retención de utilidades  $(B)$  se practicó un análisis de sensibilidad a este coeficiente para ilustrar los posibles escenarios de la compañía. A continuación se presenta el proceso matemático del cálculo del valor teórico de la acción con oportunidades de inversión.

$$
Valor teorico de la acción = \left[\frac{UPA (1 - B)}{WACC - RAN_{(promedio)} \times B}\right]
$$

 $UPA = Utilidad por acción esperada (2013)$  $B = Coeficiente$  de rentención de utilidades  $WACC = Costo$  promedio ponderado de capital  $RAN_{(promedio)} = Promedio rentabilidad del activo neto de operación esperada$ 

 $\overline{a}$ 

<sup>&</sup>lt;sup>122</sup> Ibíd., p. 193.

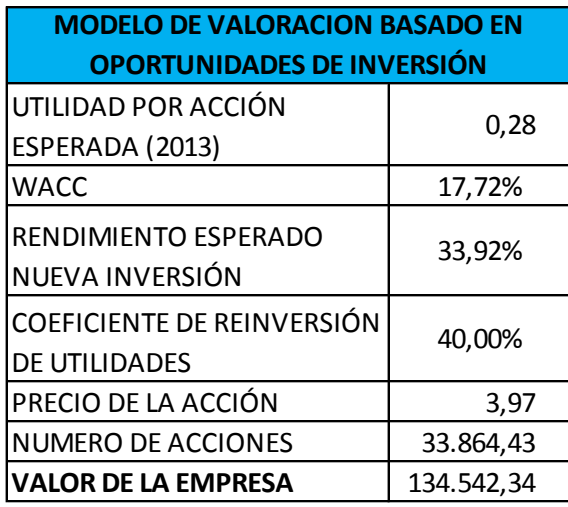

**Cuadro 78. Valoración por oportunidades de inversión.**

 Fuente: Este estudio, año 2014 *\* El número de acciones y el valor de la empresa se encuentran expresados en millones de pesos.*

"Este modelo presenta también algunas limitaciones, dado que no admite que  $[RAN_{(promedio)} \times B] \geq WACC$  debido que de serlo el valor de la empresa sería negativo, lo cual no es acorde con la realidad, también el coeficiente de retención  $(B)$  no puede ser igual a 1 lo cual significaría que se retiene toda la UPA y no se reparte ningún dividendo, dado que como se puede analizar en la fórmula del valor teórico que se presentó en este método, cuando  $B = 1$  el valor de la empresa es cero, lo cual no es acorde con la realidad dado que existen muchas compañías que no pagan dividendo y sin embargo su valor no es cero"<sup>123</sup>. Nuevamente se aclara que es el investigador el que debe establecer hasta qué punto es pertinente utilizar o no un método de valoración con el objetivo de tomar decisiones en un escenario de incertidumbre.

Una vez realizadas estas aclaraciones se logró determinar que el valor de la compañía es de \$134.542.340.000 para el año 2013, valor que se incrementó con respecto al valor encontrado por Gordon y Shapiro debido a que se supone que la presente firma tiene oportunidades de inversión que generan un rendimiento por encima de su costo de capital y que para tal fin se retiene el 40% de las utilidades. En cuanto al valor teórico de la acción su valor se encuentra muy por debajo de lo que fue el valor para el ultimo día cotizado en el año 2012 de 8,35 pesos por acción; el cual fue consultado en el cálculo por PER, por tal motivo se concluye que la acción se encuentra sobre valuada; al igual que arrojó el análisis por Gordon y Shapiro, sin embargo las grandes expectativas del comportamiento de esta compañía posibilitan justificar en cierta media dicho sobre valor. En cuanto a

 $\overline{a}$ 

<sup>&</sup>lt;sup>123</sup> Ibíd., p. 194.

la posición del inversionista la recomendación básica seria vender las acciones que posee o no comprar si desea comprarlas, sin embargo el análisis del inversionista se debe realizar mucho más a fondo dado que es una compañía que justifica sus altos precios con grandes expectativas a futuro como se ha estudiado a lo largo de este trabajo, también se debe recordar que las conclusiones de este método se basan en el supuesto de la rentabilidad que generan los nuevos proyectos y el coeficiente de retención, por tal motivo cumple un objetivo meramente explicativo el cual podría ser aún más útil si se contara con las cifras reales de proyectos a emprender por la compañía.

También se establecieron distintos tipos de escenarios con el fin de sensibilizar el coeficiente de retención de utilidades para mostrar el comportamiento del valor de la compañía debido a su variación, como también las limitantes del modelo, a continuación se presentan los resultados.

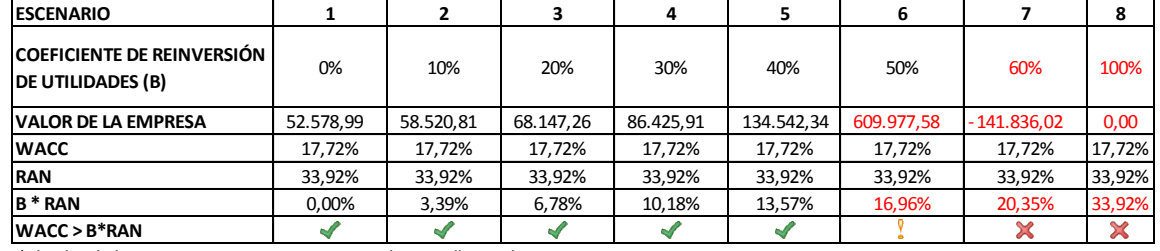

#### **Cuadro 79. Análisis de sensibilidad**

 Fuente: Este estudio, año 2014 *\*El valor de la empresa se encuentra expresado en millones de pesos*

Es importante dar cuenta que la valoración por el método de opciones de inversión es una extensión del método de Gordon y Shapiro, al analizar el escenario 1 se puede observar esta afirmación. En el escenario 1 el coeficiente de reinversión de utilidades (B) es igual a cero, y el valor de la empresa es igual a \$52.578.990.000, el mismo valor que produce el método de Gordon y Shapiro cuando la tasa de crecimiento del dividendo (g) es igual a cero, sin embargo a medida que el (B) va incrementado el valor de la compañía incrementa, lo cual se debe a que la rentabilidad de estas inversiones supera el costo de capital de la empresa y que cada vez hay una mayor cantidad de recursos rentables, como se puede observar en los escenarios 2, 3, 4 y 5, sin embargo se debe recordar que el modelo presenta limitaciones cuando el producto del coeficiente de retención (B) y la RAN es muy cercano al WACC lo cual se puede observar en el escenario 6, que si bien ofrece un valor positivo para la empresa su resultado puede sobreestimar la realidad por lo cual se establece una alerta para su uso, en cuanto al escenario 7 como se puede observar el producto del (B) y la RAN sobrepasan el WACC por lo cual el modelo no sería aplicable en este caso, dado que, como se puede observar anteriormente el valor de la compañía sería negativo y finalmente el escenario 8 presenta otro tipo de característica en el cual no se debe utilizar este modelo debido a que el coeficiente de retención no puede ser 1 dado que el valor de la empresa seria cero. A continuación se presenta el mismo análisis de sensibilidad desarrollado anteriormente de manera gráfica.

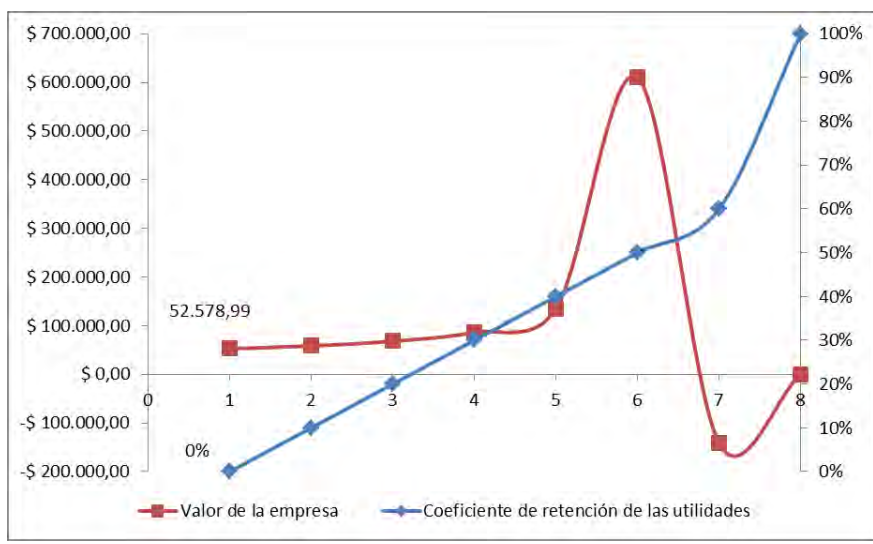

#### **Grafico 16. Análisis de sensibilidad**

En el anterior grafico el eje derecho mide el coeficiente de retención de utilidades de la empresa y en el eje izquierdo se mide el valor de la compañía, en cuanto al eje de las abscisas representa los 8 escenarios diferentes. Como se puede observar a medida que va incrementado el coeficiente de retención de las utilidades el valor de la compañía también lo hace, sin embargo debido a las restricciones planteadas, en el escenario 6 se presenta un comportamiento sobredimensionado del valor como se explicó anteriormente, en el escenario 7 el valor de la empresa es negativo debido a que el WACC es menor que  $(B)xRANy$ en el escenario 8 debido a que se reinvierte el 100% de las utilidades el valor de la empresa es cero lo cual no es acorde con la realidad, en este sentido el análisis de sensibilidad aunado a las restricciones del método permitió entender que lo que el mercado recompensa son la oportunidades de inversión que rinden por encima de su costo, complementando así el análisis de valor de la compañía.

Fuente: Este estudio, año 2014

## **5. HERRAMIENTA INFORMÁTICA**

Una vez completado el proceso de valoración de Tablemac S.A. se diseñó una herramienta informática para la valoración de empresas, con el objetivo de otorgar al estudio continuidad en el tiempo y aportar a los interesados en el tema un elemento de apoyo que fortalezca y permita avanzar en su conocimiento. La herramienta informática recibió el nombre de: SIMULADOR DE VALORACIÓN DE EMPRESAS VERSIÓN 1.1. , también fue diseñado un manual para que el usuario pueda comprender fácilmente el funcionamiento de esta herramienta, cabe resaltar que el manual por excelencia del simulador corresponde al presente trabajo de grado debido a que la simulación de valoración llevada a cabo en la herramienta informática sigue el mismo lineamiento aquí propuesto e incluye los mismos elementos de análisis. A continuación se presenta una imagen en la cual se puede observar el aspecto del simulador.

#### **Figura 29. Herramienta informática**

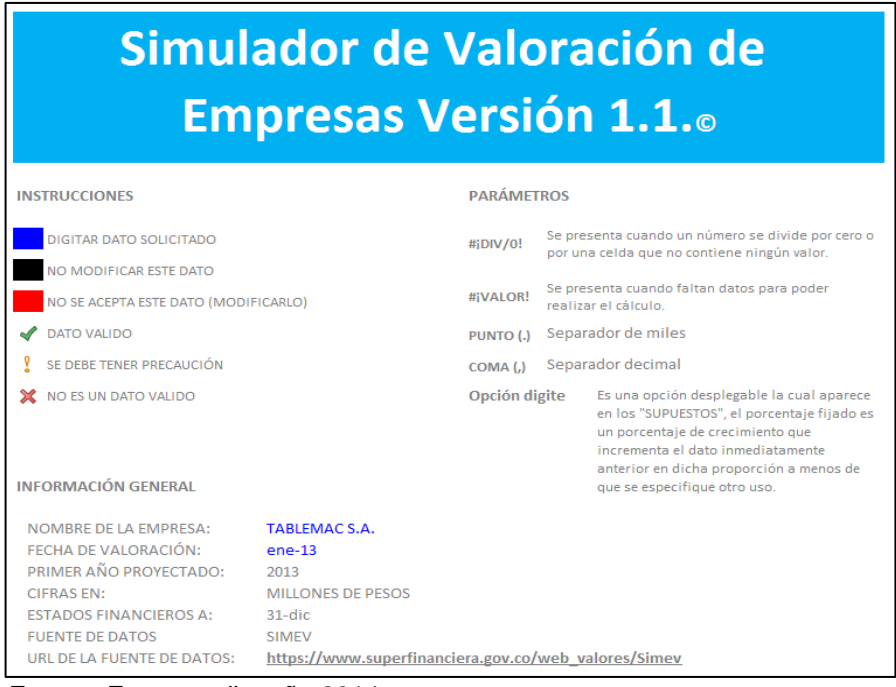

Fuente: Este estudio, año 2014

# **5.1 MANUAL HERRAMIENTA INFORMATICA**

El simulador se compone por 13 ventanas, a continuación se presenta cada una de ellas con su respectiva abreviación al igual que aparecen en el simulador.

# **Figura 30. Índice simulador**

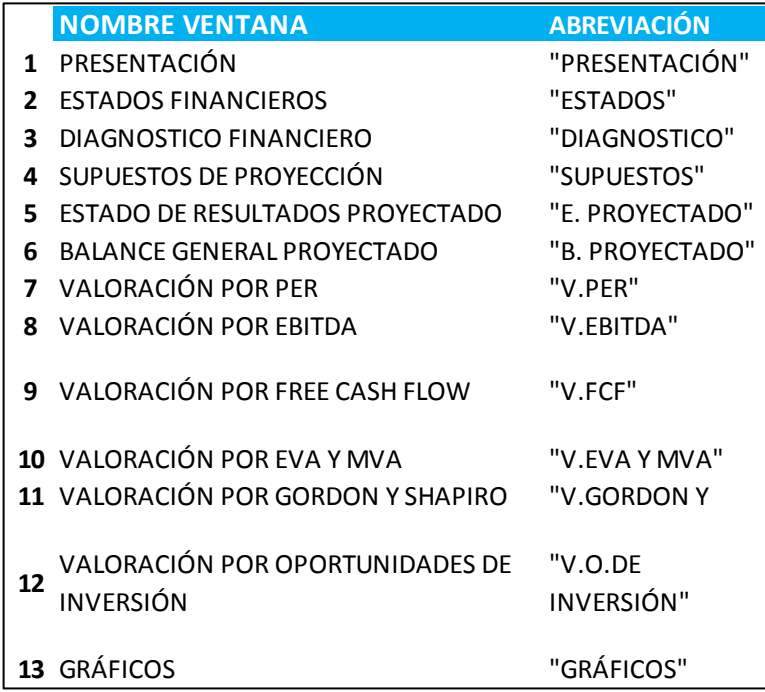

Fuente: Este estudio, año 2014

**Presentación:** En esta ventana se encuentra la información para el uso del simulador, en las instrucciones se pueden observar los diferentes tipos de celdas disponibles como se presentan a continuación:

# **Figura 31. Información general**

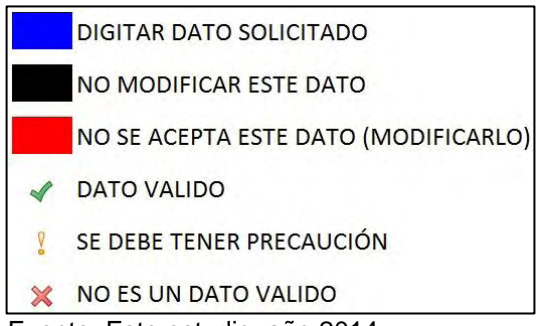

Fuente: Este estudio, año 2014

El color azul indica que se debe introducir los datos solicitados, un ejemplo de estos datos son los correspondientes a las ventas, las depreciaciones, las amortizaciones, los gastos financieros entre otros.

El color negro indica que no se deben modificar estos datos debido a que contienen celdas programadas necesarias para el funcionamiento del simulador, como ejemplo se puede mencionar los valores de los estados financieros proyectados.

El color rojo indica que no es válido el dato introducido, se presenta en las celdas que contienen fórmulas como la renta perpetua que crece a un ritmo constante, debido a que matemáticamente y por su naturaleza existen restricciones, las cuales son explicadas detalladamente en el simulador.

El visto indica que el dato introducido es válido y que se puede continuar con el análisis debido a que la formula funciona correctamente.

La exclamación indica que se debe tener precaución con el análisis.

La equis indica que el dato no es válido para el análisis.

Esta ventana también presenta un rubro denominado parámetros en el cual se explica detalladamente consideraciones adicionales que se deben tener en cuenta a la hora de utilizar el simulador. La información general correspondiente al nombre de la empresa a valorar y la fecha de valoración deben ser completadas por el usuario.

**Estados financieros:** Los datos deben ser descargados de la Superintendencia Financiera de Colombia (SFC) específicamente del Sistema Integral de Información del Mercado de Valores (SIMEV), el link se encuentra disponible en la venta de presentación del simulador, los datos que se deben introducir corresponden al 31 de Diciembre de cada año debido que la SFC presenta los estados financieros acumulados por trimestre. El separador de miles es el punto y el de decimales la coma, es necesario ajustar sus datos a esta convención. Se recomienda completar todos los espacios aunque toda la serie corresponda a cero. Las cuentas que aparecen en el simulador son las mismas cuentas que aparecen en el SIMEV y por lo tanto generalmente es un formato estándar para las empresas del sector industrial y comercial con cifras expresadas en millones de pesos colombianos al igual que en el simulador, no es posible valorar empresas de otro sector debido que el SIMEV dispone de otra configuración de cuentas para casos específicos, como por ejemplo para empresas del sector financiero entre otras. La información que puede ofrecer el SIMEV es más amplia de la necesaria para el proceso de valoración que sigue el simulador, por tal motivo se debe limitar a introducir la información solicitada.

**Diagnostico financiero:** Las depreciaciones y amortizaciones son datos que deben ser consultados por el usuario en otras fuentes de información debido a que el SIMEV no los proporciona, se recomienda dirigirse a la página principal de la empresa a evaluar, en la que generalmente se ofrece información financiera más detallada, es muy importante tener en cuenta que gran parte de la valoración de la compañía seleccionada depende de esta información completa. En cuanto a la tasa de impuestos corresponde al porcentaje pagado por la empresa como impuesto de renta y complementarios la cual debe ser consultada. El costo promedio ponderado de capital WACC y el costo del patrimonio Ke son datos que deben ser calculados o consultados por el usuario, por su simplicidad y eficiencia se recomienda la metodología del CAPM para el Ke y en cuanto a la beta de riesgo necesaria para este modelo se recomienda su cálculo a partir de los rendimientos del mercado y la empresa, o apalancar con la deuda de la empresa las betas desapalancadas que ofrece el reconocido profesor Aswath Damodaran en su página oficial, la cual puede ser consultada la siguiente dirección: <http://pages.stern.nyu.edu/~adamodar/>.

**Supuestos de proyección:** Existen tres tipos de supuesto en esta ventana, supuestos macroeconómicos, supuestos del estado de resultados y supuestos del balance general. En cuanto a los supuestos macroeconómicos el PIB y el IPC se encuentran preestablecidos y fueron consultados en la página oficial del Banco de la Republica de Colombia, sin embargo el investigador tiene la libertar de modificar dichos datos dependiendo de su criterio e información disponible. Los supuestos del estado de resultados y del balance general poseen un controlador con opciones múltiples de proyección, las cuales le permiten seleccionar la más adecuada de acuerdo a su criterio para la proyección de los estados financieros de la compañía específica, y adicionalmente si se considera que ninguna de las opciones es adecuada para el caso específico, puede recurrir a la opción denominada "Digite" e introducir sus expectativas, este es un porcentaje de crecimiento que incrementa o disminuye el dato inmediatamente anterior en la proporción que sea fijada de acuerdo al criterio del investigador y generalmente es un porcentaje a menos de que el simulador indique introducir otro tipo de dato.

**Estado de resultados proyectado y balance general proyectado:** Se presentan las cuentas proyectadas a partir de los supuestos planteados y que se sirven de base para el proceso de valoración.

**Valoración por Per:** Se debe digitar el precio de la acción del último día de cada año, se recomienda consultar los precios en la página del Grupo Aval la cual se encuentra disponible en la siguiente dirección: [https://www.grupoaval.com/wps/portal/grupo-aval/bienvenido/portal-financiero](https://www.grupoaval.com/wps/portal/grupo-aval/bienvenido/portal-financiero-web/)[web/](https://www.grupoaval.com/wps/portal/grupo-aval/bienvenido/portal-financiero-web/) .

**Valoración por ebitda:** El precio de la acciones se toma por defecto del precio digitado en el la valoración por PER sin embargo si el investigador lo considera puede cambiar esta dato.

**Valoración por Free Cash Flow:** Se conoce también como valoración por flujo de caja libre de la firma. La tasa de impuesto corresponde al impuesto de renta y complementarios que paga la firma, se debe digitar el WACC y la tasa de crecimiento (g) que refiere al crecimiento a perpetuidad de la inversión neta necesaria para crecer, esto supone que cada año incrementará en cierta proporción dependiendo del supuesto establecido por el analista, si se decide no establecer crecimiento a perpetuidad se debe digitar cero en dicha celda.

**Valoración por EVA y MVA:** Se calcula el Good Will de la compañía, el valor de la empresa y se realiza un análisis propuesto por el profesor Aswath Damodaran de desagregar el valor de la empresa con el objetivo de determinar la procedencia de este valor, este cuadro aparece en ingles debido a que por parte de Damodaran no se presenta una traducción de modo que se conserva la fuente.

**Valoración por Gordon y Shapiro:** Debido a que se utiliza la fórmula de renta perpetua que crece a una tasa constante, se debe tener en cuenta que no es posible establecer una tasa de crecimiento del dividendo superior al WACC para que este modelo de valoración pueda funcionar adecuadamente, incluso valores cercanos al WACC pueden ser una alerta.

**Valoración por oportunidades de inversión:** Al igual que en Gordon y Shapiro debido a que este es un modelo derivado del anterior se debe tener en cuenta que el producto de coeficiente de reinversión de utilidades y el rendimiento esperado de la nueva inversión no pueden supera al WACC para que el modelo pueda funcionar adecuadamente.

**Gráficos:** El simulador muestra automáticamente 13 variables en 4 gráficos, en ellos se puede observar el comportamiento de los márgenes, el comportamiento de las ventas, el comportamiento de la UPA y el valor de la empresa por cada uno de los modelos de valoración.

### **CONCLUSIONES**

Teniendo en cuenta la importancia de este estudio y su aporte al conocimiento los autores del presente trabajo logran concluir lo siguiente:

La valoración de empresas es una herramienta gerencial que permite alinear los objetivos de toda una compañía a la creación de valor, mediante ella se logra planificar detenidamente el crecimiento, analizar el objetivo de capital, determinar la viabilidad de proyectos de inversión, desinvertir en alternativas destructoras de valor, reestructurar una compañía encaminándola a la creación de valor y en general liderar procesos ordenados direccionados al valor de la empresa. También sirve como punto de apoyo a inversionistas que buscan rentabilidad al invertir en una compañía, y aunque no existe un consenso en la teoría financiera que determine cuál es el proceso específico para valorar una firma se puede decir que la valoración se realiza a partir de un cumulo de elementos financieros que con el tiempo han conformado lo que hoy se denomina valoración de empresas.

El presente trabajo de grado estableció un proceso ordenado mediante el cual se logra llevar acabo la valoración de una compañía, sin pretender ser una teoría financiera universal de valoración de empresas, permitiendo a los interesados explorar este tema de gran importancia y actualidad en el mundo empresarial. De esta manera se concluye que la valoración debe partir de un diagnóstico financiero enfocado a la creación de valor, las variables clave del análisis corresponden a los inductores operativos de valor: EBITDA, el capital de trabajo neto operativo y capital fijo operativo debido a que son estas variables las que afectan el flujo de caja libre de la compañía y por tanto su valor, la palanca de crecimiento propuesta por Oscar León García relaciona el Margen EBITDA y la Productividad del capital de trabajo, con el objetivo de determinar qué tan bueno es crecer para una compañía, lo que fortalece el diagnóstico de los inductores operativos de valor, una vez realizado el diagnostico de los inductores operativos de valor el análisis del endeudamiento reconociendo que las obligaciones financieras se cancelan con liquidez y no con el total de activos permite establecer la relación intereses a flujo de caja bruto, generando un diagnóstico de endeudamiento encaminado a la generación de valor. En cuanto a la rentabilidad como elemento necesario pero no suficiente para la creación de valor se analiza desde la identidad Du Pont y la rentabilidad del activo neto de operación (RAN) desagregando el resultado por medio de los denominados Value Drivers con el objetivo de determinar las causas específicas de la RAN. El planteamiento de Oscar León García frente a lo que denomina la esencia de los negocios resume la situación ideal en términos de rentabilidad para una empresa, estableciendo un orden en términos de valor para las tasas de rentabilidad (Ke < ROE > RAN > WACC). Con estos elementos de diagnóstico financiero el estudio se debe enfocar en el cálculo de la tasa de descuento de la empresa expresada mediante el costo promedio ponderado de capital (WACC), el siguiente paso consiste en las proyecciones financieras, con esto se reúnen los elementos básicos para generar el proceso de valoración de una compañía por cada método estudiado en el presente trabajo.

La valoración de una compañía no se puede desligar de su entorno, por lo tanto es de suma importancia la economía, el sector y el mercado en el que desarrolla sus procesos productivos, como también lo es el motivo por el cual se está valorando una compañía, debido a que esto determina cual es el método más adecuado de valoración.

En cuanto a Tablemac S.A. las expectativas del mercado sustentadas en el comportamiento de la vivienda VIS y No VIS, el Plan de Impulso a la Productividad y el Empleo (PIPE) y las expectativas de la inversión en la primera planta de tableros de fibra de densidad media en Colombia (Medium Density Fiberboard - MDF), sustentan el valor de la empresa calculado por medio de PER y EBITDA logrando determinar que el precio de las acciones presenta relaciones PER y EBITDA altas sin embargo no se considera que la compañía se encuentre sobrevaluada debido al fundamento de las expectativas del mercado que se acaba de mencionar, estos elementos de la economía y los propios de le empresa como lo es la MDF justifican el precio de la acción y por tanto el valor de la empresa por encima del valor teórico de la compañía calculado por medio de los modelos de Gordon y Shapiro, y oportunidades de inversión, en este sentido es esta una empresa que presenta en panorama alentador en términos de valor para el mercado, la recomendación de los inversionistas seria adquirir acciones de la empresa esperando que las expectativas favorables de la compañía continúen incrementando su valor, por supuesto es esta una herramienta que debe ser complementada con análisis más profundos de mercado que desbordan los objetivos de esta investigación. Desde el punto de vista de la gerencia el panorama no es tan positivo, debido a que el análisis del valor por EBITDA determino que la compañía presenta un desbalance en el comportamiento de los costos y gastos efectivos y que si bien el valor de la compañía incrementó para el año 2013, los resultados pudieron ser mejores si se hubiera implementado una política de control a estas variables.

En el valor de la empresa calculado por flujo de caja libre se debe observar dos variables fundamentales la utilidad operativa después de impuestos (UODI) y la variación de los activos netos de operación. Desde la UODI el análisis para Tablemac determina nuevamente la necesidad de una política de control de los costos y gastos efectivos, en cuanto a los activos netos de operación (ANDEO) se estableció la necesidad de controlar el comportamiento de las cuentas por cobrar por lo tanto una política de cobranza alineada con la creación de valor se hace necesaria para esta compañía. Se destaca el buen comportamiento de los inventarios y de los activos fijos operativos, pero se establece una alerta en el comportamiento de los pasivos operativos dado que su disminución requiere un análisis más profundo para lograr determinar cuál es la razón por la cual disminuyeron en gran medida para el año 2012 con el objetivo de descartar malas relaciones con los proveedores de bienes y servicios.

El valor de la compañía calculado por EVA y MVA determinó que desde el punto de vista del inversionista se debe invertir con un plan de largo plazo debido a que la mayor proporción del valor de la empresa se encuentra en la fase denominada stable growth phase o en lo que se denomina valor de continuidad, en este sentido la estrategia debe ir encaminada al largo plazo. Desde el punto de esto vista de la gerencia de valor, se logró concluir que si la RAN es mayor que el WACC solamente indica si se está creando valor o si se está destruyendo, lo que en realidad se debe monitorear es la rentabilidad marginal de las nuevas inversiones frente al WACC, se espera que Tablemac genere un rendimiento marginal superior al WACC para los siguientes años para lo cual cuenta con cinco alternativas posibles para mejor el EVA: el incremento de la utilidad operativa sin realizar inversiones, la inversión en proyectos que rindan por encima del costo de capital, la liberación de fondos ociosos disminuyendo el ANDEO como consecuencia de retirar recursos improductivos, desinvirtiendo en actividades destructoras de valor y gestionando el costo del capital. En cuanto al MVA o Good Will de Tablemac representa más del 50% del valor total de la compañía y por tanto el negocio en marcha genera más valor de lo que inicialmente se requirió como aporte en ANDEO.

El simulador de valoración de empresas versión 1.1. y su manual aportan al conocimiento de los interesados en el presente tema y sienta las bases para profundizar en el tema de valoración de empresas.

## **RECOMENDACIONES**

Aunque la valoración de empresas es un tema sumamente importante y de gran utilidad en el mundo de los negocios el avance que se ha realizado en el círculo académico no llega a un consenso claro, por tal motivo se recomienda seguir profundizando en este tema que aporta excelentes herramientas para la toma de decisiones ordenadas y encaminadas la creación de valor.

La visión crítica a los indicadores utilizados comúnmente para el análisis financiero de una compañía le permitirán al investigador tomar mejores decisiones que integren todos los objetivos de una empresa a la creación de valor, por lo tanto se recomienda el estudio de la naturaleza de dichos indicadores.

Las finanzas otorgan la posibilidad del estudio de un tema desde múltiples teorías y escenarios se recomienda al investigador explorar las diferentes posibilidades que ofrece el conocimiento en cuanto a diagnóstico, cálculo del costo de capital, proyecciones y por supuesto valoración.

El uso del simulador de valoración de empresas versión 1.1. se debe complementar con el análisis propio de cada empresa, se recomienda incorporar otras herramientas de análisis que nutran la valoración llevada a cabo.

# **BIBLIOGRAFÍA**

DELGADO ENRÍQUEZ, Lydia del Carmen y VILLOTA DELGADO, Lucia Andrea. Valoración de la empresa Trujillo Serrano y CIA S en C Ubicada en la Ciudad de Pasto, mediante el sistema de flujo de caja libre descontado en el año 2011. Tesis de grado para optar al título de Especialista en Finanzas. San Juan de Pasto: Universidad de Nariño, Facultad de ciencias económicas y administrativas, 2012.

DEL CASTILLO PINZÓN, Juan Pablo y LUNA SILVA, María Cecilia. Una aproximación para el cálculo del valor de una empresa mediante el método de flujo de caja libre. Tesis de grado para optar al título de Especialista en Finanzas. San Juan de Pasto: Universidad de Nariño, Facultad de ciencias económicas y administrativas, 2005. p. 75.

FERNÁNDEZ, Pablo. Valoración de empresas: Como medir y gestionar la creación de valor. Tercera edición. Barcelona: Ediciones Gestión 2000 S.A. 1998.

GARCÍA SERNA, Oscar León. Administración financiera fundamentos y aplicaciones. Cali: Prensa moderna impresores, 2009.

\_\_\_\_\_\_\_\_. Valoración de empresas, gerencia del valor y EVA. Cali: Prensa moderna impresores, 2003.

KOZIKOWSKI ZARSKA, Zbigniew. Matemáticas financieras, el valor del dinero en el tiempo. Toluca: McGraw-Hill, 2007.

MELO MORENO, Vladimir; RODRÍGUEZ, Alicia T; FEO B, Claudia; CHAUSTRE AVELDAÑO, José Vicente y PULIDO CORTES, Oscar. Nuevo identidades 5: sociales. Bogotá, Colombia: Norma S.A., 2005.

MISHKIN, Frederic Stanley. Moneda, Banca y Mercados Financieros. Octava edición. Mexico D.F.: Pearson, 2008.

ROSS, Stephen. Finanzas Corporativas. 9na edición. México: McGraw-Hill, 2000.

VELEZ PAREJA, Ignacio. Decisiones de inversión para la valoración financiera de proyectos y empresas. Quinta edición. Bogotá: Editorial Pontificia Universidad Javeriana, 2006.

# **NETGRAFÍA**

BRANDZ; Top 100 Most Valuable Global Brands; Disponible en Internet: [en línea] <http://www.millwardbrown.com/BrandZ/default.aspx>[Consultado marzo de 2014]

CENSO GENERAL 2005. Datos desagregados por sexo, Disponible en Internet: [en línea] [http://www.dane.gov.co/files/censo2005/gene\\_15\\_03\\_07.pdf,](http://www.dane.gov.co/files/censo2005/gene_15_03_07.pdf) [Consultado el 20 de mayo de 2013].

DAMODARAN, Aswath; CORPORATE FINANCE; Disponible en Internet: [en línea] <http://pages.stern.nyu.edu/~adamodar/>. [Consultado marzo de 2014]

GUZMÁN PLATA, María de la Paz. Los modelos capm y arch-m obtención de los coeficientes beta para una muestra de 33 acciones que cotizan en la bolsa mexicana de valores. Economia: Teoria y práctica. 1998. no.9, p. 63. Disponible en Internet: [en línea] http://www.izt.uam.mx/economiatyp/numeros/numeros [/09/articulos\\_PDF/9\\_4\\_los\\_modelos.pdf](http://www.izt.uam.mx/economiatyp/numeros/numeros%20/09/articulos_PDF/9_4_los_modelos.pdf) [Consultado marzo de 2014]

PETIT, Justin y GULIC, Ivan. The Equity Risk Measurement Handbook. En: EVAluation, Stern & Stewart Research, Marzo de 2001, Volumen 3. Disponible en Internet: [en línea] [www.eva.com/evaluation/overview.shtml](http://www.eva.com/evaluation/overview.shtml) [Consultado marzo de 2014]

# **ANEXOS**

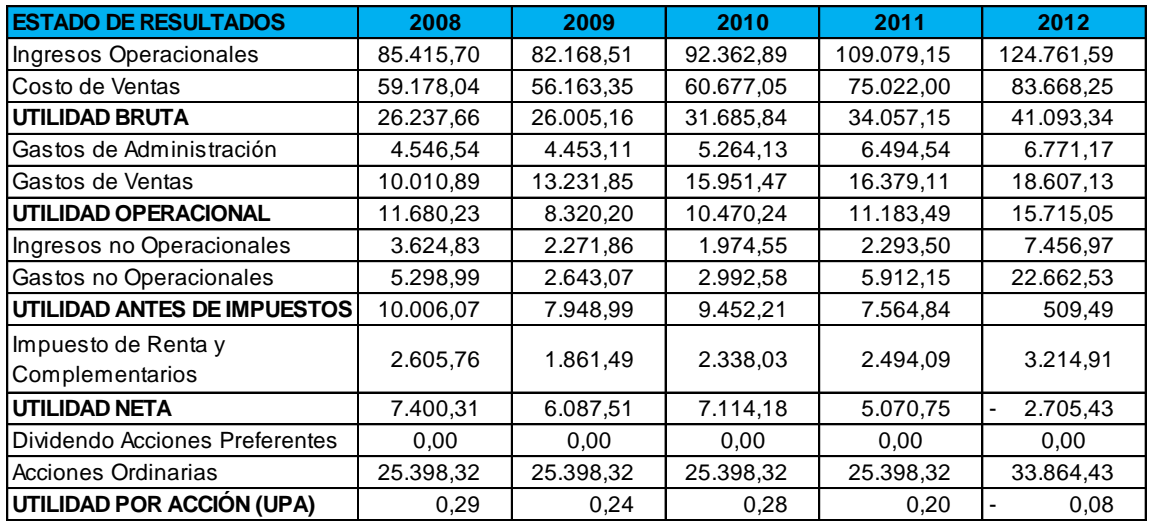

# **Anexo A. Estado de Resultados y Balance General**

*\* Datos tomados de la Superintendencia Financiera de Colombia del Sistema Integral de Información del Mercado de Valores (SIMEV)*

*\* \* Cifras expresadas en millones, incluso el número de acciones y exceptuando la UPA*

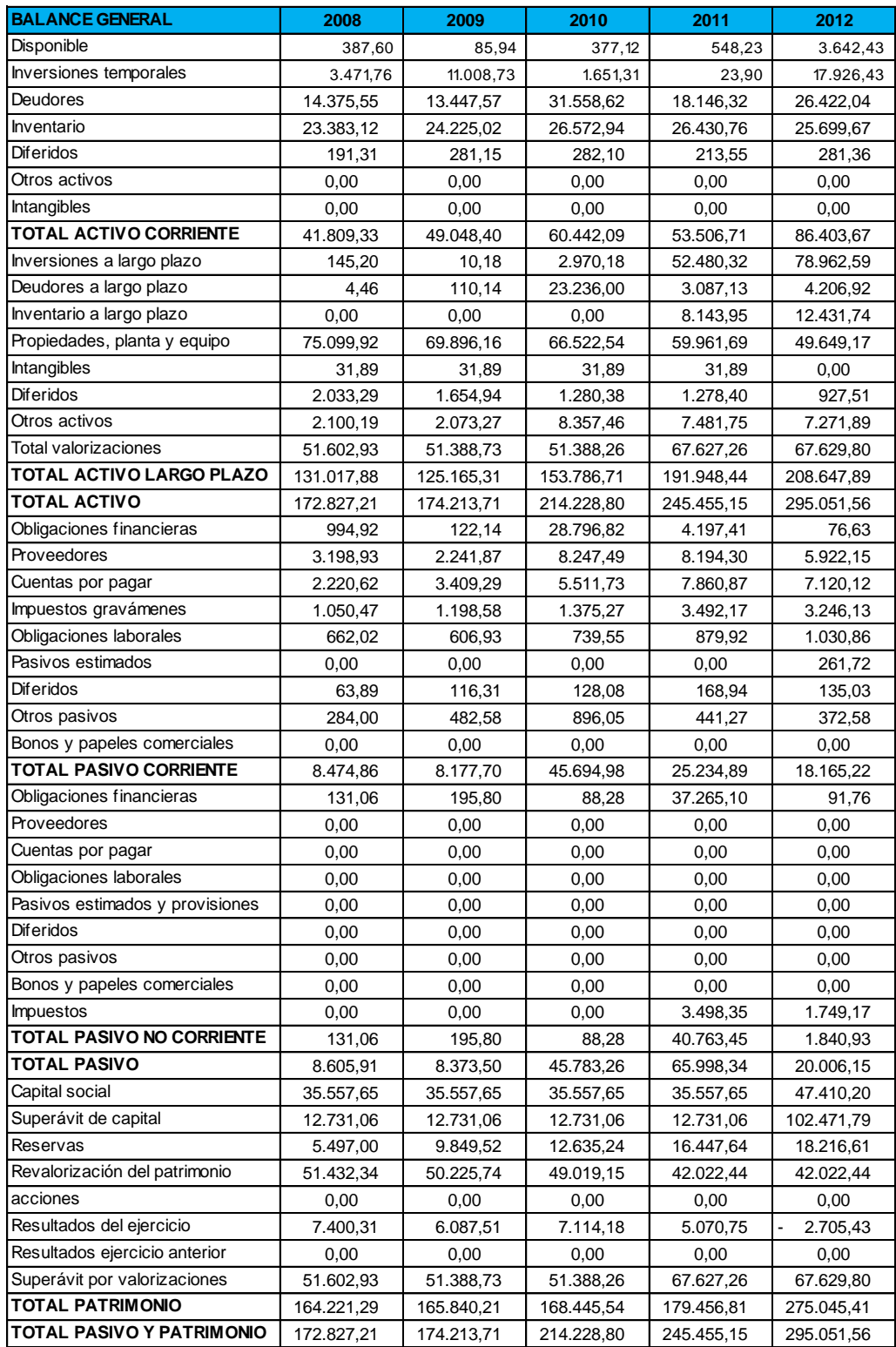

*\* Datos tomados de la Superintendencia Financiera de Colombia del Sistema Integral de Información del Mercado de Valores (SIMEV)*

*\*\* Cifras expresadas en millones de pesos colombianos*